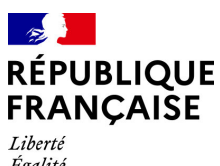

Liverie<br>Égalité<br>Fraternité

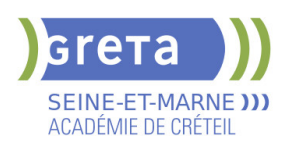

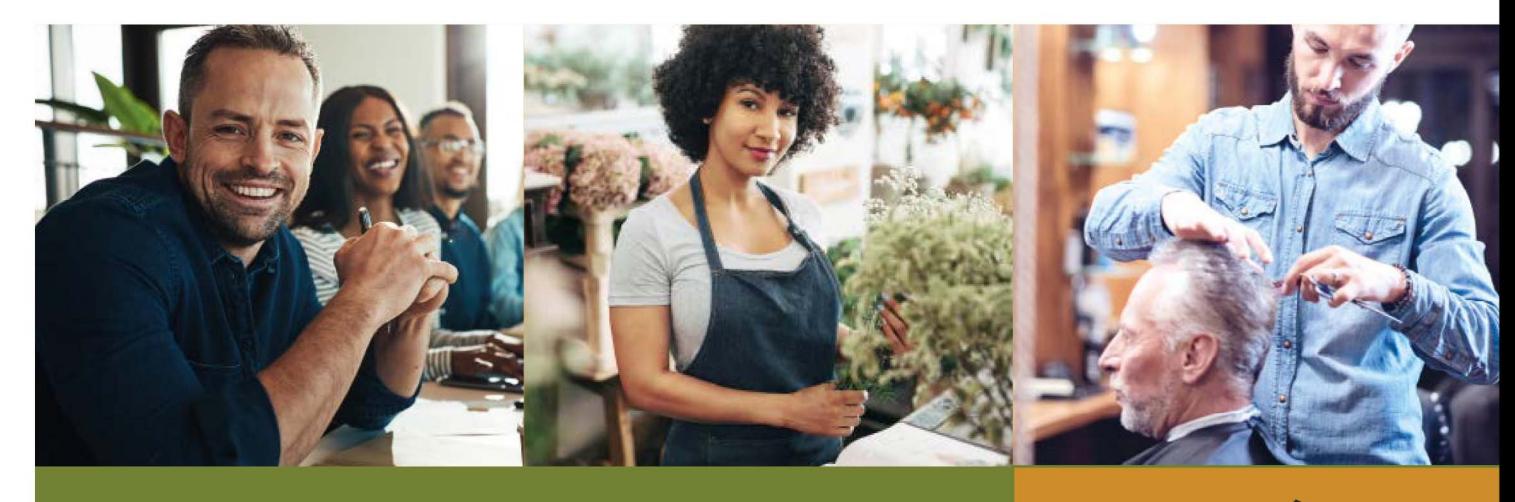

# $2022 - 2023$ **CATALOGUE** DE PRESTATIONS

**CONSULTEZ NOS OFFRES SUR** www.forpro-creteil.org f v in ■ | @Gretacreteil

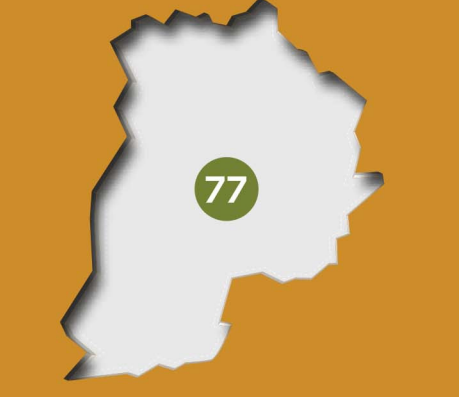

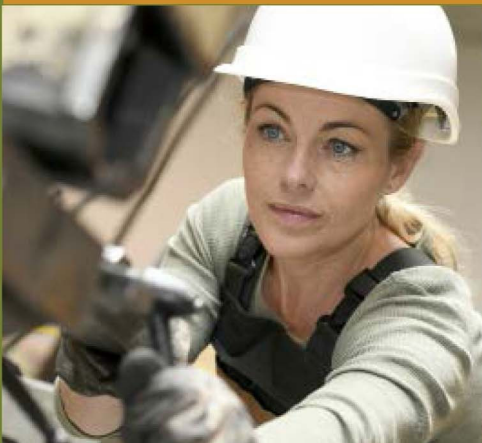

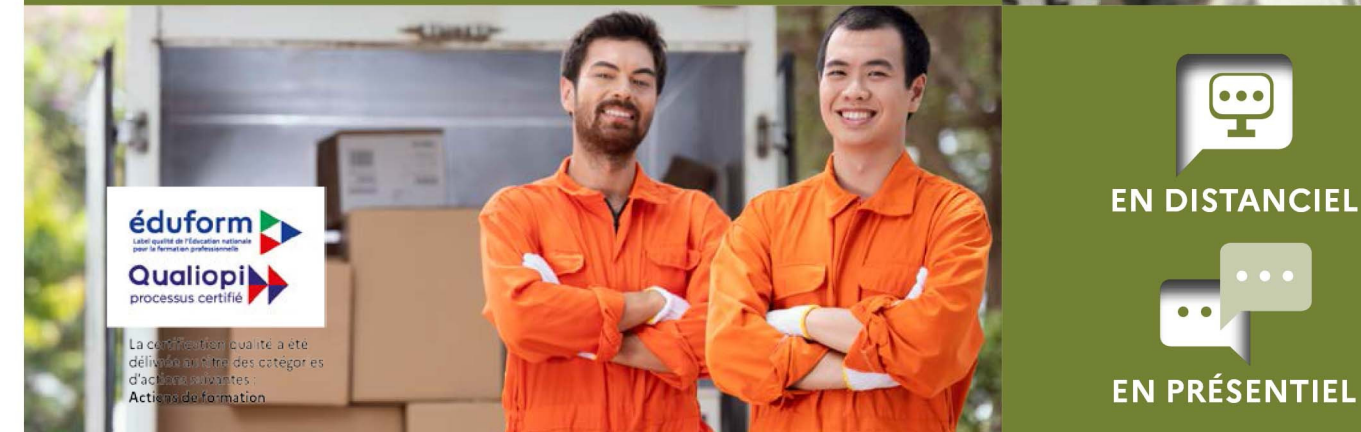

CHARTE<br>**ADIVERSITÉ** 

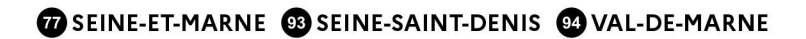

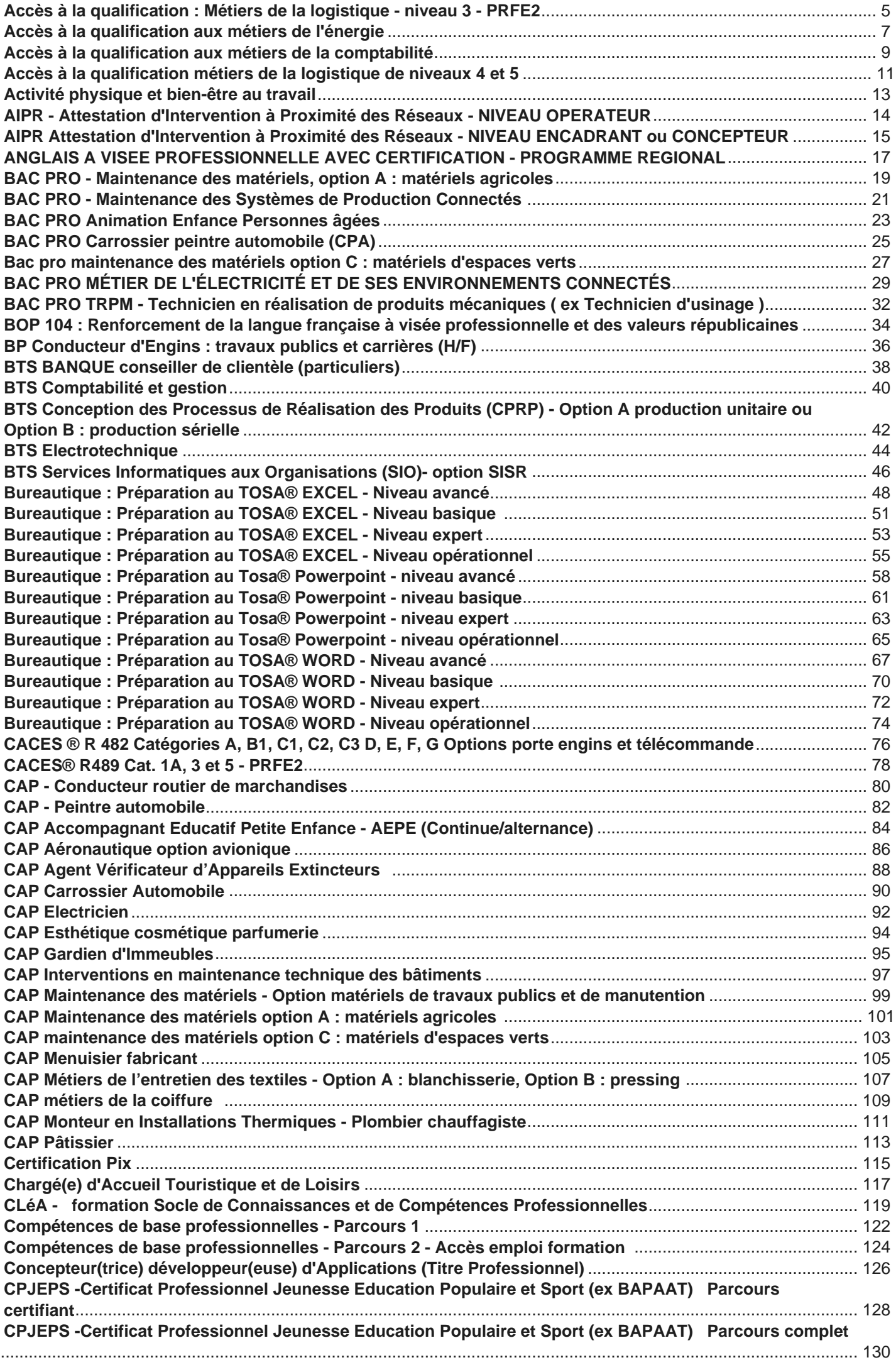

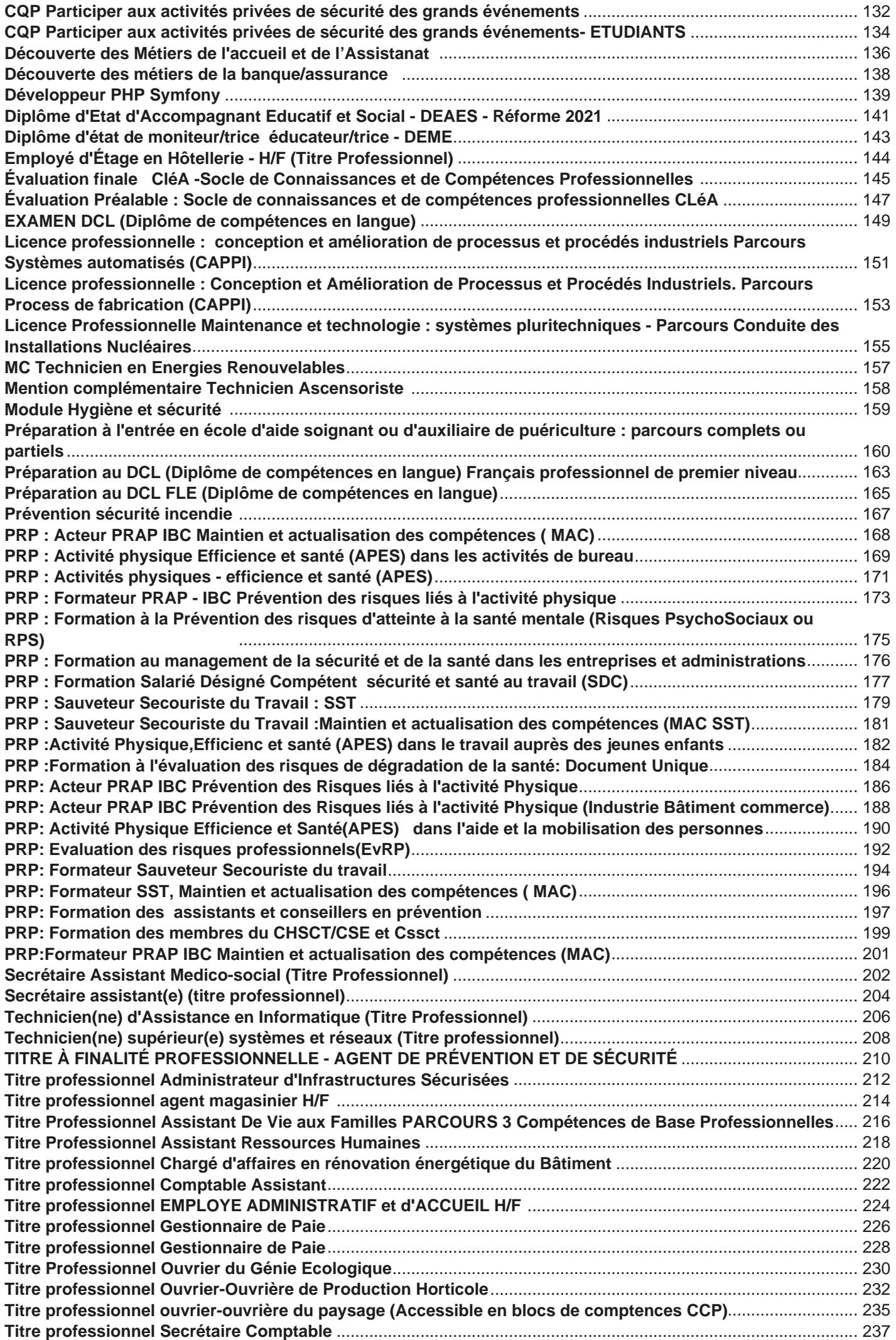

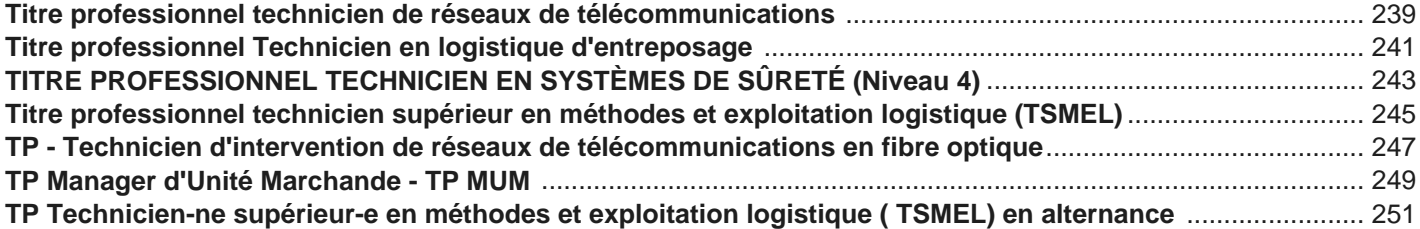

<span id="page-4-0"></span>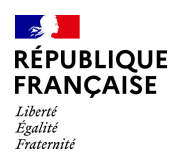

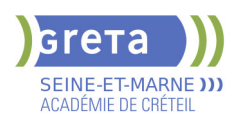

# **ACCES A LA QUALIFICATION : METIERS DE LA LOGISTIQUE - NIVEAU 3 - PRFE2**

**PUBLIC VISÉ**

Demandeur d'emploi

**CODES** NSF : 311 Formacode : 31734 Code Rome : N1103

# **OBJECTIFS**

Selon la prescription du parcours proposé:

- Acquérir les pré-requis et les premiers gestes professionnels en logistique afin
- d'accéder directement à l'emploi ou entrer en formation certifiante

- Développer les compétences du Socle de Connaissances et Compétences Professionnelles (référentiel CléA)

- Préparer le CACES® R489 catégorie 1A ou 3
- Préparer le certificat de Sauveteur Secouriste du Travail

# **PRE-REQUIS**

Niveau 3ème Communication écrite/orale courante en français et maîtrise des opérations de base en mathématiques

Projet professionnel validé sur le(s) métier(s) visé(s)

Connaissances de base des outils numériques Pas de contre-indication médicale à la conduite, au port de charges et à la station debout

Niveau d'entrée : niveau 2 (préqualification)

# **MODALITES DE RECRUTEMENT**

Réunion d'information collective, tests sur les savoirs de base (français/maths), entretien individuel

# **MODALITES PEDAGOGIQUES**

Formation alternant apports théoriques et pratique professionnelle. Durée et contenus individualisés.

Séquences de formation en magasin pédagogique et plateau de conduite.

Evaluation de la progression pédagogique en cours de formation sous la forme de mises en situation, études de cas, quizz, …

Cours du jour

Période de formation en entreprise.

Formation individualisée mixte : cours en présentiel, activités en ligne tutorées (FAD), accompagnement personnalisé.

**CONTENUS**

- Module d'intégration
- **DECOUVERTE DES METIERS**
- Connaissance de l'entreprise et du travail en équipe
- Connaissance du secteur d'activité de la logistique
- Réception / stockage
- **Préparation de commande / expédition**
- Gestion informatisée des stocks
- **MODULES DE REMISE A NIVEAU**
- Apprendre à apprendre
- Techniques usuelles de l'information et communication numérique
- S'exprimer en français en contexte professionnel
- Calculer et raisonner en contexte professionnel
- **Prévention des risques professionnel, préparation à la certification Sauveteur** Secouriste du Travail
- Conduite de chariots en sécurité Préparer le CACES® R489 catégorie 1A ou 3 En

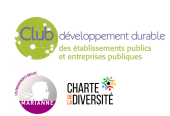

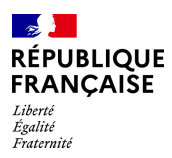

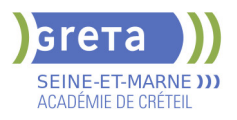

option, selon la suite de parcours envisagée

 Module d'accès à l'emploi : Projet professionnel, préparation au stage et à l'insertion professionnelle

# **VALIDATION**

**attestation des acquis de formation** niveau : 2

#### **SUITE DE PARCOURS ET DEBOUCHES**

- Titre professionnel Agent(e) magasinier de niveau 3
- Titre professionnel Technicien(ne) en logistique d'entreposage de niveau 4
- Formation professionnalisante dans le domaine de la logistique

**DUREE DE LA FORMATION : 224 heures + 70 heures en entreprise.** Durée moyenne : contenus et durées individualisés.

#### **SESSIONS**

**Du 03/06/0204 au 12/07/2024** Campus de Coulommiers - 77527 Coulommiers 01 60 05 14 46 - pmartin@greta77.fr

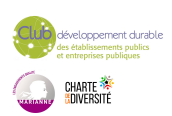

<span id="page-6-0"></span>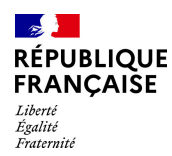

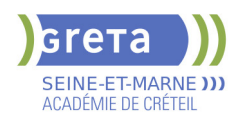

# **ACCES A LA QUALIFICATION AUX METIERS DE L'ENERGIE**

**PUBLIC VISÉ**

Tout public

### **CODES** NSF : 227

Code Rome : F1603

# **OBJECTIFS**

Parcours de formation modulaire de sensibilisation aux activités professionnelles liées à l'installation sanitaire et thermique, froid et maintenance CVC des installations individuelles, permettant de :

- Découvrir la réalité des métiers du génie climatique et travailler sur les représentations des métiers

- S'initier aux premiers gestes professionnels
- Confirmer son projet professionnel

- Acquérir les compétences transversales dont les soft skills nécessaires à la poursuite du parcours en formation certifiante de niveau 3

Certifications proposées :

- Certificat Sauveteur Secouriste du Travail (SST)
- Certification CléA (sécuriser le parcours professionnel ou développer l'employabilité)

# **PRE-REQUIS**

- Communication et compréhension à l'écrit et à l'oral en français.

Maîtrise des opérations de base en mathématiques

- Aptitude à la vie de chantier et aux déplacements - Pas de contre-indication médicale à l'exercice du métier

# **MODALITES DE RECRUTEMENT**

Informations collectives, dossiers d'inscription, tests et entretien

# **MODALITES PEDAGOGIQUES**

Cours du jour

# **CONTENUS**

Module 1 : Accompagnement individualisé durant le parcours

Module 2 : Se remettre dans une dynamique d'apprentissage et travailler en collectif (CLéA domaine 6)

Module 3 : Communication et savoir-être (CLéA domaine 5)

Module 4 : Découverte des métiers et culture professionnelle - Connaissance de

l'entreprise et de son secteur d'activités (CLéA domaine 4)

Module 5 : Remise à niveau - Communication en français à l'écrit et à l'oral (CLéA domaine 1)

Module 6 : Enjeux du développement durable

 Module 7 : Utiliser les techniques usuelles de l'information et de la numérique (CLéA domaine 3)

Module 8 : Prévention des risques professionnels - préparation à la certification de SST (CLéA domaine 7)

- Module 9 : Initiation aux gestes professionnelles des métiers de l'énergie
- Module 10 : Accompagnement vers l'emploi TRE-TRS

#### **VALIDATION**

**attestation des acquis de formation** niveau : 2

# **SUITE DE PARCOURS ET DEBOUCHES**

Poursuite de parcours possible en : -CAP Installateur/trice thermique,

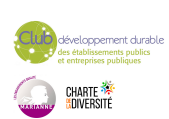

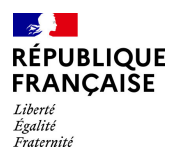

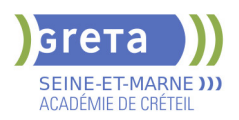

-CAP Installateur/trice sanitaire, -CAP froid et climatisation, -Agent(e) de maintenance en chauffage

**DUREE DE LA FORMATION : 300 heures + 105 heures en entreprise.** Durée moyenne : contenus et durées individualisés.

# **SESSIONS**

**Du 16/09/2024 au 15/11/2024** Lycée professionnel Le Champ de Claye - 77410 Claye-Souilly 01 60 05 14 46 - sperez@greta77.fr

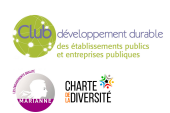

<span id="page-8-0"></span>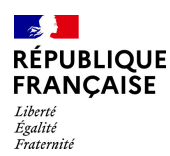

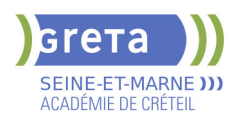

# **ACCES A LA QUALIFICATION AUX METIERS DE LA COMPTABILITE**

# **PUBLIC VISÉ**

**CODES**

Tout public Demandeur d'emploi Prise en charge demandeur d'emploi possible

NSF : 314 Formacode : 32663 Code Rome : M1203

# **OBJECTIFS**

Cette formation a pour objectifs de conforter son projet professionnel, de se remettre à niveau et/ou d'acquérir les compétences de base pour accéder à une formation de niveau 4 en comptabilité ou à un emploi direct dans ce domaine.

Ce parcours permet, plus précisément, d'accéder, pour ceux qui n'en ont pas les pré requis, aux certifications préparant aux métiers du ROME M1203, regroupant les métiers suivants : Aide-comptable, Assistant comptable, Assistant de gestion en comptabilité, Assistant administratif et comptable, etc.

Afin de favoriser l'employabilité des stagiaires, cette formation s'attachera à développer les soft skills et les compétences numériques très attendues par les employeurs. Des certifications Tosa ou Pix seront proposées aux stagiaires qui le souhaitent afin d'attester d'un niveau de compétences numériques acquises.

### **PRE-REQUIS**

Cette formation a pour objectif de conforter son projet professionnel, de se remettre à niveau et/ou d'acquérir les compétences de base pour accéder à l'entrée en parcours de formation certifiant de niveau 4 préparant aux métiers du ROME M1203...... Niveau d'entrée : niveau 3 (CAP, BEP, CFPA du premier degré)

### **MODALITES DE RECRUTEMENT**

Tests et entretien individuel

# **MODALITES PEDAGOGIQUES**

Alternance de cours en présentiel et en ligne + stage en entreprise. Cours du jour

Période de formation en entreprise.

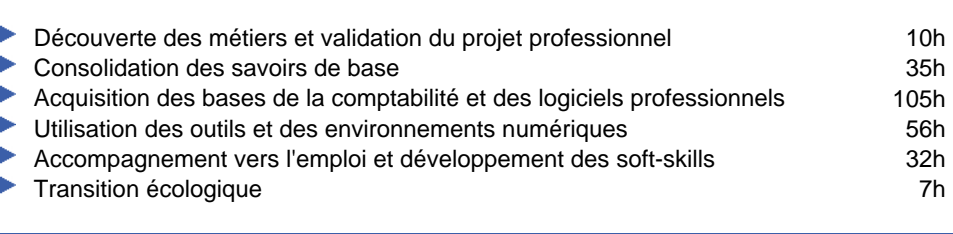

**CONTENUS**

#### **VALIDATION**

**attestation des acquis de formation** niveau : sans

#### **SUITE DE PARCOURS ET DEBOUCHES**

Accéder à l'emploi ou entrée en parcours de formation certifiant de niveau 4 en comptabilité (Titre ASCA ; TP comptable assistant ...).

**DUREE DE LA FORMATION : 245 heures + 70 heures en entreprise.**

Durée moyenne : contenus et durées individualisés.

**SESSIONS**

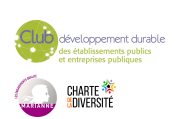

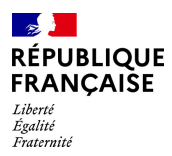

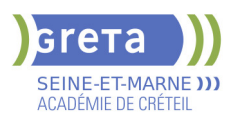

**Du 03/09/2024 au 31/10/2024** Meaux - Jean VILAR - 77100 MEAUX 01 60 09 38 32 - greta77.meaux-vilar@ac-creteil.fr

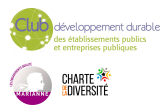

<span id="page-10-0"></span>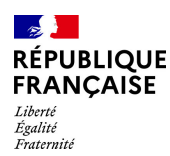

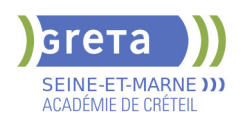

# **ACCES A LA QUALIFICATION METIERS DE LA LOGISTIQUE DE NIVEAUX 4 ET 5**

# **PUBLIC VISÉ**

Tout public Demandeur d'emploi Prise en charge demandeur d'emploi possible **CODES**

#### NSF : 311

Formacode : 31834 Code Rome : N1301

# **OBJECTIFS**

Acquérir et consolider les compétences transversales nécessaires pour intégrer et réussir une formation de niveau supérieur dans le domaine de la logistique:

- communication professionnelle,
- raisonnement logico-mathématiques,
- utilisation des outils numériques,
- développement des compétences transverses.

Préparer une suite de parcours et choisir parmi les différentes certifications visées de niveau supérieur.

### **PRE-REQUIS**

Les candidats sélectionnés devront avoir un projet professionnel validé dans les métiers du secteur transport et logistique.

Les compétences suivantes sont requises:

- compétences rédactionnelles de niveau 3

- compétences en mathématiques : maitrise des calculs de base, connaissance des pourcentages, calcul de prix, utilisation de tableaux de bord

- connaissances de base des outils numériques (ordinateur, tableur et traitement de texte.

- notions d'anglais

Niveau d'entrée : niveau 3 (CAP, BEP, CFPA du premier degré)

#### **MODALITES DE RECRUTEMENT**

Information collective

Tests de positionnement et entretien

# **MODALITES PEDAGOGIQUES**

Durée hebdomadaire moyenne 35h Cours du jour

#### **CONTENUS**

- Module d'intégration
- Module d'anglais
	- Module compétences transversales: numériques, transition écologique, soft skills
- Maitrise des outils bureautiques et numériques
- S'exprimer en français en contexte professionnel logistique
- Calculer et raisonner en contexte professionnel logistique

#### **VALIDATION**

attestation de compétences

#### **SUITE DE PARCOURS ET DEBOUCHES**

Bac pro Organisation de Transport de Marchandises

- Titre pro Technicien en logistique d'entreposage (niveau 4)
- Titre pro Gestionnaire des Opérations de Transport Routier de Marchandises (GOTRM)
- BTS Gestion des transports et logistique associés (GTLA),

Titre Technicien Supérieur en Méthodes et Exploitation Logistique (TSMEL),

BAC Transport

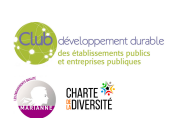

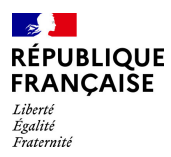

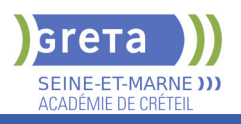

# **DUREE DE LA FORMATION : 140 heures.**

Durée moyenne : contenus et durées individualisés.

**SESSIONS**

**Du 24/06/2024 au 12/07/2024** Greta Fontainebleau - 77300 FONTAINEBLEAU 01 64 32 91 62 - greta77.fontainebleau1@ac-creteil.fr

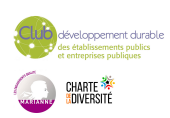

<span id="page-12-0"></span>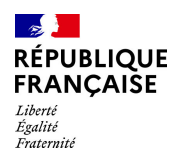

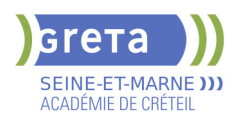

# **ACTIVITE PHYSIQUE ET BIEN-ETRE AU TRAVAIL**

# **PUBLIC VISÉ**

Tout public Plan de développement des compétences **CODES**

NSF : 344

# **OBJECTIFS**

Savoir organiser ses activités physiques ou sportives au travail. Quelles activités d'échauffement utiliser et comment pratiquer seul certaines activités. Quels sports choisir selon ses envies et les problèmes physiques

#### **PRE-REQUIS**

Niveau d'entrée : sans niveau spécifique

### **MODALITES DE RECRUTEMENT**

Formation et calendrier organisés avec l'entreprise

# **MODALITES PEDAGOGIQUES**

Cours du jour Période de formation en entreprise.

#### **CONTENUS**

- Construire un ensemble des exercices adaptés, à pratiquer en journée
- Exercices de développement de ses ressources physiques
- Faire le choix d'une activité physique cohérente

#### **VALIDATION**

attestation niveau : sans

# **DUREE DE LA FORMATION : 7 heures.**

**SESSIONS**

**Sessions ouvertes toute l'année** Centre de NOISIEL - 77186 NOISIEL

01 60 05 14 46 - greta77@ac-creteil.fr

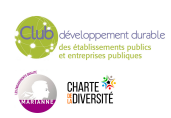

<span id="page-13-0"></span>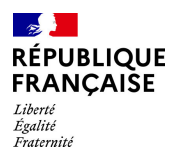

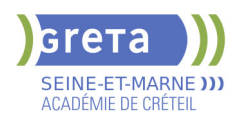

# **AIPR - ATTESTATION D'INTERVENTION A PROXIMITE DES RESEAUX - NIVEAU OPERATEUR**

#### **PUBLIC VISÉ**

Salarié(e)s Plan de développement des compétences Compte Personnel Formation

**CODES** NSF : 231 RNCP : RS1282 Formacode : 22070 Code Rome : F1702

# **OBJECTIFS**

- Réussir l'examen AIPR Niveau Opérateur
- Prévenir les risques d'accident sur chantier
- Intervenir en sécurité à Proximité des Réseaux
- Connaitre les procédures liées au DT-DICT

### **PRE-REQUIS**

Carte Nationale d'Identité ou Passeport à jour -Obligatoire - pour le passage de l'examen Niveau d'entrée : sans niveau spécifique

### **MODALITES DE RECRUTEMENT**

Inscription permanente auprès du GRETA MTI 77 Centre Les Pannevelles - Provins

# **MODALITES PEDAGOGIQUES**

Possibilités d'organiser des sessions

- en centre GRETA
- en Intra
- en e-learning
- en classe virtuelle

Ordinateurs et connexion internet fournis

Livret de formation remis aux stagiaires

Cours du jour

#### **CONTENUS**

- La procédure du DT-DICT
- Connaissance des réseaux
- **Prévention et sécurité**
- Techniques de travaux
- Exercice de marquage-piquage
- **Passage du QCM en fin de formation**

 Remise d'une attestation individuelle de compétences en relation avec la réussite ou l'échec au QCM officiel à chaque participant

#### **VALIDATION**

 Attestation de Compétences suite au QCM réglementaire / Centre d'examen n°50 pour le Ministère chargé de l'Environnement

# **DUREE DE LA FORMATION : 7 heures.**

Durée moyenne : contenus et durées individualisés.

#### **SESSIONS**

**Sessions ouvertes toute l'année** Lycée les PANNEVELLES - 77487 Provins

01 60 05 14 46 - greta77.provins-pannevelles@ac-creteil.fr

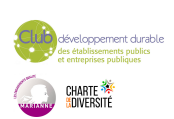

<span id="page-14-0"></span>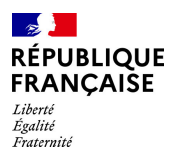

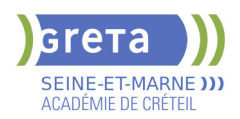

# **AIPR ATTESTATION D'INTERVENTION A PROXIMITE DES RESEAUX - NIVEAU ENCADRANT OU CONCEPTEUR**

#### **PUBLIC VISÉ**

Salarié(e)s Plan de développement des compétences Compte Personnel Formation

**CODES** NSF : 231 RNCP : RS1282 Formacode : 22070 Code Rome : F1702

### **OBJECTIFS**

- Obtenir l'AIPR niveau Encadrant ou Concepteur

- Prévenir les risques d'accident et assurer la sécurité d'un chantier en amont du démarrage (réglementation DT-DICT du Ministère chargé de l'Environnement).

#### **PRE-REQUIS**

Carte Nationale d'Identité ou Passeport à jour -Obligatoire - pour le passage de l'exam Niveau d'entrée : sans niveau spécifique

#### **MODALITES DE RECRUTEMENT**

Inscription permanente auprès du GRETA MTI 77 centre Les Pannevelles - Provins

#### **MODALITES PEDAGOGIQUES**

Possibilités d'organiser des sessions

- en centre GRETA
- en Intra
- en e-learning
- en classe viruelle

Ordinateurs et connexion internet fournis

Livret de formation remis aux stagiaires

Cours du jour

#### **CONTENUS**

#### La procédure du DT-DICT

- Connaissance des réseaux
- **Prévention et sécurité**
- **Techniques de travaux**
- Exercice de marquage-piquage
- Gestion de la prévention sur chantier
- Relevés topographiques
- Complément pour les Concepteurs :

Conception d'un projet et

Management de la sécurité

 Remise d'une attestation individuelle de compétences en relation avec la réussite ou l'échec au QCM officiel à chaque participant

#### **VALIDATION**

 Attestation de Compétences suite au QCM réglementaire / Centre d'examen n°50 pour le Ministère chargé de l'Environnement

# **DUREE DE LA FORMATION : 7 heures.**

Durée moyenne : contenus et durées individualisés.

#### **SESSIONS**

**Sessions ouvertes toute l'année** Lycée les PANNEVELLES - 77487 Provins

01 60 05 14 46 - greta77.provins-pannevelles@ac-creteil.fr

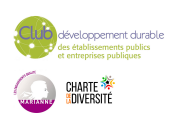

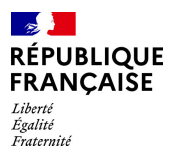

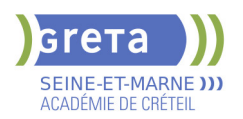

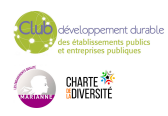

<span id="page-16-0"></span>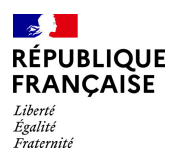

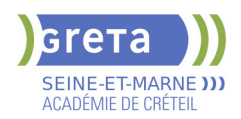

# **ANGLAIS A VISEE PROFESSIONNELLE AVEC CERTIFICATION - PROGRAMME REGIONAL**

# **PUBLIC VISÉ**

Tout public

Demandeur d'emploi Compte Personnel Formation Prise en charge demandeur d'emploi possible

**CODES**

NSF : 136

Formacode : 15214

#### **OBJECTIFS**

• La montée en compétences d'un ou plusieurs niveaux du référentiel du Cadre européen commun de référence pour les langues (CECRL).

• La préparation et l'obtention d'une certification en anglais inscrite au répertoire spécifique (RS) DCL/Toeic/Linguaskill

#### **PRE-REQUIS**

Pas de pré-requis niveau A1 min anglais faux débutant souhaité Niveau d'entrée : niveau du CECRL

# **MODALITES DE RECRUTEMENT**

Infocoll\_entretien\_test positionnement\_dossier

### **MODALITES PEDAGOGIQUES**

Cours en groupe face à face mais individualisé Cours du jour

#### **CONTENUS**

#### **Accueil et présentation des objectifs de formation, des certifications et des outils**

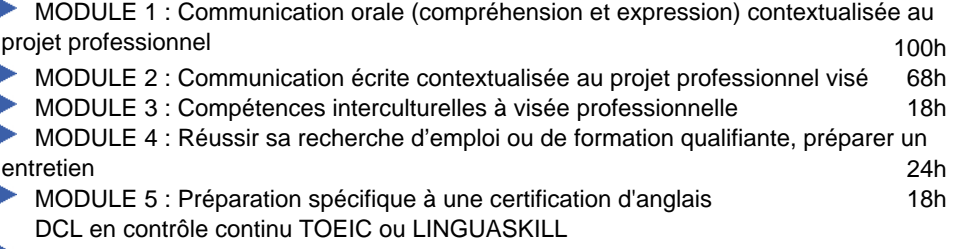

Entretien fin de formation, Bilan final et préconisations post formation 2h

# **VALIDATION**

certificat niveau : cecrl

# **SUITE DE PARCOURS ET DEBOUCHES**

Le programme Anglais à visée professionnelle (AVP) a pour objectif de permettre aux demandeurs

d'emploi ayant un projet professionnel validé, d'atteindre le niveau d'anglais attendu par les

organismes de formations qualifiantes et les entreprises.

# **DUREE DE LA FORMATION : 250 heures.**

Durée moyenne : contenus et durées individualisés.

**SESSIONS**

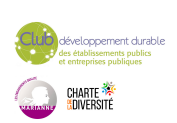

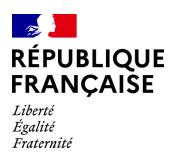

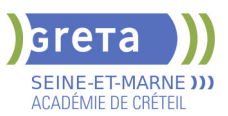

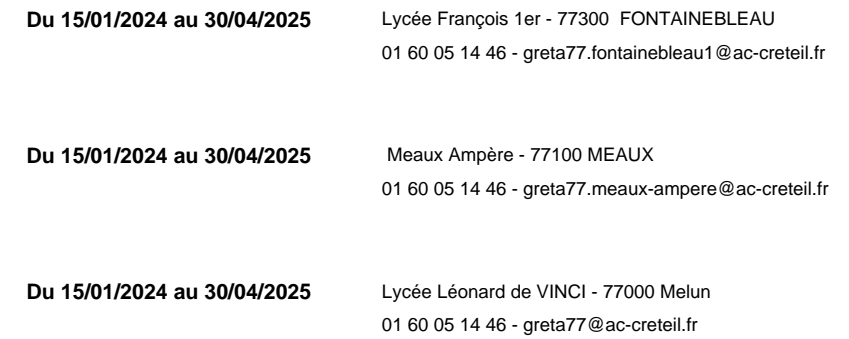

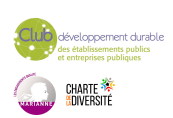

<span id="page-18-0"></span>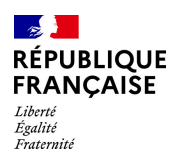

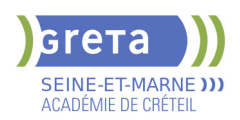

# **BAC PRO - MAINTENANCE DES MATERIELS, OPTION A : MATERIELS AGRICOLES**

# **PUBLIC VISÉ**

Tout public Plan de développement des compétences Pro A

#### **CODES**

NSF : 252 RNCP : RNCP29701 CERTIFINFO : 88649 Formacode : 21011 Code Rome : I1603

# **OBJECTIFS**

Sous le contrôle du chef d'atelier et avec les différents services de l'entreprise, le titulaire de ce bac pro organise les interventions sur les machines. Il peut s'agir d'entretien, de réparation ou d'adaptation. Il effectue et formule le diagnostic, prévoit les moyens matériels nécessaires, désigne le ou les intervenants.

Il planifie les opérations, du démontage aux essais de remise en service.

Il est capable de réaliser l'intervention. Il contrôle, fait respecter les règles de sécurité. Ce mécanicien exerce aussi un rôle de conseil auprès des utilisateurs : conditions d'emploi du matériel, modification d'équipements, avis sur un achat. Il est apte à argumenter sur les avantages d'un produit ou d'un service.

#### **PRE-REQUIS**

Niveau d'entrée : niveau 3 (CAP, BEP, CFPA du premier degré)

# **MODALITES PEDAGOGIQUES**

La formation peut être suivie à temps complet ou en alternance.

Durée variable en fonction du niveau initial et de l'expérience professionnelle du candidat

Cours du jour

#### **CONTENUS**

- RNCP29701BC01 U2: Analyse préparatoire à une intervention
- RNCP29701BC02 U31: Réalisation d'interventions sur un matériel
- RNCP29701BC03 U32: Communication technique: diagnostic sur un matériel en dysfonctionnement
- RNCP29701BC04 U33: Activité de maintenance en milieu professionnel
- RNCP29701BC05 U34: Economie-gestion
- RNCP29701BC06 U35: Prévention-Santé-Environnement
- RNCP29701BC07 U11: Mathématiques
- RNCP29701BC08 U12: Sciences physiques et chimiques
- RNCP29701BC09 U4: Langue vivante
- RNCP29701BC10 U51: Français
- RNCP29701BC11 U52: Histoire-géographie, enseignement moral et civique
- RNCP29701BC12 U6: Arts appliqués et cultures artistiques

### **VALIDATION**

Diplôme BAC PRO - Maintenance des matériels, option A : matériels agricoles niveau : 4

# **SUITE DE PARCOURS ET DEBOUCHES**

Ce bac professionnel débouche sur la vie active mais il est possible, sous certaines conditions, de poursuivre des études en BTS ou BTSA... Exemple(s) de formation(s) :

 Bac pro Maintenance des véhicules option A voitures particulières Bac pro Maintenance des véhicules option B véhicules de transport routier Bac pro Maintenance des véhicules option C motocycles BTS Maintenance des matériels de construction et de manutention BTS techniques et services en matériels agricoles

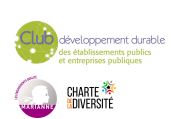

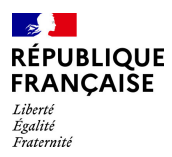

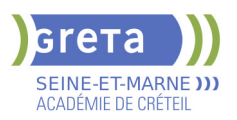

BTSA génie des équipements agricoles

# **DUREE DE LA FORMATION : 700 heures + 280 heures en entreprise.**

Durée moyenne : contenus et durées individualisés.

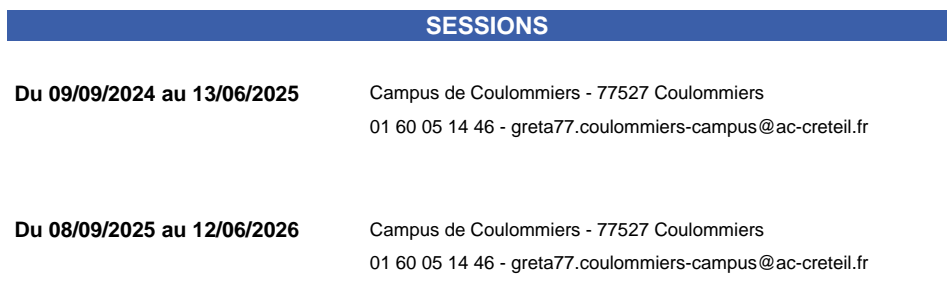

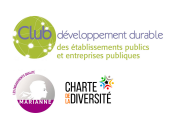

<span id="page-20-0"></span>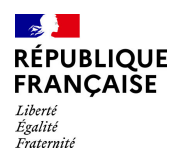

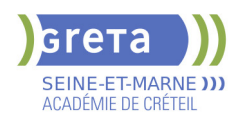

# **BAC PRO - MAINTENANCE DES SYSTEMES DE PRODUCTION CONNECTES**

**PUBLIC VISÉ CODES**

# NSF : 250 **OBJECTIFS**

Le titulaire du baccalauréat professionnel "Maintenance des Systèmes de Production Connectés" est un professionnel polyvalent dont l'objectif principal est de limiter le taux de panne ou d'indisponibilité des systèmes (quel que soit le type d'anomalie : mécanique, électrique, pneumatique, hydraulique, …) en utilisant tous les moyens technologiques, humains et savoirs/connaissances qu'il a à sa disposition. Il est le garant de leur disponibilité et de l'amélioration des systèmes de production ou de service, pour assurer les fonctions prévues (cadences, disponibilités, …) tout au long de leur cycle de vie (depuis l'installation jusqu'au démantèlement).

#### **PRE-REQUIS**

Niveau d'entrée : niveau 3 (CAP, BEP, CFPA du premier degré) Niveau d'entrée : niveau 3 (CAP, BEP, CFPA du premier degré)

# **MODALITES DE RECRUTEMENT**

Dossier de recrutement Tests de sélection Entretien

### **MODALITES PEDAGOGIQUES**

Cours du jour Période de formation en entreprise. Formation individualisée mixte : cours en présentiel, activités en ligne tutorées (FAD), accompagnement personnalisé.

**CONTENUS**

#### **Enseignement général**

- **Français, Histoire, géographie, enseignement moral et civique**
- **Mathématiques, Physique-chimie**
- $\blacktriangleright$  Économie gestion
- Prévention–santé–environnement
- Arts appliqués et cultures artistiques
- $\blacktriangleright$  Anglais

#### **Enseignement professionnel**

- **Préparation d'une intervention de maintenance**
- Maintenance préventive d'un système
- Maintenance corrective d'un système pluritechnologique

 Participation à un projet d'amélioration continue sur un système pluritechnologique et son environnement

#### **VALIDATION**

Diplôme BAC PRO - Maintenance des Systèmes de Production Connectés niveau : 4

**DUREE DE LA FORMATION : 700 heures + 280 heures en entreprise.**

**SESSIONS**

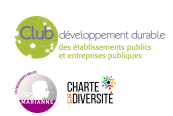

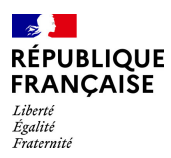

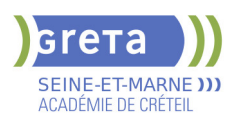

**Du 13/11/2023 au 28/06/2024** Centre Frédéric JOLIOT CURIE - 77196 Dammarie-les-Lys 01 64 83 06 78 - greta77.melun@ac-creteil.fr

**Du 23/09/2024 au 06/06/2025** Centre Frédéric JOLIOT CURIE - 77196 Dammarie-les-Lys

01 64 10 29 50 - greta77.melun@ac-creteil.fr

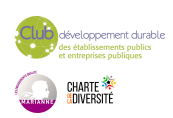

<span id="page-22-0"></span>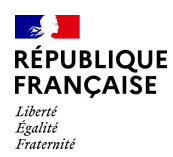

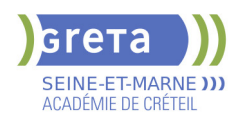

# **BAC PRO ANIMATION ENFANCE PERSONNES AGEES**

# **PUBLIC VISÉ**

Demandeur d'emploi **CODES**

NSF : 330 RNCP : 34605 CERTIFINFO : 106941 Formacode : 44067 Code Rome : G1202

# **OBJECTIFS**

Le baccalauréat professionnel "Animation-enfance et personnes âgées" a pour objet de certifier des animateurs généralistes capables de concevoir et réaliser des activités d'animation de nature variée, notamment auprès d'un public jeune et de personnes âgées en perte d'autonomie.

Le professionnel veillera, au travers ses activités et interventions, à répondre aux besoins et attentes exprimés ou potentiels, des publics cibles. Il mobilisera des compétences générales et spécifiques pour des projets d'autonomisation et de socialisation de groupes d'individus en rapport avec leur milieu et leur environnement.

#### **PRE-REQUIS**

Candidat ayant un diplôme de niveau 3 ou 4 et positionnement règlementaire en fonction du profil de candidat. Dispense des matières générales pour un candidat disposant d'un diplôme de niveau 4.

Avoir un projet professionnel validé dans le secteur de l'animation avec le conseiller

Niveau d'entrée : niveau 3 (CAP, BEP, CFPA du premier degré)

### **MODALITES DE RECRUTEMENT**

information collective, tests et entretien de motivation

### **MODALITES PEDAGOGIQUES**

Formation individualisée mixte : cours en présentiel, activités en ligne tutorées (FAD), accompagnement personnalisé.

**CONTENUS**

 Contribution au fonctionnement de la structure ou du service par la mise en œuvre d'un projet d'animation

 Animation visant le maintien de l'autonomie et le bien être personnel en établissement ou à domicile

- Animation visant l'épanouissement, la socialisation et l'exercice des droits citoyens
- Eco/gestion, prévention santé environnement + SST
- Français et histoire géographie/Mathématiques
- Langues vivantes 1 et 2/Arts appliqués

Modules complémentaires : numérique (+certification Pix), écologie et

accompagnement métier

#### **VALIDATION**

Diplôme BAC PRO Animation Enfance Personnes âgées niveau : 4

#### **SUITE DE PARCOURS ET DEBOUCHES**

L'animateur, titulaire de ce diplôme, exerce soit dans une structure publique relevant de la fonction publique territoriale ou hospitalière, soit dans une structure du secteur privé lucratif ou non lucratif. Les secteurs d'intervention sont : le secteur socioculturel, socioéducatif et le secteur de l'animation sociale.

Suites de parcours :

BP JEPS spécialité animateur mention animation sociale ou BP JEPS spécialité animateur mention loisirs tous publics

DEJEPS animation socio-éducative ou culturelle mention animation sociale

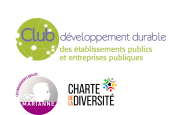

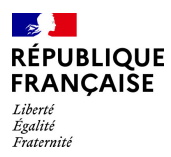

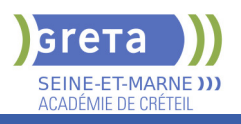

# **DUREE DE LA FORMATION : 631 heures + 321 heures en entreprise.**

Durée moyenne : contenus et durées individualisés.

# **SESSIONS**

**Du 04/09/2023 au 31/05/2024** Lycée URUGUAY FRANCE - 77210 Avon

01 64 10 29 50 - greta77.melun@ac-creteil.fr

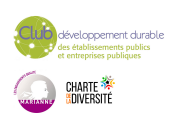

<span id="page-24-0"></span>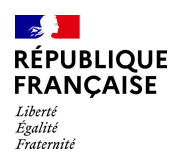

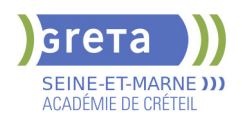

# **BAC PRO CARROSSIER PEINTRE AUTOMOBILE (CPA)**

# **PUBLIC VISÉ CODES**

NSF : 254 RNCP : 37913 CERTIFINFO : 114493 Formacode : 23617 Code Rome : I1606

# **OBJECTIFS**

Le titulaire du baccalauréat professionnel, de spécialité « carrossier peintre automobile » est un technicien qui intervient dans tout type d'entreprise de réparation et de peinture des carrosseries des véhicules. Son activité consiste, au sein de l'équipe, à réaliser :

- le diagnostic des déformations d'un véhicule accidenté ;
- le remplacement, la réparation des éléments détériorés
- le contrôle, l'analyse des structures et de la géométrie ;
- la préparation, la réalisation de la mise en peinture ;
- la remise en conformité du véhicule ;
- la finalisation de l'intervention.

# **PRE-REQUIS**

# **MODALITES DE RECRUTEMENT**

Passage de tests et entretien individuel pour validation du projet professionnel

### **MODALITES PEDAGOGIQUES**

La formation peut être suivie à temps complet ou en alternance. Cours du jour

Période de formation en entreprise.

#### **Enseignement général**

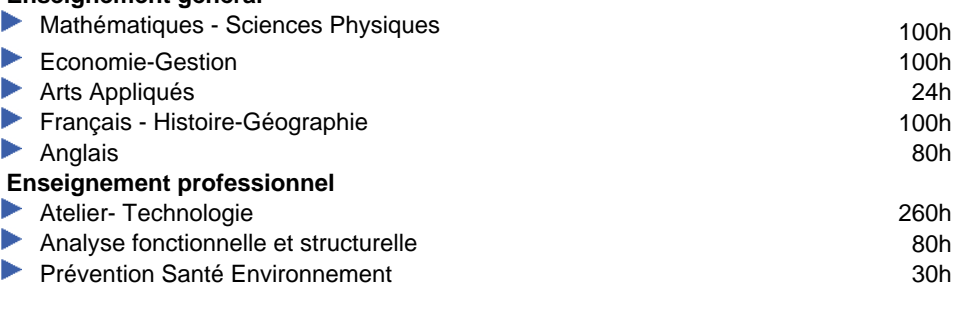

**CONTENUS**

#### **VALIDATION**

Diplôme BAC PRO Carrossier peintre automobile (CPA) niveau : 4

### **SUITE DE PARCOURS ET DEBOUCHES**

Le bac pro a pour premier objectif l'insertion professionnelle mais, une poursuite d'études est envisageable en BTS. Par exemple :

MC (futur CS) Technicien(ne) en chaudronnerie aéronautique et spatiale BTS Conception et réalisation de carrosserie

**DUREE DE LA FORMATION : 700 heures + 420 heures en entreprise.**

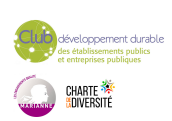

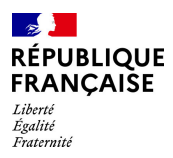

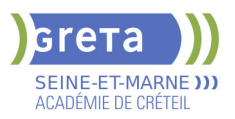

Durée moyenne : contenus et durées individualisés.

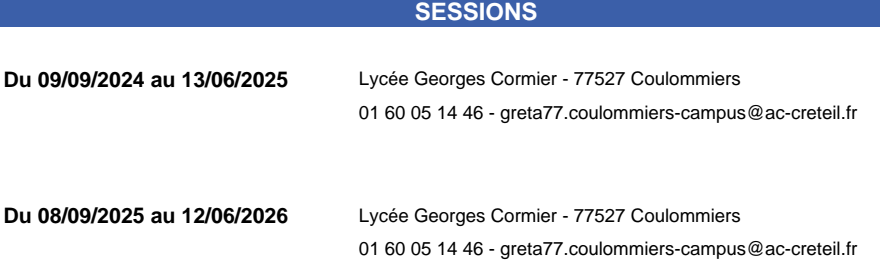

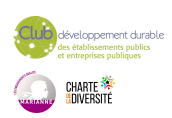

<span id="page-26-0"></span>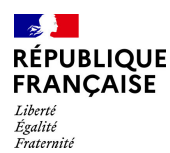

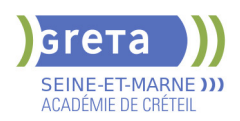

# **BAC PRO MAINTENANCE DES MATERIELS OPTION C : MATERIELS D'ESPACES VERTS**

# **PUBLIC VISÉ**

#### Tout public

**CODES** NSF : 252 RNCP : RNCP29642 CERTIFINFO : 88657 Formacode : 21034 Code Rome : I1603

# **OBJECTIFS**

Sous le contrôle du chef d'atelier et avec les différents services de l'entreprise, le titulaire de ce bac pro organise les interventions sur les machines. Il peut s'agir d'entretien, de réparation ou d'adaptation. Il effectue et formule le diagnostic, prévoit les moyens matériels nécessaires, désigne le ou les intervenants.

Il planifie les opérations, du démontage aux essais de remise en service.

Il est capable de réaliser l'intervention.

Il contrôle, fait respecter les règles de sécurité.

Ce mécanicien exerce aussi un rôle de conseil auprès des utilisateurs : conditions d'emploi du matériel, modification d'équipements, avis sur un achat.

Il est apte à argumenter sur les avantages d'un produit ou d'un service.

#### **PRE-REQUIS**

Niveau d'entrée : niveau 3 (CAP, BEP, CFPA du premier degré)

#### **MODALITES DE RECRUTEMENT**

Passage de tests et entretien individuel pour validation du projet professionnel.

### **MODALITES PEDAGOGIQUES**

La formation peut être suivie à temps complet ou en alternance. Cours du jour

# **CONTENUS**

- RNCP29701BC01 U2: Analyse préparatoire à une intervention
- RNCP29701BC02 U31: Réalisation d'interventions sur un matériel

 RNCP29701BC03 - U32: Communication technique: diagnostic sur un matériel en dysfonctionnement

RNCP29701BC04 - U33: Activité de maintenance en milieu professionnel

- RNCP29701BC05 U34: Economie-gestion
- RNCP29701BC06 U35: Prévention-Santé-Environnement
- RNCP29701BC07 U11: Mathématiques
- RNCP29701BC08 U12: Sciences physiques et chimiques
- RNCP29701BC09 U4: Langue vivante
- RNCP29701BC10 U51: Français
- RNCP29701BC11 U52: Histoire-géographie, enseignement moral et civique
- RNCP29701BC12 U6: Arts appliqués et cultures artistiques

#### **VALIDATION**

 Diplôme Bac pro maintenance des matériels option C : matériels d'espaces verts niveau : 4

# **SUITE DE PARCOURS ET DEBOUCHES**

Ce bac professionnel débouche sur la vie active mais il est possible, sous certaines conditions, de poursuivre des études en BTS ou BTSA... Exemples de formations :

 BTS Maintenance des matériels de construction et de manutention BTS Maintenance des véhicules option A voitures particulières BTS Maintenance des véhicules option C motocycles

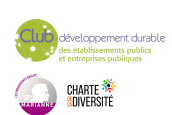

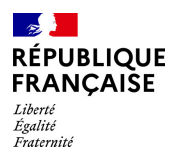

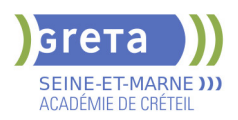

 BTS techniques et services en matériels agricoles BTSA aménagements paysagers BTSA génie des équipements agricoles

**DUREE DE LA FORMATION : 700 heures + 280 heures en entreprise.** Durée moyenne : contenus et durées individualisés.

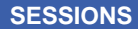

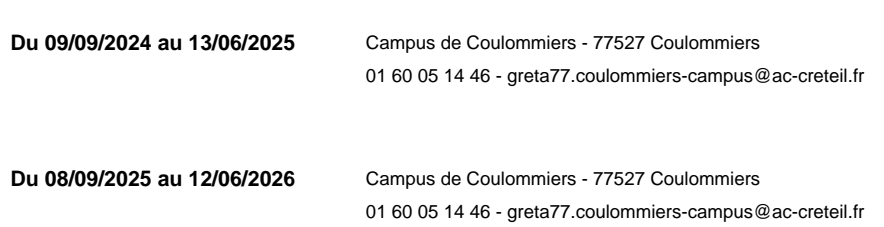

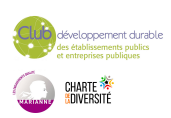

<span id="page-28-0"></span>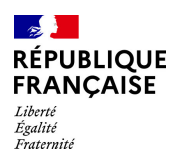

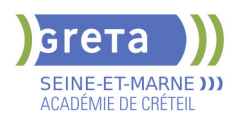

# **BAC PRO METIER DE L'ELECTRICITE ET DE SES ENVIRONNEMENTS CONNECTES**

# **PUBLIC VISÉ**

Tout public

**CODES** NSF : 255 RNCP : 25353 CERTIFINFO : 88281 Formacode : 24054 Code Rome : F1602

# **OBJECTIFS**

Le titulaire du baccalauréat professionnel "Métiers de l'Électricité et de ses Environnements Connectés" met en œuvre et intervient sur les installations électriques et sur les réseaux de communication des domaines de la production, du transport, de la distribution, de la transformation et de la maîtrise de l'énergie électrique.

Il est capable de :

- analyser les conditions de l'opération et son contexte
- organiser l'opération dans son contexte
- définir une installation à l'aide de solutions préétablies
- réaliser une installation de manière éco-responsable
- contrôler les grandeurs caractéristiques de l'installation
- régler, paramétrer les matériels de l'installation
- valider le fonctionnement de l'installation
- diagnostiquer un dysfonctionnement
- remplacer un matériel électrique
- exploiter les outils numériques dans le contexte professionnel
- compléter les documents liés aux opérations
- communiquer avec le client/usager sur l'opération

Dans ses réalisations, il maîtrise les aspects normatifs, réglementaires, de sécurité des personnes et des biens, de l'efficacité énergétique, de la protection de l'environnement et du développement durable.

Il appréhende les aspects relationnels, économiques et commerciaux.

#### **PRE-REQUIS**

Formation Niveau II dans le domaine. Titulaire du CAP Electricien ou BEP Electrotechnique ou expérience en tant qu'électricien. Motivation pour le secteur professionnel. Apte à la vie de chantier. Pas de contre-indication médicale à l'exercice du métier.

Niveau d'entrée : niveau 3 (CAP, BEP, CFPA du premier degré)

# **MODALITES DE RECRUTEMENT**

Tests de positionnement Entretien de motivation

# **MODALITES PEDAGOGIQUES**

Cours du jour Période de formation en entreprise.

**CONTENUS**

# **UNITÉS PROFESSIONNELLES**

- U2 Préparation d'une opération
- U31 : Réalisation d'une installation
- U32 : Livraison d'une installation
- U33 : Dépannage d'une installation

**UNITÉS GÉNÉRALES** 

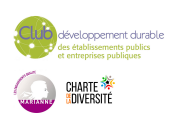

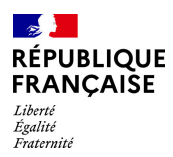

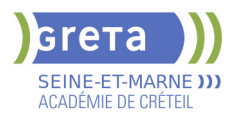

- **U34** : Économie-Gestion
- U35 : Prévention Santé Environnement
- U4 : Langue vivante 1 Anglais
- U51 : Français
- U52 : Histoire, Géographie et Enseignements Moral et Civique
- U6 : Arts appliqués et cultures artistiques
- U11 : Mathématiques

▶ U12 : Sciences physiques et chimiques

- **MODULES TRANSVERSES**
- Sauveteur Secouriste du Travail ( SST)
- Techniques de recherche d'emploi

### **VALIDATION**

 Diplôme BAC PRO MÉTIER DE L'ÉLECTRICITÉ ET DE SES ENVIRONNEMENTS CONNECTÉS niveau : 4

#### **SUITE DE PARCOURS ET DEBOUCHES**

Secteurs d'activités du bâtiment (résidentiel, tertiaire, industriel), de l'industrie, de l'agriculture, des services et des infrastructures.

Le bac pro a pour premier objectif l'insertion professionnelle mais, une poursuite d'études est envisageable en BTS.

Exemple(s) de formation(s) possible(s)

Technicien (ne) de maintenance des ascenseurs

Technicien de travaux sur ascenseurs

MC Technicien(ne) ascensoriste (service et modernisation)

MC Technicien(ne) en réseaux électriques

BTS Assistance technique d'ingénieur

BTS Conception et réalisation de systèmes automatiques

BTS Contrôle industriel et régulation automatique

BTS Électrotechnique

BTS Fluides, énergies, domotique option A génie climatique et fluidique

BTS Fluides, énergies, domotique option B froid et conditionnement d'air

BTS Fluides, énergies, domotique option C domotique et bâtiments communicants

BTS Maintenance des systèmes option A systèmes de production

BTS Maintenance des systèmes option C systèmes éoliens

**DUREE DE LA FORMATION : 700 heures + 350 heures en entreprise.**

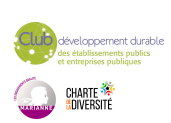

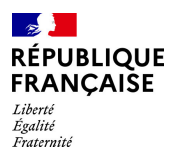

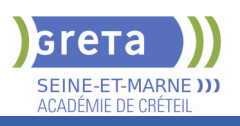

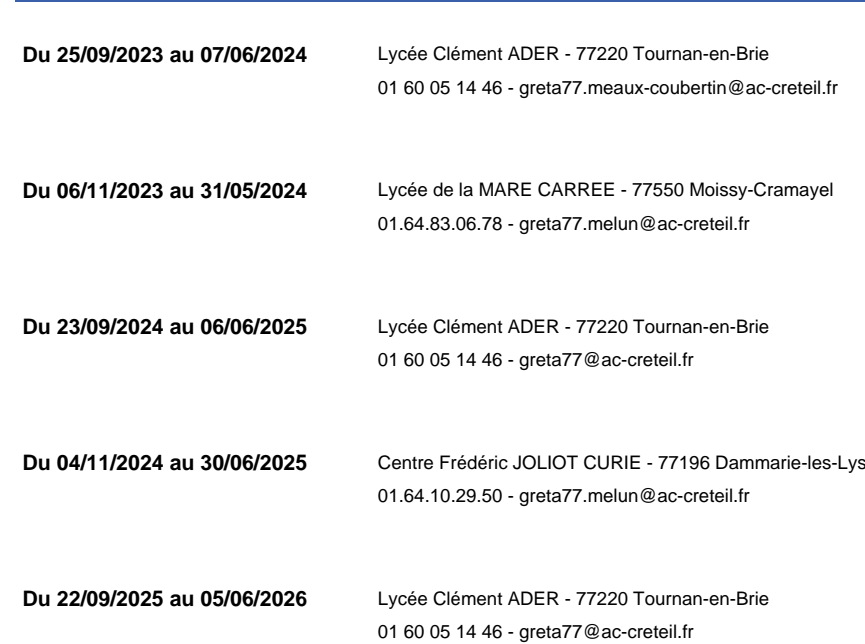

**SESSIONS**

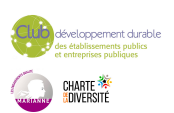

<span id="page-31-0"></span>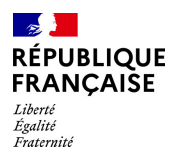

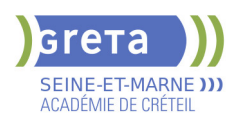

# **BAC PRO TRPM - TECHNICIEN EN REALISATION DE PRODUITS MECANIQUES ( EX TECHNICIEN D'USINAGE )**

# **PUBLIC VISÉ CODES**

NSF : 251 RNCP : 35697 CERTIFINFO : 110283 Formacode : 31632 Code Rome : H2903

### **OBJECTIFS**

Préparer à l'obtention du baccalauréat professionnel "Technicien en réalisation de produits mécaniques option Réalisation et suivi de production".

Le titulaire du baccalauréat professionnel s'insère généralement, en fonction du tissu industriel local (usinage, décolletage, outillage…), dans des entreprises industrielles de tailles différentes. Ces entreprises ont comme principaux marchés : l'industrie mécanique ; agroalimentaire, automobile, aéronautique et spatiale etc...

En lien avec le développement du numérique, l'évolution des technologies, les exigences de la qualité et les préoccupations environnementales.

#### **PRE-REQUIS**

Niveau d'entrée : niveau 3 (CAP, BEP, CFPA du premier degré)

# **MODALITES DE RECRUTEMENT**

Information collective, test de positionnement et entretien

# **MODALITES PEDAGOGIQUES**

La formation peut être suivie à temps complet ou en alternance. Cours du jour Période de formation en entreprise.

**CONTENUS**

#### **Enseignement professionnel**

- Etude et préparation de la réalisation
- **Projet de réalisation de produits ou d'un outillage**
- Suivi de production et maintenance

#### **Enseignement général**

- Français, Histoire-géographie- Enseignement moral et civique
- Mathématiques, Physique-chimie
- ▶ Économie gestion
- **Prévention-santé-environnement**
- **Anglais**
- Arts appliqués et cultures artistiques

#### **VALIDATION**

Diplôme BAC PRO TRPM - Technicien en réalisation de produits mécaniques (ex Technicien d'usinage ) niveau : 4

# **DUREE DE LA FORMATION : 700 heures + 280 heures en entreprise.**

#### **SESSIONS**

**Du 25/09/2023 au 07/06/2024** Lycée Louis Lumière - 77504 CHELLES 01 60 09 33 22 - greta77.meaux-coubertin@ac-creteil.fr

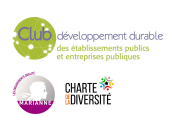

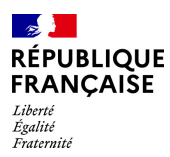

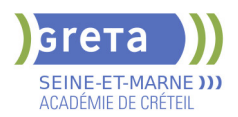

**Du 25/09/2023 au 07/06/2024** Lycée Léonard DE VINCI - 77011 Melun 01.64.83.06.78 - greta77.melun@ac-creteil.fr

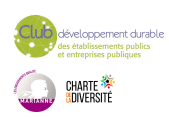

<span id="page-33-0"></span>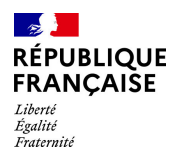

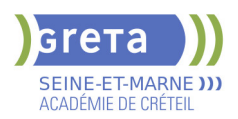

# **BOP 104 : RENFORCEMENT DE LA LANGUE FRANCAISE A VISEE PROFESSIONNELLE ET DES VALEURS REPUBLICAINES**

**PUBLIC VISÉ**

**CODES**

Tout public

NSF : 136

Formacode : 15235

**OBJECTIFS**

Objectif général : Apprendre les bases du français, développer des compétences orales et écrites pour améliorer son aisance communicationnelle, son autonomie sociale pour pouvoir communiquer dans les situations courantes.

### **PRE-REQUIS**

De préférence niveau A1-1 Niveau d'entrée : A1.1 du CECRL

**MODALITES DE RECRUTEMENT**

infocoll, test, entretien individuel

# **MODALITES PEDAGOGIQUES**

Formation groupe en présentiel Cours du jour

#### **CONTENUS**

#### **MODULE 1 : COMMUNIQUER A L'ORAL DANS UN CONTEXTE PROFESSIONNEL**

 - S'exprimer en utilisant un lexique et un registre de langue (familier, courant, soutenu) appropriés au contexte

 - Maîtriser les règles de base de la syntaxe (sons, liaisons, rythme, intonation), de la phonologie

 $\blacktriangleright$  - Maîtriser le lexique des métiers (adapté au métier visé)

- Développer son argumentation et sa capacité à interagir dans des situations variées

**- Prendre en charge une mission, en comprendre les informations et les actions à engager, les interactions à conduire, les conventions sociales à prendre en compte.**

**MODULE 2 : COMMUNIQUER A L'ECRIT DANS UN CONTEXTE PROFESSIONNEL**

 - Comprendre des textes variés, identifier les informations pertinentes dans des textes de son environnement.

- Produire un message en respectant la construction d'une phrase simple
- Maîtriser les règles de base de la syntaxe, du système verbal et nominal, de

l'orthographe (Correspondance phonie-graphie)

- Construire des paragraphes en utilisant des mots de liaison

 - Maîtriser les codes imposés par le format de la production demandée (formules de politesse, règles de présentation d'une note, d'un courrier, d'un email…)

- Utiliser un vocabulaire professionnel adapté à une situation donnée

**MODULE 3 : APPROPRIATION DES VALEURS REPUBLICAINES**

#### **VALIDATION**

attestation de compétences niveau : a2

#### **DUREE DE LA FORMATION : 170 heures.**

**SESSIONS**

**Du 23/10/2023 au 30/06/2024** Lycée François 1er - 77300 FONTAINEBLEAU

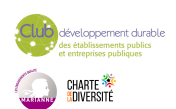

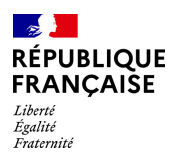

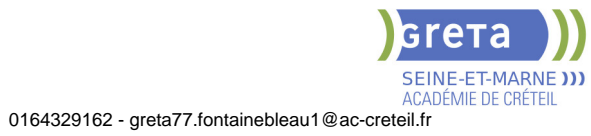

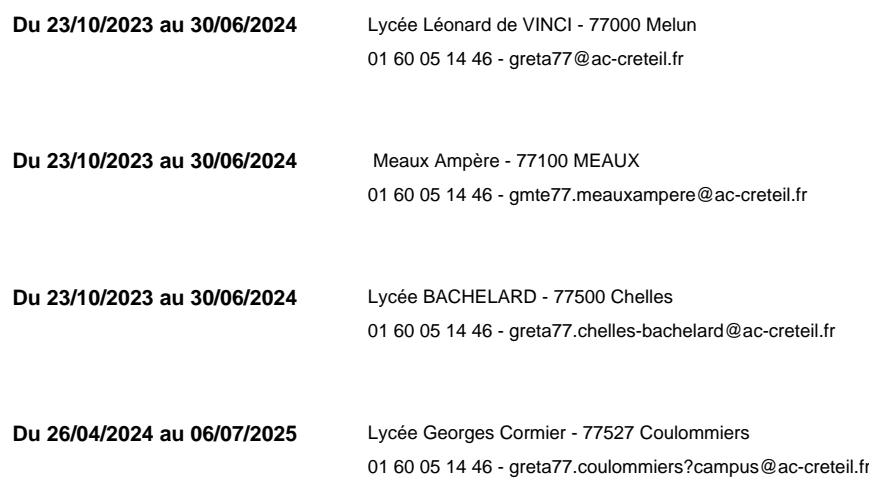

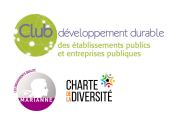

<span id="page-35-0"></span>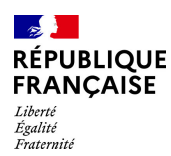

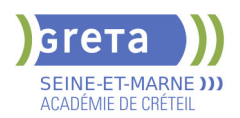

# **BP CONDUCTEUR D'ENGINS : TRAVAUX PUBLICS ET CARRIERES (H/F)**

# **PUBLIC VISÉ**

Salarié(e)s Pro A Contrat de professionnalisation

**CODES**

NSF : 231 RNCP : RNCP38715 Formacode : 22293 Code Rome : F1302

# **OBJECTIFS**

Le titulaire du brevet professionnel « Conducteur d'engins : travaux publics et carrières » est un technicien dont les activités principales consistent à :

- Préparer l'intervention à partir de plans, de consignes et en tenant compte des normes et contraintes de l'entreprise ;

- Réaliser les ouvrages à l'aide d'engins pouvant être asservis en assurant sa sécurité et celle des autres salariés, des riverains et des autres corps d'état avec lesquels il sera amené à coopérer ;

- Rendre compte à sa hiérarchie ;

- Assurer l'entretien et la maintenance de premier niveau de son engin.

Il intervient sur chantier dans le cadre de travaux neufs, de réhabilitation ou d'entretien, évoluant dans le secteur des travaux publics, des carrières, du bâtiment et des mines. Les compétences du titulaire du brevet professionnel « Conducteur d'engins : travaux publics et carrières » sont principalement axées sur la polyvalence pour la conduite de différents engins de chantier.

# **PRE-REQUIS**

CAP conducteur d'engins TP Niveau d'entrée : niveau 3 (CAP, BEP, CFPA du premier degré)

# **MODALITES DE RECRUTEMENT**

Dossier d'inscription, tests, entretien

#### **MODALITES PEDAGOGIQUES**

La formation peut être suivie à temps complet ou en alternance. Cours du jour

#### **CONTENUS**

- RNCP38715BC01 Etude, préparation et suivi d'un ouvrage
- RNCP38715BC02 Présentation d'un rapport d'activités
- RNCP38715BC03 Implantation et réalisation d'ouvrages
- RNCP38715BC04 Maintenance, VRD et topographie
- RNCP38715BC05 Mathématiques
- RNCP38715BC06 Sciences physiques et chimiques
- RNCP38715BC07 Expression française et connaissance du monde
- RNCP38715BC08 Langue vivante étrangère
- CACES R 482 catégorie F
- **SST**

 Diplôme du Ministère de l'Education Nationale et de la Jeunesse enregistré le 25/06/2015

#### **VALIDATION**

Diplôme BP Conducteur d'Engins : travaux publics et carrières (H/F) niveau : 4

### **SUITE DE PARCOURS ET DEBOUCHES**

Emploi. Avec des compétences techniques et de l'expérience, le conducteur peut devenir chef d'équipe, voire chef de chantier. Il peut aussi poursuivre ses études en BTS Travaux publics

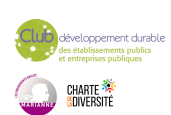
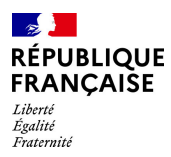

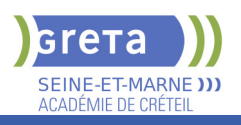

# **DUREE DE LA FORMATION : 840 heures + 1100 heures en entreprise.**

Durée moyenne : contenus et durées individualisés.

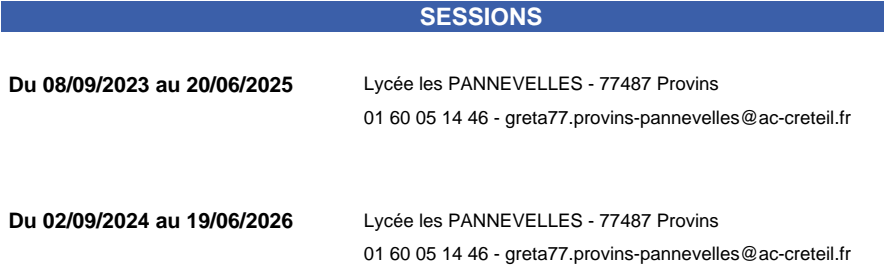

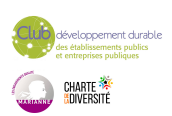

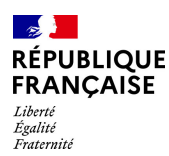

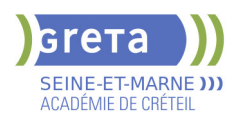

# **BTS BANQUE CONSEILLER DE CLIENTELE (PARTICULIERS)**

## **PUBLIC VISÉ**

Tout public Plan de développement des compétences Individuels payants Contrat de sécurisation professionnelle Compte Personnel Formation Projet de transition professionnelle

#### **CODES**

NSF : 313 RNCP : 38381 Formacode : 41083 Code Rome : C1206

### **OBJECTIFS**

Obtenir le diplôme de BTS Banque - conseiller de clientèle (particuliers) de niveau 5 Devenir conseiller ou chargé(e) de clientèle de particuliers d'un établissement du secteur bancaire.

#### **PRE-REQUIS**

Diplôme/titre de niveau 4 (Bac ou équivalent). Expérience professionnelle dans le secteur tertiaire. Niveau d'entrée : niveau 4 (BP, BT, baccalauréat professionnel ou technologique)

## **MODALITES DE RECRUTEMENT**

Réunions d'informations collectives. Tests et entretiens individuels.

## **MODALITES PEDAGOGIQUES**

La formation peut être suivie à temps complet ou en alternance. Cours du jour Formation individualisée mixte : cours en présentiel, activités en ligne tutorées (FAD),

accompagnement personnalisé.

**CONTENUS**

#### **Domaine général**

- Culture générale et expression
- **Langue vivante étrangère : Anglais**

#### **Domaine professionnel**

- Gestion de la relation client
- Développement et suivi de l'activité commerciale, gestion du risque
- Environnement économique, juridique et organisationnel de l'activité bancaire
- Communication digitale, utilisation du système d'information et des outils numériques

#### **Modules optionnels**

- Techniques de Recherche d'Emploi (TRE) \*
- \* Pour public demandeur d'emploi uniquement

#### **VALIDATION**

Diplôme BTS BANQUE conseiller de clientèle (particuliers) niveau : 5

## **SUITE DE PARCOURS ET DEBOUCHES**

Licence professionnelle Assurance Banque Finance - Chargé de clientèle

**DUREE DE LA FORMATION : 903 heures + 280 heures en entreprise.**

Durée moyenne : contenus et durées individualisés.

#### **SESSIONS**

**Du 18/09/2023 au 17/05/2024** Centre Noisiel - Le Luzard - 77186 NOISIEL

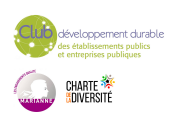

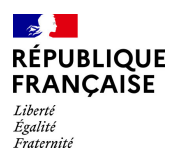

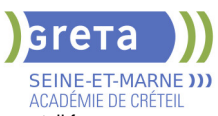

01 60 05 14 46 - greta77.noisiel-leluzard@ac-creteil.fr

**Du 16/09/2024 au 16/05/2025** Centre Noisiel - Le Luzard - 77186 NOISIEL 01 60 05 14 46 - greta77.noisiel-leluzard@ac-creteil.fr

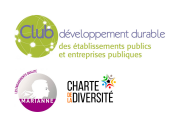

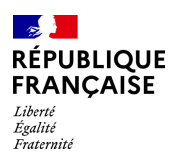

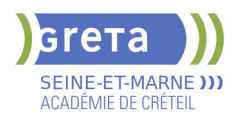

# **BTS COMPTABILITE ET GESTION**

## **PUBLIC VISÉ**

Tout public Public de - 29ans Plan de développement des compétences Contrat d'apprentissage Projet de transition professionnelle

## **CODES**

NSF : 314 Formacode : 32663 Code Rome : M1203

## **OBJECTIFS**

- Obtenir le diplôme du BTS Comptabilité et gestion

- Acquérir les compétences pour exercer les fonctions de collaborateur ou responsable d'un service comptable.

### **PRE-REQUIS**

Diplôme/titre de niveau IV validé ou parcours de niveau III (Bac + 2) ou 3 ans d'expérience professionnelle dans le domaine.

#### **MODALITES DE RECRUTEMENT**

Test et entretien individuel.

## **MODALITES PEDAGOGIQUES**

Parcours à temps complet ou en alternance. Formation individualisée mixte : cours en présentiel, activités en ligne tutorées (FOAD), accompagnement personnalisé.

#### **CONTENUS**

#### **Domaines Professionnels :**

- P1. Contrôle et traitement comptable des opérations commerciales
- P2. Contrôle et production de l'information financière
- P3. Gestion des obligations fiscales
- P4. Gestion des relations sociales
- P5. Analyse et prévision de l'activité
- **P6. Analyse de la situation financière**
- **P7. Fiabilisation de l'information et système d'information comptable**

#### **Domaines Généraux :**

- Culture générale et expression Anglais Mathématiques appliquées
- Culture économique, juridique et managériale

#### **Modules optionnels :**

- Gestion de la paie ou du social (Module d'approfondissement, épreuve facultative F2)
- Remise à niveau des connaissances de base en mathématiques, français, anglais et Excel
- Accompagnement à la recherche d'emploi
- Méthodologie
- Éco-responsabilité professionnelle

#### **VALIDATION**

Diplôme BTS Comptabilité et gestion niveau : 5

**DUREE DE LA FORMATION : 1100 heures + 280 heures en entreprise.** Durée moyenne : contenus et durées individualisés.

#### **SESSIONS**

**Du 09/09/2024 au 30/05/2025** Lycée BACHELARD - 77500 Chelles 0601887514 - greta77.chelles-bachelard@ac-creteil.fr

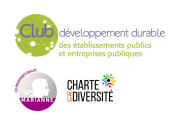

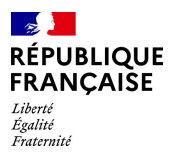

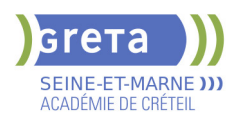

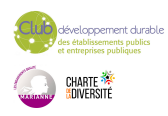

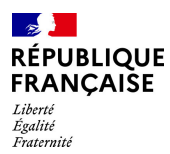

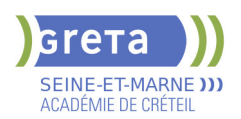

# **BTS CONCEPTION DES PROCESSUS DE REALISATION DES PRODUITS (CPRP) - OPTION A PRODUCTION UNITAIRE OU OPTION B : PRODUCTION SERIELLE**

# **PUBLIC VISÉ**

Tout public

**CODES** NSF : 254 RNCP : 34076 CERTIFINFO : 87965 Formacode : 31652 Code Rome : H2903

### **OBJECTIFS**

Préparer à l'obtention du Brevet de technicien supérieur Conception des Processus de Réalisation des Produits (CPRP) - Option A production unitaire ou Option B : production sérielle.

Le titulaire du brevet de technicien supérieur est amené à exercer son métier dans les domaines de la réalisation de sous-ensembles mécaniques. C'est un spécialiste des procédés de production par enlèvement ou addition de matières. Concepteur des processus qui y sont associés, il intervient tout au long de la chaîne d'obtention (définition – industrialisation – réalisation, assemblage et contrôle) des éléments mécaniques constituant les sous-ensembles industriels, qu'il s'agisse de biens de consommation pour le grand public, de biens d'équipement pour les entreprises, d'outillages spécialisés ou d'ensembles mécaniques à haute valeur ajoutée.

## **MODALITES DE RECRUTEMENT**

Dossier d'inscription Tests **Entretien** 

## **MODALITES PEDAGOGIQUES**

Cours du jour

**CONTENUS**

## **Enseignement général**

- Culture générale et expression
- $\blacktriangleright$  Anglais
- **Mathématiques/physiques appliquées**
- **Enseignement Professionnel**
- Conception préliminaire
- Projet industriel de conception et d'initialisation des processus
- Projet collaboratif d'optimisation d'un produit et d'un processus
- Gestion et suivi de réalisation en entreprise

#### **VALIDATION**

 Diplôme BTS Conception des Processus de Réalisation des Produits (CPRP) - Option A production unitaire ou Option B : production sérielle du Ministère de l'enseignement supérieur et de la recherche niveau : 5

## **SUITE DE PARCOURS ET DEBOUCHES**

Licence professionnelle

**DUREE DE LA FORMATION : 950 heures + 280 heures en entreprise.** Durée moyenne : contenus et durées individualisés.

**SESSIONS**

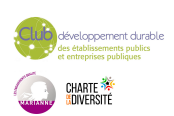

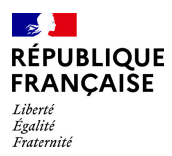

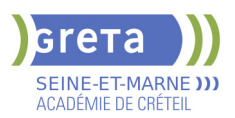

**Du 01/09/2023 au 07/06/2024** Lycée Léonard DE VINCI - 77011 Melun 01 64 10 29 50 - greta77.melun@ac-creteil.fr

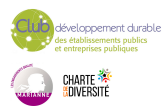

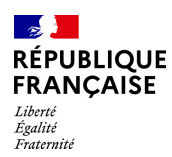

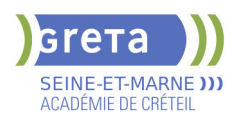

# **BTS ELECTROTECHNIQUE**

## **PUBLIC VISÉ**

Tout public Public de - 29ans Contrat d'apprentissage

**CODES**

NSF : 200 Formacode : 24054 Code Rome : H1504

## **OBJECTIFS**

Être capable, dans le cadre d'un projet de développement, de participer à l'élaboration de la spécification technique; Assurer la responsabilité d'une partie d'affaire, de la définition technique au pilotage ou à la mise en œuvre de la réalisation.

## **PRE-REQUIS**

Être titulaire d'un baccalauréat technologique STI génie électrique d'un baccalauréat scientifique S, d'un bac pro ELEEC Niveau d'entrée : niveau 4 (BP, BT, baccalauréat professionnel ou technologique)

## **MODALITES DE RECRUTEMENT**

Dossier d'inscription Test Entretien

## **MODALITES PEDAGOGIQUES**

Parcours en alternance.

Formation individualisée mixte : cours en présentiel, accompagnement personnalisé. Cours du jour

Période de formation en entreprise.

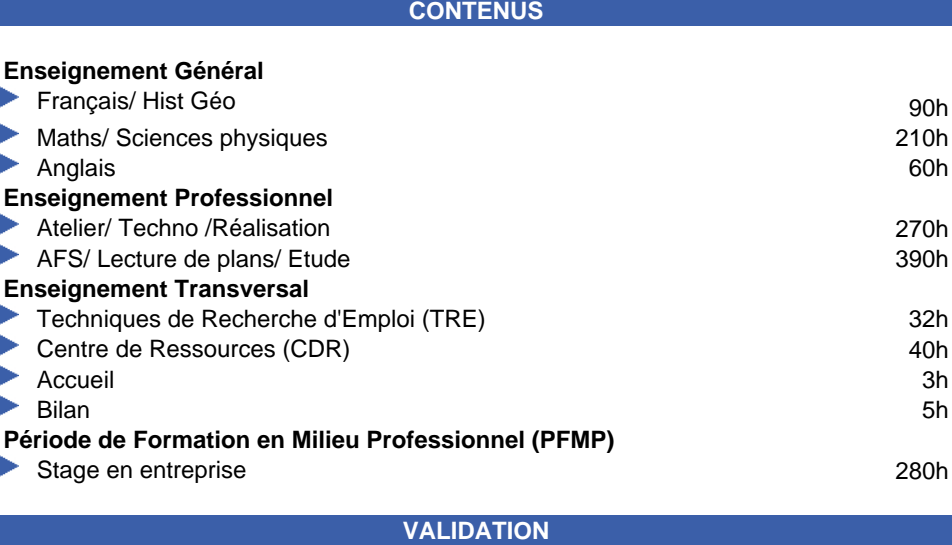

Diplôme BTS Electrotechnique niveau : 5

## **SUITE DE PARCOURS ET DEBOUCHES**

Licence Professionnelle

**DUREE DE LA FORMATION : 1100 heures + 280 heures en entreprise.** Durée moyenne : contenus et durées individualisés.

**SESSIONS**

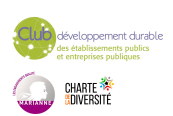

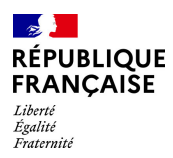

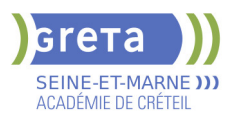

**Du 01/09/2022 au 30/06/2024** Lycée Léonard DE VINCI - 77011 Melun 01 64 83 06 78 - greta77@ac-creteil.fr

**Du 11/09/2023 au 28/06/2024** Lycée Léonard DE VINCI - 77011 Melun

01 64 83 06 78 - greta77.melun@ac-creteil.fr

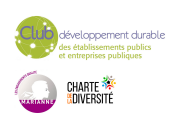

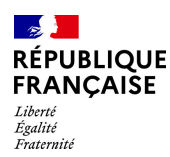

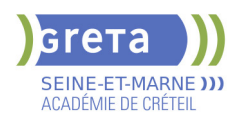

# **BTS SERVICES INFORMATIQUES AUX ORGANISATIONS (SIO)- OPTION SISR**

## **PUBLIC VISÉ**

Tout public Public de - 29ans Contrat d'apprentissage Individuels payants Compte Personnel Formation Prise en charge demandeur d'emploi possible

**CODES**

NSF : 326 Formacode : 31054 Code Rome : M1801

### **OBJECTIFS**

Préparation du diplôme d'Etat (niveau 5) : BTS Services Informatiques aux Organisations – Solutions d'infrastructure, systèmes et réseaux (SISR)

#### **PRE-REQUIS**

Être titulaire d'un bac ou avoir suivi la scolarité complète y menant ou titre professionnel de iveau équivalent. Connaissances de l'environnement informatique de base. Expérience professionnelle prise en compte dans le cadre d'un positionnement réglementaire. Aimer faire de la veille technologique, Aimer travailler en équipe, Être rigoureux et organisé

Niveau d'entrée : niveau 4 (BP, BT, baccalauréat professionnel ou technologique)

## **MODALITES PEDAGOGIQUES**

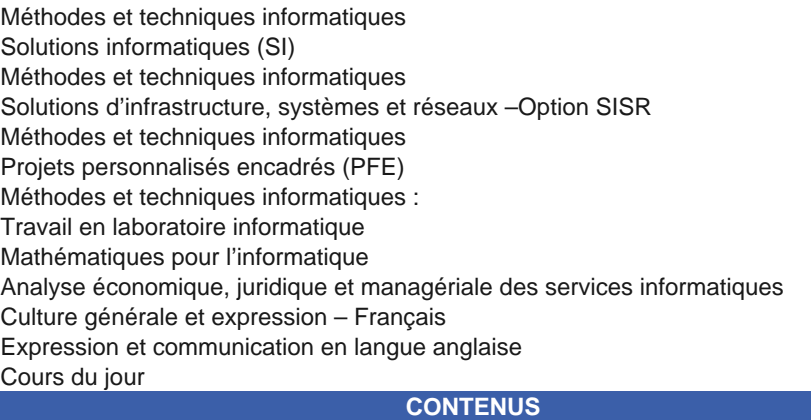

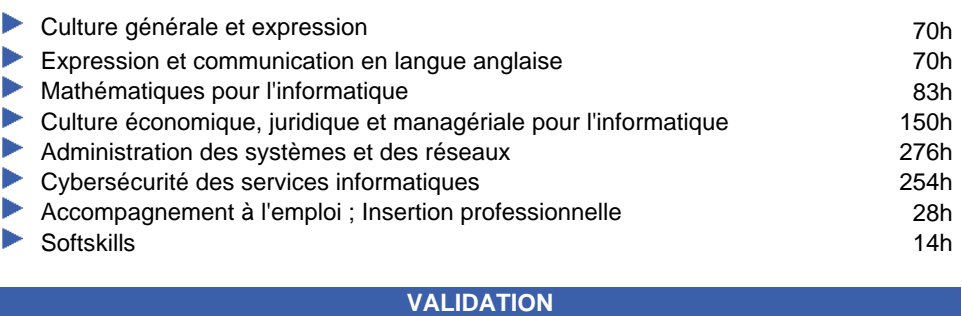

Diplôme BTS Services Informatiques aux Organisations (SIO)- option SISR niveau : 5

## **SUITE DE PARCOURS ET DEBOUCHES**

Débouchés : administration des systèmes et des réseaux suites (exemples) : Licences pro informatiques

TP Administrateur d'infrastructures sécurisées

TP administrateur Devops

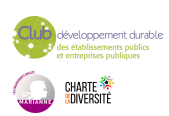

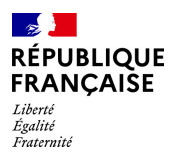

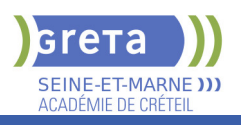

# **DUREE DE LA FORMATION : 945 heures + 350 heures en entreprise.**

Durée moyenne : contenus et durées individualisés.

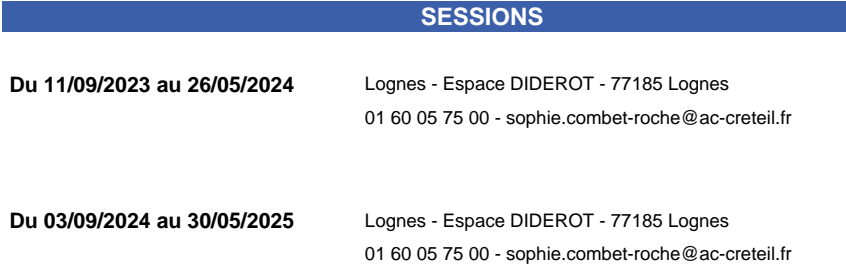

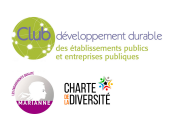

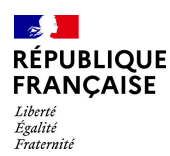

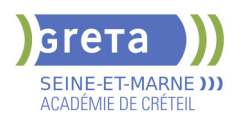

# **BUREAUTIQUE : PREPARATION AU TOSA® EXCEL - NIVEAU AVANCE**

## **PUBLIC VISÉ**

Tout public Plan de développement des compétences Individuels payants Compte Personnel Formation Prise en charge demandeur d'emploi possible

**CODES**

NSF : 326 RNCP : 5252 Formacode : 35054

### **OBJECTIFS**

Préparer et valider la certification TOSA® EXCEL sur le logiciel EXCEL en obtenant le meilleur score en validant le niveau visé par le stagiaire

## **PRE-REQUIS**

Maitrise du niveau opérationnel du référentiel TOSA EXCEL

## **MODALITES DE RECRUTEMENT**

Entretien individuel Test de positionnement

## **MODALITES PEDAGOGIQUES**

Formation mixte individualisée : en présentiel et/ou à distance Cours du jour

## **CONTENUS**

#### **Personnalisation de l'environnement et de l'affichage**

- Mettre en page et imprimer en utilisant les options proposées par le logiciel
- Utiliser le mode Affichage approprié
- Maîtriser le volet Navigation
- Fractionner un classeur
- **-** Personnaliser l'interface
- Afficher l'onglet Développeur
- Personnaliser la barre d'outils Accès rapide
- Personnaliser les raccourcis claviers

#### **Gestion du mode Backstage, formats de ficher / Sécurité**

- Récupérer une version antérieure du document
- Reconnaître des formats de fichier
- Connaître la fonction de signature électronique
- Protéger une feuille de calcul
- Protéger un classeur ou une feuille

#### **Automatisation des tâches**

- Exécuter des macros enregistrées

## **Calculs**

- $\blacktriangleright$  Etablir des calculs multi-feuilles et multi-classeurs
- Réviser une formule de calcul
- $\blacktriangleright$  Effectuer des calculs sur les dates et les heures

#### **Fonctions**

- Utiliser les fonctions mathématiques : ARRONDI ENT
- Utiliser les fonctions de recherche avancées : INDEX, EQUIV
- Utiliser les fonctions REMPLACER et REMPLACERB
- Utiliser les fonctions de date : AUJOURD'HUI, JOUR, MOIS, JOURSEM et la fonction d'heure
- Compter les occurrences d'un tableau (NB.SI)
- Générer des nombres aléatoires (ALEA)
- Classer des valeurs (RANG)
- Utiliser les fonctions de recherche simples : RECHERCHEV, RECHERCHEH
- Utiliser la fonctions CONCATENER
- Utiliser les fonctions de texte: GAUCHE, DROITE, STXT, EXACT

**Calculs dans une base de données**

- Utiliser les fonctions de base de données: BDNB, BDNBVAL, BDSOMME,

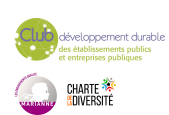

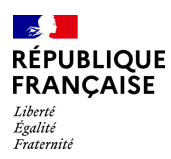

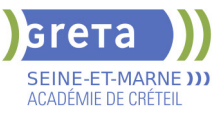

## BDMOYENNE, BDMAX, BDMIN, NB.SI.ENS, SOMME.SI.ENS, MOYENNE.SI.ENS

- Utiliser des sous-totaux dans un tableau de données
- Utiliser la fonction SOUS-TOTAL
- **Utiliser la fonction SOMMEPROD**
- Utiliser les fonctions GAUCHE, DROITE, STXT
- Utiliser les fonctions REMPLACER et REMPLACERB

### **Mise en forme et mise en page**

- $\blacktriangleright$  Utiliser les mises en forme automatiques
- Définir l'arrière-plan des feuilles de classeur
- Appliquer des mises en forme conditionnelles avec formule
- Utiliser les thèmes de classeur
- Modifier les marges et l'orientation du classeur
- Gérer les sauts de page
- $\blacktriangleright$  Insérer un arrière-plan

## **Gestion des objets graphiques**

- Insérer une capture d'écran
- $\blacktriangleright$  Insérer tout type de forme
- **Maîtriser l'utilisation de SmartArt**
- $\blacktriangleright$  Enregistrer un modèle de graphique
- Insérer des symboles et des équations
- $\blacktriangleright$  Mettre en forme des objets graphiques
- $\blacktriangleright$  Modifier la forme
- Utiliser le volet Sélection
- $\blacktriangleright$  Gérer la propriété des objets

#### **Gestion de tableaux de base de données étendues**

#### $\blacktriangleright$  - Utiliser la fonction tableau

- $\blacktriangleright$  Effectuer des tris multicritères et des tris personnalisés
- Utiliser des filtres élaborés pour extraire des données
- Maîtriser le remplissage instantané
- Insérer et utiliser des segments
- Convertir un tableau en plage de données
- Créer et gérer des listes déroulantes
- Utiliser le bouton Remplissage
- Utiliser la fonction Consolider

#### **Analyse graphique**

- Superposer des séries
- Gérer la largeur d'intervalles
- $\blacktriangleright$  Utiliser un axe secondaire
- Insérer des courbes de tendances
- Créer un graphique boursier ou un graphique radar

#### **Création et analyse d'un tableau croisé dynamique**

- Créer et modifier un tableau croisé dynamique
- Sélectionner, copier, déplacer, supprimer un tableau croisé dynamique
- Actualiser un tableau croisé dynamique
- Modifier la disposition et la mise en forme d'un tableau croisé dynamique
- $\blacktriangleright$  Supprimer les doublons

#### **Outil d'Analyse rapide**

- Utiliser tous les outils d'Analyse rapide

## **VALIDATION**

Certification TOSA EXCEL RS 5252

## **SUITE DE PARCOURS ET DEBOUCHES**

Préparation du TOSA niveau expert

## **DUREE DE LA FORMATION : 35 heures.**

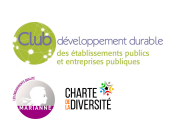

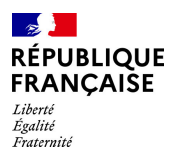

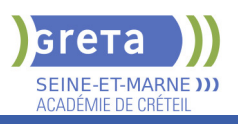

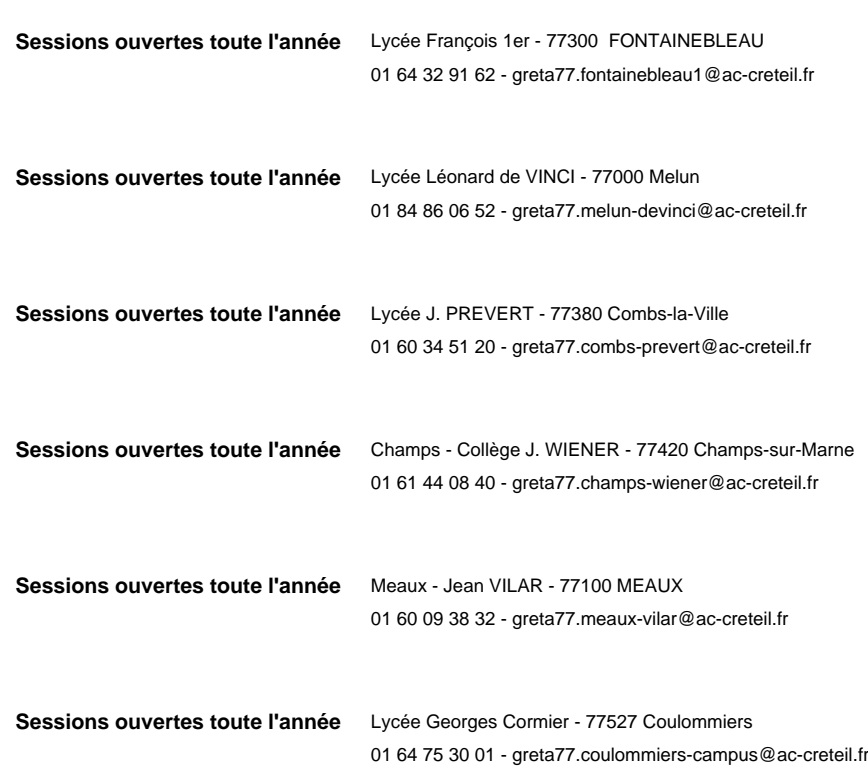

**SESSIONS**

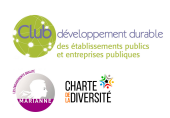

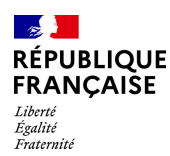

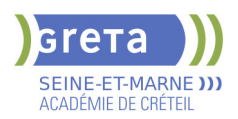

# **BUREAUTIQUE : PREPARATION AU TOSA® EXCEL - NIVEAU BASIQUE**

## **PUBLIC VISÉ**

Tout public Plan de développement des compétences Individuels payants Compte Personnel Formation Prise en charge demandeur d'emploi possible

**CODES**

NSF : 326 RNCP : 5252 Formacode : 35054

#### **OBJECTIFS**

Préparer et valider la certification TOSA® EXCEL sur le logiciel EXCEL en obtenant le meilleur score en validant le niveau visé par le stagiaire

#### **PRE-REQUIS**

Maitrise du niveau initial du référentiel TOSA EXCEL

## **MODALITES DE RECRUTEMENT**

Entretien individuel Test de positionnement

## **MODALITES PEDAGOGIQUES**

Formation mixte individualisée : en présentiel et/ou à distance Cours du jour

#### **CONTENUS**

#### **Généralités sur l'environnement**

- $\blacktriangleright$  Identifier les onglets sur ruban
- $\blacktriangleright$  Figer les volets

## **Modifications de l'environnement**

- **Imprimer et mettre en page un document**
- Changer la largeur des colonnes
- $\blacktriangleright$  Changer la hauteur des lignes
- Supprimer et insérer des cellules
- **-** Enregistrer un document sous un autre nom

#### **Calculs**

- $\blacktriangleright$  Saisir une addition, une soustraction, une multiplication et une division
- Identifier l'ordre correct des opérations

#### **Formules**

- $\blacktriangleright$  Saisir une heure dans une cellule
- Comprendre les formules IF, MAX, MIN, SUMIF, and COUNTIF

#### **Mise en forme**

- Connaître les mises en forme propres à Excel
- Connaître les encadrements
- Maitriser la différence entre la couleur de fond et la couleur de police
- Utiliser l'outil Pinceau

#### **Graphiques**

- Créer et déplacer un graphique dans une feuille
- Distinguer les principaux graphiques

#### **Tri des données**

- $\blacktriangleright$  Effectuer un tri automatique
- Classer par ordre croissant ou décroissant
- Classer par ordre alphabétique ou anti-alphabétique

## **Utilisation de l'outil Analyse rapide**

**- Connaitre et utiliser l'outil Analyse rapide** 

### **VALIDATION**

Certification TOSA EXCEL RS 5252

### **SUITE DE PARCOURS ET DEBOUCHES**

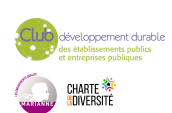

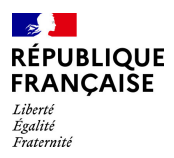

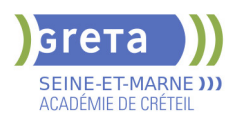

Préparation du TOSA niveau opérationnel/avancé/expert

## **DUREE DE LA FORMATION : 28 heures.**

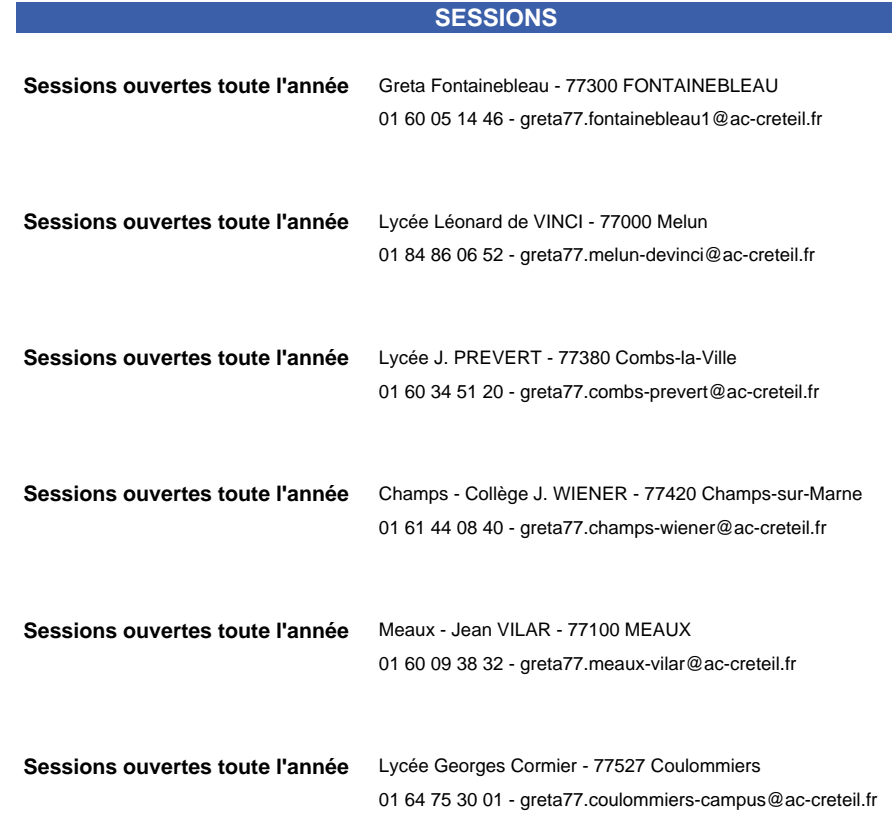

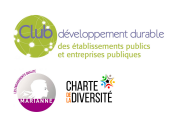

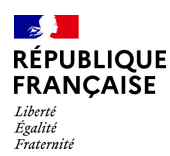

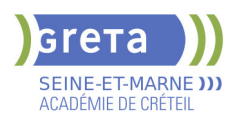

# **BUREAUTIQUE : PREPARATION AU TOSA® EXCEL - NIVEAU EXPERT**

## **PUBLIC VISÉ**

Tout public Plan de développement des compétences Individuels payants Compte Personnel Formation Prise en charge demandeur d'emploi possible

#### **CODES**

NSF : 326 RNCP : 5252 Formacode : 35054

#### **OBJECTIFS**

Préparer et valider la certification TOSA® EXCEL sur le logiciel EXCEL en obtenant le meilleur score en validant le niveau visé par le stagiaire

#### **PRE-REQUIS**

Maitrise du niveau avancé du référentiel TOSA EXCEL

## **MODALITES DE RECRUTEMENT**

Entretien individuel Test de positionnement

#### **MODALITES PEDAGOGIQUES**

Formation mixte individualisée : en présentiel et/ou à distance Cours du jour

## **CONTENUS**

### **Personnalisation et automatisation de l'environnement**

- $\blacktriangleright$  Connaître de manière exhaustive tous les onglets
- Ouvrir, créer, gérer et exécuter une macro
- Personnaliser la barre d'outils Accès rapide
- Gérer toutes les formes d'extensions de fichier

## **Partage et révision des données**

- Importer des données externes (fichiers, web, etc.)
- Afficher les connexions aux données externes
- Exporter et partager des données
- Actualiser des données externes

## $\blacktriangleright$  - Gérer les liens

#### **Méthodes de calcul**

- Utiliser les options avancées du gestionnaire de nom
- Connaître d'une manière exhaustive l'outil de vérification des formules
- **-** Evaluer une formule
- Utiliser la fenêtre Espion
- Maîtriser les options de calcul et les fonctions de calcul dans un tableau

## **Ecriture et décryptage de formules complexes**

- Utiliser les fonctions matricielles complexes: INDEX, EQUIV, DECALER
- Utiliser les fonctions d'Informations: ESTNA, ESTNUM, ESTVIDE
- Utiliser les fonctions financières: VPM(), NPM(), TAUX()
- Utiliser les fonctions de dates avancées: NB.JOURS.OUVRES(),
- SERIE.JOUR.OUVRE(), DATEDIF()

 $\blacktriangleright$  - Utiliser de façon experte la bibliothèque de fonctions

#### **Edition et mise en forme**

- Connaître toutes les options du collage spécial
- Connaître de manière exhaustive les formats
- Gérer de manière experte les noms dans un tableur
- Maîtriser de manière exhaustive le gestionnaire de noms
- Gérer parfaitement les liens hypertexte
- Gérer des séries : chronologies, incrémentées, etc.

#### **Création et gestion des formulaires**

- Insérer des contrôles de formulaires
- $\blacktriangleright$  Insérer des contrôles ActiveX
- **Analyse et simulation de calculs**

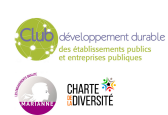

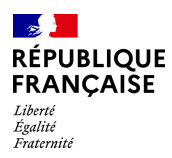

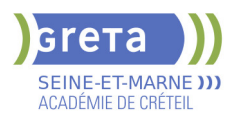

- $\blacktriangleright$  Concevoir un tableau d'hypothèses
- Utiliser le Gestionnaire de scénarios
- Analyser les données avec le solveur
- $\blacktriangleright$  Gérer cellules variables et cibles, contraintes, résultats
- Maîtriser la validation de données

#### **Gestion des tableaux croisés dynamiques**

- Maîtriser les totaux, sous-totaux et différents calculs
- $\blacktriangleright$  Utiliser toutes les fonctions de synthèse
- Utiliser des segments et des barres de chronologie
- Actualiser les données
- Créer et gérer les graphiques croisés dynamiques
- Utiliser et gérer l'ensemble des options d'un TCD

## **Analyse graphique des données**

- Maîtriser de manière exhaustive les données et les types de graphique
- $\blacktriangleright$  Insérer et personnaliser un graphique sparkline
- Réaliser des graphiques complexes

#### **VALIDATION**

Certification TOSA EXCEL RS 5252

## **SUITE DE PARCOURS ET DEBOUCHES**

Toutes les formations en secrétariat bureautique

## **DUREE DE LA FORMATION : 35 heures.**

Durée moyenne : contenus et durées individualisés.

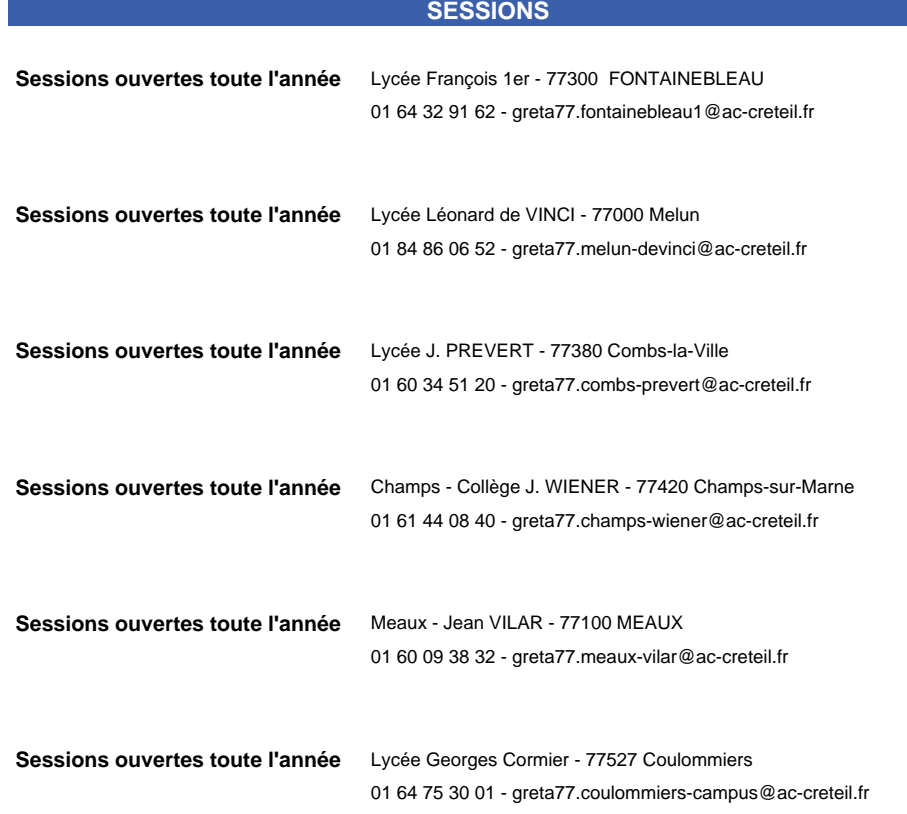

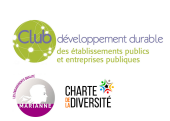

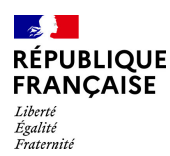

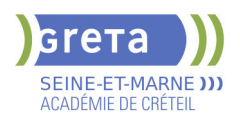

# **BUREAUTIQUE : PREPARATION AU TOSA® EXCEL - NIVEAU OPERATIONNEL**

## **PUBLIC VISÉ**

Tout public Plan de développement des compétences Individuels payants Compte Personnel Formation Prise en charge demandeur

d'emploi possible **CODES**

NSF : 326 RNCP : 5252 Formacode : 35054

### **OBJECTIFS**

Préparer et valider la certification TOSA® EXCEL sur le logiciel EXCEL en obtenant le meilleur score en validant le niveau visé par le stagiaire

## **PRE-REQUIS**

Maitrise du niveau basique du référentiel TOSA EXCEL

## **MODALITES DE RECRUTEMENT**

Entretien individuel Test de positionnement

## **MODALITES PEDAGOGIQUES**

Formation mixte individualisée : en présentiel et/ou à distance Cours du jour

#### **CONTENUS**

#### **Connaissance de l'environnement**

 $\blacktriangleright$  - Modifier la zone d'impression

- Se déplacer à l'aide de raccourcis clavier
- Utiliser la poignée de recopie
- Dupliquer une feuille de calcul
- Constituer un groupe de travail

#### **Collage spécial**

- $\blacktriangleright$  Coller et transposer les valeurs
- Coller en effectuant une opération
- $\blacktriangleright$  Coller les formats

#### **Options d'enregistrement et d'impression des documents**

- **Enregistrer un document au format PDF**
- Connaître les règles de compatibilité entre les différentes versions de documents
- Maîtriser les options d'impression
- Insérer un en-tête ou un pied de page

#### **Méthodes de calcul**

- Connaître et utiliser les références absolues et relatives dans une formule
- copier ou déplacer une formule
- Utiliser du texte dans une formule
- Comprendre les principales erreurs de calcul : #NOM,? #DIV/0!, ####

## **Utilisation des formules fréquentes**

- Créer des formules de calcul longues avec plusieurs opérateurs arithmétiques
- Utiliser des fonctions de calcul statistique simples : SOMME, MOYENNE, MAX, MIN
- Utiliser les formules conditionnelles : SI, SI impriqués, OU, ET

## **Amélioration de la mise en forme et révision des cellules**

- Connaître les différents formats de cellule
- Utiliser le séparateur de milliers
- $\blacktriangleright$  Fusionner des cellules
- Modifier l'alignement du contenu d'une cellule
- $\blacktriangleright$  Comprendre la mise en forme conditionnelle
- Utiliser le vérificateur d'orthographe
- Accepter ou refuser les corrections

## **Création et mise en forme d'un tableau**

- $\blacktriangleright$  Créer un tableau
- Appliquer un style à un tableau

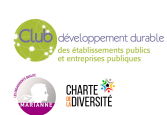

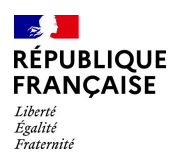

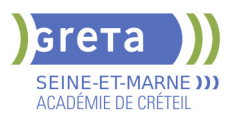

## **Insertion d'objets graphiques**

- Insérer un SmartArt, une forme ou une image
- Insérer un graphique

## **Amélioration de la mise en forme d'un graphique**

- Effectuer une mise en forme avec les styles de graphique
- Agrandir et réduire la taille d'un graphique
- Gérer les titres et légendes
- Modifier les séries de données d'un graphique
- $\blacktriangleright$  Imprimer un graphique

## **Lecture d'un tableau croisé dynamique**

- Reconnaitre un tableau croisé dynamique
- Analyser les données dans un tableau croisé dynamique
- Filtrer les données d'un tableau
- Utiliser le remplissage instantané
- $\blacktriangleright$  Utiliser les filtres complexes

#### **Tri et recherche des données**

- Rechercher, remplacer ou sélectionner des données
- $\blacktriangleright$  Utiliser des filtres automatiques

### **Utilisation de l'outil Analyse rapide**

- Identifier l'utilité de la fonction
- $\blacktriangleright$  Utiliser la fonction

### **VALIDATION**

Certification TOSA EXCEL RS 5252

## **SUITE DE PARCOURS ET DEBOUCHES**

Préparation du TOSA niveau avancé/expert

## **DUREE DE LA FORMATION : 35 heures.**

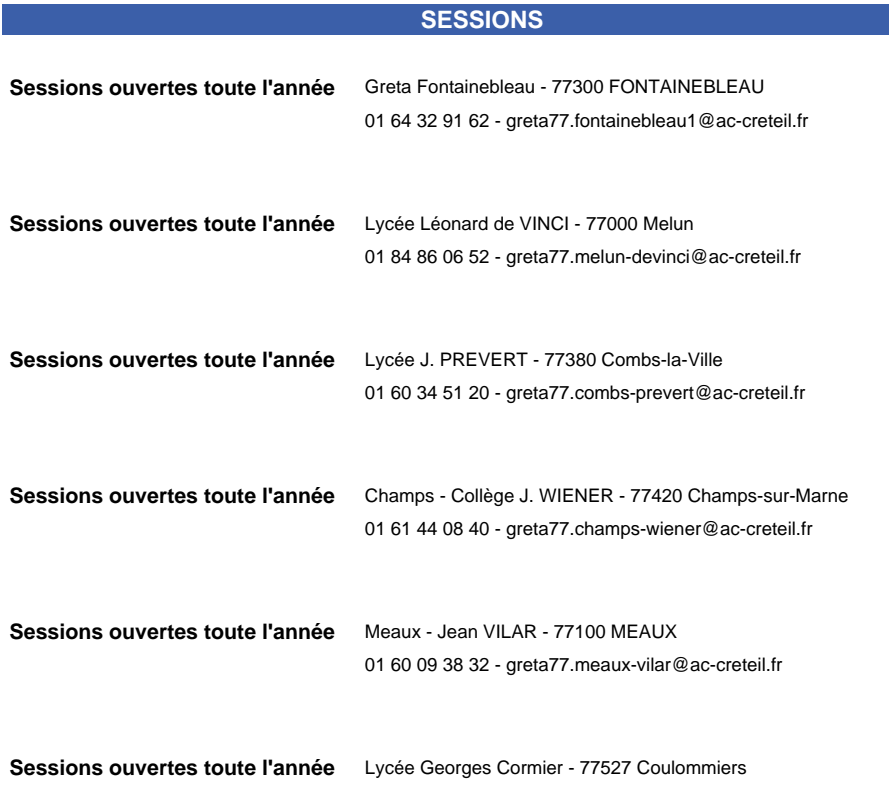

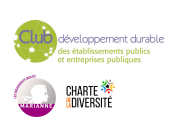

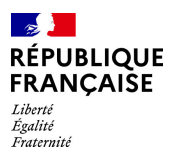

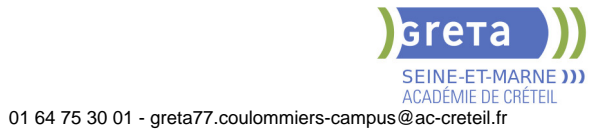

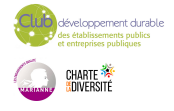

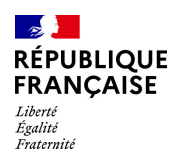

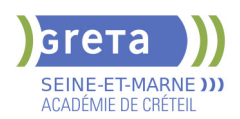

# **BUREAUTIQUE : PREPARATION AU TOSA® POWERPOINT - NIVEAU AVANCE**

## **PUBLIC VISÉ**

Tout public

**CODES** NSF : 326 RNCP : 6199 Formacode : 35054

## **OBJECTIFS**

Préparer et valider la certification TOSA® PowerPoint sur le logiciel PowerPoint en obtenant le meilleur score en validant le niveau visé par le stagiaire

## **PRE-REQUIS**

Maitrise du niveau opérationnel du référentiel TOSA Powerpoint

## **MODALITES DE RECRUTEMENT**

Entretien individuel Test de positionnement

## **MODALITES PEDAGOGIQUES**

Formation mixte individualisée : en présentiel et/ou à distance. La formation débute par un test de positionnement qui permet d'adapter le parcours en contenu et en durée aux besoins du stagiaire.

Cours du soir

#### **CONTENUS**

#### **Environnement et affichage**

- -Connaître l'ensemble des onglets et des rubans associés
- Maîtriser les différents modes d'affichage
- Personnaliser l'affichage
- -Personnaliser les onglets et le ruban
- -Afficher l'onglet Développeur

#### **Gestion du mode Backstage et des formats de fichier**

- $\blacktriangleright$  -Récupérer une ancienne version d'une présentation
- -Reconnaître les différents formats de fichier PowerPoint (notamment .potx et .potm)
- -Gérer les options d'impression

#### **Organisation des diapositives**

- **-** -Organiser des diapositives par le plan
- -Déplacer le texte sur un plan
- Insérer et gérer des sections
- -Gérer les en-têtes et pieds de page

## **Diaporamas complexes**

 -Maîtriser les différents modes de présentation (mode Diaporama, mode Présentateur, mode Lecture)

-Créer une présentation à exécution automatique

#### **Mise en forme du texte**

- -Appliquer des styles WordArt
- $\blacktriangleright$  -Réaliser un collage spécial
- -Utiliser le volet Presse-papier
- Aligner des zones de texte
- -Insérer des caractères spéciaux
- -Modifier l'orientation du texte
- -Utiliser les corrections automatiques
- -Utiliser les outils de traduction

#### **Organisation du texte**

- -Créer des renvois dans une présentation
- -Insérer des liens hypertextes
- -Maîtriser les fonctions Rechercher et Remplacer
- **Mise en forme d'un tableau**

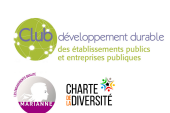

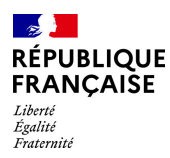

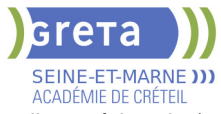

 -Gérer les options de style de tableau (ligne d'en-tête, ligne totaux, lignes à bandes) **Objets graphiques**

Insérer un fichier vidéo

- -Insérer des objets issus d'applications Office (Word, Excel)
- -Différencier un objet lié et un objet incorporé
- Effectuer une capture d'écran
- $\blacktriangleright$  -Convertir des formes et leur appliquer des effets
- -Retoucher une image insérée
- -Organiser les objets graphiques depuis le volet Sélection
- -Grouper et dissocier les éléments
- -Aligner des objets
- -Utiliser les outils vectoriels avancés

## **D** -Utiliser la pipette

#### **Animations complexes**

- -Reconnaître et appliquer tout type d'effet
- $\blacktriangleright$  -Utiliser le volet navigation
- -Gérer les principales options d'effet
- -Définir des animations en mode masque
- -Gérer les principales options de déclenchement
- Utiliser les signets
- -Utiliser l'outil aperçu
- $\blacktriangleright$  -Définir le minutage

## **Personnalisation des modèles et thèmes**

- -Maîtriser les fonctionnalités du mode Masque
- -Créer et enregistrer un thème (extension .thmx)
- -Créer et enregistrer un modèle personnalisé (extension .potx .potm)

## **VALIDATION**

#### Certification TOSA

## **SUITE DE PARCOURS ET DEBOUCHES**

**SESSIONS**

Préparation du TOSA niveau opérationnel/avancé/expert

## **DUREE DE LA FORMATION : 28 heures.**

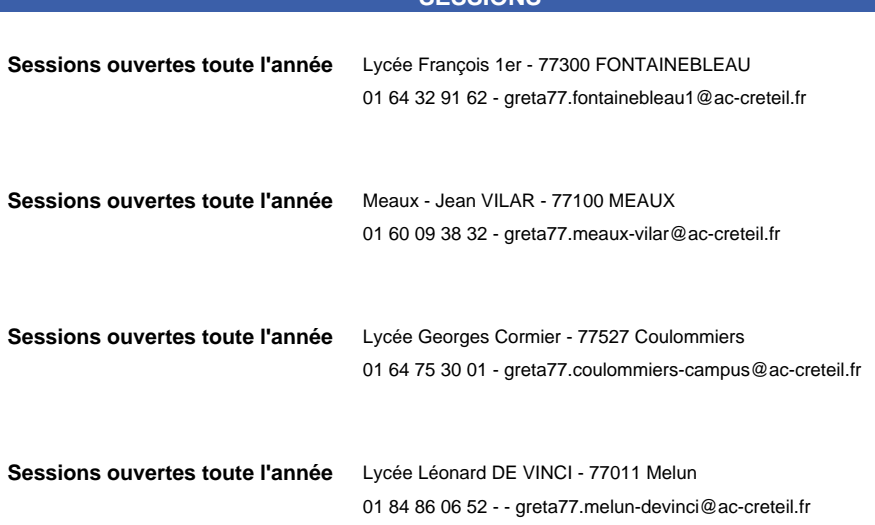

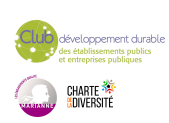

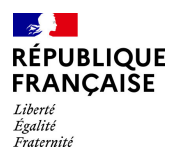

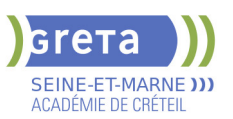

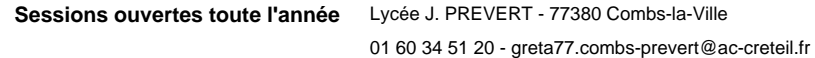

**Sessions ouvertes toute l'année** Champs - Collège J. WIENER - 77420 Champs-sur-Marne 01 61 44 08 40 - greta77.champs-wiener@ac-creteil.fr

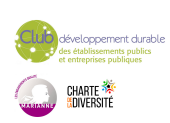

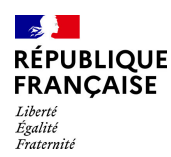

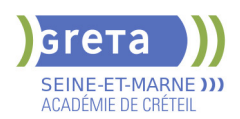

# **BUREAUTIQUE : PREPARATION AU TOSA® POWERPOINT - NIVEAU BASIQUE**

## **PUBLIC VISÉ**

## Tout public

**CODES** NSF : 326 RNCP : 6199 Formacode : 35054

## **OBJECTIFS**

Préparer et valider la certification TOSA® PowerPoint sur le logiciel PowerPoint en obtenant le meilleur score en validant le niveau visé par le stagiaire

#### **PRE-REQUIS**

Maitrise du niveau initial du référentiel TOSA Powerpoint

### **MODALITES DE RECRUTEMENT**

Entretien individuel Test de positionnement

## **MODALITES PEDAGOGIQUES**

Formation mixte individualisée : en présentiel et/ou à distance. La formation débute par un test de positionnement qui permet d'adapter le parcours en contenu et en durée aux besoins du stagiaire.

Cours du jour

#### **CONTENUS**

#### **Environnement PowerPoint**

- Ouvrir et fermer l'application
- Connaître les onglets les plus courants et leurs principales fonctions

#### **Présentation Powerpoint**

- Ouvrir et créer une présentation
- Créer et/ou insérer une diapositive
- Sélectionner et supprimer une diapositive
- Enregistrer et imprimer une présentation
- Se déplacer dans une présentation
- **-** Utiliser le zoom
- Annuler et rétablir une action
- **-** Lancer et utiliser le mode Diaporama

## **Espaces réservés**

- Reconnaître un espace réservé
- Copier-coller simple du texte
- Reconnaître les suggestions du correcteur d'orthographe

#### **Mise en forme du texte**

- Changer la police et le corps du texte (gras, italique, souligné, etc.)
- Inverser la casse
- $\blacktriangleright$  Utiliser les couleurs
- Créer des listes à puces ou numérotées
- Aligner le texte

### **Tableaux**

- $\blacktriangleright$  Insérer un tableau simple
- Réduire ou agrandir la taille des colonnes et des lignes
- Ajouter et supprimer des lignes et des colonnes
- $\blacktriangleright$  Fusionner des cellules

#### **Objets graphiques**

- $\blacktriangleright$  Insérer un objet graphique simple
- Déplacer un objet dans une présentation
- Redimensionner un objet

#### **Animations simples**

 $\blacktriangleright$  - Reconnaître un objet animé dans une diapositive

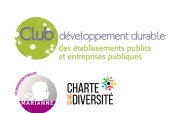

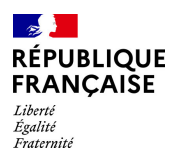

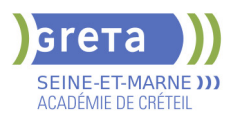

### **Options de thèmes**

- Ouvrir un modèle de présentation
- $\blacktriangleright$  Effectuer des modifications simples
- Rétablir le formatage par défaut d'une présentation

## **Application d'un thème**

- Appliquer un thème prédéfini à une présentation

## **VALIDATION**

Certification TOSA

## **SUITE DE PARCOURS ET DEBOUCHES**

Préparation du TOSA niveau opérationnel/avancé/expert

## **DUREE DE LA FORMATION : 28 heures.**

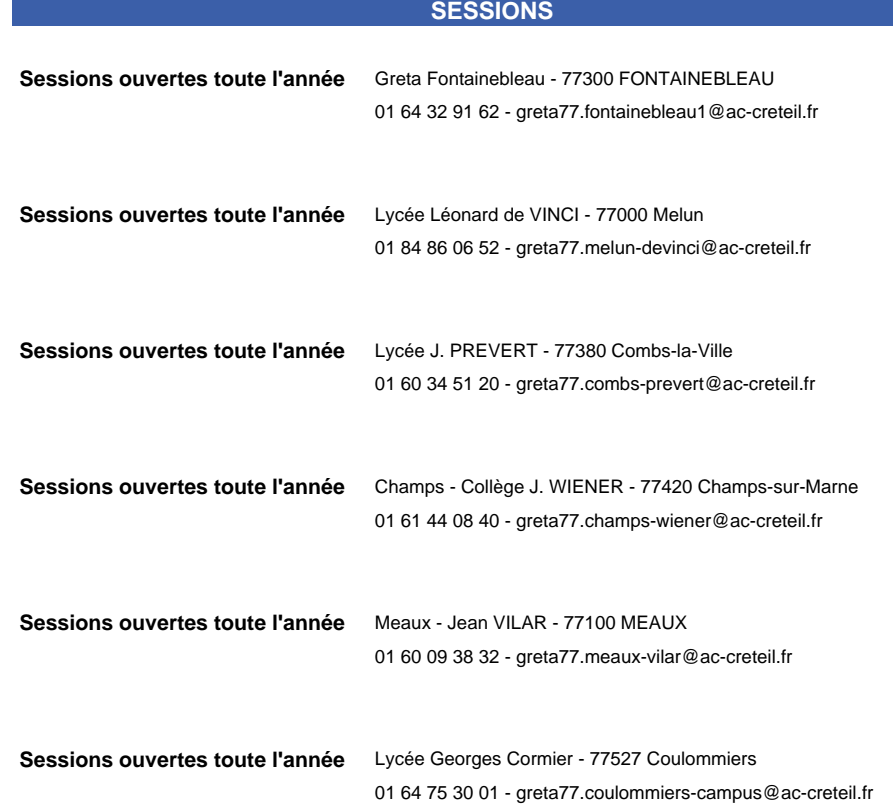

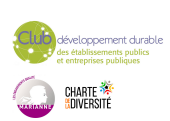

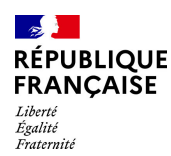

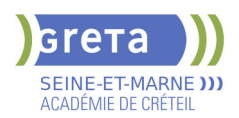

# **BUREAUTIQUE : PREPARATION AU TOSA® POWERPOINT - NIVEAU EXPERT**

## **PUBLIC VISÉ**

Tout public

**CODES** NSF : 326 RNCP : 6199 Formacode : 35054

## **OBJECTIFS**

Préparer et valider la certification TOSA® PowerPoint sur le logiciel PowerPoint en obtenant le meilleur score en validant le niveau visé par le stagiaire

## **PRE-REQUIS**

Maitrise du niveau avancé du référentiel TOSA Powerpoint

## **MODALITES DE RECRUTEMENT**

Entretien individuel Test de positionnement

## **MODALITES PEDAGOGIQUES**

Formation mixte individualisée : en présentiel et/ou à distance. La formation débute par un test de positionnement qui permet d'adapter le parcours en contenu et en durée aux besoins du stagiaire. Cours du soir

#### **CONTENUS**

#### **Personnalisation de l'environnement**

- -Maîtriser d'une manière exhaustive l'onglet Développeur
- Ouvrir et enregistrer une présentation avec macro
- -Personnaliser l'affichage d'une présentation
- Personnaliser l'enregistrement automatique

#### **Présentation et diffusion**

 -Maîtriser l'ensemble des options de présentation (zoom, simulation pointeur laser, annotation)

- -Créer et gérer des diaporamas personnalisés
- -Diffuser un diaporama en boucle
- -Maîtriser l'ensemble des formats de fichier PowerPoint
- -Créer une vidéo de présentation
- -Diffuser une présentation en ligne
- -Gérer les différents modes de compatibilité
- -Connaître les outils de protection
- -Fusionner et comparer des présentations

## **Gestion du texte**

- -Utiliser les styles WordArt
- -Utiliser les styles de police experts
- **-Insérer une équation**
- -Connaître d'une manière exhaustive des options de collage spécial
- -Gérer les options de correction orthographique
- -Maîtriser les fonctionnalités du mode plan

## **Mise en forme d'un tableau**

- -Insérer un arrière-plan dans un tableau
- Maîtriser parfaitement les options de style de tableau

## **Gestion des objets**

- -Insérer tout type d'objet
- -Modifier les formes en mode Modifier les Points
- -Utiliser toutes les options de retouche d'image, de rognage
- -Utiliser les fonctions avancées de positionnement et d'alignement
- -Maîtriser les outils vectoriels avancés
- -Gérer parfaitement les objets audios et vidéos

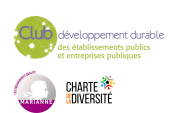

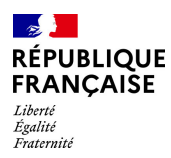

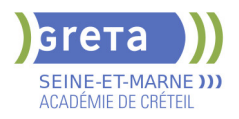

## **Options d'animation**

 -Maîtriser d'une manière exhaustive tout type d'animation en particulier via le volet Animation

-Gérer tout type de paramètre (son, animation du texte, minutage, déclencheur, ect.)

 -Gérer parfaitement les transitions des diapositives, tant du point de vue animation que du point de vue audio

#### **Gestion des thèmes et modèles**

- $\blacktriangleright$  -Gérer entièrement les dispositions des diapositives
- Créer un masque
- -Gérer les options du masque des diapositives
- -Utiliser plusieurs masques dans une présentation
- -Modifier et réappliquer une disposition de diapositive
- -Gérer le thèmes, jeux de police et jeux de couleurs
- -Diffuser les thèmes et modèles

#### **VALIDATION**

Certification TOSA

#### **SUITE DE PARCOURS ET DEBOUCHES**

Préparation du TOSA niveau opérationnel/avancé/expert

## **DUREE DE LA FORMATION : 28 heures.**

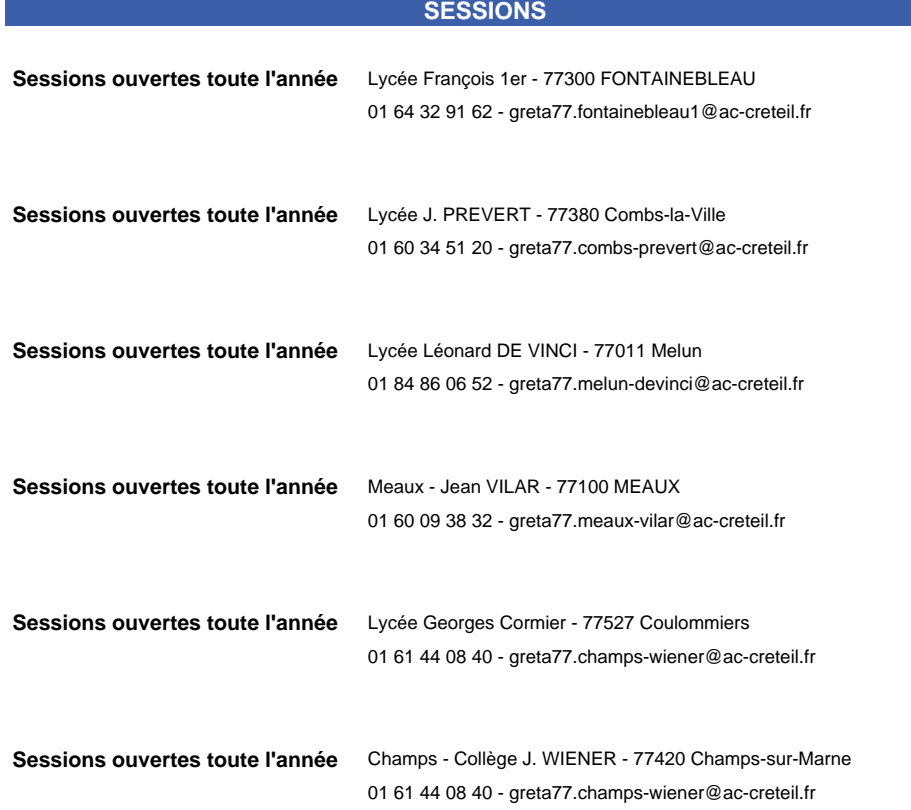

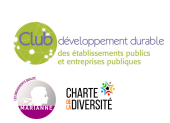

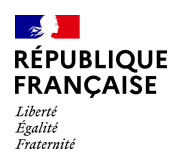

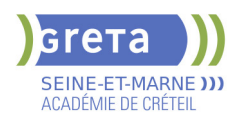

# **BUREAUTIQUE : PREPARATION AU TOSA® POWERPOINT - NIVEAU OPERATIONNEL**

## **PUBLIC VISÉ**

Tout public

# **CODES** NSF : 326 RNCP : 6199 Formacode : 35054

## **OBJECTIFS**

Préparer et valider la certification TOSA® PowerPoint sur le logiciel PowerPoint en obtenant le meilleur score en validant le niveau visé par le stagiaire

## **PRE-REQUIS**

Maitrise du niveau basique du référentiel TOSA Powerpoint

### **MODALITES DE RECRUTEMENT**

Entretien individuel Test de positionnement

## **MODALITES PEDAGOGIQUES**

Formation mixte individualisée : en présentiel et/ou à distance. La formation débute par un test de positionnement qui permet d'adapter le parcours en contenu et en durée aux besoins du stagiaire. Cours du soir

#### **CONTENUS**

#### **Navigation**

- -Exploiter les différents onglets
- -Reconnaître les différents modes d'affichage (Normal, Trieuse de diapositives, Page de commentaires, Masque)
- -Maîtriser les différentes méthodes d'insertion des diapositives
- -Masquer des diapositives
- -Insérer et supprimer des commentaires

## **Options d'enregistrement et d'impression des documents**

- -Préparer l'impression d'une présentation
- -Distinguer les commandes Enregistrer et Enregistrer sous
- **-Enregistrer au format PDF**
- -Maîtriser les options d'impression

## **Options du diaporama**

- -Configurer le mode Diaporama
- -Ajouter des effets de transitions entre les diapositives
- -Défiler les diapositives
- -Utiliser le mode Présentateur
- -Utiliser des effets d'animations prédéfinis

#### **Mise en forme du texte**

- Créer une zone de texte
- -Gérer les styles de police
- -Modifier l'espacement des caractères et des interlignes
- -Appliquer des effets de texte
- $\blacktriangleright$  -Reproduire une mise en forme
- -Scinder le texte en colonnes
- -Saisir du texte dans une forme
- $\blacktriangleright$  -Utiliser les tabulations

## **Recherche et révision de texte**

- -Utiliser le dictionnaire de synonymes
- -Utiliser le correcteur automatique d'orthographe et de grammaire
- Lancer l'outil de recherche

#### **Tableaux**

-Appliquer les styles de tableau

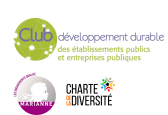

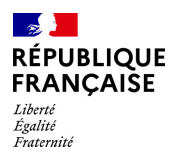

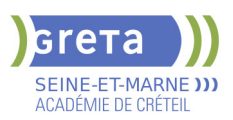

- -Modifier les bordures et le remplissage d'un tableau
- $\blacktriangleright$  -Rétablir un style de tableau

## **Objets graphiques**

- -Insérer divers objets graphiques (graphiques, diagrammes, SmartArt)
- -Insérer des formes complexes (connecteurs, diagrammes, bulles...)
- -Récupérer un graphique PowerPoint sous forme d'image
- -Modifier l'ordre des objets (arrière-plan, premier plan)
- **-**Rogner une image
- Dupliquer un objet
- **Animations simples**
- -Appliquer des trajectoires prédéfinies au texte et aux objets

## **Options de thèmes**

 -Appliquer un thème prédéfini à l'ensemble de la présentation ou à certaines diapositives

- -Appliquer un style d'arrière-plan
- -Utiliser les variantes de modèles
- -Modifier les couleurs du thème
- -Modifier les polices d'un thème

#### **VALIDATION**

Certification TOSA

## **SUITE DE PARCOURS ET DEBOUCHES**

Préparation du TOSA niveau avancé/expert

## **DUREE DE LA FORMATION : 28 heures.**

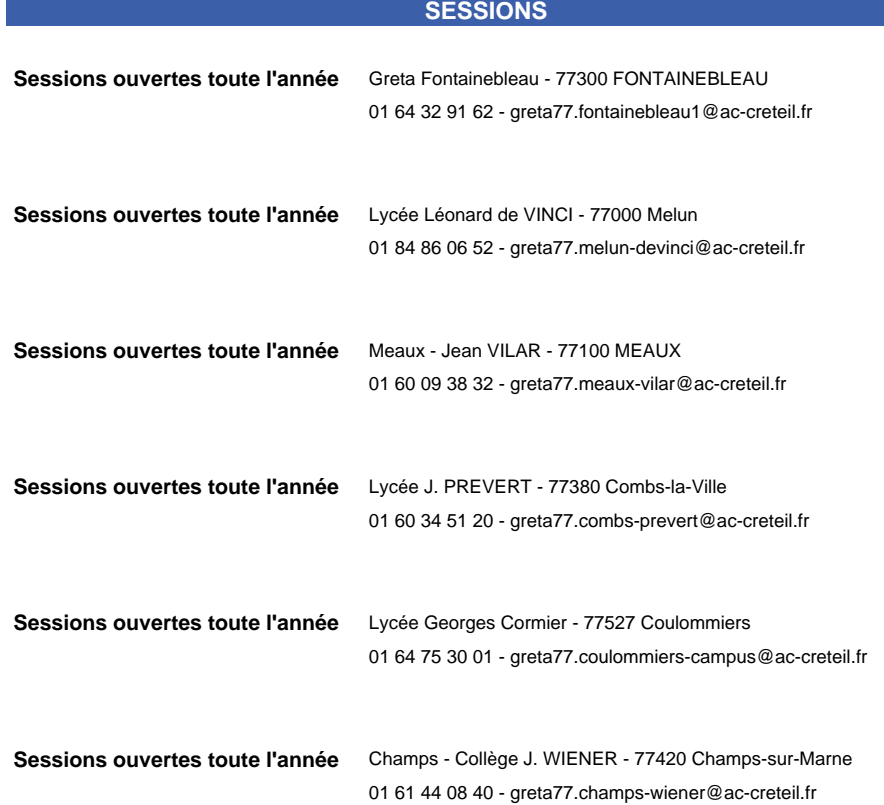

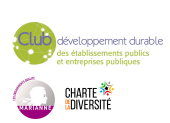

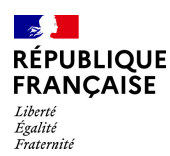

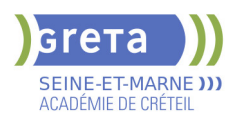

# **BUREAUTIQUE : PREPARATION AU TOSA® WORD - NIVEAU AVANCE**

## **PUBLIC VISÉ**

Tout public Plan de développement des compétences Individuels payants Compte Personnel Formation Prise en charge demandeur d'emploi possible

**CODES**

NSF : 326 RNCP : 6198 Formacode : 35054

#### **OBJECTIFS**

Préparer et valider la certification TOSA WORD® sur le logiciel WORD en obtenant le meilleur score en validant le niveau visé par le stagiaire

#### **PRE-REQUIS**

Maitrise du niveau opérationnel du référentiel TOSA WORD

## **MODALITES DE RECRUTEMENT**

Entretien individuel Test de positionnement

## **MODALITES PEDAGOGIQUES**

Formation mixte individualisée : en présentiel et/ou à distance Cours du jour

#### **CONTENUS**

#### **Environnement et affichage**

- Connaître de manière exhaustive le contenu d'une fenêtre Word
- $\blacktriangleright$  Utiliser parfaitement le volet de navigation et le mode Plan

#### **Gestion du mode Backstage et des formats de fichiers**

- Enregistrer dans différents formats
- Partager un document de différentes manières
- Gérer des versions antérieures du logiciel
- Utiliser les extensions des différents types de fichiers Word
- **Automatisation des tâches dans Word**

## - Lancer des macros enregistrées

#### **Exploitation des outils de mise en forme**

- Gérer des listes à plusieurs niveaux
- **-** Créer des lettrines
- Utiliser des thèmes et jeux de style
- **Insérer du faux texte**
- Gérer les options de modification des styles

## **Gestion des documents longs**

- Créer un document maître et ajouter des sous-documents
- Hiérarchiser des titres dans le mode Plan et à travers le volet de navigation
- Développer et réduire les tires dans le corps du document
- Maîtriser les options de pagination

### **Mise en page**

- $\blacktriangleright$  Alterner l'orientation des pages
- Numéroter les lignes
- Personnaliser les notes de bas de page
- Enregistrer et réutiliser un en-tête de page
- Insérer une page de garde

**-** Insérer un filigrane

## **Références dans un document long**

- Gérer les différentes options d'une table des matières
- **-** Utiliser une bibliographie
- $\blacktriangleright$  Créer un index
- $\blacktriangleright$  Créer une table des illustrations
- Positionner des renvois et des signets
- Insérer des liens hypertextes et des notes

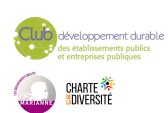

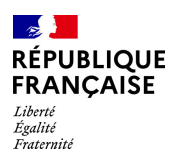

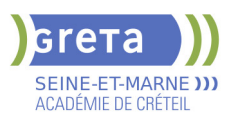

## **Corrections et traduction d'un document**

- Paramétrer l'outil de vérification de l'orthographe et de la grammaire
- $\blacktriangleright$  Effectuer une recherche approximative
- $\blacktriangleright$  Utiliser un mini-traducteur
- Gérer les options de traduction

#### **Tableaux et mise en forme**

- $\blacktriangleright$  Effectuer un calcul dans un tableau
- Maitriser l'insertion d'un tableau Excel
- Connaître et utiliser les options de style de tableau

## **Modification d'une image ou d'un objet graphique**

- Retoucher, recadrer, alléger les images
- $\blacktriangleright$  Modifier les points d'une forme automatique
- Appliquer la rotation d'un objet
- Utiliser les fonctionnalités avancées du rognage

### **Objets graphiques**

- Gérer les SmartArts
- Grouper/solidariser des objets
- Maîtriser l'habillage de forme
- $\blacktriangleright$  Saisir du texte dans une forme
- Réaliser une capture d'écran
- Supprimer l'arrière plan d'une image
- Rétablir une image sous sa former d'origine
- Utiliser l'outil Disposition d'image

## **VALIDATION**

Certification TOSA WORD RS 5784

## **SUITE DE PARCOURS ET DEBOUCHES**

Préparation du TOSA niveau expert

## **DUREE DE LA FORMATION : 35 heures.**

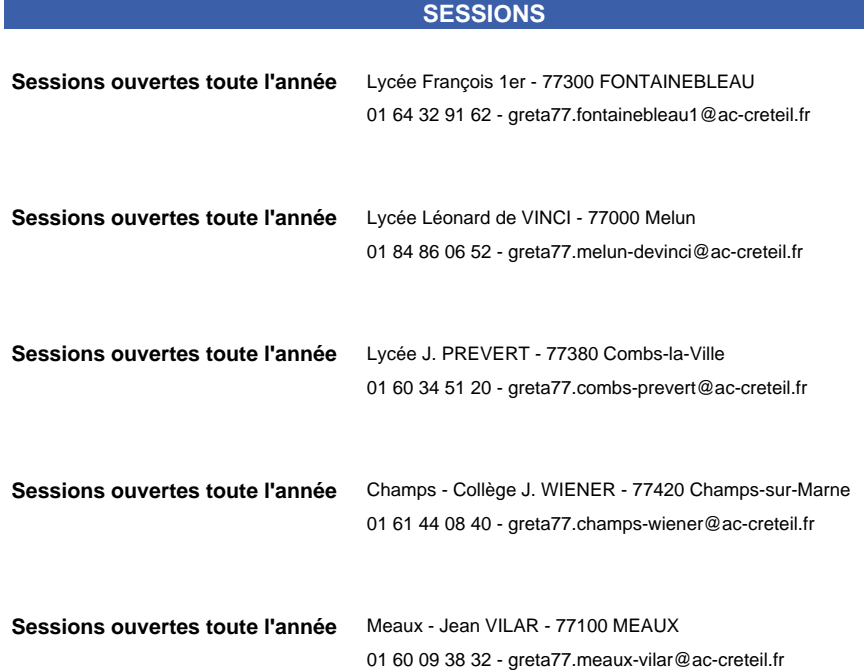

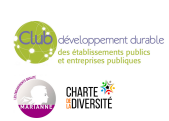

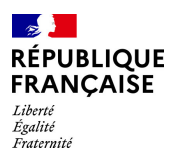

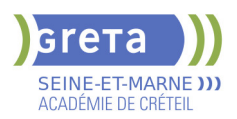

**Sessions ouvertes toute l'année** Lycée Georges Cormier - 77527 Coulommiers

01 64 75 30 01 - greta77.coulommiers-campus@ac-creteil.fr

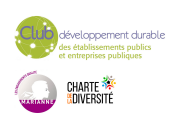

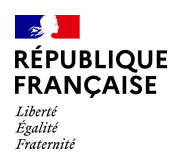

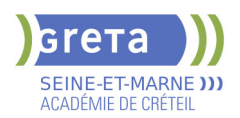

# **BUREAUTIQUE : PREPARATION AU TOSA® WORD - NIVEAU BASIQUE**

## **PUBLIC VISÉ**

## Tout public

**CODES** NSF : 326 RNCP : 6198 Formacode : 35054

## **OBJECTIFS**

Préparer et valider la certification TOSA® WORD sur le logiciel WORD en obtenant le meilleur score en validant le niveau visé par le stagiaire

## **PRE-REQUIS**

Maitrise du niveau initial du référentiel TOSA WORD La formation débute par un test de positionnement qui permet d'adapter le parcours en contenu et en durée aux besoins du stagiaire

## **MODALITES DE RECRUTEMENT**

Entretien individuel Test de positionnement

## **MODALITES PEDAGOGIQUES**

Formation mixte individualisée : en présentiel et/ou à distance Cours du jour

### **CONTENUS**

#### **Connaissance de l'environnement WORD**

- Identifier la barre d'outils accès rapide et la barre d'état
- Connaitre les onglets les plus courants et leurs principales fonctions
- Sélectionner tout le texte d'un document

## **Utilisation des documents WORD**

- Ouvrir et créer un document
- **-** Enregistrer et imprimer un document
- Utiliser le zoom
- Se déplacer dans les pages d'un document
- Annuler et rétablir une action

#### **Mise en forme du texte**

- $\blacktriangleright$  Modifiers les attributs d'un texte
- Changer la taille des caractères
- $\blacktriangleright$  Mettre des chiffres en exposant et en indice
- $\blacktriangleright$  Utiliser les couleurs et le surlignage

## **Mise en forme d'un paragraphe**

- $\blacktriangleright$  Aligner du texte
- $\blacktriangleright$  Modifier l'interligne
- Utiliser les styles courants
- $\blacktriangleright$  Appliquer une mise en forme alliant thèmes et styles

#### **Mise en page et aperçu avant impression**

- $\blacktriangleright$  Choisir le format du papier et l'apercu avant impression
- **Saisir et modifier du texte**
- $\blacktriangleright$  Déplacer du texte
- Couper, copier et coller du texte
- Insérer des caractères spéciaux
- $\blacktriangleright$  Reproduire une mise en forme
- Modifier la casse
- Reconnaître une suggestion d'erreur, l'accepter ou la refuser

#### **Identification de paragraphes**

- Utiliser les puces et numérations simples
- **Recherche dans un document**
- $\blacktriangleright$  Lancer l'outil de recherche

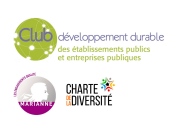

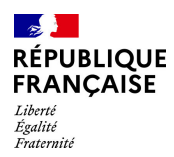

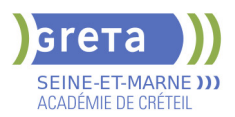

- Attendre une page du document

- Consulter les statistiques d'un document

## **Insertion d'un tableau**

- $\blacktriangleright$  Créer un tableau
- $\blacktriangleright$  Saisir dans un tableau
- Sélectionner, insérer, supprimer, déplacer des lignes et des colonnes

## **Insertion d'un objet graphique**

- **-** Insérer une image
- $\blacktriangleright$  Insérer une forme simple
- Modifier la taille et le positionnement d'un objet graphique

## **VALIDATION**

**Certification TOSA** 

## **SUITE DE PARCOURS ET DEBOUCHES**

Préparation du TOSA niveau opérationnel/avancé/expert

## **DUREE DE LA FORMATION : 28 heures.**

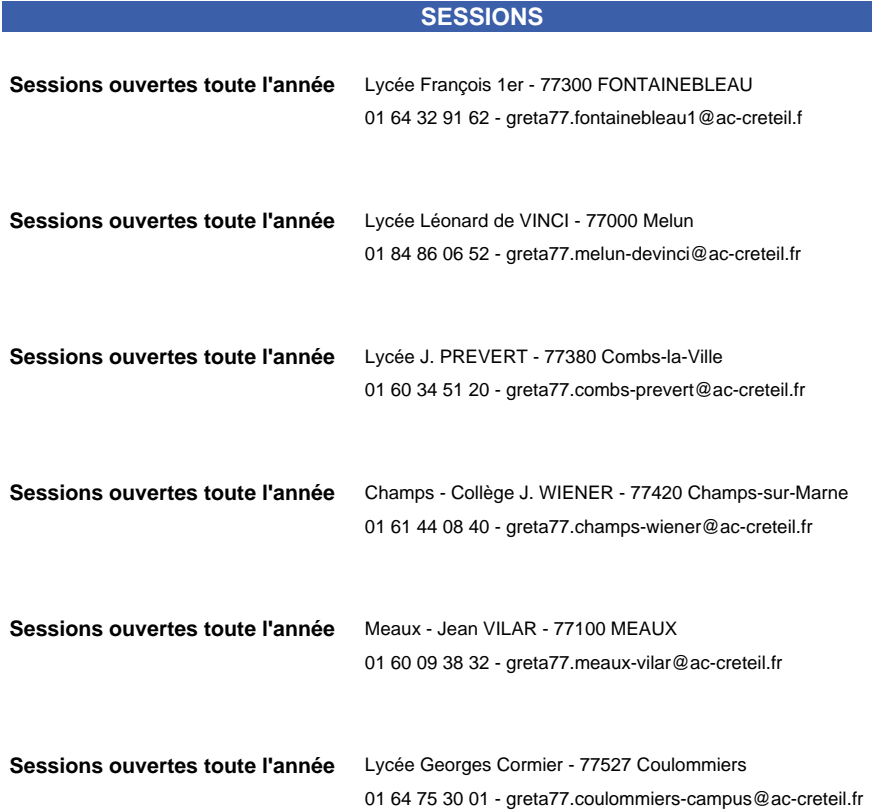

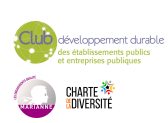

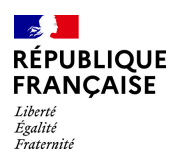

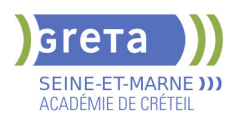

# **BUREAUTIQUE : PREPARATION AU TOSA® WORD - NIVEAU EXPERT**

## **PUBLIC VISÉ**

Tout public

Plan de développement des compétences Individuels payants Compte Personnel Formation Prise en charge demandeur d'emploi possible

**CODES**

NSF : 326 RNCP : 6198 Formacode : 35054

## **OBJECTIFS**

Préparer et valider la certification TOSA WORD® sur le logiciel WORD en obtenant le meilleur score en validant le niveau visé par le stagiaire

## **PRE-REQUIS**

Maitrise du niveau avancé du référentiel TOSA WORD.

La formation débute par un test de positionnement qui permet d'adapter le parcours en contenu et en durée en fonction du niveau et des attentes de chacun.

## **MODALITES DE RECRUTEMENT**

Entretien individuel Test de positionnement

## **MODALITES PEDAGOGIQUES**

Formation mixte individualisée : en présentiel et/ou à distance Cours du jour

### **CONTENUS**

#### **Personnalisation de l'environnement Word**

- Personnaliser la barre d'outils Accès rapide
- $\blacktriangleright$  Personnaliser le ruban
- Maîtriser totalement les différents modes d'affichage
- Enregistrer et exécuter des macros depuis l'onglet Développeur

#### **Partage et protection d'un fichier**

- Protéger un document partagé
- Protéger un document par un mot de passe
- Fusionner et comparer des documents

#### **Mise en forme**

- Utiliser l'option de Police masquée
- Maîtriser les options de police Open type
- **-** Utiliser l'Inspecteur de style
- Maîtriser d'une manière exhaustive le fonctionnement des thèmes (couleurs, polices, effets graphiques)
- Connaître de manière exhaustive toutes les options de gestion de styles
- Maîtriser les effets spéciaux de texte

## **Mise en page**

- **-** Insérer un filigrane sur une seule page
- Appliquer des effets spéciaux
- **-** Créer et formater une section
- Créer des en-têtes et pieds de page différenciés

 - Utiliser d'une manière experte les sauts de page, les sauts de section et les options du multicolonnage

- Créer et gérer des liens entre zones de texte

### **Outils d'édition complexes**

- **-** Personnaliser la table des matières
- Utiliser les options de recherche expertes
- Utiliser le fichier ExcudeDictionaryFR140.LEX
- Créer et utiliser tout type de bloc de construction
- Créer un style de liste
- Importer le styles d'un autre document
- Créer un jeu de styles rapide

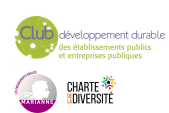
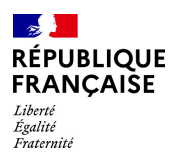

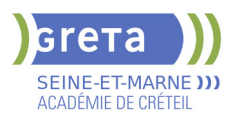

 $\blacktriangleright$  - Maitriser totalement les champs

- Maîtriser les corrections automatiques

- **Création et gestion d'un publipostage**
- $\blacktriangleright$  Créer un courrier principal
- Créer une la liste des destinataires ou utiliser une liste sous Word ou Excel
- Sélectionner et trier des destinataires en fonction de critères
- Insérer des champs pour la fusion
- **-** Réaliser une fusion
- Créer des étiquettes pour le publipostage
- **Gestion des objets graphiques et des tableaux**
- Maîtriser l'habillage et l'ancrage des objets et leur disposition dans le document
- $\blacktriangleright$  Utiliser des connecteurs
- Utiliser le volet de sélection
- Connaître d'une manière exhaustive les outils de retouche d'image et de rognage
- Gérer d'une manière experte les zones de dessin

#### **QuickPart et formulaires**

- Créer et gérer des formulaires et maîtriser totalement les différents contrôles

**VALIDATION**

Certification TOSA WORD

#### **SUITE DE PARCOURS ET DEBOUCHES**

Formations en secrétariat

## **DUREE DE LA FORMATION : 35 heures.**

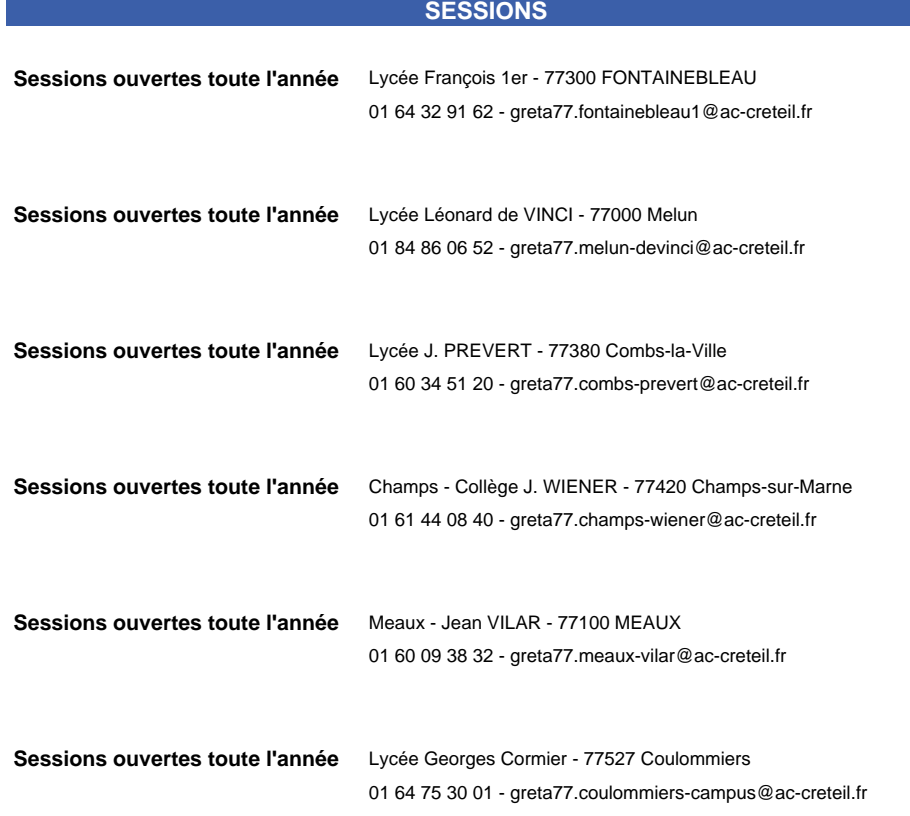

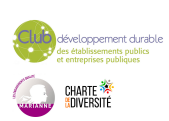

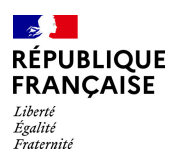

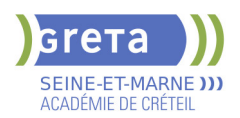

# **BUREAUTIQUE : PREPARATION AU TOSA® WORD - NIVEAU OPERATIONNEL**

## **PUBLIC VISÉ**

Tout public Plan de développement des compétences Individuels payants Compte Personnel Formation Prise en charge demandeur d'emploi possible

**CODES**

NSF : 326 RNCP : 6198 Formacode : 35054

#### **OBJECTIFS**

Préparer et valider la certification TOSA® WORD sur le logiciel WORD en obtenant le meilleur score en validant le niveau visé par le stagiaire

#### **PRE-REQUIS**

Maitrise du niveau basique du référentiel TOSA WORD

## **MODALITES DE RECRUTEMENT**

Entretien individuel Test de positionnement

#### **MODALITES PEDAGOGIQUES**

Formation mixte individualisée : en présentiel et/ou à distance Cours du jour

#### **CONTENUS**

#### **Navigation dans WORD**

- Maîtriser la plupart des onglets et comprendre leur utilité
- $\blacktriangleright$  Utiliser le volet de navigation

#### **Affichage d'un document**

- Reconnaître les différents mode d'affichage
- $\blacktriangleright$  Utiliser le mode lecture
- Afficher deux documents côte à côte
- Activer le défilement synchrone
- **Options d'enregistrement et d'impression d'un document**
- Enregistrer un document en PDF

#### - Préparer une impression

- **Mise en forme des paragraphes**
- Reconnaître les caractères non imprimables
- Modifier l'espacement des caractères
- $\blacktriangleright$  Utiliser les retraits et tabulations
- Utiliser les bordures et trames de fond

## $\blacktriangleright$  - Utiliser les effets de texte

- **Mise en page d'un document**
- $\blacktriangleright$  Utiliser les modèles de document existants
- Modifier l'orientation du document
- Modifier la largeur des marges
- $\blacktriangleright$  Scinder le texte en colonnes
- $\blacktriangleright$  Gérer la coupure des mots
- Insérer un saut de page
- Gérer les bordures de pages

### **Révision et édition d'un document**

- $\blacktriangleright$  Gérer les marques de révision
- $\blacktriangleright$  Rechercher du texte ou des formats
- Effectuer un collage spécial
- $\blacktriangleright$  Utiliser la fonction de remplacement
- Créer des corrections automatiques personnelles simples
- Gérer des optons lors de la frappe

## **Référencement d'un document**

- Numéroter les pages
- Insérer des en-têtes et pieds de page

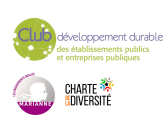

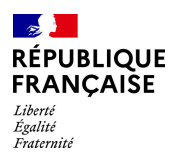

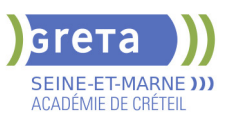

- Insérer des notes de bas de page et de fin de document
- $\blacktriangleright$  Utiliser l'outil de création automatique d'une table des matières

#### **Présentation d'un tableau**

- $\blacktriangleright$  Utiliser les styles de tableau
- Appliquer des mises en forme aux cellules
- Fusionner et fractionner des cellules ou un tableau
- $\blacktriangleright$  Utiliser les tabulations dans un tableau
- Créer et supprimer les en-têtes de colonnes
- Gérer les styles de bordures
- Gérer l'alignement des cellules
- Insérer une légende

## **Objets graphiques**

- Insérer des objets OLE
- **-** Insérer des images, objets et photos
- **-** Insérer un graphique SmartArt
- Sélectionner et déplacer des objets

#### **VALIDATION**

Certification TOSA WORD

## **SUITE DE PARCOURS ET DEBOUCHES**

Préparation du TOSA niveau avancé/expert

## **DUREE DE LA FORMATION : 35 heures.**

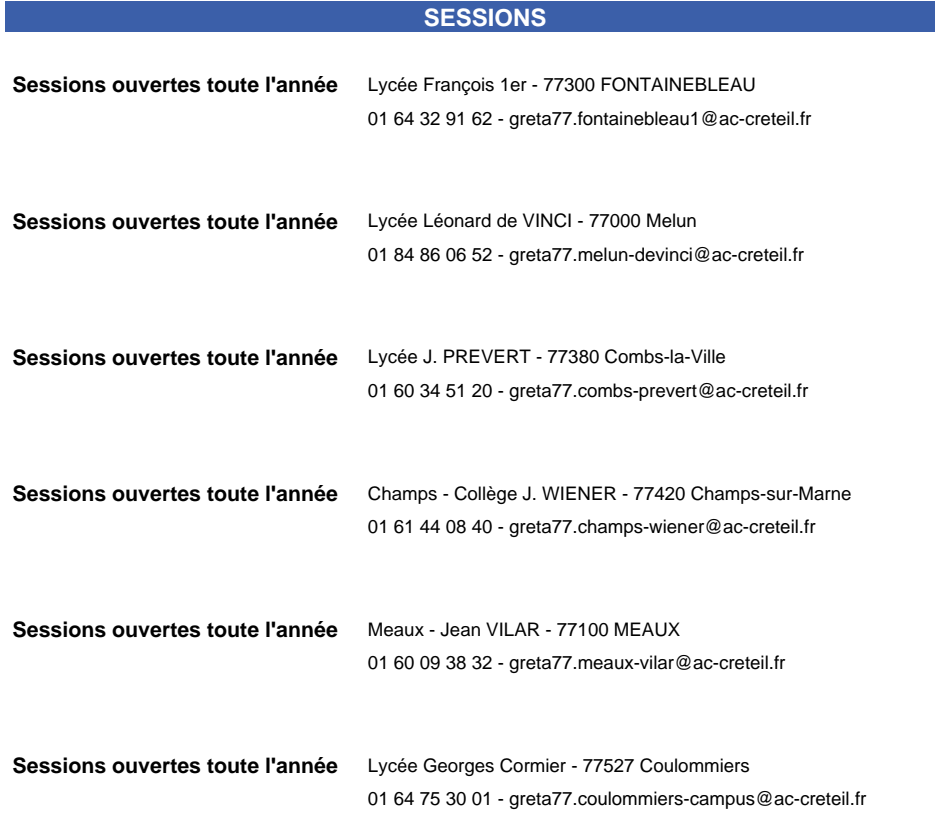

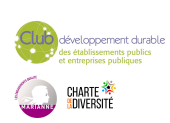

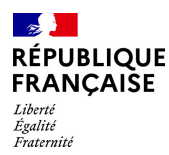

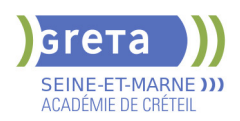

# **CACES ® R 482 CATEGORIES A, B1, C1, C2, C3 D, E, F, G OPTIONS PORTE ENGINS ET TELECOMMANDE**

#### **PUBLIC VISÉ**

Salarié(e)s Plan de développement des compétences Compte Personnel Formation

**CODES**

NSF : 230 Formacode : 22054 Code Rome : F1302

## **OBJECTIFS**

Permettre à des conducteurs d'engins de Travaux Publics (H/F) de passer avec succès les tests du Certificat d'Aptitude à la Conduite d'Engins en Sécurité (CACES®) selon la recommandation 482 de la CNAM, ou de se recycler.

Acquérir les connaissances théoriques nécessaires à la conduite d'engins de chantiers, quelle que soit leur catégorie.

Préparer et passer le CACES® : conduite sur un ou plusieurs engins selon les catégories préparées

#### **PRE-REQUIS**

Avoir une expérience de la conduite d'engins. Pas de contre-indication médicale pour l'exercice du métier. Niveau d'entrée : sans niveau spécifique

### **MODALITES DE RECRUTEMENT**

Entretien préalable

### **MODALITES PEDAGOGIQUES**

Formation théorique, formation pratique et Tests. Durée variable suivant le nombre de catégories demandées, les options (télécommande et porte engins) ainsi que la nature de la demande : certificat initial ou recyclage. Cours du jour **CONTENUS**

#### **FORMATION THÉORIQUE**

- Connaissances de base du code de la route
- Devoirs et responsabilités des conducteurs d'engins
- Technologie et connaissance des engins
- Risques inhérents à la fonction de conducteur d'engins
- Les règles de sécurité de conduite des engins

#### **FORMATION PRATIQUE**

 Au minimum, une journée de formation à la conduite en sécurité par catégorie d'engins de chantier

**TESTS**

- Test théorique en salle
- Tests pratiques variables en fonction de ou des catégories demandées et des options

#### **VALIDATION**

certificat niveau : sans

## **DUREE DE LA FORMATION : 21 heures.**

Durée moyenne : contenus et durées individualisés.

**SESSIONS**

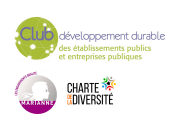

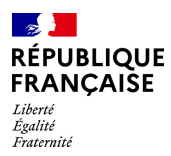

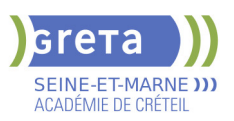

**Sessions ouvertes toute l'année** Lycée les PANNEVELLES - 77487 Provins

01 60 05 14 46 - greta77.provins-pannevelles@ac-creteil.fr

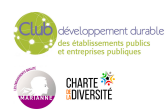

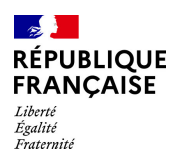

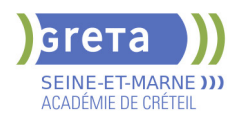

# **CACES® R489 CAT. 1A, 3 ET 5 - PRFE2**

## **PUBLIC VISÉ CODES**

NSF : 311 Formacode : 31768 Code Rome : N1101

## **OBJECTIFS**

- Etre capable de conduire une ou plusieurs catégories de chariots automoteurs à conducteur porté.

- Valider ses connaissances par l'obtention de CACES® R489 catégories 1A, 3 et/ou 5.
- Trouver un emploi demandant cette compétence.

#### **PRE-REQUIS**

Savoir lire et écrire (niveau 3) Ne pas avoir une contre-indication médicale connue pour conduire un chariot automoteur à conducteur porté et porter une charge Niveau d'entrée : niveau 2 (préqualification)

### **MODALITES DE RECRUTEMENT**

Information collective, test et entretien

## **MODALITES PEDAGOGIQUES**

Cours du jour

### **CONTENUS**

 Catégorie 1 : chariot élévateur à conducteur porté - Préparateur de commandes au sol, de levée inférieure à 1 mètre

- Catégorie 3 : chariot élévateur en porte-à-faux de capacité inférieure à 6 000kg.
- Catégorie 5 : chariot élévateur à mât rétractable.
- **Présentation aux épreuves visées Test théorique et tests pratiques**
- Technique de recherche d'emploi
- Transition écologique et numérique

#### **VALIDATION**

certificat niveau : sans

#### **SUITE DE PARCOURS ET DEBOUCHES**

Métier visé: cariste en entrepôt

Suite de parcours: Possibilité de sécuriser son parcours professionnel par la préparation d'un Titre professionnel dans les métiers de la logistique tels que TP Agent magasinier ou TP Cariste d'entrepôt de niveau 3

## **DUREE DE LA FORMATION : 49 heures.**

#### **SESSIONS**

**Du 28/06/2024 au 12/07/2024** Lycée Georges Cormier - 77527 Coulommiers 01 64 75 30 01 - greta77.coulommiers-campus@ac-creteil.fr

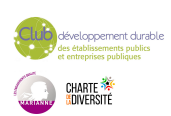

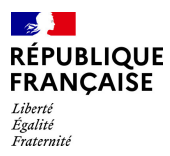

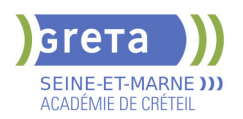

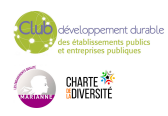

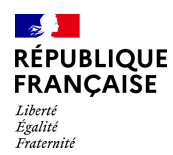

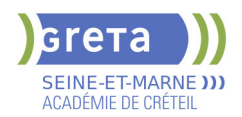

# **CAP - CONDUCTEUR ROUTIER DE MARCHANDISES**

## **PUBLIC VISÉ**

Salarié(e)s

**CODES** NSF : 311 RNCP : 37894 CERTIFINFO : 54647 Formacode : 31827 Code Rome : N4101

## **OBJECTIFS**

Le titulaire du CAP "Conducteur routier marchandises" (CRM) est amené à exercer son activité au sein d'une entreprise qui effectue des transports "marchandises" générales pour son compte propre et pour compte d'autrui.

Il exerce ses activités dans les entreprises pratiquant tout type de transport de marchandises, excepté les matières dangereuses nécessitant une qualification spécifique.

La formation inclut la préparation et le passage du permis de conduire de catégorie CE (en amont, les catégories B et C sont préparées et passées dans le cadre du diplôme).

La délivrance du CAP Conducteur Routier de Marchandises (CRM) est conditionnée par l'obtention du permis CE.

#### **PRE-REQUIS**

Être titulaire au minimum d'un CAP (diplôme de niveau III), Posséder OBLIGATOIREMENT le permis B (véhicules légers) le jour du démarrage de la formation. Niveau d'entrée : niveau 3 (CAP, BEP, CFPA du premier degré)

## **MODALITES DE RECRUTEMENT**

Passage de tests et entretien individuel pour validation du projet professionnel.

#### **MODALITES PEDAGOGIQUES**

La formation peut être suivie à temps complet ou en alternance.

Cours du jour Période de formation en entreprise.

**CONTENUS**

- Unité professionnelle (UP) 01. Analyse d'une situation professionnelle de transport
- Unité professionnelle (UP) 02. Conduite d'un véhicule
- Unité professionnelle (UP) 03. Évaluations des activités en entreprise

#### **VALIDATION**

Diplôme CAP - Conducteur routier de marchandises niveau : 3

#### **SUITE DE PARCOURS ET DEBOUCHES**

Ce CAP débouche sur la vie active mais il est possible, sous certaines conditions, de poursuivre des études en en bac professionnel ou en 1 an dans un autre CAP. Exemple(s) de formation(s) :

 CAP conducteur livreur de marchandises CAP déménageur sur véhicule utilitaire léger

Bac pro logistique

Bac pro organisation de transport de marchandises

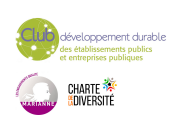

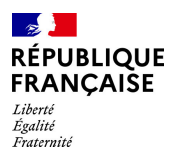

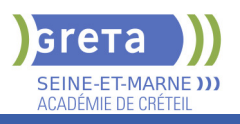

## **DUREE DE LA FORMATION : 600 heures + 420 heures en entreprise.**

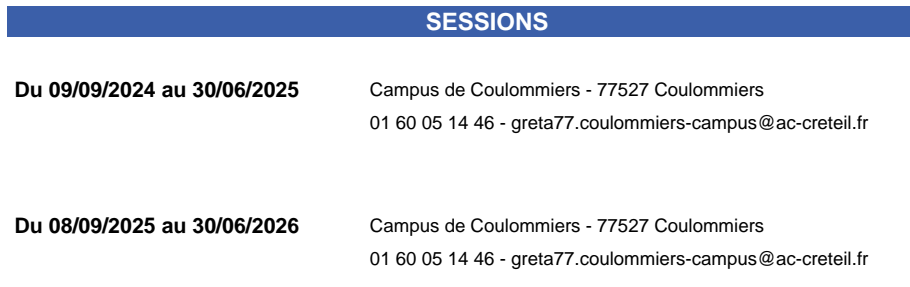

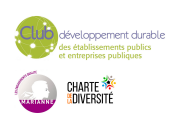

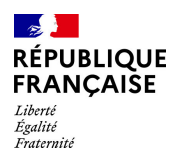

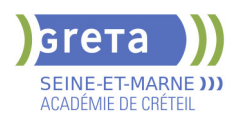

# **CAP - PEINTRE AUTOMOBILE**

## **PUBLIC VISÉ**

Tout public

Plan de développement des compétences

Individuels payants Contrat de sécurisation

professionnelle

Projet de transition

professionnelle

Contrat de professionnalisation

Prise en charge demandeur d'emploi possible

#### **CODES**

NSF : 254 RNCP : 37540 CERTIFINFO : 114560 Formacode : 23607 Code Rome : H3404

## **OBJECTIFS**

Le titulaire du CAP Peintre automobile est un ouvrier qui intervient dans tout type d'entreprise de réparation et de peinture des carrosseries des véhicules.

Son activité consiste, au sein de l'équipe :

- Préparer l'intervention sur le véhicule ;
- Réparer les éléments en matériaux plastiques détériorés
- Préparer la mise en peinture du véhicule ;
- Réaliser la mise en peinture du véhicule
- Préparer le véhicule à la livraison.

Le titulaire du CAP Peintre automobile peut exercer son métier :

- Chez un artisan carrossier, affilié ou non à un réseau

- Dans une entreprise des réseaux constructeurs (réparateurs agréés / concessions / agents)

- Chez un mécanicien réparateur automobile

## **PRE-REQUIS**

Maîtrise des connaissances de base en communication écrite et mathématiques (3ème des collèges).

Niveau d'entrée : niveau 2 (préqualification) Niveau d'entrée : niveau 3 (CAP, BEP, CFPA du premier degré)

## **MODALITES DE RECRUTEMENT**

Dossier d'inscription, tests et entretien individuel pour validation du projet professionnel

## **MODALITES PEDAGOGIQUES**

La formation peut être suivie à temps complet ou en alternance. Cours du jour Période de formation en entreprise.

**CONTENUS**

#### **Module d'enseignement général**

- Unité générale : Français et histoire-géographie
- Unité générale: Mathématiques sciences

#### **Module d'enseignement professionnel**

- Unité professionnelle: Analyse d'une situation
- **Prévention Santé Environnement**
- Unité professionnelle: Réalisation d'interventions

## **Module d'enseignement transverse**

- Habilitation "Sauveteur secouriste du Travail" (SST)
- Techniques de recherche d'emploi

#### **VALIDATION**

Diplôme CAP - Peintre automobile niveau : 3

**SUITE DE PARCOURS ET DEBOUCHES**

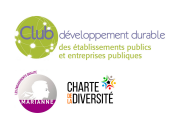

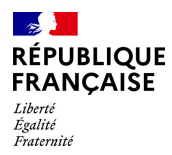

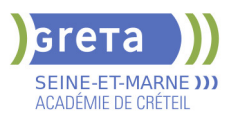

Exemples de suites de parcours possibles :

Formation : BAC PRO Carrossier automobile Avec quelques années d'expérience, accès possible à des postes d'encadrement : chef d'équipe, chef d'atelier ou réceptionnaire d'atelier, installation à son compte.

## **DUREE DE LA FORMATION : 600 heures + 280 heures en entreprise.**

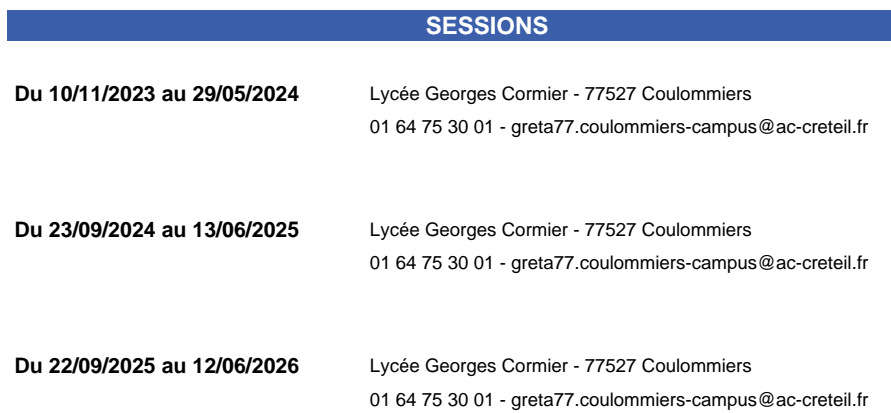

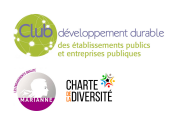

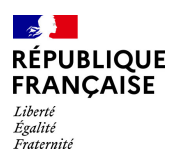

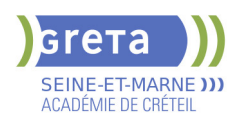

# **CAP ACCOMPAGNANT EDUCATIF PETITE ENFANCE - AEPE (CONTINUE/ALTERNANCE)**

## **PUBLIC VISÉ**

Tout public

Plan de développement des compétences

Individuels payants

Pro A

Contrat de sécurisation professionnelle

Compte Personnel Formation

Projet de transition

professionnelle

Contrat de professionnalisation

Transitions collectives **CODES**

NSF : 332 RNCP : 38565 CERTIFINFO : 110115 Formacode : 44041 Code Rome : K1303

### **OBJECTIFS**

Acquérir la qualification et les compétences pour l'accueil, la garde et l'entretien du cadre de vie des jeunes enfants, en accueil collectif, à l'école maternelle, au domicile des parents ou à son propre domicile.

### **PRE-REQUIS**

Aptitude à s'occuper d'enfants dans un cadre professionnel Maîtrise du français à l'écrit et à l'oral (niveau de la classe de 3ème)

Niveau d'entrée : niveau 2 (préqualification)

### **MODALITES DE RECRUTEMENT**

Information collective Tests écrits Entretien de motivation

## **MODALITES PEDAGOGIQUES**

La formation peut être suivie à temps complet ou en alternance. Chaque unité peut être réalisée de façon indépendante. Les titulaires d'un diplôme de niveau III sont dispensés de l'enseignement général. Les parcours seront individualisés en fonction des candidats. Mise en situation sur plateau technique et en entreprise Pédagogie active centrée sur l'apprenant Cours du jour Période de formation en entreprise. **CONTENUS**

- UP1 : Accompagner le développement du jeune enfant
- dont certificat SST, Prévention santé Environnement et projet d'éveil
- UP2 : Exercer son activité en accueil collectif
- UP3 : Exercer son activité en accueil individuel
- UG1 : Français-Histoire/Géographie
- UG2 : Math/Sciences

 Module complémentaire :parentalité, violences éducatives ordinaires, langage des signes bébé

Module accompagnement vers l'emploi

#### **VALIDATION**

 Diplôme CAP Accompagnant Educatif Petite Enfance - AEPE (Continue/alternance) niveau : 3

Accessible par blocs de compétences.

### **SUITE DE PARCOURS ET DEBOUCHES**

Concours ATSEM Diplôme d'état d'auxiliaire de puériculture Diplôme d'état d'éducateur de jeune enfant

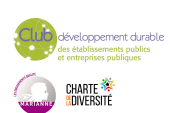

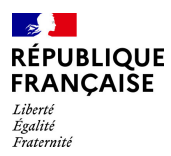

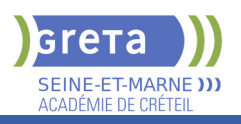

# **DUREE DE LA FORMATION : 560 heures + 749 heures en entreprise.**

Durée moyenne : contenus et durées individualisés.

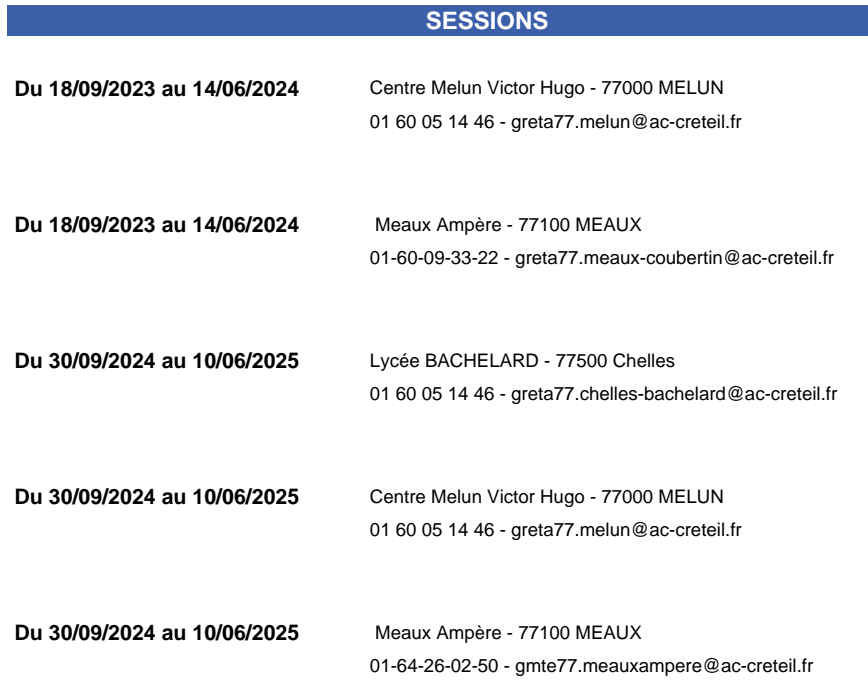

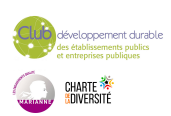

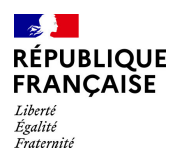

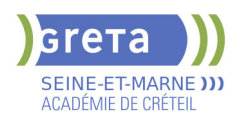

# **CAP AERONAUTIQUE OPTION AVIONIQUE**

## **PUBLIC VISÉ**

Tout public Demandeur d'emploi Jeunes - 26 ans Salarié(e)s

## **CODES**

NSF : 253 Formacode : 23613 Code Rome : I1602

## **OBJECTIFS**

Ce CAP vise la formation d'un opérateur qui intervient dans les secteurs de la construction et de la maintenance des aéronefs (avion, hélicoptère ). Les interventions qu'il effectue se font dans le respect des procédures fixées par la réglementation aéronautique et la démarche qualité. Il apprend aussi à utiliser la documentation technique spécifique à l'opération qu'il doit réaliser. Elle est parfois en anglais. Langue qu'il pratique au besoin lorsqu'il transmet des informations techniques pour rendre compte de son activité.

Les interventions concernent les équipements et les liaisons électriques, électroniques et optiques. Il monte et démonte des équipements électriques ou électroniques pour les réparer ou les modifier. Il effectue un test de bon fonctionnement. Il monte un câblage électrique ou en fibre optique et le connecte. Il réalise des cartes électroniques.

Il travaille dans les entreprises aéronautiques : constructeurs, sous-traitants, équipementiers, ateliers de maintenance, sociétés d'assistance technique, compagnies aériennes, structures associatives, services publics (défense, protection civile ). Il exerce ses activités en piste, dans un hangar, dans un atelier ou dans un laboratoire.

#### **PRE-REQUIS**

Niveau 3ème avec de très bonnes notions d'anglais technique. Maitriser les savoirs de bases (mathématiques, français, anglais) Niveau d'entrée : niveau 2 (préqualification)

## **MODALITES DE RECRUTEMENT**

Information collective Test Entretien

## **MODALITES PEDAGOGIQUES**

Cours du jour

#### **CONTENUS**

### **ENSEIGNEMENTS GÉNÉRAUX**

- **Mathématiques / Sciences**
- **Français / communication orale et écrite**
- Histoire / Géographie Education civique

### Anglais à visé professionnelle

### **ENSEIGNEMENTS PROFESSIONNELS**

- Génie mécanique
- Utilisation de la documentation technique
- Préparation et réalisation d'une opération de montage ou démontage
- Réalisation et contrôle d'une opération de production

## **ENSEIGNEMENTS TRANSVERSAUX**

- Prévention santé environnement
- Habilitation électrique
- Sauveteur secouriste du travail
- Démarche de développement durable
- Technique de recherche d'emploi

#### **VALIDATION**

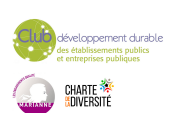

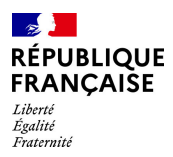

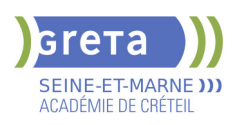

Diplôme CAP Aéronautique option avionique niveau : 3

## **DUREE DE LA FORMATION : 700 heures + 280 heures en entreprise.**

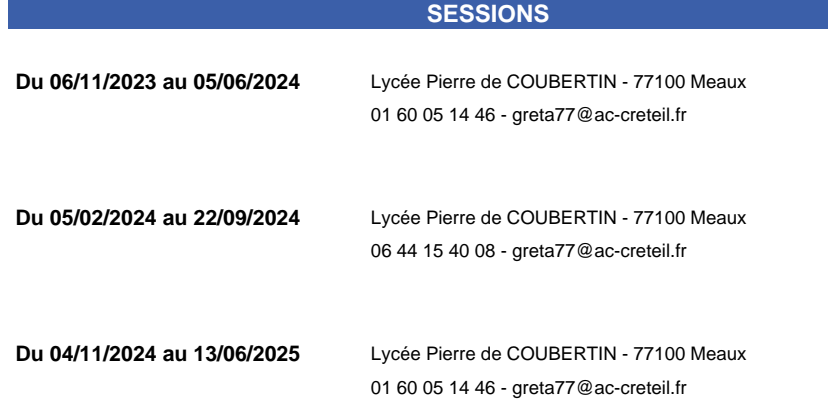

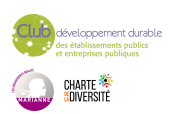

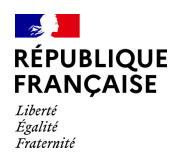

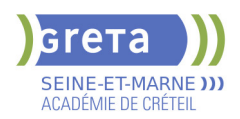

# **CAP AGENT VERIFICATEUR D'APPAREILS EXTINCTEURS**

**PUBLIC VISÉ**

Tout public

#### **CODES**

NSF : 251 Formacode : 42872 Code Rome : K2502

## **OBJECTIFS**

- Conseiller le client dans l'achat d'un extincteur ou d'un R.I.A.
- Informer sur l'utilisation d'un appareil extincteur
- Conseiller le client sur l'opportunité de procéder à une remise en état ou au remplacement de l'appareil
- Configurer et mettre en place les appareils extincteurs
- Installer la signalétique
- Maintenance préventive et corrective
- Préparer les matériels d'intervention
- Planifier les activités
- Exploiter la documentation technique, administrative, commerciale et financière

#### **PRE-REQUIS**

Titulaire d'un diplôme de niveau 3 minimum (CAP) Niveau d'entrée : niveau 3 (CAP, BEP, CFPA du premier degré)

## **MODALITES DE RECRUTEMENT**

Dossier d'inscription, Tests, Entretien individuel

## **MODALITES PEDAGOGIQUES**

La formation peut être suivie à temps complet ou en alternance.

**CONTENUS**

#### **Enseignement professionnel**

- Vérification de l'installation et organisation de l'intervention
- Vérification d'une installation de Robinet d'Incendie Armé (R.I.A.)
- Vérification d'extincteurs et démonstration d'utilisation
- **Prévention Santé Environnement (PSE)**

#### **Enseignement transverse**

- **Communication professionnelle**
- Sauveteur Secouriste du Travail ( SST)
- Habilitation électrique H0-B0-BE manœuvre

## **VALIDATION**

Diplôme CAP Agent Vérificateur d'Appareils Extincteurs niveau : 3

## **SUITE DE PARCOURS ET DEBOUCHES**

Priorité à l'insertion professionnelle

Le titulaire d'un CAP Agent vérificateur d'appareils extincteurs est salarié de sociétés qui commercialisent ces matériels au sein de leur agence.

Il intervient dans des entreprises extrêmement diverses et dans tous les établissements ouverts au public.

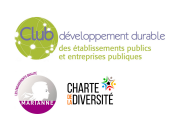

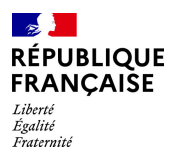

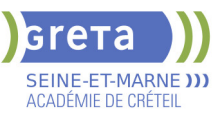

# **DUREE DE LA FORMATION : 530 heures + 308 heures en entreprise.**

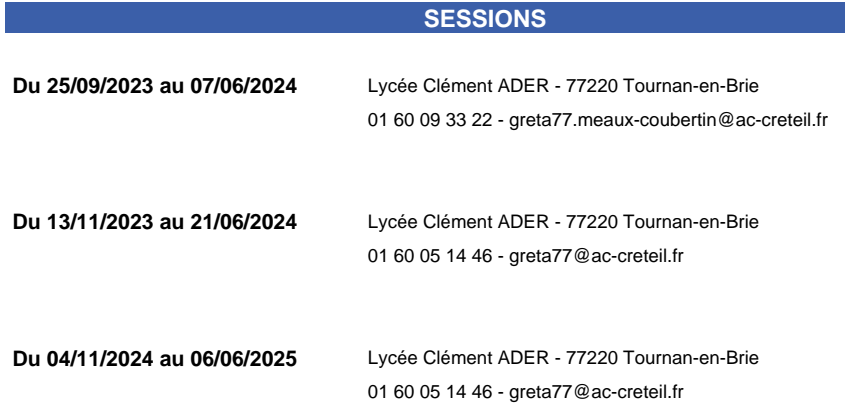

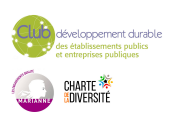

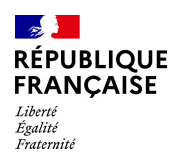

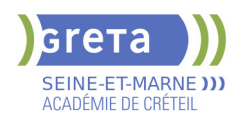

# **CAP CARROSSIER AUTOMOBILE**

## **PUBLIC VISÉ**

Plan de développement des compétences

### **CODES**

NSF : 254 RNCP : 37601 CERTIFINFO : 114561 Formacode : 23617 Code Rome : I1606

## **OBJECTIFS**

Ce CAP forme à la réparation automobile, à la préparation et l'application des peintures, à l'intervention sur les inamovibles et les vitrages.

- Le stagiaire apprend à :
- intervenir sur une automobile pour la réparer, la remettre en conformité,
- contrôler, vérifier la qualité de ses interventions.

Pour préparer et appliquer des peintures, le stagiaire doit savoir réaliser la préparation des fonds et des surfaces. Pour réparer les inamovibles et les vitrages, le stagiaire doit être capable de remplacer un élément de structure et un vitrage.

### **PRE-REQUIS**

Maîtrise des connaissances de base en communication écrite et mathématiques (3ème des collèges) ;

Expérience professionnelle dans le secteur automobile ; Être titulaire du permis B (souhaitable)

Niveau d'entrée : niveau 2 (préqualification)

## **MODALITES DE RECRUTEMENT**

Passage de tests et entretien individuel pour validation du projet professionnel

### **MODALITES PEDAGOGIQUES**

Cours du jour

**CONTENUS**

#### **Modules professionnels et modules transverses**

- **Communication Technique**
- **Atelier/Technologie**
- **Prévention Santé Environnement**
- Techniques de recherche d'emploi/ de stage
- Sensibilisation au développement durable
- **Habilitation Sauveteur Secouriste du Travail (SST)**

#### **Modules généraux**

- **Français/Histoire-Géographie**
- Mathématiques / Sciences physiques appliquées

#### **VALIDATION**

Diplôme CAP Carrossier Automobile niveau : 3

## **SUITE DE PARCOURS ET DEBOUCHES**

Par la suite, le titulaire du CAP peut choisir de se spécialiser dans la peinture des carrosseries ou le contrôle et la remise en ligne des structures.

Le titulaire de de CAP peut travailler en atelier général de réparation de carrosserie, chez un concessionnaire de marque, dans un atelier de parc automobile public ou privé.

Il est également possible de préparer un Baccalauréat professionnel Carrossier peintre automobile.

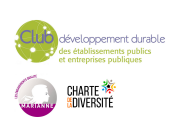

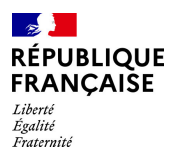

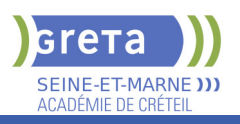

## **DUREE DE LA FORMATION : 600 heures + 315 heures en entreprise.**

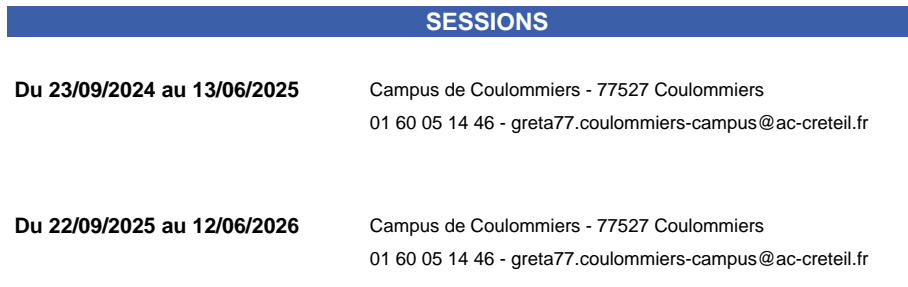

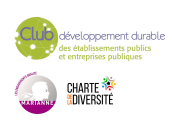

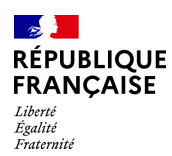

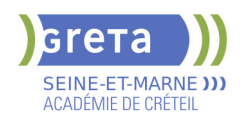

# **CAP ELECTRICIEN**

**PUBLIC VISÉ**

#### Tout public

**CODES** NSF : 255 Formacode : 24069 Code Rome : F1602

### **OBJECTIFS**

Etre capable de :

- participer en autonomie à des tâches de réalisation, et sur ordre et sous contrôle à des tâches de mise en service, de maintenance sur des installations et équipements électriques (courant faible, courant fort) du domaine BTA,

- participer dans des limites d'autonomie et sous la responsabilité d'un personnel qualifié à des tâches de réalisation, de mise en service et de maintenance dans des domaines BTB et HTA,

- exécuter, en toute sécurité, des tâches de niveau « ouvrier professionnel » sur un ouvrage électrique, sous la responsabilité d'un chargé de travaux, dans le respect de la sécurité des biens, des personnes et de l'environnement,

- s'insérer dans des entreprises des secteurs du transport, de la distribution, des équipements et installations utilisant de l'énergie électrique.

### **PRE-REQUIS**

- Niveau équivalent à celui de 3ème des collèges en France : maitrise des savoirs de base en mathématiques et de la communication orale et écrite en langue française - Au moins 1 mois d'expérience dans le métier visé ou bien au moins 6 mois dans les domaines du BTP ou de l'industrie

- Aptitude à la vie de chantier et aux déplacements - Pas de contre-indication médicale à l'exercice du métier

Niveau d'entrée : niveau 2 (préqualification)

## **MODALITES DE RECRUTEMENT**

Information collective, dossier d'inscription, tests, entretien

## **MODALITES PEDAGOGIQUES**

La formation peut être suivie à temps complet ou en alternance.

Cours du jour

Formation individualisée mixte : cours en présentiel, activités en ligne tutorées (FAD), accompagnement personnalisé.

**CONTENUS**

#### **Enseignements Généraux**

- Français Histoire Géographie Enseignement moral et civique
- **Mathématiques- Sciences Physiques**

### **Enseignements Professionnels**

- Réalisation d'une installation
- Mise en service d'une installation
- Maintenance d'une installation
- **Sauveteur Secouriste du Travail**

**Accompagnement vers l'emploi**

#### **VALIDATION**

Diplôme CAP Electricien niveau : 3

**SUITE DE PARCOURS ET DEBOUCHES**

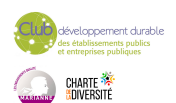

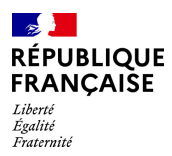

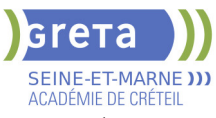

Poursuite possible en Bac Pro Métiers de l'électricité et de ses environnements connectés (MELEC)

**DUREE DE LA FORMATION : 600 heures + 350 heures en entreprise.** Durée moyenne : contenus et durées individualisés.

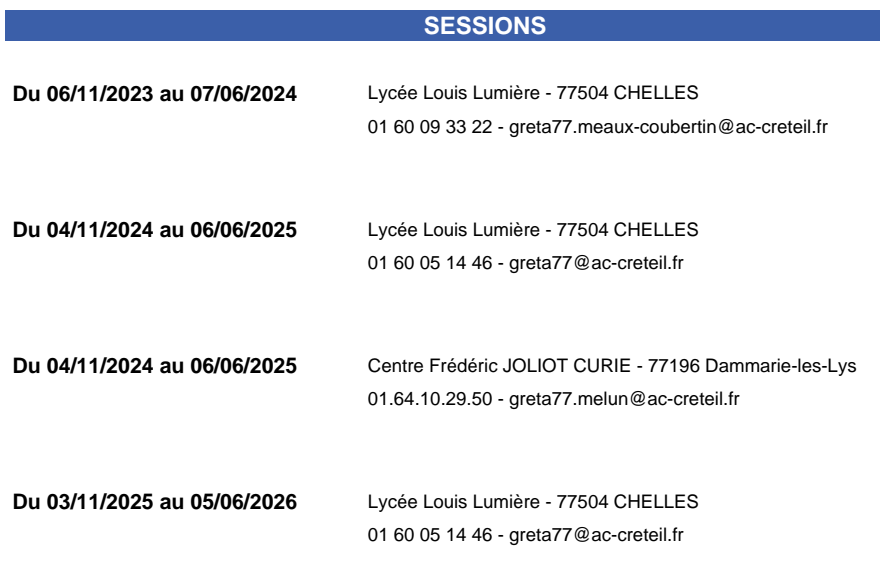

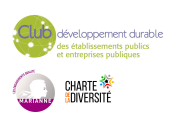

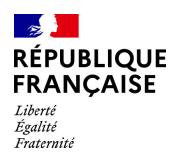

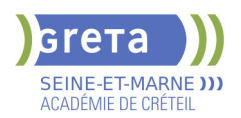

# **CAP ESTHETIQUE COSMETIQUE PARFUMERIE**

## **PUBLIC VISÉ**

Tout public

## **CODES** NSF : 336 RNCP : 31041 CERTIFINFO : 102869 Formacode : 42032 Code Rome : D1208

## **OBJECTIFS**

Acquérir les compétences pour dispenser des soins esthétiques du visage, mettre en place des techniques de maquillage, apporter des soins mettant en valeur le corps de l'individu, conseiller et vendre des services et produits.

#### **PRE-REQUIS**

Niveau 3ème de collège. Intérêt pour les métiers de l'esthétique. Pas de contreindications physiques. Goût du contact avec la clientèle, présentation soignée.

### **MODALITES DE RECRUTEMENT**

Contacter le Greta qui propose la formation

#### **MODALITES PEDAGOGIQUES**

Cours du jour

**CONTENUS**

#### **Domaines professionnels:**

- Biologie générale et biologie appliquée
- Vente des produits et des prestations de services
- Arts appliqués à la profession
- **Prévention Santé Environnement**
- **Préparation à l'emploi et techniques de recherche de stages**
- Techniques professionnelles de l'esthétique
- Cosmétologie et technologie des matériels et des produits
- **Formation en milieu professionnel**

## **Sauvetage Secourisme du Travail (SST)**

## **Domaines Généraux**

- **Français et Histoire Géographie**
- **Mathématiques et Sciences**
- Développement durable
- $\blacktriangleright$  Anglais

#### **VALIDATION**

Diplôme CAP Esthétique cosmétique parfumerie

## **DUREE DE LA FORMATION : 600 heures + 420 heures en entreprise.**

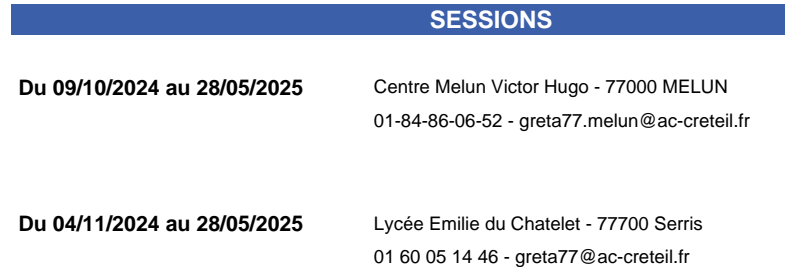

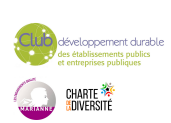

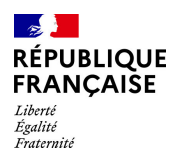

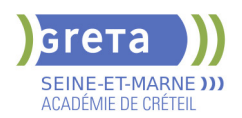

# **CAP GARDIEN D'IMMEUBLES**

**PUBLIC VISÉ**

Tout public

**CODES** NSF : 344 RNCP : 38633 Formacode : 42810 Code Rome : K2501

## **OBJECTIFS**

Acquérir une qualification professionnelle reconnue complétée par une formation de Sauvetage Secourisme du Travail (SST).

Le titulaire du CAP Gardien d'immeubles est un professionnel qualifié qui exerce, selon la nature et l'importance des résidences, tout ou partie des activités suivantes :

- nettoyage et nettoiement des parties communes,

- surveillance technique et participation à la maintenance du patrimoine immobilier,

- participation à la gestion locative,

- accueil, information et éventuellement conseil technique auprès de la clientèle,

- participation à l'accompagnement social des habitants,

II participe ainsi au maintien et à l'amélioration du cadre de vie et contribue donc à la réalisation d'une meilleure harmonie sociale,

Il exerce ses activités dans un ou plusieurs groupes d'habitations auprès de locataires ou de propriétaires.

## **PRE-REQUIS**

Niveau scolaire fin de 3ème ou niveau CAP et/ou expérience professionnelle dans le domaine du gardiennage

Niveau d'entrée : niveau 2 (préqualification)

## **MODALITES PEDAGOGIQUES**

Cours du jour Période de formation en entreprise.

**CONTENUS**

## **Technologie : 134 heures**

- L'immeuble et le logement
- Nettoyage et nettoiement
- $\blacktriangleright$  Hygiène Sécurité Conditions de travail
- $\blacktriangleright$  Gestion administrative
- $\blacktriangleright$  Communication professionnelle
- **Sciences Médico Sociales : 134 heures**
- Les personnes et leur environnement social
- Les personnes et les groupes sociaux
- Protection sanitaire et sociale des personnes
- Les personnes et leur cadre de vie : le logement social
- **Biologie et Chimie appliquée : 36 heures**
- Biologie appliquée
- Microbiologie appliquée
- Ecologie appliquée
- $\blacktriangleright$  Chimie appliquée

**Economie Gestion : 66 heures**

**Français-Histoire Géographie-Education Civique : 72 heures Mathématiques Sciences physiques et Chimie : 68 heures Prévention Santé Environnement (PSE) : 33 heures Sauvetage Secourisme du Travail (SST) : 14 heures Accompagnement emploi: 14 heures Habilitation Électrique BO- BS- BE manœuvre : 21 heures**

**VALIDATION**

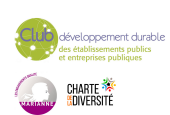

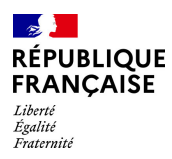

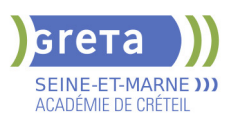

Diplôme CAP Gardien d'Immeubles niveau : 3

## **SUITE DE PARCOURS ET DEBOUCHES**

Le CAP "Gardien d'immeubles" débouche sur la vie active. Le titulaire du CAP est un salarié d'une entreprise de gestion d'immeubles : sociétés immobilières, organismes H.L.M, syndicats de co-propriétaires.

Suites de parcours : MC Sécurité civile et d'entreprise Bac pro Hygiène, propreté, stérilisation Bac pro Métiers de la sécurité Bac pro Systèmes numériques option A sûreté et sécurité des infrastructures, de l'habitat et du tertiaire

## **DUREE DE LA FORMATION : 600 heures + 420 heures en entreprise.**

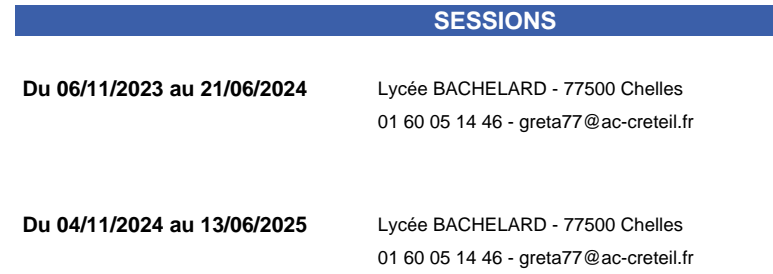

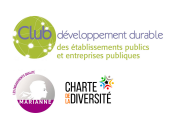

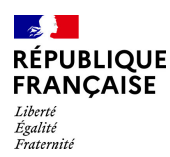

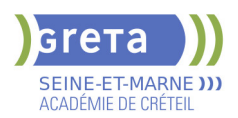

# **CAP INTERVENTIONS EN MAINTENANCE TECHNIQUE DES BATIMENTS**

## **PUBLIC VISÉ**

**CODES**

Demandeur d'emploi Salarié(e)s Prise en charge demandeur d'emploi possible

# NSF : 230 RNCP : RCNP35696 Formacode : 22486 Code Rome : I1203

## **OBJECTIFS**

Le titulaire de ce diplôme exerce ses activités dans les entreprises chargées de l'entretien des bâtiments et dans les services généraux des collectivités. Ses domaines d'activités concernent la maintenance :

- des ouvrages de finition, menuisés du bâtiment, hourdés.

- des installations et équipements sanitaires et thermiques, électriques (courants forts et faibles) pour assurer le maintien de l'état initial mais proposer aussi des actions correctives afin d'améliorer leurs performances.

Il intervient dans le cadre des travaux de maintenance, de rénovation, de réhabilitation ou de modification d'une partie d'un bâtiment à l'intérieur et à l'extérieur, indifféremment dans les constructions du secteur résidentiel, les établissements tertiaires ou industriels et les établissements e collectivités publics ou privés (santé, scolaires, administratifs...).

## **PRE-REQUIS**

- Niveau équivalent à celui de 3ème des collèges en France : maitrise des savoirs de base en mathématiques et de la communication orale et écrite en langue française

Niveau d'entrée : sans niveau spécifique

## **MODALITES DE RECRUTEMENT**

Information collective / dossier d'inscription / tests / entretien

## **MODALITES PEDAGOGIQUES**

La formation peut être suivie à temps complet ou en alternance. Période de formation en entreprise. Formation individualisée : cours en présentiel adaptés aux besoins accompagnement personnalisé. Cours du jour

#### **CONTENUS**

## **Diplôme du Ministère de l'Education Nationale et de la Jeunesse Arrêté du 30 mars 2021**

#### **DOMAINE PROFESSIONNEL :**

- **RNCP35696BC01 Etude et préparation d'une intervention**
- RNCP35696BC02 Réalisation et contrôle d'un ouvrage courant
- RNCP35696BC03 Réalisation de travaux spécifiques

#### **DOMAINE DES ENSEIGNEMENTS GENERAUX**

- RNCP35696BC04 Français et histoire-géographie-enseignement moral et civique
- RNCP35696BC05 Mathématiques et physique-chimie
- RNCP35696BC07 Prévention-santé-environnement
- RNCP35696BC08 Langue vivante étrangère

#### **VALIDATION**

Diplôme CAP Interventions en maintenance technique des bâtiments niveau : 3

#### **SUITE DE PARCOURS ET DEBOUCHES**

Poursuite d'étude en Bac Pro Aménagement et finition ou insertion en emploi

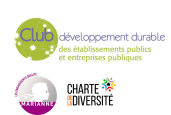

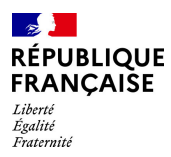

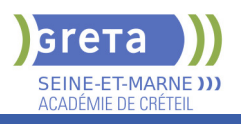

## **DUREE DE LA FORMATION : 550 heures + 315 heures en entreprise.**

Durée moyenne : contenus et durées individualisés.

## **SESSIONS**

**Du 04/11/2024 au 06/06/2025** Lycée Benjamin FRANKLIN - 77012 La Rochette 01 60 05 14 46 - greta77@ac-creteil.fr

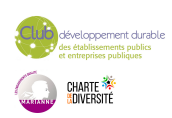

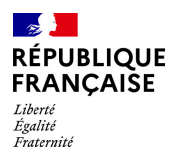

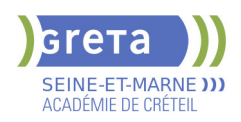

# **CAP MAINTENANCE DES MATERIELS - OPTION MATERIELS DE TRAVAUX PUBLICS ET DE MANUTENTION**

#### **PUBLIC VISÉ**

Salarié(e)s

Compte Personnel Formation Projet de transition professionnelle **CODES**

NSF : 252

Formacode : 23684 Code Rome : I1603

## **OBJECTIFS**

Obtenir le CAP afin de réaliser :

- des opérations de montage et de préparation de matériels (neufs ou occasions)
- des opérations de maintenance préventive systématique des matériels
- le remplacement d'ensembles et de sous-ensemble en autonomie
- le remplacement d'organes sur des circuits électriques, hydrauliques et pneumatiques
- la réalisation de contrôles simples
- le remplacement d'éléments courants et de réglages de base
- les essais pour valider les différentes fonctionnalités du matériel

#### **PRE-REQUIS**

Savoir lire, écrire, compter (niveau 3ème) Pas de contre-indication médicale à l'exercice du métier Déplacements à prévoir pour les stages en entreprise

### **MODALITES DE RECRUTEMENT**

Dossier d'inscription /Tests et Entretien de recrutement

## **MODALITES PEDAGOGIQUES**

Ateliers mécanique Stage en entreprise Cours du jour

#### **CONTENUS**

#### **Enseignements professionnels**

- Analyse technologique et fonctionnelle
- Réalisation d'interventions sur véhicules

#### **Enseignements généraux**

- **Français Histoire Géographie**
- **Mathématiques Sciences**

**Participer à la mise en service des engins**

#### **VALIDATION**

 Diplôme CAP Maintenance des matériels - Option matériels de travaux publics et de manutention niveau : 3

## **SUITE DE PARCOURS ET DEBOUCHES**

Bac pro Maintenance des matériels option B : travaux publics et manutention Évolution professionnelle possible vers les postes de chef d'équipe, chef d'atelier, responsable de service après-vente ou responsable technique.

**DUREE DE LA FORMATION : 600 heures + 350 heures en entreprise.**

**SESSIONS**

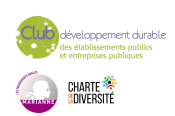

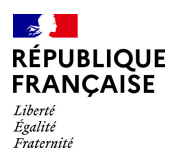

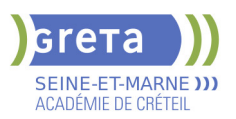

**Du 25/09/2023 au 31/05/2024** Lycée les PANNEVELLES - 77487 Provins

01 60 58 69 64 - greta77.provins-pannevelles@ac-creteil.fr

**Du 07/10/2024 au 06/06/2025** Lycée les PANNEVELLES - 77487 Provins

01 60 58 69 64 - greta77.provins-pannevelles@ac-creteil.fr

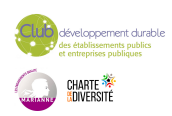

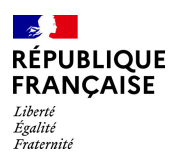

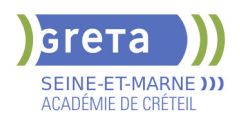

# **CAP MAINTENANCE DES MATERIELS OPTION A : MATERIELS AGRICOLES**

## **PUBLIC VISÉ**

Tout public

Plan de développement des compétences Individuels payants Contrat de sécurisation professionnelle Compte Personnel Formation Projet de transition professionnelle Contrat de professionnalisation Prise en charge demandeur d'emploi possible **CODES** NSF : 252

RNCP : RNCP29656 CERTIFINFO : 88647 Formacode : 21011 Code Rome : I1603

### **OBJECTIFS**

Le titulaire du CAP Maintenance des matériels option Matériels agricoles assure l'entretien du matériel, la réparation, l'adaptation et les réglages, l'accueil et le conseil technique auprès de la clientèle et des utilisateurs de matériel agricole.

Sous la responsabilité d'un supérieur hiérarchique et avec les services de l'entreprise, il peut:

-Organiser l'intervention,

-Effectuer un pré-diagnostic, -Réaliser une intervention,

-Réceptionner et restituer le matériel.

#### **PRE-REQUIS**

Niveau d'entrée : sans niveau spécifique

## **MODALITES DE RECRUTEMENT**

Passage de tests et entretien individuel pour validation du projet professionnel.

## **MODALITES PEDAGOGIQUES**

La formation peut être suivie à temps complet ou en alternance. Organisé en alternance. Cours du jour Cours du jour Période de formation en entreprise. **CONTENUS**

 Unité professionnelle (UP) - 01. Réception d'un matériel en dysfonctionnement et prévention santé environnement

- Unité professionnelle (UP) 02. Réalisation d'une intervention sur un matériel
- Unité professionnelle (UP) 03. Intervention en milieu professionnel

 Unité générale (UG) - 01. Français et histoire - géographie enseignement moral et civique

Unité générale (UG) - 02. Mathématiques sciences physiques et chimiques

#### **VALIDATION**

Diplôme CAP Maintenance des matériels option A : matériels agricoles niveau : 3

#### **SUITE DE PARCOURS ET DEBOUCHES**

Ce CAP débouche sur la vie active mais il est possible, de poursuivre en bac professionnel...

Exemple(s) de formation(s) :

Bac pro agroéquipement

Bac pro Maintenance des matériels option A matériels agricoles

Bac pro Maintenance des matériels option C matériels d'espaces verts

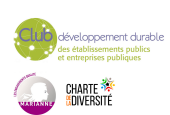

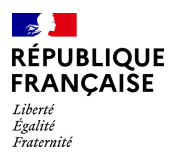

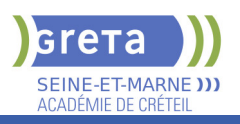

## **DUREE DE LA FORMATION : 1088 heures + 210 heures en entreprise.**

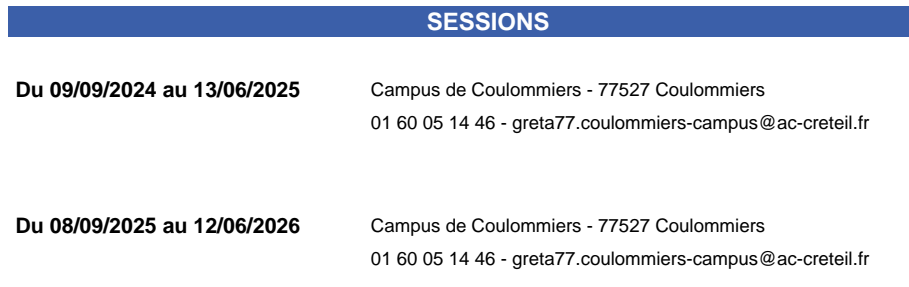

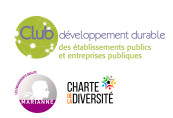

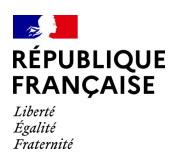

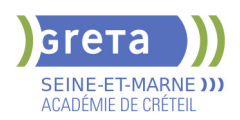

# **CAP MAINTENANCE DES MATERIELS OPTION C : MATERIELS D'ESPACES VERTS**

## **PUBLIC VISÉ**

Tout public

Plan de développement des compétences Individuels payants Contrat de sécurisation professionnelle Compte Personnel Formation Projet de transition professionnelle Contrat de professionnalisation Prise en charge demandeur d'emploi possible **CODES** NSF : 252

RNCP : RNCP 29638 CERTIFINFO : 88647 Formacode : 21011 Code Rome : I1607

## **OBJECTIFS**

 Le titulaire du CAP Maintenance des matériels option Matériels d'espaces verts assure l'entretien du matériel, la réparation, l'adaptation et les réglages, l'accueil et le conseil technique auprès de la clientèle et des utilisateurs de matériel d'espaces verts.

Sous la responsabilité d'un supérieur hiérarchique et avec les services de l'entreprise, il peut:

-Organiser l'intervention,

-Effectuer un pré-diagnostic,

-Réaliser une intervention, -Réceptionner et restituer le matériel.

**PRE-REQUIS**

Niveau d'entrée : sans niveau spécifique

## **MODALITES DE RECRUTEMENT**

Passage de tests et entretien individuel pour validation du projet professionnel.

## **MODALITES PEDAGOGIQUES**

La formation peut être suivie à temps complet ou en alternance. Organisé en alternance. Cours du jour Cours du jour Période de formation en entreprise. **CONTENUS**

 Unité professionnelle (UP) - 01. Réception d'un matériel en dysfonctionnement et prévention santé environnement

- Unité professionnelle (UP) 02. Réalisation d'une intervention sur un matériel
- Unité professionnelle (UP) 03. Intervention en milieu professionnel

 Unité générale (UG) - 01. Français et histoire - géographie enseignement moral et civique

Unité générale (UG) - 02. Mathématiques sciences physiques et chimiques

### **VALIDATION**

 Diplôme CAP maintenance des matériels option C : matériels d'espaces verts niveau : 3

#### **SUITE DE PARCOURS ET DEBOUCHES**

Ce CAP débouche sur la vie active mais il est possible, de poursuivre en bac professionnel...

Exemple(s) de formation(s) :

Bac pro agroéquipement:

Bac pro Maintenance des matériels option A matériels agricoles;

Bac pro Maintenance des matériels option C matériels d'espaces verts.

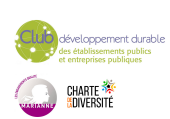

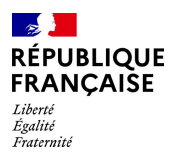

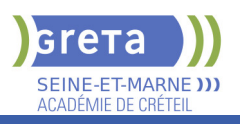

## **DUREE DE LA FORMATION : 1088 heures + 210 heures en entreprise.**

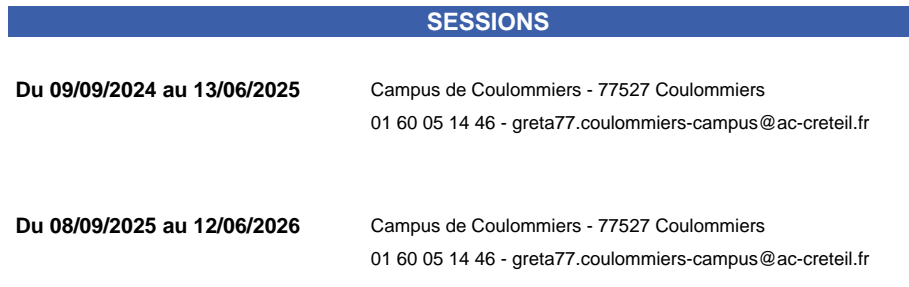

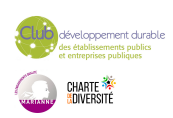

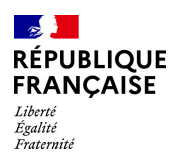

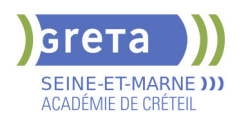

# **CAP MENUISIER FABRICANT**

## **PUBLIC VISÉ**

Tout public Compte Personnel Formation Projet de transition professionnelle **CODES**

## NSF : 234

RNCP : 36112 Formacode : 22354 Code Rome : H2202

## **OBJECTIFS**

Le titulaire du CAP menuisier fabricant est destiné à devenir un ouvrier professionnel qualifié de la menuiserie et de l'agencement qui intervient en atelier pour fabriquer différents ouvrages de menuiserie extérieure et intérieure ainsi que tout aménagement ou agencement de pièce, bureau, cuisine, salle de bains, magasin, salle d'exposition, lieux de réunion et d'accueil de public.

### **PRE-REQUIS**

Savoir lire et écrire

## **MODALITES DE RECRUTEMENT**

Réunion d'information collective, entretien individuel

## **MODALITES PEDAGOGIQUES**

Période de formation en entreprise. Formation individualisée : cours en présentiel adaptés aux besoins accompagnement personnalisé.

Cours du jour

#### **CONTENUS**

- RNCP36112BC01 Préparation de la fabrication
- RNCP36112BC02 Fabrication d'un ouvrage

 RNCP36112BC03 - Français et histoire-géographie-enseignement moral et civique

- RNCP36112BC04 Mathématiques et physique-chimie
- RNCP36112BC06 Prévention santé environnement
- RNCP36112BC07 Langue vivante étrangère

 Diplôme du Ministère de l'Education Nationale et de la Jeunesse enregistré le 22/01/2021

#### **VALIDATION**

Diplôme CAP Menuisier fabricant niveau : 3

#### **SUITE DE PARCOURS ET DEBOUCHES**

Poursuite d'étude possible en Bac pro technicien constructeur bois ou BP menuisier. Ou accès direct à l'emploi

**DUREE DE LA FORMATION : 600 heures + 400 heures en entreprise.** Durée moyenne : contenus et durées individualisés.

#### **SESSIONS**

**Du 25/09/2023 au 31/05/2024** Lycée Benjamin FRANKLIN - 77012 La Rochette 01 60 05 14 46 - greta77.melun@ac-creteil.fr

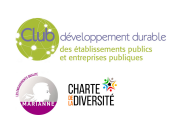

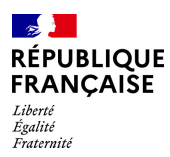

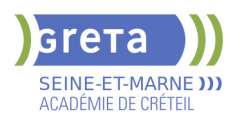

**Du 07/10/2024 au 06/06/2025** Lycée Benjamin FRANKLIN - 77012 La Rochette 01 60 05 14 46 - greta77.melun@ac-creteil.fr

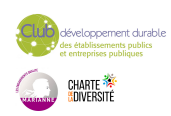

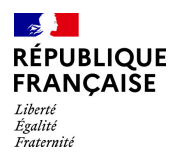

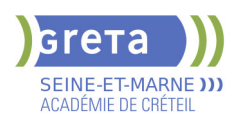

# **CAP METIERS DE L'ENTRETIEN DES TEXTILES - OPTION A : BLANCHISSERIE, OPTION B : PRESSING**

**PUBLIC VISÉ CODES**

NSF : 240 RNCP : 3113 CERTIFINFO : 31982 Formacode : 42095 Code Rome : D1205

## **OBJECTIFS**

Le CAP Métiers de l'entretien des textiles a pour vocation l'insertion professionnelle et aussi, selon l'option choisie.

En blanchisserie, l'agent en charge de l'exécution des opérations doit être capable :

– de respecter les processus de traçabilité en production ;

– d'utiliser la chimie du lavage.

En pressing, l'agent en charge de l'exécution des opérations doit être capable :

 – de mettre en œuvre les techniques commerciales adaptées à l'entreprise (accueil clientèle, vente, logiciel de caisse) ;

– d'identifier et de caractériser les fibres textiles ;

– de mettre en œuvre les techniques de détachage, de nettoyage et de repassage ;

 – d'utiliser les équipements spécifiques en tenant compte de la réglementation associée.

## **PRE-REQUIS**

Savoirs de base (lire, écrire et compter) Niveau d'entrée : sans niveau spécifique

## **MODALITES DE RECRUTEMENT**

Entretien, tests de positionnement

### **MODALITES PEDAGOGIQUES**

Cours du jour

**CONTENUS**

#### **ENSEIGNEMENTS PROFESSIONNELS**

Réception et livraison des articles

Traitement des articles (entretien des articles, finition des articles et maintenance,

santé, hygiène, sécurité, environnement)

## **Prévention, Santé, Environnement**

## **ENSEIGNEMENTS GÉNÉRAUX**

- **Français, histoire géographie, enseignement moral et civique**
- Mathématiques et physique-chimie

#### **VALIDATION**

 Diplôme CAP Métiers de l'entretien des textiles - Option A : blanchisserie, Option B : pressing niveau : 3

## **SUITE DE PARCOURS ET DEBOUCHES**

Ce CAP débouche sur la vie active (employé de pressing ou teinturier et blanchisseur) mais il est possible, sous certaines conditions, de poursuivre des études en 2 ans en bac professionnel ou en BP (brevet professionnel) ou de compléter sa formation en 1 an en préparant un CAP connexe.

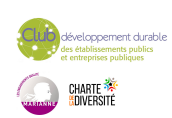

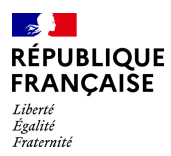

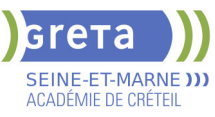

**DUREE DE LA FORMATION : 600 heures + 280 heures en entreprise.**

## **SESSIONS**

**Du 04/09/2023 au 07/06/2024** Lycée Charles Baudelaire - 77100 MEAUX 01 60 05 14 46 - greta77@ac-creteil.fr

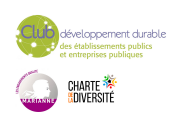
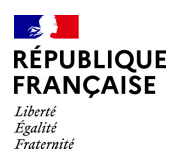

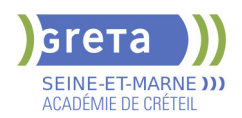

# **CAP METIERS DE LA COIFFURE**

**PUBLIC VISÉ**

Tout public

**CODES** NSF : 336 RNCP : 34670 CERTIFINFO : 106627 Formacode : 42050 Code Rome : D1202

# **OBJECTIFS**

Le secteur de la coiffure a connu et continue de connaître de profonds bouleversements, sous l'impact de différents facteurs :

- une stagnation du pouvoir d'achat et une évolution du comportement économique des ménages, induisant pour les salons de coiffure une nécessité de bien définir leur concept et de se positionner de manière appropriée par rapport à leur clientèle,

- une évolution de la réglementation liée aux produits capillaires,
- une évolution de la réglementation liée à l'entreprise,

- une évolution de la démographie des professionnels de la coiffure avec un nombre important de départs à anticiper du côté des chefs d'entreprise,

- une évolution technique des produits capillaires pouvant parfois être à l'origine de nouveaux concepts de salons,

- une évolution des attentes et comportements des consommateurs.

Une partie des entreprises cherche à développer de nouveaux services en réponse à la pression concurrentielle, mais leur mise en place n'est pas toujours aisée.

De ce fait, il parait nécessaire de renforcer l'acquisition de compétences techniques solides et de compétences en matière de relation client pour les publics préparant le CAP.

Activités visées :

Le titulaire du certificat d'aptitude professionnelle Métiers de la coiffure est un professionnel qualifié dans :

· les techniques de base d'hygiène et de soins capillaires, de coupe, de mise en forme, de coloration, de coiffage sur une clientèle féminine et masculine ;

· l'accueil de la clientèle ;

· le conseil et la vente de service et de produits.

Il gère son espace de travail et participe aux différentes activités de l'entreprise.

### **PRE-REQUIS**

Maîtriser l'écrit et l'oral, niveau 3ème de collège et avoir un intérêt pour les métiers de la coiffure.

Goût du contact, présentation soignée. Pas de contre-indication physique (allergie aux produits, station debout prolongée...).

Niveau d'entrée : niveau 2 (préqualification)

#### **MODALITES DE RECRUTEMENT**

Contacter le Greta qui propose la formation

#### **MODALITES PEDAGOGIQUES**

Cours du jour Période de formation en entreprise.

#### **CONTENUS**

#### **Domaines Professionnels**

- Biologie générale et appliquée
- Techniques professionnelles de coiffure
- Technologie des matériels et des produits
- Technologie des matériels, des outils, instruments, et accessoires
- Connaissance du milieu professionel
- Arts appliqués à la profession
- Prévention Santé Environnement
- Formation en milieu professionnel

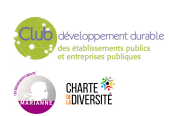

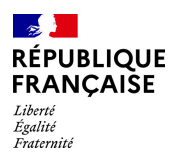

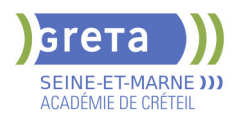

Sauvetage Secourisme du Travail (SST)

Vente

#### **Domaines Généraux:**

- **Français et Histoire Géographie**
- Mathématiques et Sciences
- $\blacktriangleright$  Anglais

# **Modules transversaux**

- Préparation à l'emploi et recherche de stages
- Eco gestes et développement durable

**VALIDATION**

Diplôme CAP métiers de la coiffure niveau : 3

# **DUREE DE LA FORMATION : 598 heures + 420 heures en entreprise.**

**SESSIONS**

**Du 04/11/2024 au 28/05/2025** Lycée Emilie du Chatelet - 77700 Serris 01 60 05 14 46 - Greta77@ac-creteil.fr

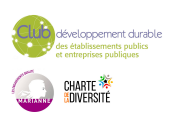

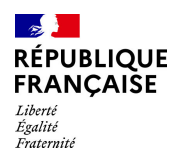

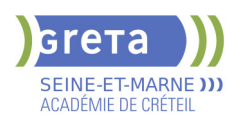

# **CAP MONTEUR EN INSTALLATIONS THERMIQUES - PLOMBIER CHAUFFAGISTE**

# **PUBLIC VISÉ**

#### Tout public

**CODES** NSF : 227 RNCP : 30951 Formacode : 22685 Code Rome : F1603

# **OBJECTIFS**

Obtenir le CAP Monteur en installations thermiques (MIT), diplôme de l'Éducation Nationale de niveau 3.

Le titulaire de ce diplôme est ouvrier qualifié en installation de chauffage de maisons individuelles, d'immeubles, de commerces ou de bâtiments industriels ou publics. Il en assure l'installation, l'entretien et la réparation. Ses activités peuvent être les suivantes : - Montage : mise en place des équipements (chaudières, radiateurs...), réalisation et pose du réseau de canalisations (découpe, cintrage, soudage, etc.), raccordement aux appareils, installation et branchement des matériels électriques et de régulation ;

- Mise en service : contrôle du fonctionnement de l'ensemble, réglages ;

- Information de l'utilisateur : présentation de l'installation et des consignes d'exploitation. Autres activités : maintenance (changement d'une pièce, entretien courant...), rénovation.

#### **PRE-REQUIS**

- Niveau équivalent à celui de 3ème des collèges en France : maîtrise des savoirs de base en mathématiques et de la communication orale et écrite en langue française

- Expérience professionnelle, si possible dans les domaines du BTP ou de l'industrie - Aptitude à la vie de chantier et aux déplacements, pas de contre-indication médicale à l'exercice du métier

Niveau d'entrée : niveau 2 (préqualification)

### **MODALITES DE RECRUTEMENT**

Information collective, dossier d'inscription, tests et entretien.

### **MODALITES PEDAGOGIQUES**

La formation peut être suivie à temps complet ou en alternance. Formation organisée en cours en présentiel et en formation ouverte et à distance Cours du jour

Formation individualisée mixte : cours en présentiel, activités en ligne tutorées (FAD), accompagnement personnalisé.

**CONTENUS**

#### **Enseignements professionnels**

- Pôle 1 Connaissance du monde professionnel
- ▶ Pôle 2 Connaissances scientifiques et techniques
- Prévention Santé Environnement
- Sauvetage Secouriste du Travail (SST)

#### **Enseignements généraux**

- Anglais
- Français
- Histoire Géographie Enseignement moral et civique
- Mathématiques Sciences physiques et chimiques

**Bases du numériques & Prise en main de gret@distance Techniques de recherches d'emploi (TRE)**

# **VALIDATION**

Diplôme CAP Monteur en Installations Thermiques - Plombier chauffagiste niveau : 3

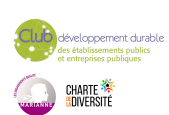

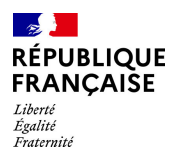

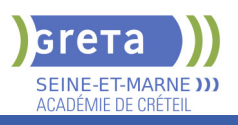

# **SUITE DE PARCOURS ET DEBOUCHES**

A l'issue de la formation, le titulaire du CAP peut préparer un titre de technicien de maintenance en génie climatique ou un bac professionnel.

**DUREE DE LA FORMATION : 600 heures + 350 heures en entreprise.** Durée moyenne : contenus et durées individualisés.

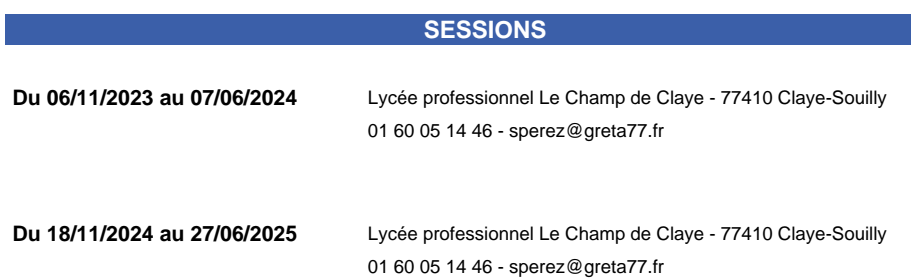

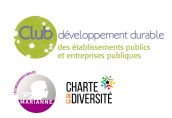

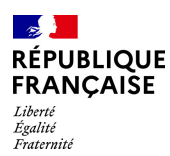

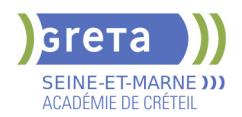

# **CAP PATISSIER**

#### **PUBLIC VISÉ**

Tout public Contrat d'apprentissage Individuels payants Compte Personnel Formation Projet de transition professionnelle

#### **CODES**

NSF : 221 RNCP : 35316 Formacode : 21528 Code Rome : D1104

# **OBJECTIFS**

Fabriquer à partir de matières premières, les produits de pâtisserie destinés à la commercialisation.

Le/la titulaire du CAP Pâtissier exerce son activité dans le respect :

- des procédés de transformation (de l'élaboration à la finition),
- des normes d'hygiène et de sécurité conformément à la législation en vigueur,
- des préconisations liées au développement durable, notamment la lutte contre le gaspillage.

Il/elle contribue à la mise en valeur des produits finis auprès du personnel de vente, participant ainsi à la commercialisation. Il/elle peut être amené(e) à être en contact avec la clientèle.

#### **PRE-REQUIS**

Bon niveau d'enseignement général (3ème des collèges) Aucune contre indication médicale Sens du travail en équipe. Niveau d'entrée : niveau 2 (préqualification)

### **MODALITES DE RECRUTEMENT**

Pour candidater à l'une de nos formations, merci de nous transmettre un CV et une lettre de motivation par mail.

### **MODALITES PEDAGOGIQUES**

La formation peut être suivie à temps complet ou en alternance. Formation individualisée mixte : cours en présentiel, accompagnement personnalisé. Cours du jour

**CONTENUS**

### **DOMAINES PROFESSIONNELS**

- Pôle 1 : Tour, petits fours secs et moelleux, gâteaux de voyage
- Pôle 2 : Entremets et petits gâteaux
- **Prévention Santé Environnement**
- Sauvetage Secourisme du Travail
- Technologie professionnelle
- Sciences appliquées
- Communication
- Gestion appliquée

#### **DOMAINES GÉNÉRAUX**

- Mathématiques Sciences physiques et chimiques
- Français
- Anglais
- Histoire Géographie Enseignement moral et Civique

### **DOMAINES TRANSVERSAUX**

- Sensibilisation aux principes de développement durable
- Techniques de recherches d'emploi
- Compétences numériques et prise en main de gret@distance

**PÉRIODE DE FORMATION EN MILIEU PROFESSIONNEL**

**VALIDATION**

Diplôme CAP Pâtissier niveau : 3

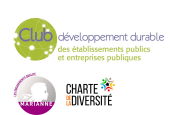

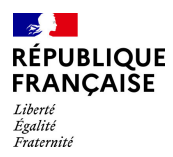

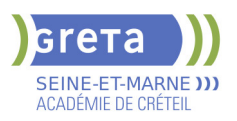

Accessible par blocs de compétences.

#### **SUITE DE PARCOURS ET DEBOUCHES**

Brevet Professionnel préparé uniquement en apprentissage / Bac Pro / Bac Technologique / Mention complémentaire / Brevet de maîtrise

**DUREE DE LA FORMATION : 550 heures + 312 heures en entreprise.**

Durée moyenne : contenus et durées individualisés.

# **SESSIONS**

**Du 05/10/2024 au 31/05/2025** Lycée Léonard de VINCI - 77000 Melun 01 60 05 14 46 - greta77@ac-creteil.fr

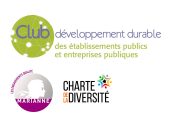

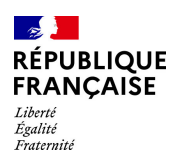

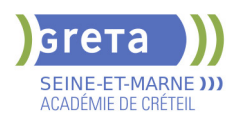

# **CERTIFICATION PIX**

#### **PUBLIC VISÉ**

Tout public Plan de développement des compétences Individuels payants Compte Personnel Formation

**CODES** NSF : 326 RNCP : RS5875 Code Rome : M1801

# **OBJECTIFS**

Evaluez votre niveau de maîtrise du numérique. Progressez à votre rythme Certifiez vos compétences. Améliorer son employabilité et sa mobilité professionnelle; La certification PIX couvre le cadre de référence européen DigComp3 et le Cadre de référence des compétences numériques La certification Pix permet de valoriser les compétences numériques transversales, aujourd'hui essentielles dans l'ensemble des domaines de la vie économique et sociale et des secteurs d'activité professionnels.La certification Pix permet de valoriser tout au long de sa vie ses compétences numériques, qu'elles aient été acquises en autodidacte, dans un cadre professionnel ou au travers de formations. A intervalles réguliers, et en particulier pour répondre à ses besoins d'évolution professionnelle, chacun peut mesurer ses compétences numériques à l'aune de l'évolution continue des technologies, et faire valoir ses nouveaux acquis.

### **PRE-REQUIS**

Etape 1 : le candidat doit s'être créé un compte sur la plateforme pix.fr. Etape 2 : Afin d'être certifiable, le candidat doit avoir obtenu un niveau 1 (minimum) dans 5 compétences (minimum) lors de son positionnement (en autonomie, ou dans le cadre d'un parcours de formation).

### **MODALITES DE RECRUTEMENT**

Entretien et Dossier Accompagnement à la création d'un compte Pix

#### **MODALITES PEDAGOGIQUES**

CONSIGNES DONNEES AUX CANDIDATS : 15 Minutes DUREE DU TESTS : 2H

L'évaluation est réalisée sur un poste informatique, sur la plateforme en ligne d'évaluation et de certification des compétences numériques Pix. La certification Pix dispose d'un premier niveau certifiant reconnu par France compétences à compter de l'obtention d'un socle minimal, soit l'équivalent du niveau 3 dans 5 compétences. **CONTENUS**

#### **INFORMATIONS ET DONNEES**

 Mener une recherche et une veille d'information Gérer et traiter des données

- COMMUNICATION ET COLLABORATION
- Interagir, partager, publier, collaborer, s'insérer dans le monde numérique, CREATION DE CONTENU

Développer des documents textuels et multimédias.

Adapter les documents à leur finalité

Programmer

**PROTECTION ET SECURITE** 

Sécuriser l'environnement numérique

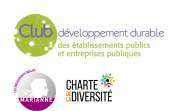

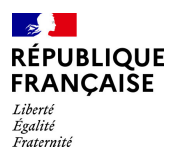

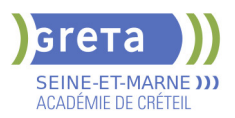

Protéger les données personnelles et la vie privée Protéger la santé, le bien être et l'environnement

- **ENVIRONNEMENT NUMERIQUE**
- 

 Résoudre des problèmes techniques Construire un environnement numérique

Utiliser des outils de maintenance pour optimiser et garantir le bon fonctionnement d'un

environnement informatique

# **VALIDATION**

**Exercificat** 

#### **SUITE DE PARCOURS ET DEBOUCHES**

Les formations d'accès à la qualification Formation certifiante, diplômante ou professionnalisante

# **DUREE DE LA FORMATION : 2 heures.**

Durée moyenne : contenus et durées individualisés.

#### **SESSIONS**

**Sessions ouvertes toute l'année** Lognes - Espace DIDEROT - 77185 Lognes 01.60.05.75.00 - greta77.lognes-diderot@ac-creteil.fr

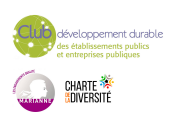

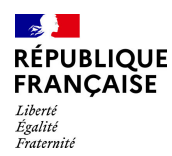

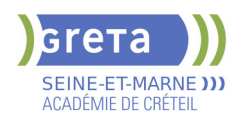

# **CHARGE(E) D'ACCUEIL TOURISTIQUE ET DE LOISIRS**

**PUBLIC VISÉ**

Tout public

# **CODES** NSF : 334 Formacode : 42686

Code Rome : G1101

### **OBJECTIFS**

Préparer le titre du Ministère de l'Emploi Chargé(e) d'accueil touristique et de Loisirs (niveau IV)

Des qualifications partielles, sous forme de certificats de compétences professionnelles (CCP), peuvent être obtenues en suivant un ou plusieurs modules. 3 CCP :

1 .Gérer une relation clientèle sur une destination et/ou un lieu touristique. Accompagner la clientèle lors d'une réservation ou l'achat de prestation touristique en ligne

Accueillir, informer et orienter la clientèle touristique.

Organiser les données touristiques et diffuser de l'information sur différents supports.

2. Assister la clientèle sur des prestations touristiques et de loisirs.

Conseiller et vendre des prestations touristiques et de loisirs et des produits/services additionnels.

Assurer un service de location lié à une prestation de loisirs.

3. Contribuer à la mise en œuvre d'évènements festifs et culturels.

Participer à la promotion d'évènements festifs et culturels.

Contribuer à l'organisation et à la logistique d'évènements festifs et culturels.

Contribuer à l'accueil et à l'animation lors d'évènements festifs et culturels.

# **PRE-REQUIS**

Niveau fin de 3ème.

Bon niveau en français et bases en anglais.

Aptitudes souhaitées : Bonne présentation, dynamisme, facilité de communication, esprit d'initiative, disponibilité.

### **MODALITES DE RECRUTEMENT**

Test et entretien individuel en entrée de formation.

# **MODALITES PEDAGOGIQUES**

Cours du jour

#### **CONTENUS**

- Connaissance du milieu et comportements professionnels
- Anglais pour l'accueil touristique
- Technologies de l'information et communication Bureautique
- Communication client
- Accueil dans une entreprise de tourisme et de loisirs
- Assistance de la clientèle dans la découverte de prestations touristiques et de loisirs
- Organisation et animation d'évènements festifs et culturels
- Prévention Santé Sécurité au travail

#### **VALIDATION**

 $\blacktriangleright$  titre professionnel niveau : 4

**DUREE DE LA FORMATION : 595 heures + 105 heures en entreprise.** Durée moyenne : contenus et durées individualisés.

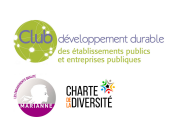

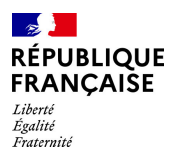

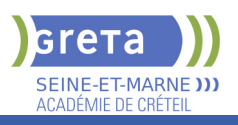

# **SESSIONS**

01 60 05 14 46 - greta77.noisiel-leluzard@ac-creteil.fr

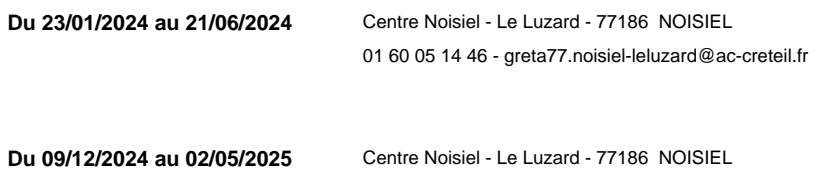

loppement durable<br>ablissements publics<br>reprises publiques CHARTE<br><mark>(</mark>adiversité

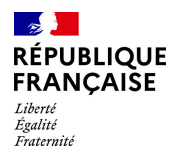

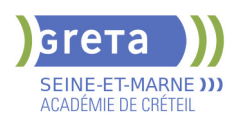

# **CLEA - FORMATION SOCLE DE CONNAISSANCES ET DE COMPETENCES PROFESSIONNELLES**

# **PUBLIC VISÉ**

Tout public

**CODES** NSF : 410 Formacode : 15054

#### **OBJECTIFS**

A partir de situations concrètes de la vie professionnelle et sociale, développer les compétences des 7 domaines du Socle de Connaissances et de Compétences Professionnelles afin d'obtenir la certification.

### **PRE-REQUIS**

s'exprimer à l'oral Niveau d'entrée : sans niveau spécifique

#### **MODALITES DE RECRUTEMENT**

Admission après entretien et positionnement pédagogique ou après une évaluation Initiale CléA

# **MODALITES PEDAGOGIQUES**

L'organisme de formation détermine avec vous la durée et les contenus de la formation en fonction de vos besoins.

Alternance de mises en situation liées à la vie professionnelle et/ou quotidienne, et d'approfondissement en autoformation accompagnée à partir de dossiers d'apprentissage,didacticiels, sites pédagogique internet, ressources de la plateforme e gret@

### **CONTENUS**

#### **COMMUNIQUER EN FRANCAIS - DOMAINE 1**

- Ecouter et comprendre un message simple ou complexe
- S'exprimer en utilisant le lexique professionnel approprié
- Lire les documents usuels professionnels

Ecrire, en respectant la construction d'une phrase simple et en utilisant le vocabulaire professionnel approprié

Décrire - formuler : transmettre une information, une consigne avec le vocabulaire approprié

#### **UTILISER LES RÈGLES DE BASE DE CALCUL ET DU RAISONNEMENT MATHÉMATIQUE - DOMAINE 2**

- Se repérer dans l'univers des nombres
- Résoudre des problèmes mettant en jeu une ou plusieurs opérations
- Lire et calculer les unités de mesure, de temps et de quantités

 Se repérer dans l'espace : lire un plan, une carte, un schéma et en extraire des informations utiles

Restituer oralement un raisonnement mathématique

#### **UTILISER LES TECHNIQUES USUELLES DE L'INFORMATION ET DE LA COMMUNICATION NUMERIQUE - DOMAINE 3**

- Connaître son environnement et les fonctions de base pour utiliser un ordinateur
- Saisir et mettre en forme du texte
- Gérer des documents
- Se repérer dans l'environnement internet et effectuer une recherche sur le web
- Utiliser la fonction de messagerie

#### **TRAVAILLER DANS LE CADRE DE RÈGLES DÉFINIES D'UN TRAVAIL EN ÉQUIPE - DOMAINE 4**

- Respecter les règles de vie collective
- Travailler en équipe
- Contribuer dans un groupe
- Communiquer

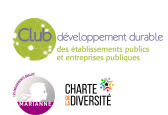

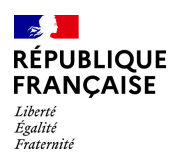

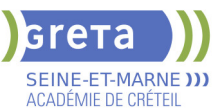

#### **TRAVAILLER EN AUTONOMIE ET RÉALISER UN OBJECTIF INDIVIDUEL - DOMAINE 5**

- Comprendre son environnement de travail
- Réaliser des objectifs individuels dans le cadre d'une action simple ou d'un projet
- **Prendre des initiatives et être force de proposition**
- **APPRENDRE A APPRENDRE TOUT AU LONG DE LA VIE DOMAINE 6**
- Accumuler de l'expérience et en tirer les leçons appropriées
- Entretenir sa curiosité et sa motivation pour apprendre dans le champ professionnel
- Développer sa capacité d'apprentissage

#### **MAITRISER LES GESTES ET POSTURES, RESPECTER DES RÈGLES D'HYGIÈNE, DE SÉCURITÉ ET ENVIRONNEMENTALES ELEMENTAIRES - DOMAINE 7**

 Respecter un règlement lié à la sécurité, à l'hygiène à l'environnement et une procédure qualité

- Avoir les bons gestes et réflexes afin d'éviter les risques
- Être capable d'appliquer les gestes de premier secours
- Contribuer à la préservation de l'environnement et aux économies d'énergie

#### **VALIDATION**

- Attestation de fin de formation
- Attestation de compétences
- Cléa Socle de connaissances et de compétences professionnelles

#### **VALIDATION**

**SESSIONS**

**attestation des acquis de formation** niveau : sans

#### **DUREE DE LA FORMATION : 150 heures.**

Durée moyenne : contenus et durées individualisés.

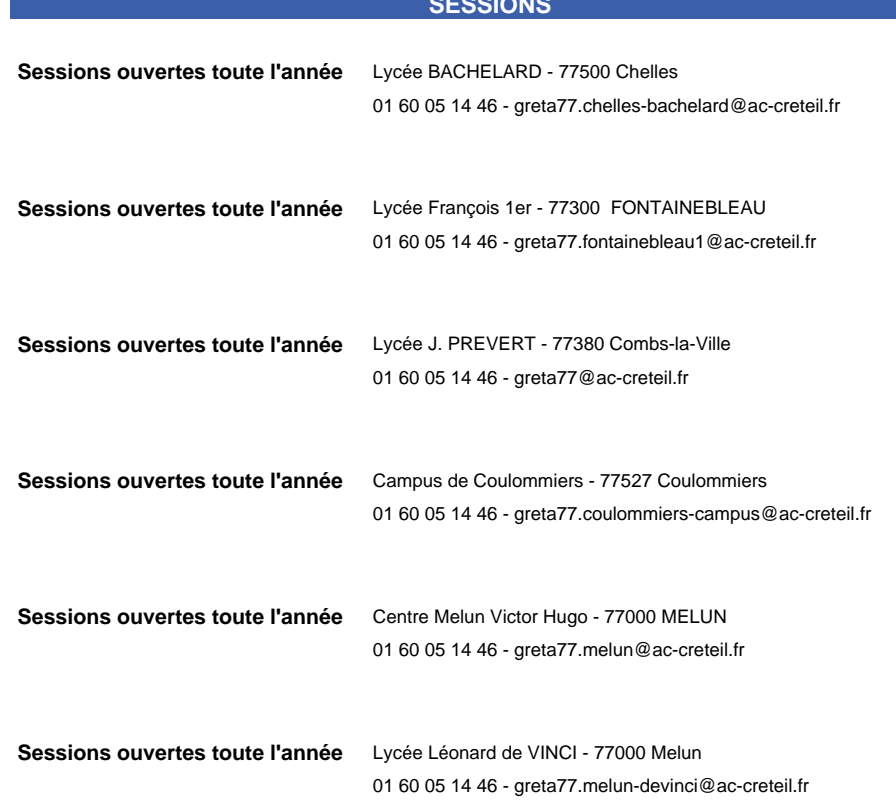

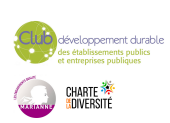

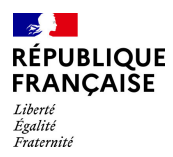

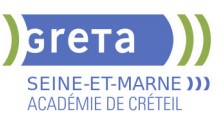

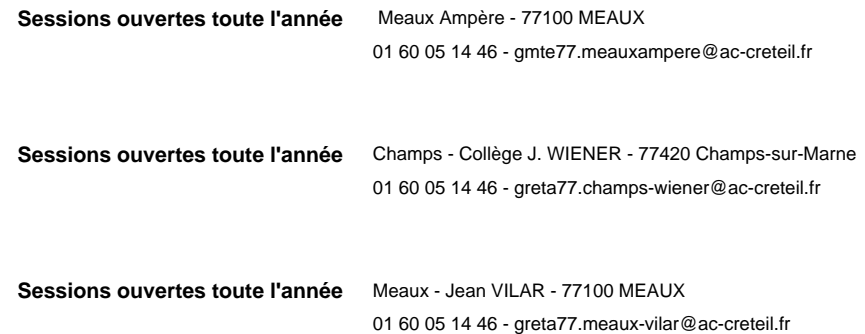

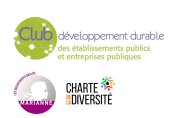

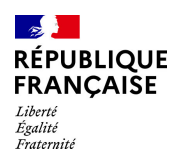

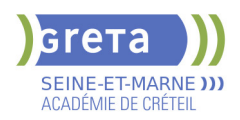

# **COMPETENCES DE BASE PROFESSIONNELLES - PARCOURS 1**

## **PUBLIC VISÉ**

**CODES**

Demandeur d'emploi

Jeunes - 26 ans

Formacode : 15041

NSF : 412

**OBJECTIFS**

- Préparation à l'emploi, à la formation pré-qualifiant-e, - Approfondissent du projet professionnel non validé, identification des expériences

professionnelles.

Ce parcours permet la préparation des compétences en amont du CléA.

### **PRE-REQUIS**

CERCLE 1 (axe 3 et 5 ) et cercle infra 1 (axe 3 et 5) cercle infra 1 (axe 6,10,11 et 12) de la carte de compétences IDF Niveau d'entrée : sans niveau spécifique Niveau d'entrée : niveau 1 (illettrisme, analphabétisme) Niveau d'entrée : A1.1 du CECRL

# **MODALITES DE RECRUTEMENT**

- Accueil et information

-Positionnement linguistique et évaluation des compétences à partir de la carte de compétences régionale

- Plan de formation personnalisé, suivant le profil et le professionnel du candidat

# **MODALITES PEDAGOGIQUES**

Stage en entreprise possible : de 35 heures à 140 heures. Parcours individualisé et personnalisé / démarche APP

Approche par compétences en lien avec la carte de compétences de la région IDF ; activités contextualisées en lien avec les situations de travail.

**CONTENUS**

 Le programme de formation est élaboré et réajusté lors des phases d'évaluation initiale, intermédiaire et finale (20 heures) .Il se compose comme suit:

- M1.1 Construire son projet professionnel
- M1.2 L'environnement professionnel
- M1.3 Analyse du parcours et connaissance de soi
- M2 Accompagnement vers l'emploi
- M3 Immersion professionnelle : stage et plateaux techniques
- M4 Communiquer à l'oral dans le contexte professionnel
- M5 communiquer à l'écrit dans le contexte professionnel
- M6 Mobiliser les compétences en mathématiques et raisonnement
- logique dans le contexte professionnel

M7 Utiliser les ressources informatiques et du numérique pour

- réussir son intégration professionnelle
- M 16 Préparation à la certification

#### **VALIDATION**

DCL Français pro/DELF PRO (éligibles au CPF) niveau : sans

### **SUITE DE PARCOURS ET DEBOUCHES**

Accès direct en parcours 2 ou parcours 3 (Titre professionnel ADVF ou APH) suivant le niveau acquis et le projet professionnel.

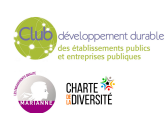

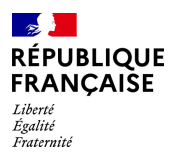

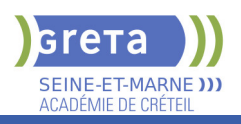

# **DUREE DE LA FORMATION : 300 heures + 140 heures en entreprise.**

Durée moyenne : contenus et durées individualisés.

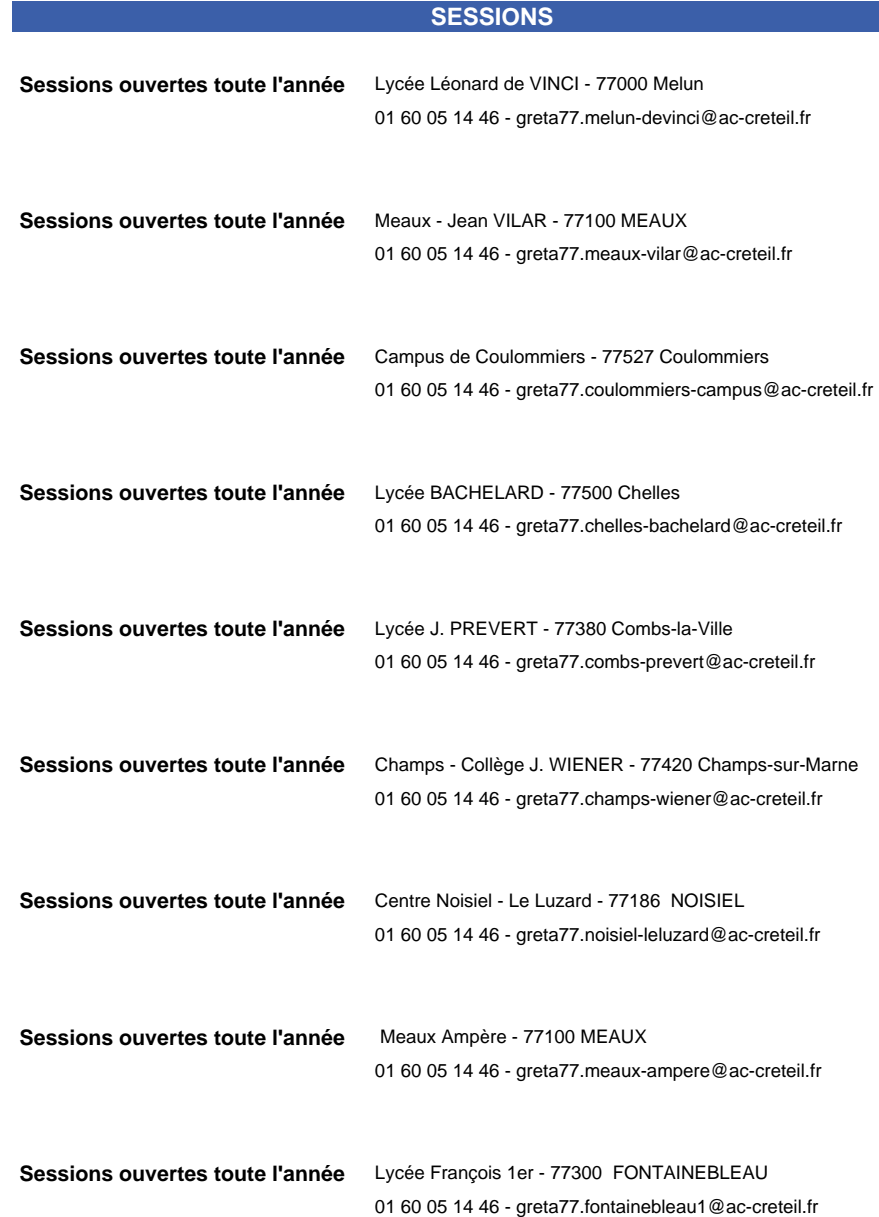

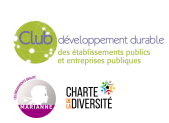

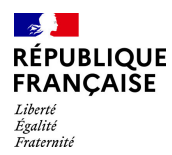

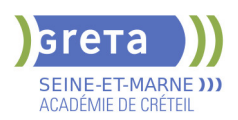

# **COMPETENCES DE BASE PROFESSIONNELLES - PARCOURS 2 - ACCES EMPLOI FORMATION**

# **PUBLIC VISÉ**

Demandeur d'emploi

Jeunes - 26 ans

# **CODES**

NSF : 412 Formacode : 15041

#### **OBJECTIFS**

- Préparation à l'emploi , à la formation pré-qualifiante /qualifiante
- Remise à niveau en situation professionnelle
- Préparation / présentation à la certification CléA

#### **PRE-REQUIS**

cercle 2 (axe 3,5,610,11et 12) de la carte des compétences de la région IDF.

Niveau d'entrée : A2 du CECRL

# **MODALITES DE RECRUTEMENT**

- Orientation via la fiche de liaison.
- Accueil et information auprès du centre de réalisation.

-Positionnement linguistique et évaluation des compétences à partir de la carte de compétences régionale

- Plan de formation personnalisé, suivant le profil et le professionnel du candidat

#### **MODALITES PEDAGOGIQUES**

Stage en entreprise possible jusqu'à 4 semaines Cours du jour

#### **CONTENUS**

 Le programme de formation est élaboré et réajusté lors des phases d'évaluation initiale, intermédiaire et finale (20 heures) .Il se compose comme suit:

- M1.1 Construire son projet professionnel
- M1.2 L'environnement professionnel
- M1.3 Analyse du parcours et connaissance de soi
- M2 Accompagnement vers l'emploi
- M3 Immersion professionnelle : stage et plateaux techniques
- M4 Communiquer à l'oral dans le contexte professionnel
- M5 communiquer à l'écrit dans le contexte professionnel
- M6 Mobiliser les compétences en mathématiques et raisonnement
- logique dans le contexte professionnel
- M7 Utiliser les ressources informatiques et du numérique pour
- réussir son intégration professionnelle
- M 16 Préparation à la certification

#### **VALIDATION**

CléA niveau : sans

### **SUITE DE PARCOURS ET DEBOUCHES**

Accès direct en emploi ou entrée en formation pré-qualifiante/ qualifiante, exemple parcours 3 (Titre professionnel ADVF ou APH) selon le profil et projet professionnel de l'apprenant.

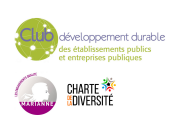

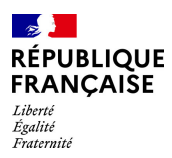

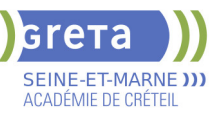

# **DUREE DE LA FORMATION : 250 heures + 140 heures en entreprise.**

Durée moyenne : contenus et durées individualisés.

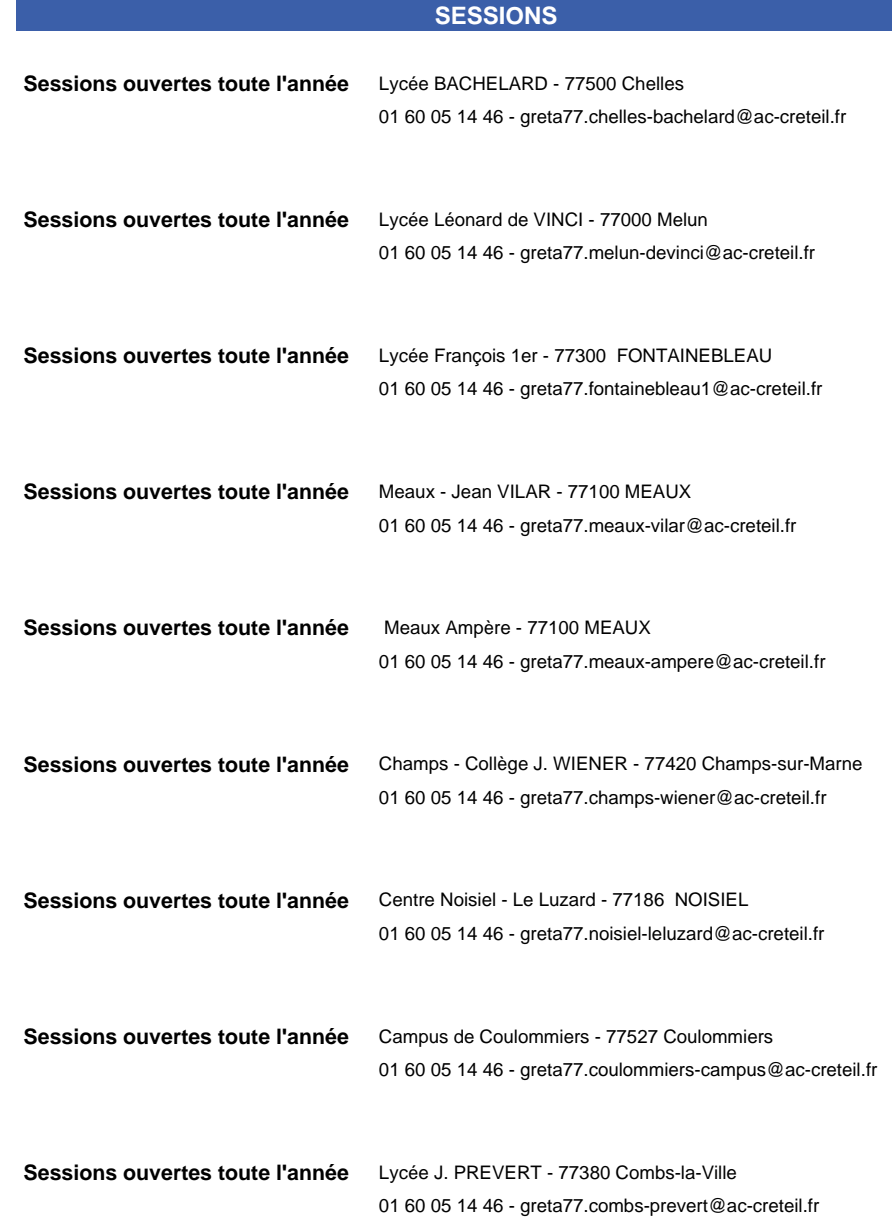

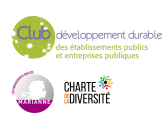

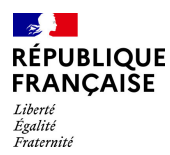

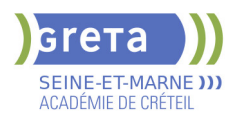

# **CONCEPTEUR(TRICE) DEVELOPPEUR(EUSE) D'APPLICATIONS (TITRE PROFESSIONNEL)**

#### **PUBLIC VISÉ**

Tout public Compte Personnel Formation Projet de transition professionnelle Prise en charge demandeur d'emploi possible

#### **CODES**

NSF : 326 RNCP : RNCP37837 Formacode : 31067 Code Rome : M1805

#### **OBJECTIFS**

Le(la) Concepteur(trice) Développeur(se) d'Applications conçoit, développe et met au point un projet d'application informatique de la phase d'étude à son intégration. Il(elle) prend en charge la conception et le développement d'applications informatiques. Il(elle) agit avec autonomie et le cas échéant avec des responsabilités d'animation et de coordination, dans le cadre de projets visant à automatiser un ou plusieurs processus de l'entreprise.

#### **PRE-REQUIS**

Etre titulaire d'une certification de niveau 5 ou expérience professionnelle dans le domaine informatique Bonne capacité d'abstraction, connaissances de base en codage Anglais niveau B1 Avoir de la rigueur et de la méthodologie

Niveau d'entrée : niveau 5 (BTS, DUT, DEUG)

#### **MODALITES DE RECRUTEMENT**

Infocoll, tests, entretien

#### **MODALITES PEDAGOGIQUES**

La formation peut être suivie à temps complet ou en alternance. Cours du jour

**CONTENUS**

#### **CCP 1 : Développer une application sécurisée**

- C1 : Installer et configurer son environnement de travail en fonction du projet
- C2 Développer les interfaces utilisateur
- C3 : Développer des composants métier
- C4 : Contribuer à la gestion d'un projet informatique

**CCP 2 : Concevoir et développer une application sécurisée organisée en couches**

- ▶ C5: Analyser les besoins et maquetter une application
- C6 : Définir l'architecture logicielle d'une application
- C8 : Développer des composants d'accès aux données SQL et NoSQL
- **C7 : Concevoir et mettre en place une base de données relationnelle**
- **CCP 3 Préparer le déploiement d'une application sécurisée**
- C9 : Préparer et exécuter les plans de tests d'une application
- C10 : Préparer et documenter le déploiement d'une application
- C11 : Contribuer à la mise en production dans une démarche DevOps

**Utiliser l'anglais dans son activité professionnelle en informatique Accompagnement à la rédaction du dossier professionnel Accompagnement à l'emploi**

#### **VALIDATION**

- titre professionnel niveau : 6
- Accessible par blocs de compétences.

#### **SUITE DE PARCOURS ET DEBOUCHES**

Le concepteur développeur d'applications conçoit et développe des services numériques

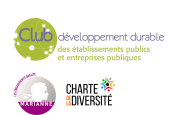

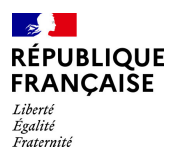

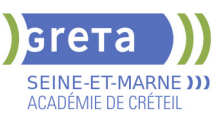

à destination des utilisateurs en respectant les normes et standards reconnus par la profession et en suivant l'état de l'art de la sécurité informatique à toutes les étapes. Suite de parcours M1/M2

**DUREE DE LA FORMATION : 800 heures + 350 heures en entreprise.** Durée moyenne : contenus et durées individualisés.

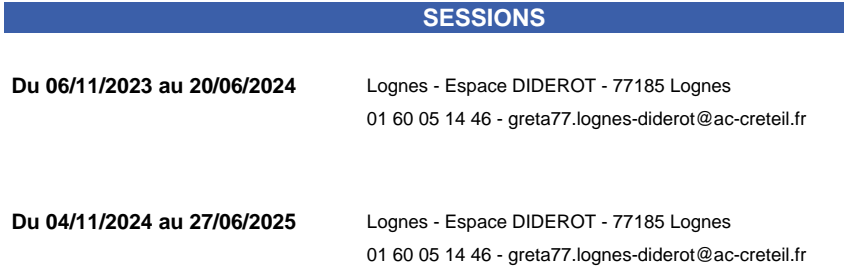

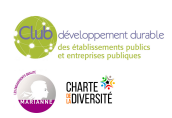

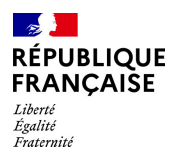

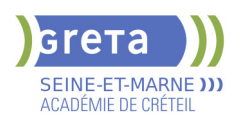

# **CPJEPS -CERTIFICAT PROFESSIONNEL JEUNESSE EDUCATION POPULAIRE ET SPORT (EX BAPAAT) PARCOURS CERTIFIANT**

### **PUBLIC VISÉ** Tout public

**CODES**

NSF : 335 RNCP : 32369 Formacode : 44067 Code Rome : G1203

#### **OBJECTIFS**

L'animateur d'activités et de vie quotidienne exerce son activité professionnelle, en référence avec le projet de la structure qui l'emploie et dans le cadre d'une équipe. Il accueille différents publics en concourant notamment aux démarches de développement durable, d'éducation à la citoyenneté et de prévention des maltraitances.

Il conçoit et anime des temps de vie quotidienne, dans différents lieux d'accueil. Il conçoit et anime des activités éducatives, dans différents lieux d'accueil, en direction d'un groupe, en utilisant des activités relevant de trois grands domaines : activités d'expression, activités physiques, activités scientifiques et techniques, dans la limite des cadres réglementaires.

Il assure la sécurité des tiers et des publics dont il a la charge.

Il évalue ses actions d'animation et en rend compte.

Il exerce ses activités principalement dans les accueils collectifs de mineurs (accueils périscolaires, accueils de loisirs, séjours de vacances) ainsi que dans toute structure organisant des loisirs et des activités d'animation socioculturelle : structures relevant du secteur public (collectivités territoriales et établissements publics) et du secteur privé (associations, structures commerciales, etc.)

### **PRE-REQUIS**

Etre âgé(e) minimum de 16 ans Avoir un projet Professionnel validé Maitrise des savoirs de base Expérience dans le secteur de l'animation appréciée

Niveau d'entrée : niveau 2 (préqualification)

#### **MODALITES DE RECRUTEMENT**

Information collective et entretien de recrutement

### **MODALITES PEDAGOGIQUES**

La formation peut être suivie à temps complet ou en alternance. Alternance théorie et pratique Cours du jour

#### **CONTENUS**

- UC 1 : participer au projet et à la vie de la structure
- ► UC 2 : animer des temps de vie quotidienne de groupes
- UC 3 : concevoir des activités en direction d'un groupe
- UC 4 : animer des activités en direction d'un groupe

#### **VALIDATION**

certificat niveau : 3

#### **SUITE DE PARCOURS ET DEBOUCHES**

Emploi

Poursuite de formation possible en BPJEPS

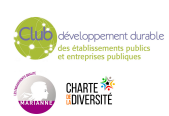

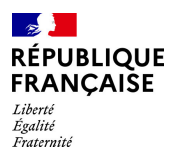

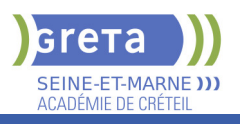

# **DUREE DE LA FORMATION : 617 heures + 780 heures en entreprise.**

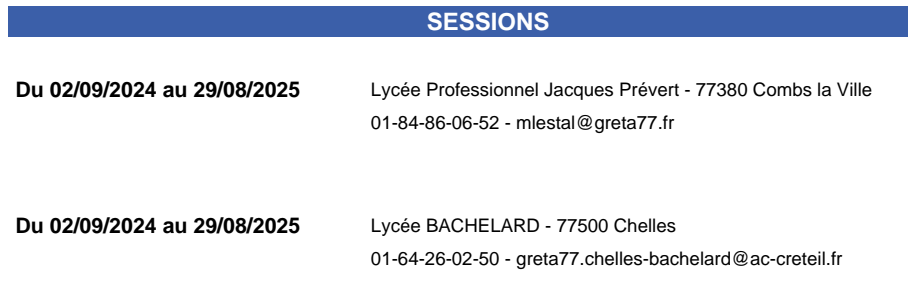

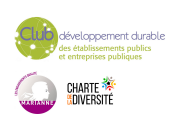

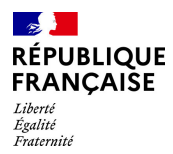

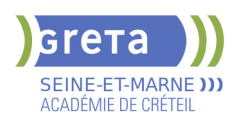

# **CPJEPS -CERTIFICAT PROFESSIONNEL JEUNESSE EDUCATION POPULAIRE ET SPORT (EX BAPAAT) PARCOURS COMPLET**

#### **PUBLIC VISÉ**

Tout public Rqth

**CODES**

NSF : 335 RNCP : 32369 Formacode : 44067 Code Rome : G1203

### **OBJECTIFS**

L'animateur d'activités et de vie quotidienne exerce son activité professionnelle, en référence avec le projet de la structure qui l'emploie et dans le cadre d'une équipe. Il accueille différents publics en concourant notamment aux démarches de développement durable, d'éducation à la citoyenneté et de prévention des maltraitances.

Il conçoit et anime des temps de vie quotidienne, dans différents lieux d'accueil. Il conçoit et anime des activités éducatives, dans différents lieux d'accueil, en direction d'un groupe, en utilisant des activités relevant de trois grands domaines : activités d'expression, activités physiques, activités scientifiques et techniques, dans la limite des cadres réglementaires.

Il assure la sécurité des tiers et des publics dont il a la charge.

Il évalue ses actions d'animation et en rend compte.

Il exerce ses activités principalement dans les accueils collectifs de mineurs (accueils périscolaires, accueils de loisirs, séjours de vacances) ainsi que dans toute structure organisant des loisirs et des activités d'animation socioculturelle : structures relevant du secteur public (collectivités territoriales et établissements publics) et du secteur privé (associations, structures commerciales, etc.)

# **PRE-REQUIS**

Etre âgé(e) minimum de 16 ans Avoir un projet Professionnel validé Maitrise des savoirs de base Expérience dans le secteur de l'animation appréciée

### **MODALITES DE RECRUTEMENT**

Information collective et entretien de recrutement

# **MODALITES PEDAGOGIQUES**

Alternance théorie et pratique Cours du jour

#### **CONTENUS**

- UC 1 : participer au projet et à la vie de la structure
- UC 2 : animer des temps de vie quotidienne de groupes
- UC 3 : concevoir des activités en direction d'un groupe
- UC 4 : animer des activités en direction d'un groupe

#### **VALIDATION**

certificat niveau : 3

**SUITE DE PARCOURS ET DEBOUCHES**

Emploi

Poursuite de formation possible en BPJEPS

**DUREE DE LA FORMATION : 617 heures + 780 heures en entreprise.**

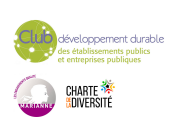

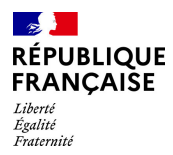

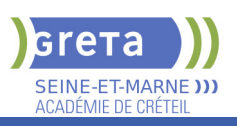

# **SESSIONS**

**Du 02/04/2024 au 30/08/2025** Lycée Professionnel Jacques Prévert - 77380 Combs la Ville 01-84-86-06-52 - mlestal@greta77.fr

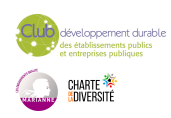

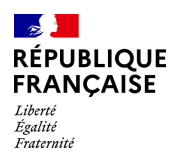

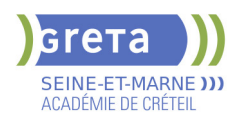

# **CQP PARTICIPER AUX ACTIVITES PRIVEES DE SECURITE DES GRANDS EVENEMENTS**

# **PUBLIC VISÉ**

Tout public

**CODES** NSF : 344 RNCP : RS6214 CERTIFINFO : 114216 Formacode : 42854 Code Rome : K2503

### **OBJECTIFS**

Connaître le cadre réglementaire et déontologique de l'exercice de l'emploi d'agent de prévention sécurité grands événements.

Adopter les comportements et les attitudes attendus dans l'exercice de cette activité.

Acquérir les savoir et savoir-faire techniques adaptés aux missions intervenant dans le cadre de ces manifestations.

#### **PRE-REQUIS**

Maîtriser la langue française à l'oral et à l'écrit. Un résultat de niveau B1 au CECRL est requis.

Les ressortissants d'un Etat membre de l'Union européenne ou d'un Etat partie à l'accord sur l'Espace économique européen ou les ressortissants d'un pays tiers, doivent justifier d'un niveau de maîtrise de la langue française tel spécifié dans l'arrêté du 31 mars 2022.

Présenter une autorisation préalable d'accès à la formation délivrée par le CNAPS. Les ressortissants étrangers non européens doivent justifier d'une carte de séjour d'au moins 5 années. L'autorisation est matérialisée par l'attribution d'un numéro personnel. Niveau d'entrée : niveau 2 (préqualification)

# **MODALITES DE RECRUTEMENT**

Information individuelle ou collective, Identification, évaluation des acquis, Validation des prérequis règlementaires Entretien individuel N° d'agrément ADEF pour le CQP PSGE :

### **MODALITES PEDAGOGIQUES**

Cours du jour

#### **Module réglementaire**

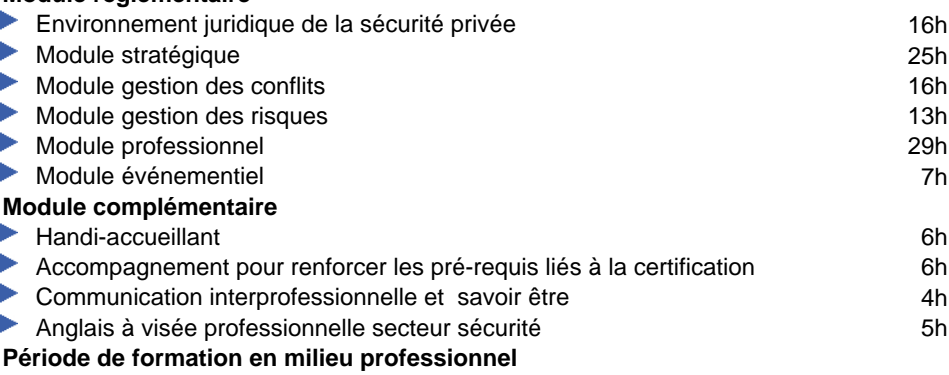

**CONTENUS**

**Session de validation CQP PSGE**

#### **VALIDATION**

CQP certificat de qualification professionnelle

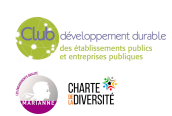

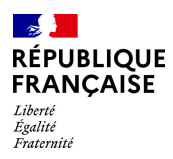

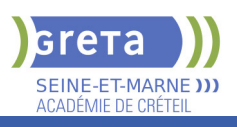

#### **SUITE DE PARCOURS ET DEBOUCHES**

L'agent qui participe aux activités privées de sécurité des grands événements pour la sécurité des personnes et des biens dans les espaces publics et privés, prend part aux missions :

- de filtrage des personnes (contrôle d'accès, rondes de sécurité)
- d'alerte de sa hiérarchie et des équipes
- d'intervention de secours aux personnes

- d'intervention de premier niveau faisant suite à un dysfonctionnement, un événement ou un incident.

Le titulaire du CQP pourra compléter sa formation par le Titre à finalité Professionnelle - Agent de prévention et de sécurité pour obtenir la spécialité « surveillance et gardiennage ».

# **DUREE DE LA FORMATION : 135 heures + 35 heures en entreprise.**

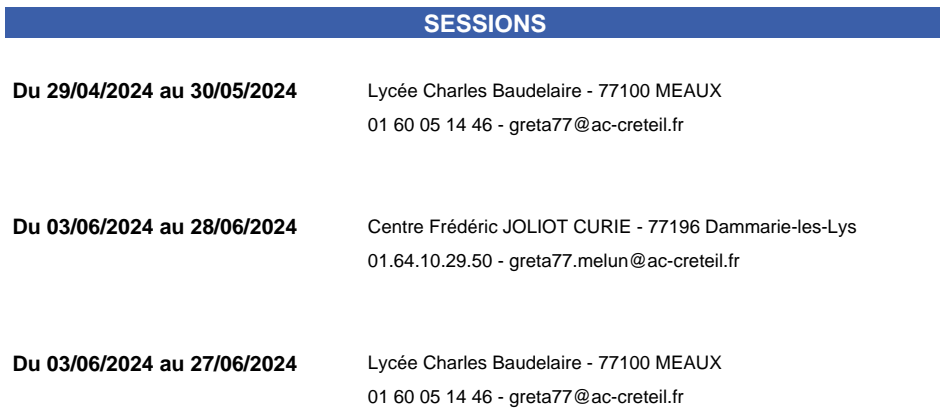

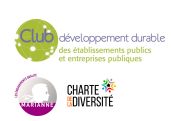

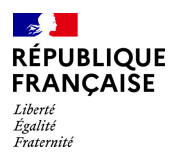

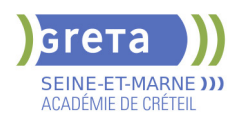

# **CQP PARTICIPER AUX ACTIVITES PRIVEES DE SECURITE DES GRANDS EVENEMENTS-ETUDIANTS**

# **PUBLIC VISÉ**

Demandeur d'emploi

**CODES** NSF : 344 RNCP : RS6214 CERTIFINFO : 114216 Formacode : 42854 Code Rome : K2503

#### **OBJECTIFS**

Connaître le cadre réglementaire et déontologique de l'exercice de l'emploi d'agent de prévention sécurité grands événements.

Adopter les comportements et les attitudes attendus dans l'exercice de cette activité.

Acquérir les savoir et savoir-faire techniques adaptés aux missions intervenant dans le cadre de ces manifestations.

#### **PRE-REQUIS**

Maîtriser la langue française à l'oral et à l'écrit. Un résultat de niveau B1 au CECRL est requis.

Les ressortissants d'un Etat membre de l'Union européenne ou d'un Etat partie à l'accord sur l'Espace économique européen ou les ressortissants d'un pays tiers, doivent justifier d'un niveau de maîtrise de la langue française tel spécifié dans l'arrêté du 31 mars 2022.

Présenter une autorisation préalable d'accès à la formation délivrée par le CNAPS. Les ressortissants étrangers non européens doivent justifier d'une carte de séjour d'au moins 5 années. L'autorisation est matérialisée par l'attribution d'un numéro personnel. Niveau d'entrée : niveau 2 (préqualification)

#### **MODALITES DE RECRUTEMENT**

Information individuelle ou collective, Identification, évaluation des acquis, Validation des prérequis règlementaires Entretien individuel N° d'agrément ADEF pour le CQP PSGE :

#### **MODALITES PEDAGOGIQUES**

Dont 36 en distanciel 70 en présentiel

+ 7 heures pour l'examen Cours du jour

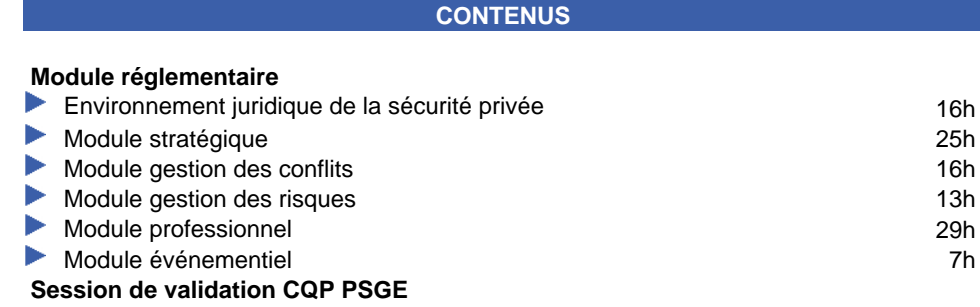

**VALIDATION**

CQP certificat de qualification professionnelle

### **SUITE DE PARCOURS ET DEBOUCHES**

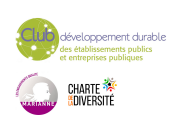

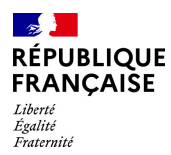

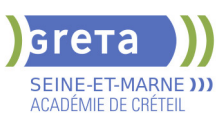

L'agent qui participe aux activités privées de sécurité des grands événements pour la sécurité des personnes et des biens dans les espaces publics et privés, prend part aux missions :

- de filtrage des personnes (contrôle d'accès, rondes de sécurité)

- d'alerte de sa hiérarchie et des équipes
- d'intervention de secours aux personnes

- d'intervention de premier niveau faisant suite à un dysfonctionnement, un événement ou un incident.

Le titulaire du CQP pourra compléter sa formation par le Titre à finalité Professionnelle - Agent de prévention et de sécurité pour obtenir la spécialité « surveillance et gardiennage ».

# **DUREE DE LA FORMATION : 106 heures.**

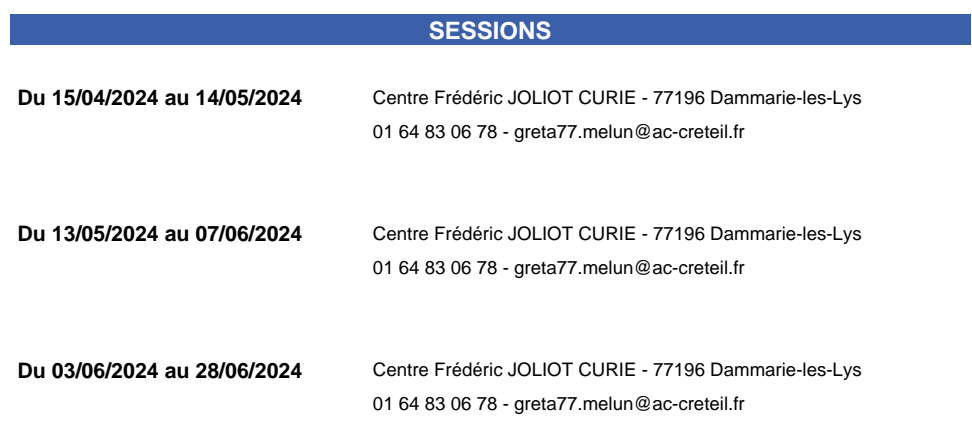

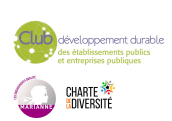

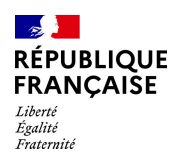

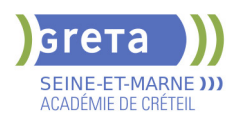

# **DECOUVERTE DES METIERS DE L'ACCUEIL ET DE L'ASSISTANAT**

**PUBLIC VISÉ**

Demandeur d'emploi

**CODES** NSF : 324 Formacode : 35054 Code Rome : M1607

### **OBJECTIFS**

Cette formation professionnelle propose la découverte des métiers liés aux activités de l'assistanat et de l'accueil tous secteurs confondus.

Elle vise les objectifs suivants :

- Se représenter plusieurs métiers de l'accueil et de l'assistanat liés à différents secteurs afin de valider un projet professionnel avisé

- Acquérir les savoirs et les compétences de base nécessaires pour intégrer une formation de niveau 3 ou de niveau 4 : communication professionnelle, utilisation des outils numériques, développement des compétences transverses

- Préparer une suite de parcours de certification de niveau 4 dans les métiers de l'accueil et du secrétariat (TP EAA, TP SA, TP SAMS, TP SC, TP Ass TPE, ASCSA...)

- Acquérir par le biais de modules optionnels les bases des spécificités liées au TP SAMS, TP SC et TP Assistant TPE, TP SA

- Maîtriser les principaux codes professionnels

- Sécuriser le parcours du candidat en proposant une certification liée au répertoire spécifique pour les profils qui le nécessitent.

# **PRE-REQUIS**

Les candidats sélectionnés devront justifier d'une expérience professionnelle et/ou avoir un projet professionnel validé et/ou une appétence pour les métiers du secteur tertiaire. Ils devront démontrer une aisance relationnelle, un intérêt pour la réalisation de missions et tâches polyvalentes. Celle-ci permettra de valoriser individuellement les profils. Les savoirs de base en français sont requis ainsi que des notions d'utilisation des outils numériques.

### **MODALITES DE RECRUTEMENT**

Candidature CV - lettre de motivation - Tests et entretien

# **MODALITES PEDAGOGIQUES**

Présentiel et distanciel (20%) Cours du jour

#### **CONTENUS**

OPTION 1: ACCUEIL ASSISTANAT ou OPTION 2: COMPTABILITE

- ADMINISTRATION ou OPTION 3: MEDICO SOCIAL
- Découverte des métiers de l'Assistanat/Accueil et consolidation du projet professionnel
- Communiquer en situation professionnelle

Utiliser des outils et des environnements numériques : Word, Excel, Powerpoint,

- Outlook, Drive
- Développement des compétences transverses
- Certification TOSA® /PIX et/ou Cléa
- Initiation métier, selon l'option choisie

#### **VALIDATION**

**attestation des acquis de formation** niveau : sans

# **SUITE DE PARCOURS ET DEBOUCHES**

La formation Découverte des Métiers de l'assistanat permet de poursuivre une formation de niveau 4 sur un poste en alternance dans les emplois suivants: secrétaire

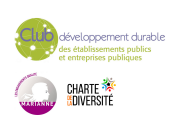

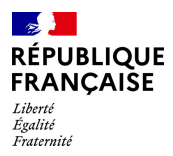

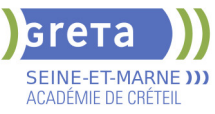

assistant(e), secrétaire comptable, secrétaire assistant(e) médico-social.

# **DUREE DE LA FORMATION : 210 heures + 70 heures en entreprise.**

**SESSIONS**

**Du 02/09/2024 au 25/10/2024** Lycée Jean Vilar - 77100 MEAUX 0160093832 - angelo.capuano@ac-creteil.fr

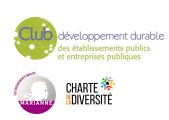

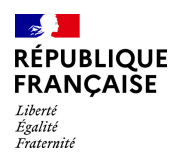

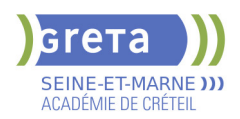

# **DECOUVERTE DES METIERS DE LA BANQUE/ASSURANCE**

# **PUBLIC VISÉ**

### Tout public

### **CODES** NSF : 313

Formacode : 41062 Code Rome : C1206

### **OBJECTIFS**

Acquérir les savoirs et les compétences pour intégrer une formation de niveau 5 : - BTS Banque

- BTS Assurance

#### **PRE-REQUIS**

Être titulaire d'un Bac (général, technologique ou professionnel), ou un titre professionnel de niveau 4, ou à défaut avoir accompli une scolarité complète y conduisant.

Justifier d'une expérience professionnelle de 3 ans tout secteur.

#### **MODALITES DE RECRUTEMENT**

Information collective Tests Entretien

### **MODALITES PEDAGOGIQUES**

Cours du jour

Formation individualisée mixte : cours en présentiel, activités en ligne tutorées (FAD), accompagnement personnalisé.

**CONTENUS**

- Découverte des métiers de la banque/assurance
- Consolidation des savoirs de base
- Utilisation des outils et des environnements numériques
- Accompagnement vers l'emploi et développement de son savoir-être
- Sensibilisation aux principes du développement durable et de la transition écologique

#### **VALIDATION**

**attestation des acquis de formation** niveau : sans

**SUITE DE PARCOURS ET DEBOUCHES**

Le parcours d'accès à la qualification permet de poursuivre sa formation en BTS Banque, conseiller de clientèle (particuliers) ou BTS Assurance

#### **DUREE DE LA FORMATION : 70 heures.**

**SESSIONS Du 03/06/2024 au 14/06/2024** Centre Noisiel - Le Luzard - 77186 NOISIEL 01 60 05 14 46 - greta77.noisiel-leluzard@ac-creteil.fr

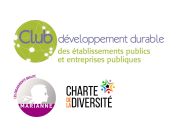

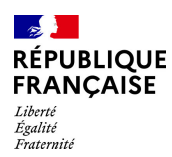

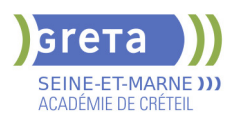

# **DEVELOPPEUR PHP SYMFONY**

# **PUBLIC VISÉ**

Demandeur d'emploi Salarié(e)s Individuels payants Prise en charge demandeur d'emploi possible **CODES**

NSF : 326 Code Rome : M1805

# **OBJECTIFS**

- A l'issue de la formation le stagiaire doit être capable de :
- Connaître les Design Patterns utilisés dans Symfony
- Créer une application avec Symfony
- Utiliser Twig pour faire le rendu HTML de ses données
- Configurer l'ORM Doctrine pour accéder aux données en base
- Mettre en oeuvre des tests unitaires et fonctionnels
- Utiliser des outils d'intégration continue
- Le stagiaire est également préparé au retour à l'emploi.

#### **PRE-REQUIS**

Bac+2/+3 en Développement informatique OU expérience professionnelle Connaitre HTML Connaitre Programmation en PHP Objet Connaitre 1 base de données relationnelles Avoir réalisé et publié un site Web

# **MODALITES DE RECRUTEMENT**

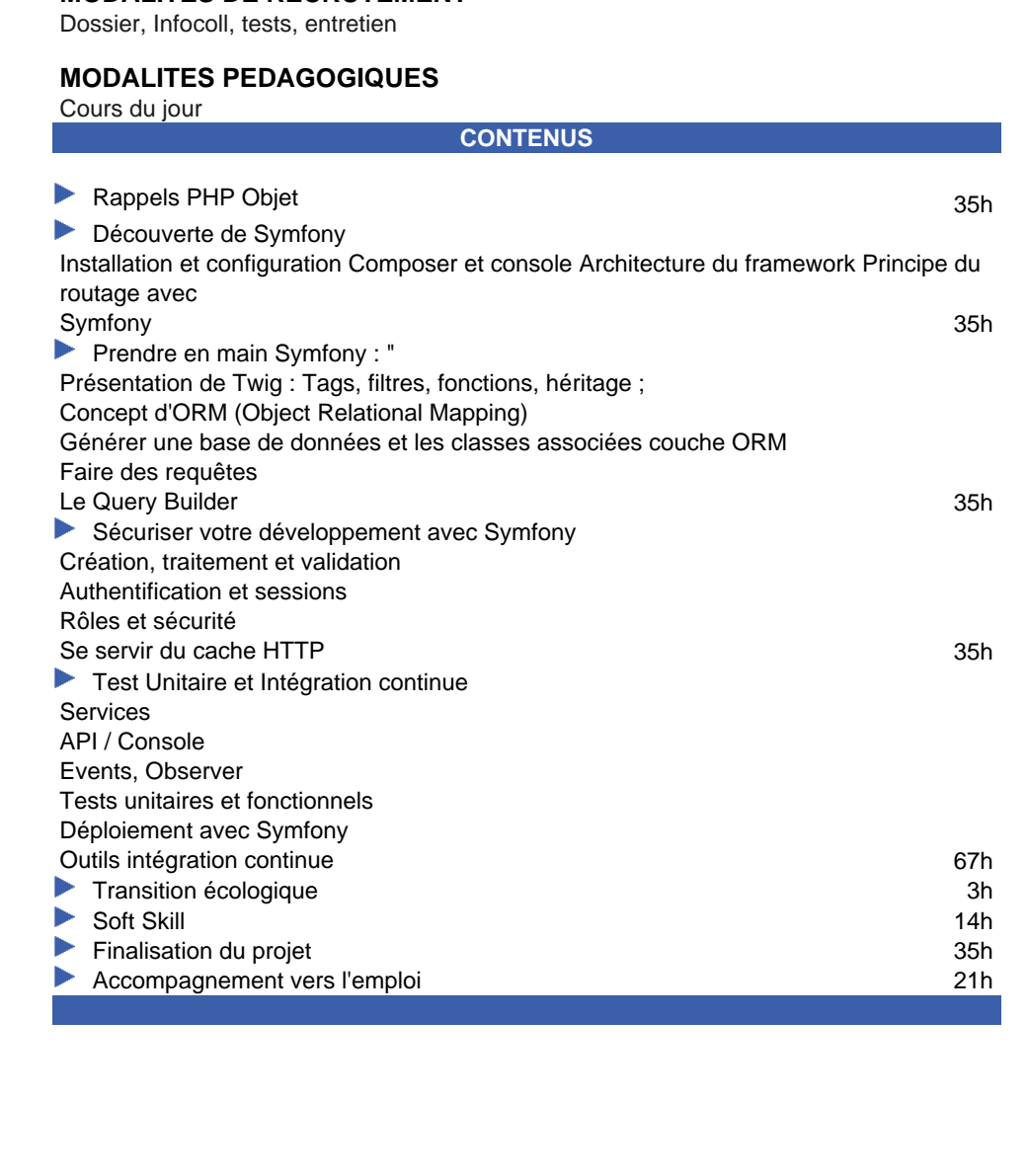

ent durable

CHARTE<sup>33</sup>

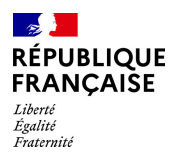

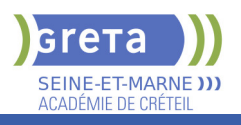

# **VALIDATION**

attestation de compétences niveau : sans

# **SUITE DE PARCOURS ET DEBOUCHES**

Cette formation professionnalisante vise le retour à l'emploi dans les métiers du développement d'applications (Web).

#### **DUREE DE LA FORMATION : 280 heures + 140 heures en entreprise.**

**SESSIONS**

**Du 29/08/2024 au 22/11/2024** Lognes - Espace DIDEROT - 77185 Lognes 01 60 05 75 00 - sophie.combet-roche@ac-creteil.fr

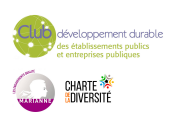

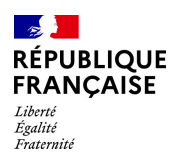

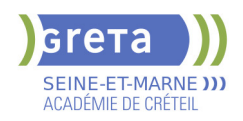

# **DIPLOME D'ETAT D'ACCOMPAGNANT EDUCATIF ET SOCIAL - DEAES - REFORME 2021**

### **PUBLIC VISÉ**

Plan de développement des compétences Pro A Contrat de sécurisation professionnelle Projet de transition professionnelle

# **CODES**

NSF : 332 RNCP : 36004 CERTIFINFO : 112283 Formacode : 44004 Code Rome : K1201

#### **OBJECTIFS**

L'accompagnant éducatif et social réalise des interventions sociales au quotidien visant à accompagner la personne en situation de handicap ou touchée par un manque d'autonomie quelles qu'en soient l'origine ou la nature. Il prend en compte les difficultés liées à l'âge, à la maladie ou au mode de vie ou les conséquences d'une situation sociale de vulnérabilité, pour permettre à la personne d'être actrice de son projet de vie. En lien avec l'entourage de la personne, il l'accompagne tant dans les actes essentiels de la vie quotidienne que dans les activités de la vie sociale, scolaire et de loisirs. Il veille à l'acquisition, la préservation ou à la restauration de l'autonomie de l'enfant, de l'adolescent, de l'adulte, de la personne vieillissante, et l'accompagne dans sa vie sociale et relationnelle. Ses interventions d'aide et d'accompagnement contribuent à l'épanouissement de la personne à son domicile et en établissement.

#### **PRE-REQUIS**

Aptitude à s'occuper de personnes dépendantes dans un cadre professionnel Maîtrise du français à l'écrit et à l'oral (niveau de la classe de 3ème) Les stagiaires demandeurs d'emploi doivent avoir validé leur projet professionnel avec leur conseiller. Ils doivent également avoir déposé leur dossier de candidature auprès de l'Organisme de Formation.

# **MODALITES DE RECRUTEMENT**

L'admission en formation du DEAES est subordonnée au dépôt d'un dossier. Une commission d'admission procède à la sélection des dossiers des candidats au regard notamment de la qualité de leur parcours de formation antérieure, de leurs aptitudes et de leurs motivations. Les candidats dont le dossier de candidature a été retenu présentent une épreuve orale d'admission. L'épreuve orale consiste en un oral de 30 minutes portant sur la motivation et la capacité du candidat à s'engager dans cette formation. A l'issue de cette épreuve, les candidats sont classés par ordre de mérite.

# **MODALITES PEDAGOGIQUES**

Cours du jour

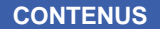

#### **AFGSU de niveau 2 Formation pratique en entreprise Modules professionnels**

Bloc 1 : Accompagnement de la personne dans les actes essentiels de la vie quotidienne

Bloc 2 : Accompagnement de la personne dans les actes de la vie quotidienne dans le respect de cette personne et des règles d'hygiène et de sécurité

Bloc 3 : Accompagnement à la vie sociale et relationnelle de la personne Bloc 4 : Positionnement en tant que travailleur social dans son contexte

d'intervention

Bloc 5 : Travail en équipe pluri-professionnelle, gestion des risques et traitement des informations liées à l'accompagnement de la personne

**VALIDATION**

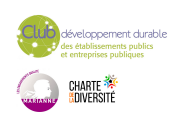

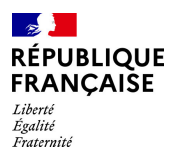

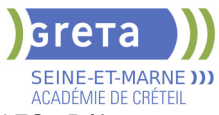

- Diplôme Diplôme d'Etat d'Accompagnant Educatif et Social DEAES Réforme 2021 niveau : 3
- Accessible par blocs de compétences.

# **SUITE DE PARCOURS ET DEBOUCHES**

Métiers de la santé (DEAS ou DEAP) ou métiers de l'animation.

# **DUREE DE LA FORMATION : 567 heures + 840 heures en entreprise.**

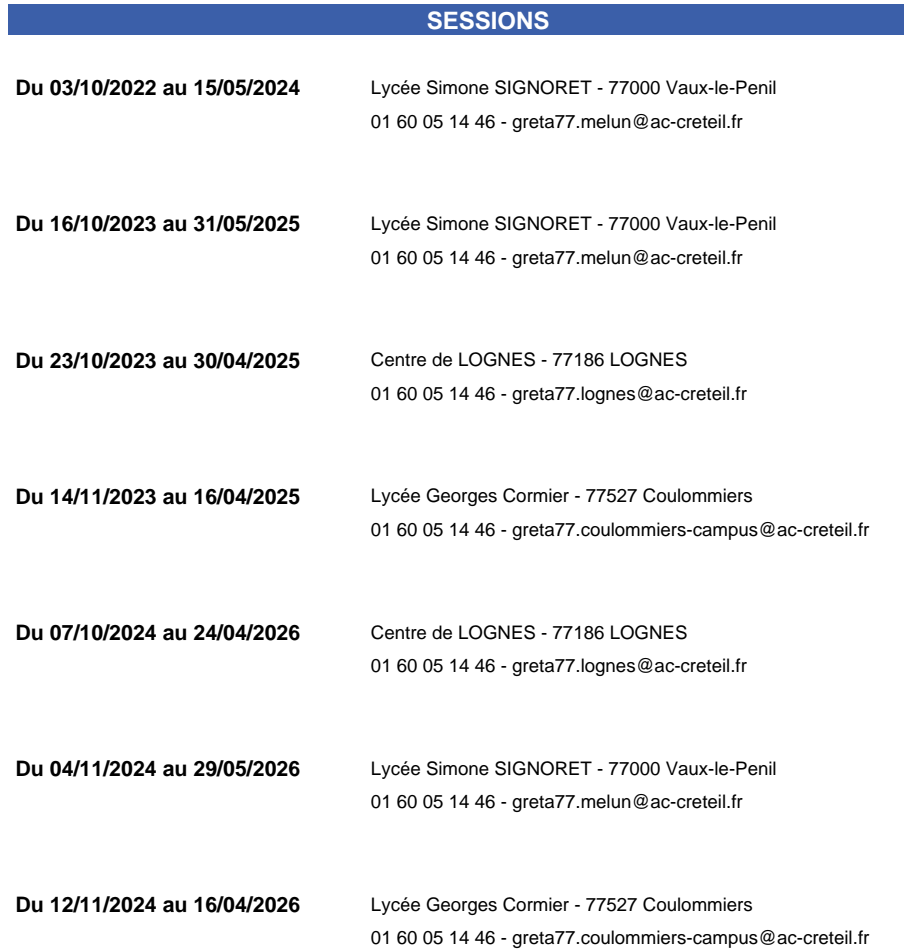

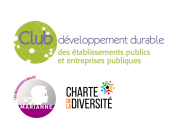

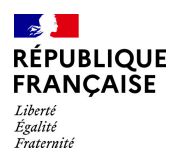

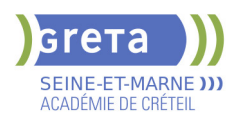

# **DIPLOME D'ETAT DE MONITEUR/TRICE EDUCATEUR/TRICE - DEME**

# **PUBLIC VISÉ**

Tout public

Pro A

**CODES** NSF : 332 Formacode : 44092 Code Rome : K1207

### **OBJECTIFS**

Au sein d'établissements spécialisés, le moniteur-éducateur exerce ses fonctions auprès d'enfants ou d'adultes en difficulté, en situation de dépendance ou de handicap, qu'il aide dans les actes élémentaires de la vie quotidienne.

### **PRE-REQUIS**

Être en situation d'emploi de moniteur éducateur. Niveau d'entrée : niveau 3 (CAP, BEP, CFPA du premier degré)

#### **MODALITES DE RECRUTEMENT**

Contacter le Greta qui propose la formation

#### **MODALITES PEDAGOGIQUES**

La formation peut être suivie à temps complet ou en alternance.

**CONTENUS**

- L'Accompagnement social et éducatif spécialisé
- La participation à l'élaboration et à la conduite du projet éducatif spécialisé.
- Le travail en équipe pluriprofessionnelle.
- **L'implication dans les dynamiques institutionnelles.**

#### **VALIDATION**

Diplôme Diplôme d'état de moniteur/trice éducateur/trice - DEME niveau : 4

# **DUREE DE LA FORMATION : 0 heures.**

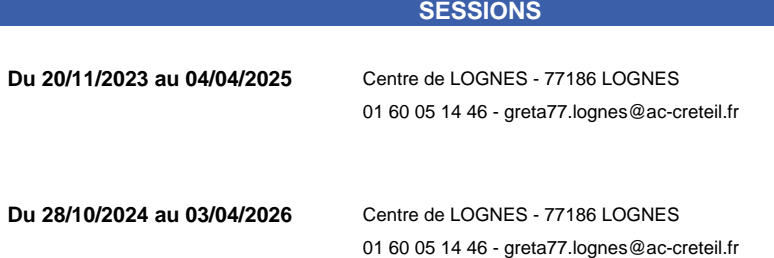

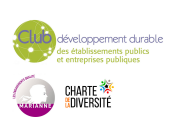

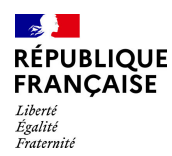

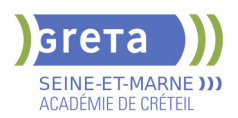

# **EMPLOYE D'ETAGE EN HOTELLERIE - H/F (TITRE PROFESSIONNEL)**

# **PUBLIC VISÉ**

Tout public

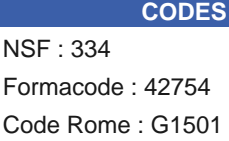

### **OBJECTIFS**

Entretenir les chambres et les lieux de circulation du service des étages. Approvisionner et maintenir en état de propreté les offices de stockage. Contribuer au suivi et la fidélisation du client. Entretenir les lieux publics, les lieux spécifiques et les locaux de service. Contribuer au service du petit déjeuner. Collaborer à la fin de service du petit déjeuner.

#### **PRE-REQUIS**

Esprit d'équipe, d'initiative, goût du contact et de l'accueil. Pas de contre-indication médicale Niveau d'entrée : niveau 2 (préqualification)

#### **MODALITES PEDAGOGIQUES**

Cours en présentiel. Accompagnement personnalisé

**CONTENUS**

- CCP 1 Entretenir les chambres et contribuer à l'amélioration du service client.
- CCP 2 : Entretenir les lieux dédiés aux clients et contribuer au service petit déjeuner.
- **Techniques professionnelles**
- Anglais professionnel
- Communication écrite et orale
- **Bureautique**
- Préparation à l'élaboration du dossier de synthèse des pratiques professionnelles
- Accompagnement à la recherche de stage en entreprise (\*)
- Accompagnement à la préparation à l'emploi (\*)
- (\*) pour les demandeurs d'emploi uniquement

#### **VALIDATION**

titre professionnel niveau : 3

### **SUITE DE PARCOURS ET DEBOUCHES**

Insertion professionnelle - VAE - Titre Professionnel Gouvernant(e) en Hôtellerie

**DUREE DE LA FORMATION : 378 heures + 336 heures en entreprise.**

Durée moyenne : contenus et durées individualisés.

#### **SESSIONS**

**Du 06/03/2024 au 07/06/2024** Lycée Léonard de VINCI - 77000 Melun 01 84 86 06 52 - Greta77.melun-devinci@ac-creteil.fr

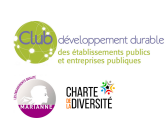
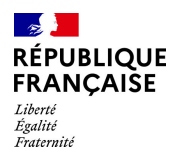

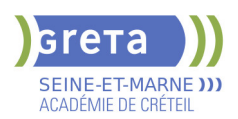

## **EVALUATION FINALE CLEA -SOCLE DE CONNAISSANCES ET DE COMPETENCES PROFESSIONNELLES**

**PUBLIC VISÉ CODES**

NSF : 410

## **OBJECTIFS**

Finaliser le processus de certification CléA: -Évaluer les connaissances et les compétences professionnelles dans les sous-domaines qui n'ont pas été validés lors de l'évaluation préalable -Préparer le dossier de certification pour le Jury.

## **PRE-REQUIS**

Avoir déjà passé l'évaluation préalable CléA dans un organisme habilité. Niveau d'entrée : sans niveau spécifique

## **MODALITES DE RECRUTEMENT**

Informations collectives ou sur demande individuelle Rendez-vous avec un évaluateur habilité. Entrées/sorties permanentes

## **MODALITES PEDAGOGIQUES**

L'évaluation porte uniquement sur les domaines non validés lors de l'évaluation préalable.

Le candidat est invité à apporter le livret de compétences qui lui a été remis à la fin de l'évaluation préalable

Entretien n°1 : Description du parcours et activités, apport de preuves, mises en situation pour mettre en œuvre la compétence Entretien n°2 :

Restitution et apport de preuves complémentaires

**CONTENUS**

## **MODALITÉS DE LA DÉMARCHE D'ÉVALUATION FINALE**

**L'évaluation finale est d'une durée maximale de 5 heures Évaluation des compétences du socle à partir d'entretiens et de mises en situation.** 

#### **Les 7 domaines du socle évalués**

- Domaine 1 : Communiquer en français
- Domaine 2 : Utiliser les règles de base de calcul et du raisonnement mathématique

 Domaine 3 : Utiliser les techniques usuelles de l'information et de la communication numérique

- Domaine 4 : Travailler dans le cadre de règles définies d'un travail en équipe
- Domaine 5 : Travailler en autonomie et réaliser un objectif individuel
- Domaine 6 : Apprendre à apprendre tout au long de la vie

 Domaine 7 : Maîtriser les gestes et postures, et respecter des règles d'hygiène, de sécurité et environnementales élémentaires.

#### **MODALITÉS PÉDAGOGIQUES**

 Entretien d'explicitation - Accompagnement personnalisé - Mise en situation - autoévaluation

## **RECONNAISSANCE DES ACQUIS**

- CERTIFICAT CLéA Socle de connaissances et de compétences professionnelles
- Certification CléA délivrée par un jury sur présentation du dossier

**VALIDATION**

**E** certificat

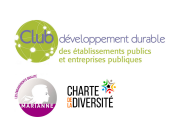

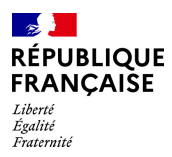

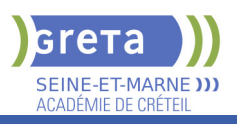

## **DUREE DE LA FORMATION : 5 heures.**

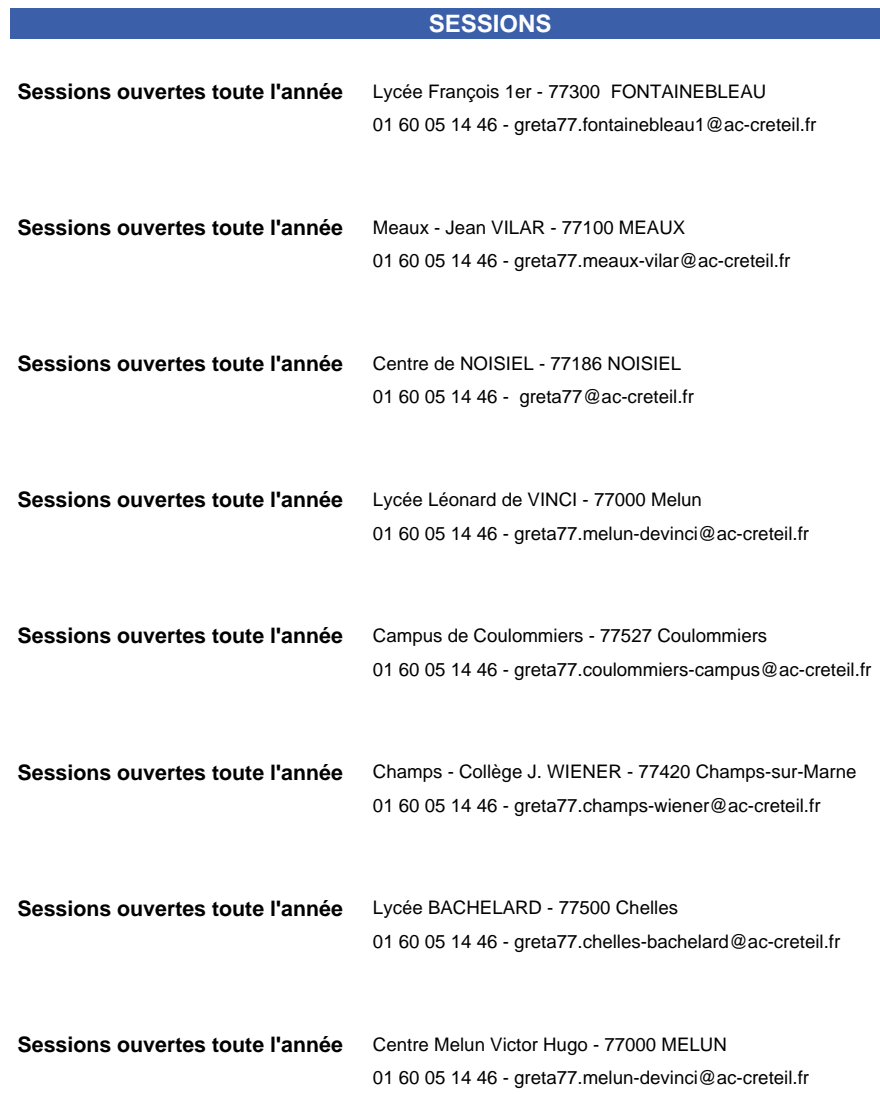

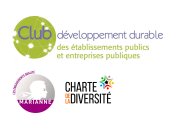

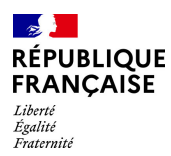

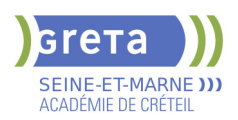

## **EVALUATION PREALABLE : SOCLE DE CONNAISSANCES ET DE COMPETENCES PROFESSIONNELLES CLEA**

**PUBLIC VISÉ**

Tout public **CODES**

Formacode : 44542

NSF : 333

**OBJECTIFS**

Valider ses connaissances et compétences générales/transverses pour obtenir la certification CLéA, reconnue dans tous les métiers et secteurs professionnels. Évaluer sa maîtrise dans les 7 domaines du Socle de connaissances et de compétences. Ce certificat CLéA facilitera pour vous :

- l'accès à un emploi par une certification reconnue
- une évolution professionnelle ou une mobilité
- l'accès à une formation professionnelle ou à un concours.

## **PRE-REQUIS**

Maîtriser les base de la communication écrite et orale

Niveau d'entrée : sans niveau spécifique

## **MODALITES DE RECRUTEMENT**

Rendez-vous avec un évaluateur habilité Les inscriptions sont ouvertes toute l'année

## **MODALITES PEDAGOGIQUES**

Déroulement en 2 étapes (7 heures maximum) Étape 1 : -Accueil , information , présentation de la certification CléA -Entretien individuel : identification des compétences, connaissances et expériences en

lien avec le référentiel du Socle

-Mise en situation et auto-évaluation

Étape 2

-Entretien individuel : restitution des résultats de l'évaluation.

Si l'intégralité des 7 domaines est validée

Votre dossier sera proposé au jury de certification qui délivrera le CléA

Si l'intégralité des 7 domaines n'est pas validée , une proposition de formation portant sur les domaines encore à valider vous sera proposée.

L'organisme de formation que vous choisirez déterminera avec vous la durée et les contenus de formation en fonction de vos besoins. Votre dossier pour la certification reste valable pendant 5 ans.

**CONTENUS**

## **MODALITES DE LA DEMARCHE D'ÉVALUATION**

**L'évaluation préalable des acquis est d'une durée maximale de 7 heures réparties sur 10 jours :**

Mise en situation pour identifier les acquis de la vie sociale et professionnelle

- **Les 7 domaines du socle évalués**
- Communication en français
- Utilisation des règles de base de calcul et de raisonnement mathématique
- Utilisation des techniques usuelles de l'information et de la communication numérique
- Aptitude à travailler dans le cadre de règles définies d'un travail en équipe
- Aptitude à travailler en autonomie et réaliser un objectif individuel
- Capacité d'apprendre à apprendre tout au long de la vie
- Maîtrise des gestes et postures, respect des règles d'hygiène, de sécurité et environnementales élémentaires

## **MODALITES PEDAGOGIQUES**

**Entretiens, mises en situation, auto-évaluation** 

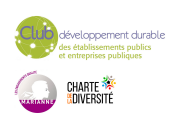

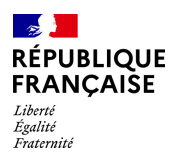

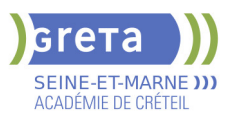

## **RECONNAISSANCE DES ACQUIS**

CERTIFICAT CLéA - Socle de connaissances et de compétences professionnelles

**VALIDATION**

▶ Certification CLéA niveau : sans

## **DUREE DE LA FORMATION : 7 heures.**

Durée moyenne : contenus et durées individualisés.

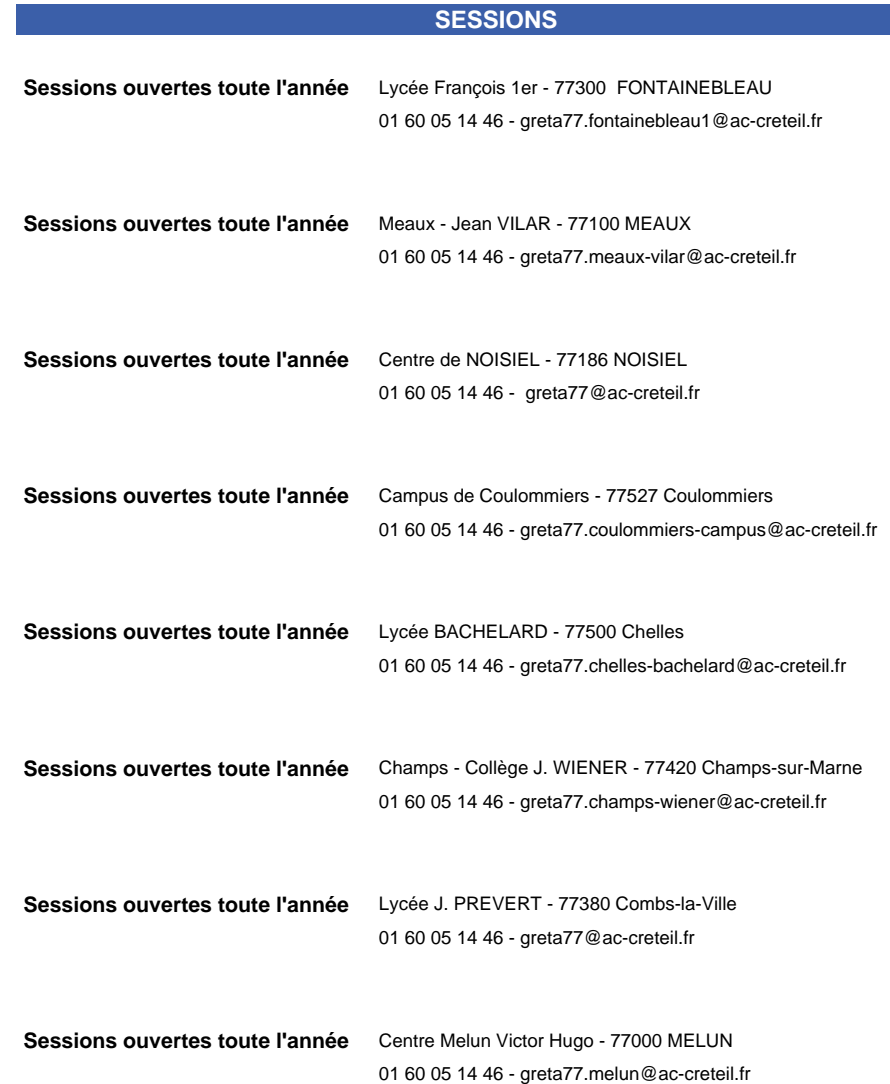

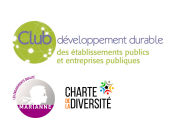

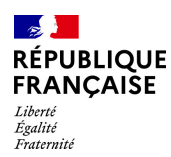

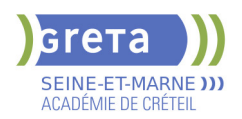

## **EXAMEN DCL (DIPLOME DE COMPETENCES EN LANGUE)**

## **PUBLIC VISÉ**

Tout public Plan de développement des compétences Pro A

**CODES**

NSF : 136 Formacode : 15254

## **OBJECTIFS**

Obtenir un diplôme national professionnel du ministère de l'éducation nationale dans l'une des langues suivantes (8 des 13 langues du DCL sont proposées sur l'académie de Créteil) :

- anglais
- espagnol
- italien
- chinois
- portugais
- langue des signes française
- français langue étrangère
- français professionnel de premier niveau

## **PRE-REQUIS**

Niveau d'entrée : sans niveau spécifique

## **MODALITES DE RECRUTEMENT**

Le diplôme de compétence en langue est accessible sans condition de nationalité, de formation, de diplôme ou d'activité professionnelle préalable.

Renseignements et inscriptions en ligne : http://www.education.gouv.fr/cid55748/lediplome-de-competence-en-langue-dcl.html

## **MODALITES PEDAGOGIQUES**

le DCL valide le degré de maîtrise dans les quatre domaines de compétence en langue (communication usuelle et professionnelle)selon le Cadre européen commun de référence pour les langues : A1 à A2 pour le Français Professionnel, A2 à C1 pour les autres langues.

Cours du jour

#### **CONTENUS**

#### **Passage des épreuves du diplome dans la langue choisie ORAL**

- compréhension de l'oral ou de la langue des signes française (LSF)
- expression orale ou en Langue des signes

#### **ECRIT**

- compréhension de l'écrit
- expression écrite

#### **VALIDATION**

Diplôme EXAMEN DCL (Diplôme de compétences en langue) niveau : cecrl

## **DUREE DE LA FORMATION : 5 heures.**

**SESSIONS**

**Du 29/09/2023 au 31/12/2024** Lycée François 1er - 77300 FONTAINEBLEAU

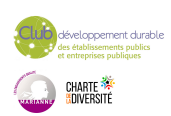

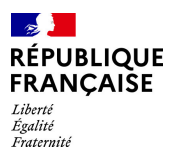

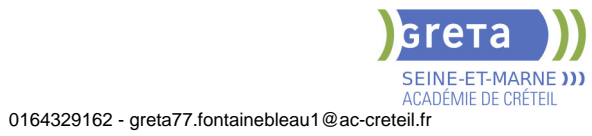

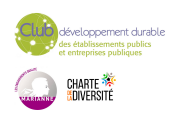

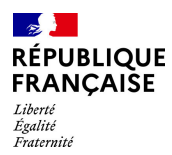

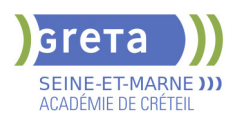

## **LICENCE PROFESSIONNELLE : CONCEPTION ET AMELIORATION DE PROCESSUS ET PROCEDES INDUSTRIELS PARCOURS SYSTEMES AUTOMATISES (CAPPI)**

#### **PUBLIC VISÉ**

Tout public

Contrat de professionnalisation

**CODES** NSF : 250

#### **OBJECTIFS**

Le parcours Systèmes automatisés forme des personnes ayant un profil de pilote de systèmes de production automatisée, dans la mesure où l'usine du futur s'appuie notamment sur l'auto-adaptation des systèmes de production grâce aux capteurs intelligents et sur la robotique collaborative. Dans ce contexte, le titulaire de la licence doit être par exemple capable de coordonner les activités d'une ligne de production, de suivre et contrôler le flux de la production et la qualité.

#### **PRE-REQUIS**

Etre titulaire d'un bac + 2 (BTS IPM, CPI, CIM, MAI, ATI ou DUT GMP, GIM ou L2 en sciences et technologies).

Niveau d'entrée : niveau 5 (BTS, DUT, DEUG)

## **MODALITES PEDAGOGIQUES**

Cours du jour

#### **CONTENUS**

- Outils scientifiques et techniques
- Étude de systèmes
- Santé, sécurité, environnement
- Anglais professionnel
- Management d'équipe et économie
- Communication professionnelle
- Architecture et maintenance des systèmes industriels
- Outils scientifiques appliqués à l'automatisation
- Étude et conception d'un poste automatisé
- **Programmation de cellules automatisées**
- Cellules robotisées
- Activité professionnelle
- $\blacktriangleright$  Projet

#### **VALIDATION**

 Diplôme Licence professionnelle : conception et amélioration de processus et procédés industriels Parcours Systèmes automatisés (CAPPI) niveau : 6

#### **SUITE DE PARCOURS ET DEBOUCHES**

Le diplôme et les stages préparant aux métiers :

Chef de service technique en maintenance industrielle, rédacteur / Rédactrice technique en électromécanique, technicien / Technicienne de maintenance en systèmes automatisés, technicien / technicienne de planification-lancement ordonnancement de production industrielle...

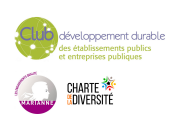

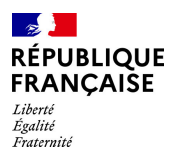

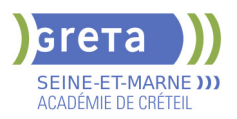

## **DUREE DE LA FORMATION : 600 heures.**

## **SESSIONS**

**Du 01/09/2023 au 31/08/2024** Lycée Léonard DE VINCI - 77011 Melun 01 60 05 14 46 - greta77.melun@ac-creteil.fr

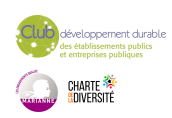

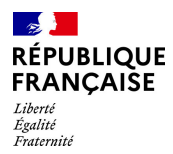

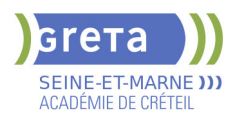

## **LICENCE PROFESSIONNELLE : CONCEPTION ET AMELIORATION DE PROCESSUS ET PROCEDES INDUSTRIELS. PARCOURS PROCESS DE FABRICATION (CAPPI)**

## **PUBLIC VISÉ**

Tout public

**CODES** NSF : 250 CERTIFINFO : 103553

## **OBJECTIFS**

Le parcours Process de fabrication forme des personnes ayant un profil avancé de technicien méthodes, capable d'optimiser les opérations de production en tenant compte de tous les paramètres environnants (normes, qualités, coûts et délais). Sa formation doit lui permettre d'appréhender les nouvelles technologies de fabrication, comme la fabrication additive, ainsi que ses impacts sur l'activité d'un bureau des méthodes ou d'un atelier de production.

### **PRE-REQUIS**

 Être titulaire d'un bac + 2 (BTS CPRP A ou B, BTS CIM, BTS CPI, BTS CRCI, DUT GMP ou L2 en sciences et technologies) ou du titre professionnel TSMPP.

Niveau d'entrée : niveau 5 (BTS, DUT, DEUG)

## **MODALITES PEDAGOGIQUES**

La formation peut être suivie à temps complet ou en alternance. Cours du jour

#### **CONTENUS**

- Outils scientifiques et techniques
- Étude de systèmes
- Santé, sécurité, environnement
- Anglais professionnel
- Management d'équipe et économie
- Communication professionnelle
- Parcours process de fabrication
- Architecture et maintenance des systèmes industriels
- Mécanique appliquée, conception des montages d'usinage
- Chaîne numérique XAO
- Optimisation, maîtrise de la production
- Conception produit/process
- Activité professionnelle
- $\blacktriangleright$  Projet

#### **VALIDATION**

 Diplôme Licence professionnelle : Conception et Amélioration de Processus et Procédés Industriels. Parcours Process de fabrication (CAPPI) niveau : 6

### **SUITE DE PARCOURS ET DEBOUCHES**

Le diplôme et les stages préparant aux métiers :

Programmeur / Programmeuse en CFAO, Technicien / Technicienne de formulation en méthodes-industrialisation, Coordonnateur / Coordonnatrice de projet méthodes en industrie, Méthodiste industrialisation, Pilote de cellule d'usinage...

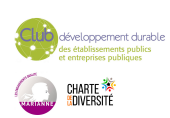

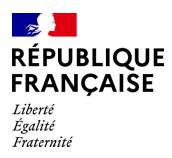

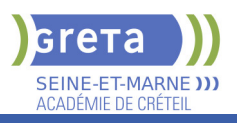

## **DUREE DE LA FORMATION : 600 heures.**

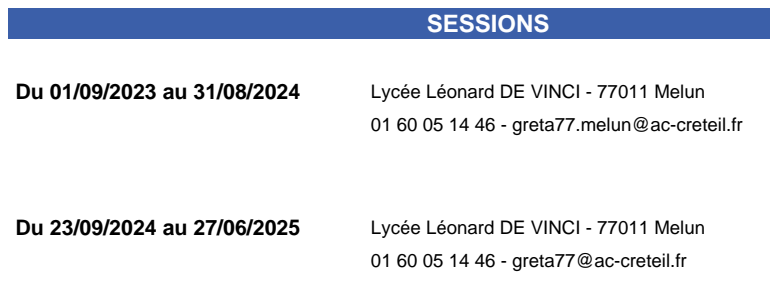

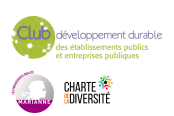

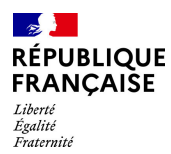

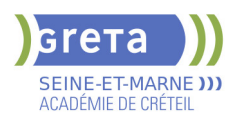

## **LICENCE PROFESSIONNELLE MAINTENANCE ET TECHNOLOGIE : SYSTEMES PLURITECHNIQUES - PARCOURS CONDUITE DES INSTALLATIONS NUCLEAIRES**

#### **PUBLIC VISÉ**

Demandeur d'emploi Jeunes - 26 ans Salarié(e)s Contrat de professionnalisation

**CODES**

NSF : 250 RNCP : RNCP30092 Formacode : 31624

### **OBJECTIFS**

L'objectif de la Licence Professionnelle Conduite des Installations Nucléaires est de former et de professionnaliser les futurs opérateurs de conduite de centrale nucléaire, c'est-à-dire ceux qui ont la responsabilité de conduire l'installation nucléaire, à savoir le réacteur et le système de production d'électricité qui lui est associé.

## **PRE-REQUIS**

Être titulaire d'un BAC+2 (DUT scientifiques et techniques - BTS Industriels et techniques - L2 Scientifiques et Techniques

## **MODALITES DE RECRUTEMENT**

Analyse du dossier Entretien avec les entités du groupe EDF qui recrute les opérateurs de conduite en alternance

## **MODALITES PEDAGOGIQUES**

La formation peut être suivie à temps complet ou en alternance.

La formation se déroule uniquement en alternance uniquement avec l'entreprise EDF. Le nombre de semaines en entreprise indiqué peut être supérieur dans le cas où le contrat de professionnalisation se termine au delà de la fin de formation. Cours du jour

### **CONTENUS**

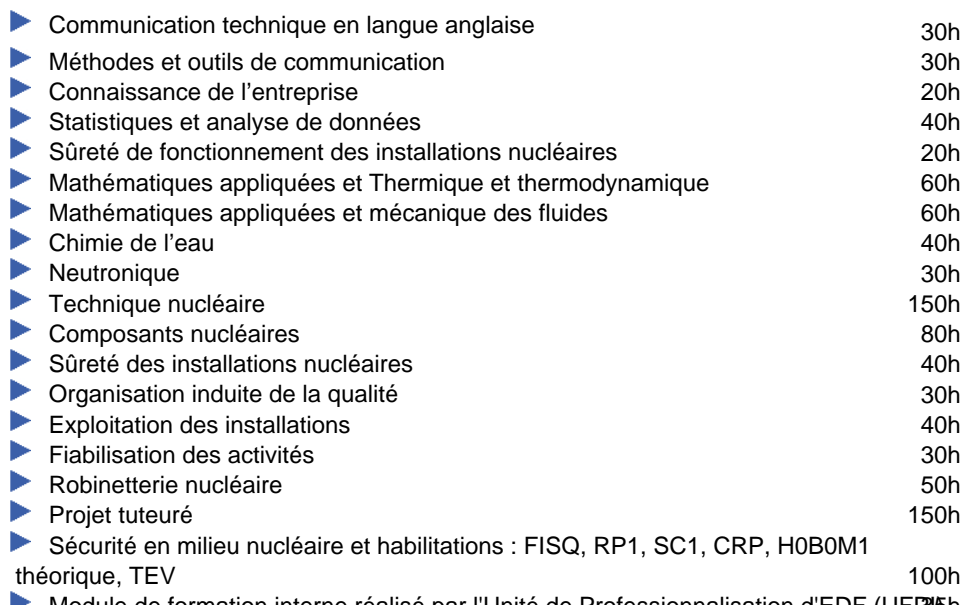

Module de formation interne réalisé par l'Unité de Professionnalisation d'EDF (UFPU)

## **VALIDATION**

Diplôme Licence Professionnelle Maintenance et technologie : systèmes pluritechniques - Parcours Conduite des Installations Nucléaires

## **SUITE DE PARCOURS ET DEBOUCHES**

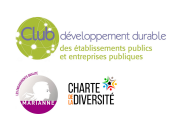

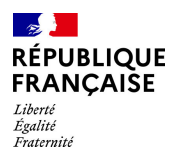

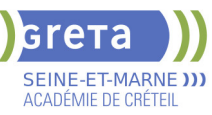

La Licence Professionnelle est une formation opérationnelle menant au métier d'Opérateur de Conduite de Centrale Nucléaire. Elle a pour objectif de rentrer en emploi direct au sein d'un Centre Nucléaire de Production d'Électricité (CNPE) en tant qu'opérateur de conduite.

## **DUREE DE LA FORMATION : 1035 heures + 27 semaines en entreprise.**

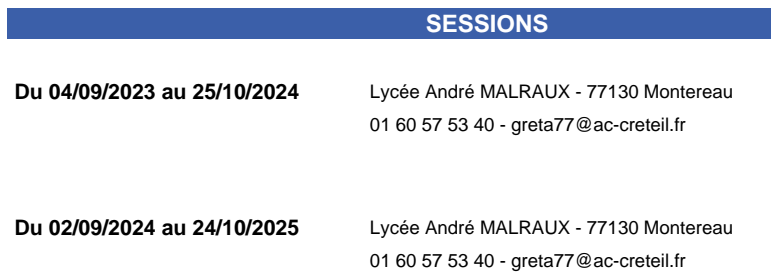

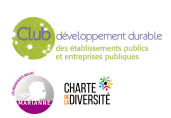

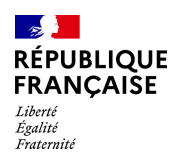

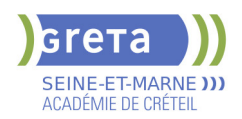

## **MC TECHNICIEN EN ENERGIES RENOUVELABLES**

## **PUBLIC VISÉ**

Tout public Contrat de professionnalisation

**CODES** NSF : 227 RNCP : 15009 Formacode : 24147 Code Rome : F1602

## **OBJECTIFS**

Savoir installer des systèmes à haute performance énergétiques, fonctionnant avec des énergies renouvelables et permettant d'améliorer l'efficacité énergétique des bâtiments. Les énergies renouvelables principalement concernées sont : le solaire photovoltaïque, l'énergie éolienne, le transfert d'énergie.

### **PRE-REQUIS**

BAC PRO MELEC, MEEC, TMSEC, TISEC, TFCA Niveau d'entrée : niveau 3 (CAP, BEP, CFPA du premier degré)

#### **MODALITES DE RECRUTEMENT**

Information collective - Test de positionnement - Entretien individuel

## **MODALITES PEDAGOGIQUES**

La formation peut être suivie à temps complet ou en alternance. Cours du jour

#### **CONTENUS**

#### **Atelier**

- Etudes des dossiers techniques et normatifs en vue de préparer les interventions
- **Planification des interventions (GANTT)**
- Intervention de maintenance (pompe à chaleurs, éoliennes, panneaux photovoltaïques, VMC...
- Installation de panneaux photovoltaïques, pompes à chaleur..
- Paramétrage des systèmes

#### **VALIDATION**

Diplôme MC Technicien en Energies Renouvelables

**SUITE DE PARCOURS ET DEBOUCHES**

BTS Fluides, énergies, domotique ou emploi

**DUREE DE LA FORMATION : 30 heures + 35 heures en entreprise.** Durée moyenne : contenus et durées individualisés.

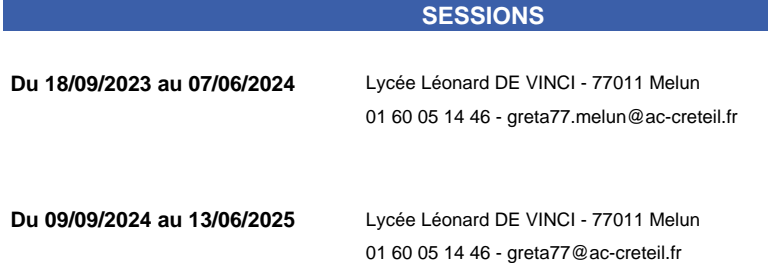

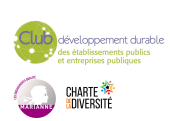

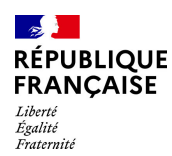

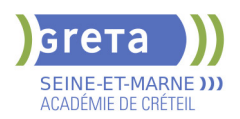

## **MENTION COMPLEMENTAIRE TECHNICIEN ASCENSORISTE**

## **PUBLIC VISÉ**

Tout public Public de - 29ans Contrat d'apprentissage

#### **CODES**

NSF : 255 Formacode : 22493 Code Rome : I1301

## **OBJECTIFS**

Dépanner et maintenir en bon état de fonctionnement des ascenseurs et des montecharges.

Effectuer la maintenance préventive et vérifier que tous les éléments répondent aux normes de sécurité.

Dépanner et remplacer les éléments défectueux.

#### **PRE-REQUIS**

Être titualire d'un CAP ou BEP industriels et avoir une expérien professionnelle et/ou un baccalauréat professionnel industriel ou un baccalauréart STI Génie électrotechnique Niveau d'entrée : niveau 4 (BP, BT, baccalauréat professionnel ou technologique)

#### **MODALITES DE RECRUTEMENT**

INFOCOLL, tests, entretien de motivation, dossier

#### **MODALITES PEDAGOGIQUES**

La formation peut être suivie à temps complet ou en alternance. Formation individualisée mixte : cours en présentiel, accompagnement personnalisé. Cours du jour

```
CONTENUS
```
#### **Enseignement général**

Communication professionnelle, anglais

#### **Enseignement professionnel**

#### Dessin-construction

Electrotechnique, hydraulique, pneumatique, mécanique Analyse fonctionnelle et structurelle de l'ascenseur Maintenance préventive et corrective

Modernisation, mise en conformité des acsenseurs

## Maintenance corrective et préventive

## **Enseignements transversaux**

Sensibilisation aux principes de développement durable Préparation à l'emploi (TRE)

Santé Sécurité au Travail (SST)

**VALIDATION**

certificat niveau : 4

**DUREE DE LA FORMATION : 600 heures + 600 heures en entreprise.** Durée moyenne : contenus et durées individualisés.

#### **SESSIONS**

**Du 18/09/2023 au 28/06/2024** Lycée Gustave EIFFEL - 77130 Varennes-sur-Seine 01 60 57 53 40 - fmilleville@greta77.fr

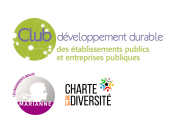

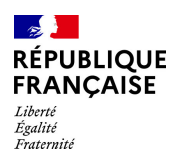

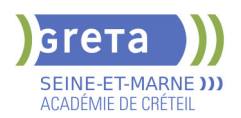

## **MODULE HYGIENE ET SECURITE**

## **PUBLIC VISÉ**

Tout public Plan de développement des compétences Individuels payants

**CODES**

NSF : 344

Code Rome : H1303

## **OBJECTIFS**

Connaitre le cadre d'une démarche générale d'hygiène et de prévention des risques dans une entreprise.

## **PRE-REQUIS**

Niveau d'entrée : sans niveau spécifique

## **MODALITES PEDAGOGIQUES**

Cours du jour

## **CONTENUS**

### **Introduction à la formation hygiène et sécurité au travail**

- Identifier le cadre réglementaire de l'hygiène, de la santé et la sécurité au travail
- Quels sont les enjeux de la sécurité au travail pour une entreprise ?
- Prendre connaissance de la notion de responsabilité de l'employeur et des salariés
- Reconnaissance des pictogrammes
- Nettoyage, stérilisation, désinfection
- Focus sur les équipements de protection collectifs et les protections individuelles
- Gestes et postures, les bonnes pratiques.

#### **VALIDATION**

**attestation des acquis de formation** niveau : sans

## **DUREE DE LA FORMATION : 4 heures.**

**SESSIONS**

**Du 01/01/2023 au 31/12/2024** Lycée François 1er - 77300 FONTAINEBLEAU 01 64 32 20 20 - greta.fontainebleau1@ac-creteil.fr

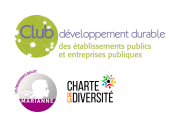

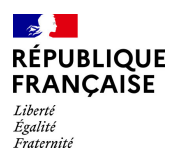

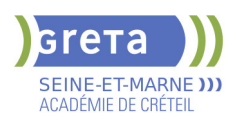

## **PREPARATION A L'ENTREE EN ECOLE D'AIDE SOIGNANT OU D'AUXILIAIRE DE PUERICULTURE : PARCOURS COMPLETS OU PARTIELS**

**PUBLIC VISÉ**

Tout public

**CODES**

NSF : 330 Formacode : 44054 Code Rome : J1501

## **OBJECTIFS**

Préparation à l'entrée en école d'aide-soignant et/ou d'auxiliaire de puériculture.

Véritable étape préparatoire à la sélection d'entrée de ces écoles, le parcours permet d'acquérir la méthodologie pour constituer un dossier répondant aux nouvelles exigences d'admission des deux filières.

Objectifs principaux :

- Constituer son dossier de candidature et se préparer à l'entretien de motivation.

- Avoir une bonne représentation des métiers visés et des différents lieux d'exercices afin d'étayer son projet

- Acquérir les savoirs et les compétences de base nécessaires pour intégrer une formation de niveau 4 dans le domaine de la santé et/ou de la petite enfance

## **PRE-REQUIS**

Le parcours de formation " préparation à l'entrée en école d'aide-soignant ou d'auxiliaire de puériculture" s'adresse à toute personne ayant le projet d'intégrer un IFAS ou un IFAP prioritairement aux personnes non diplômées . Ce parcours s'adresse également aux personnes ayant obtenu un diplôme du secteur sanitaire et social permettant d'accéder à une passerelle DEAS/DEAP, souhaitant réactualiser leurs connaissances avant l'entrée en passerelle DEAS

ou DEAP . Il vise l'entrée en IFAS ou IFAP avec à terme l'acquisition d'une certification de niveau 4.

Les prérequis attendus sont les suivants:

- Projet professionnel validé

- Expérience professionnelle, personnelle ou Période de Mise en Situation

Professionnelle dans ce secteur recommandée

- Aptitudes relationnelles importantes + facultés d'adaptation et d'autonomie (relation d'aide)

- Bonne résistance physique et psychologique

- Maitrise des savoirs de base relatifs à l'activité (comprendre des consignes, rendre compte par écrit de son intervention...), cette compétence pouvant être renforcée dans le cadre du dispositif proposé

- Être disponible pour suivre la formation, absence de freins périphériques (garde d'enfant, logement, etc.)

- Absence de contre indications médicales pour l'exercice du métier visé

Niveau d'entrée : B2 du CECRL

## **MODALITES DE RECRUTEMENT**

Information collective Tests Entretien

## **MODALITES PEDAGOGIQUES**

Parcours modulables selon le positionnement effectué lors de l'entrée en formation : Expérience professionnelle dans le domaine , diplôme obtenu en amont ouvrant droit à l'accès aux passerelle vers les parcours partiels DEAP, DEAS.

196 heures à 245 heures en centre 0heure à 70 heures en entreprise

Cours du jour

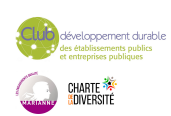

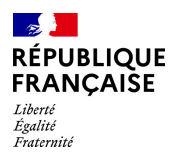

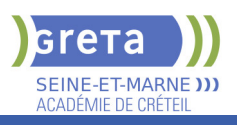

## **CONTENUS**

#### **Module 4: communication et posture du soignant**

- Avoir des premières notions d'éthique et de bientraitance.

Savoir adopter un comportement approprié et bienveillant avec les usagers et leurs familles.

 - S'exprimer et échanger en adaptant son niveau de langage, dans le respect de la personne et avec discrétion.

 $\blacktriangleright$  -Travailler en équipe

**Module 5 : Validation du projet et remise à niveau des compétences de base professionnelles**

- Consolider son projet professionnel et rechercher un stage.
- Communiquer en français: expression écrite et orale

- Utiliser les règles de base de calcul et du raisonnement mathématique dédiés au domaine, biologie.

 - Maitriser les outils bureautique et numérique (fonctions de base de Windows, gestion d'un document numérique...)- comprendre la notion du numérique écoresponsable

**Module 6: hygiène, propreté , transition écologique et développement durable.**

 - Connaitre les causes, risques et conséquences d'un manque de respect des règles d'hygiène

- Connaitre les principes du bio-nettoyage pour assurer l'hygiène des locaux.

- Connaître les règles de bases dans le cadre du soin à la personne.

- aborder les notions de transition écologique et de développement durable liées aux métiers visés.

#### **Module 7 : Préparation aux épreuves de sélection : dossier+ épreuve orale**

 - Faire le point sur ses motivations, ses centres d'intérêt (intérêt général, fait social) et son engagement (expériences personnelles et professionnelles, bénévolat)

- Valoriser son parcours et les compétences transférables aux métiers du soin
- Argumenter son projet professionnel.

- Développer une posture réflexive à partir de l'analyse de situation vécue en stage ou en emploi

Exposer à l'oral son parcours et ses motivation, gérer son stress.

**Module1:Connaissance de l'environnement général des diplômes DEAS et DEAP** 

 - Connaitre l'organisation des nouveaux cursus de formation AS et AP en blocs de compétences

- Repérer les dispenses et les allégements en fonction des diplômes déjà acquis
- Connaitre les différents financements possibles pour les formations AS et AP: CRIF, AIF pôle emploi, alternance

 Consolidation du projet : interventions de professionnels ; connaissance des activités liées aux métiers possibles ; connaissance de l'offre de formation régionale

### **Module 2: Connaissance des établissements d'accueil de la petite enfance à l'âge adulte.**

 - Anticiper sa reconversion professionnelle : faire évoluer ses représentations, se projeter sur la réalité du métier, connaître les évolutions professionnelles possibles, les passerelles d'un métier à l'autre.

 - Comprendre de manière générale l'organisation des entreprises et associations du secteur, leurs valeurs et leurs conditions d'exercices particulières.

**Module 3: Connaissance des publics pris en charge**

- Décrire les grandes étapes du développement de la personne.

- Identifier les pathologies courantes rencontrées chez l'enfant, l'adulte et la personne âgée

#### **VALIDATION**

attestation des acquis de formation niveau : sans

#### **SUITE DE PARCOURS ET DEBOUCHES**

Entrée en école IFAS - DEAS ou IFAP - DEAP

Pour les candidats qui ne seraient pas admis en école de soignants, une orientation vers

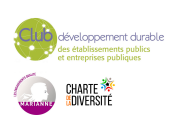

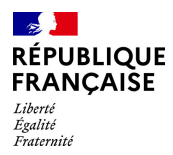

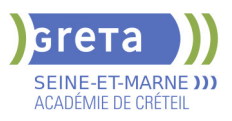

d'autres parcours de formation plus adaptés à leur projet et à leur niveau sera proposée. Par ex, TP ADVF, DEAES, TP ASMS etc.

## **DUREE DE LA FORMATION : 196 heures + 70 heures en entreprise.**

Durée moyenne : contenus et durées individualisés.

**SESSIONS**

**Du 22/03/2024 au 14/05/2024** Lycée Georges Cormier - 77527 Coulommiers 01 60 05 14 46 - greta77.coulommiers-campus@ac-creteil.fr

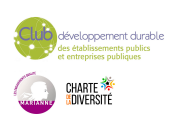

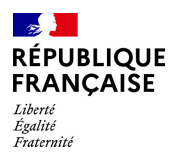

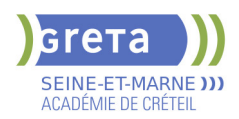

## **PREPARATION AU DCL (DIPLOME DE COMPETENCES EN LANGUE) FRANCAIS PROFESSIONNEL DE PREMIER NIVEAU**

#### **PUBLIC VISÉ**

Tout public Plan de développement des compétences Individuels payants Compte Personnel Formation

#### **CODES**

NSF : 136 Formacode : 15235

#### **OBJECTIFS**

A partir de situations concrètes de la vie sociale et professionnelle. Développer la capacité à communiquer en langue française à l'oral et à l'écrit par des phrases courtes et simples à des fins professionnelles. Interagir de manière simple à l'oral et à l'écrit dans un contexte professionnel. Gagner en confiance en soi et en aisance dans la communication en Français. Développer des compétences socioprofessionnelles pour interagir dans le monde du travail.

Attester de la compétence en communication opérationnelle en langue française en situation professionnelle, en lien avec les niveaux CECRL A1 à A2.

#### **PRE-REQUIS**

Quelques bases linguistiques en langue française Niveau infra A1 Niveau d'entrée : A1.1 du CECRL

### **MODALITES DE RECRUTEMENT**

Accueil individualisé et présentation du dispositif Test de positionnement et entretien individuel Proposition d'un plan de formation personnalisé

### **MODALITES PEDAGOGIQUES**

Durée variable : de 12 à 30 heures hebdomadaire

Cours individualisés, en présentiel et à distance / Rythme des cours variable et flexible Alternance d'apports théoriques et d'entraînements oral

Ecrit individuels et en groupe /Activités en groupe et sous-groupe Mises en situation à partir de situation de la vie courante et professionnelle/ Utilisation de documents professionnels et supports pédagogiques contextualisés

Utilisation de divers média (vidéo, Audio etc..), accès à la plateforme de formation à distance e-greta (accès illimité pendant la formation)

Entraînement aux épreuves / Bilan final/Accompagnement à l'inscription à l'examen Cours du jour

Formation individualisée mixte : cours en présentiel, activités en ligne tutorées (FAD), accompagnement personnalisé.

#### **CONTENUS**

 Compréhension orale : comprendre un message oral simple, savoir poser une question pour comprendre / identifier les éléments de réponse et les traiter les uns avec les autres

Production orale : présenter une situation, poser des questions et répondre à des questions simplement et justement, utiliser le vouvoiement

 Compréhension écrite : Lire et comprendre un document usuel professionnel simple (lettre, consigne, mèl, etc.) / identifier la nature de différents documents, identifier et classer les informations données et les traiter

- ▶ Production écrite : produire des textes professionnels simples (courriel, planning...)
- Utiliser les fondamentaux de la langue française (orthographe et conjugaison) Maîtriser la construction d'une phrase simple

 Techniques et conseils pour réussir l'examen Exemples d'épreuves de compréhension et production écrites Exemples d'épreuves de compréhension et production orales

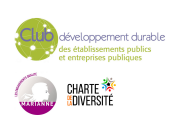

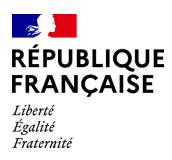

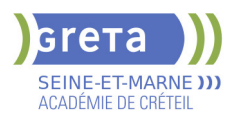

### Corrections personnalisées des épreuves

## **VALIDATION**

certificat niveau : a1,a2

**SUITE DE PARCOURS ET DEBOUCHES**

Entrée sur le parcours Compétences de base professionnel

## **DUREE DE LA FORMATION : 300 heures.**

Durée moyenne : contenus et durées individualisés.

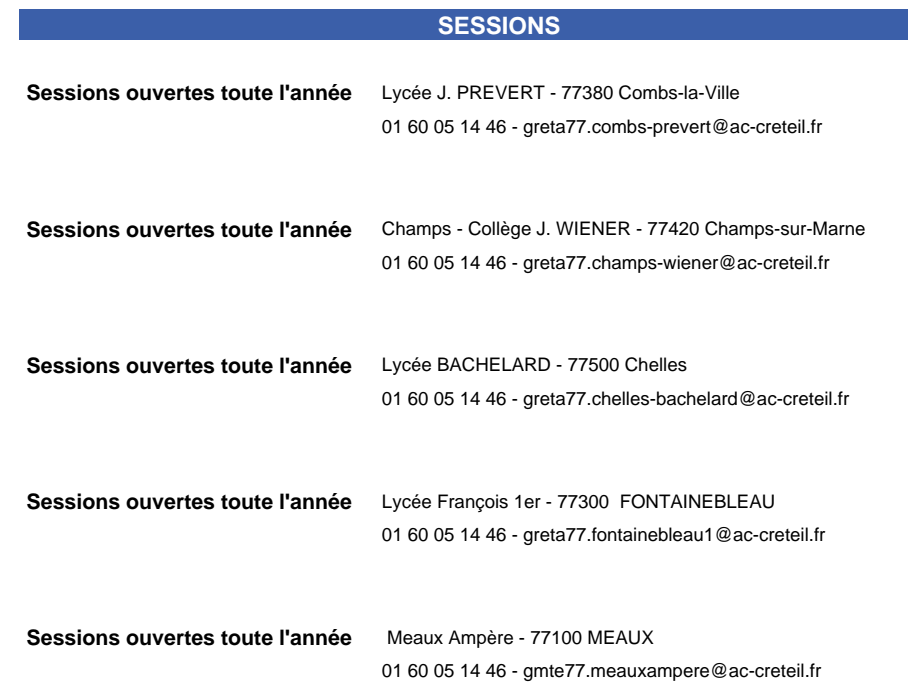

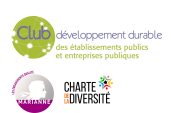

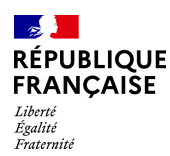

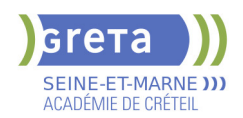

## **PREPARATION AU DCL FLE (DIPLOME DE COMPETENCES EN LANGUE)**

### **PUBLIC VISÉ**

Tout public Plan de développement des compétences Individuels payants Compte Personnel Formation

### **CODES**

NSF : 136 Formacode : 15235

## **OBJECTIFS**

Améliorer son niveau de français dans les 5 compétences du CECRL (comprendre l'oral, parler, lire, écrire, interagir). Développer la capacité à communiquer en langue française à l'oral et à l'écrit en

situation professionnelle.

Acquérir des stratégies pour réussir l'examen.

Valider son niveau de langue par l'obtention d'un score au diplôme de Compétences en Français Langue Étrangère.

#### **PRE-REQUIS**

Maîtrise des bases de l'écriture et de la lecture en langue française. A partir du niveau  $A<sub>2</sub>$ 

Niveau d'entrée : A2 du CECRL

## **MODALITES DE RECRUTEMENT**

Accueil individualisé et présentation du dispositif Test de positionnement et entretien individuel Proposition d'un plan de formation personnalisé

### **MODALITES PEDAGOGIQUES**

Durée variable : de 12 à 30 heures hebdomadaire

Cours individualisés, en présentiel et à distance / Rythme des cours variable et flexible Alternance d'apports théoriques et d'entraînements oral

Ecrit individuels et en groupe /Activités en groupe et sous-groupe Mises en situation à partir de situation de la vie courante et professionnelle/ Utilisation de documents professionnels et supports pédagogiques contextualisés

Utilisation de divers média (vidéo, Audio etc..), accès à la plateforme de formation à distance e-greta (accès illimité pendant la formation)

Entraînement aux épreuves / Bilan final/Accompagnement à l'inscription à l'examen Cours du jour

Formation individualisée mixte : cours en présentiel, activités en ligne tutorées (FAD), accompagnement personnalisé.

#### **CONTENUS**

 Comprendre un message oral simple ou complexe, savoir poser une question pour comprendre/ Comprendre et enrichir le vocabulaire courant et professionnel /Repérer, sélectionner et prendre en note les informations pertinentes des documents sonores

 Lire et comprendre un document usuel professionnel (lettre, consigne, mèl, etc.) Comprendre un message écrit et hiérarchiser les informations recueillies/ Repérer, sélectionner et traiter les informations pertinentes d'un document écrit.

Maîtriser les fondamentaux de la langue française (orthographe et conjugaison). Maîtriser la construction d'une phrase simple. Adapter les écrits en fonction des objectifs Rédiger un courrier argumenté et justifier sa prise de décision

 Répondre à une question et argumenter son point de vue /Adapter son message oral à la situation de communication/Savoir transmettre des informations précises relatives au monde professionnel et structurer ses idées dans un discours organisé.

 Techniques et conseils pour réussir l'examen/ Exemples d'épreuves de compréhension et production écrites/ Exemples d'épreuves de compréhension et production orales/Corrections personnalisées des épreuves

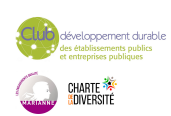

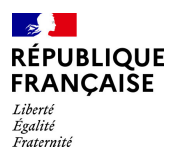

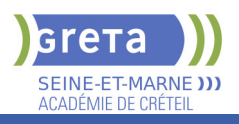

**VALIDATION**

certificat niveau : b1

**SUITE DE PARCOURS ET DEBOUCHES**

Entrée sur le parcours Compétences de base professionnel Entrée en dispositif de formation qualifiant et/ou certifiant

## **DUREE DE LA FORMATION : 300 heures.**

Durée moyenne : contenus et durées individualisés.

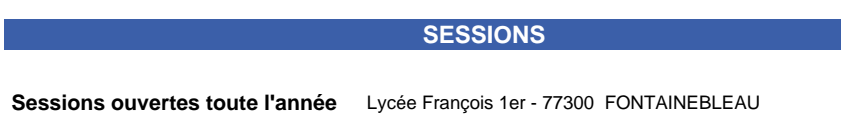

01 60 05 14 46 - greta77.fontainebleau1@ac-creteil.fr

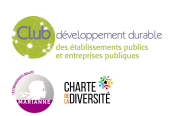

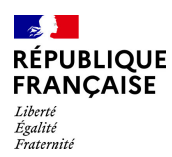

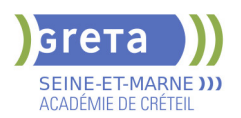

## **PREVENTION SECURITE INCENDIE**

**PUBLIC VISÉ**

Tout public Plan de développement des compétences

## **CODES**

NSF : 344

Code Rome : K2503

#### **OBJECTIFS**

Acquérir un comportement réflexe pour intervenir avec efficacité et en sécurité en cas de sinistre.

## **MODALITES PEDAGOGIQUES**

Cours du jour

**CONTENUS**

- Rappel des règles de sécurité incendie
- Les outils d'extinction sur un feu
- **Les différents extincteurs**
- Extinctions de feux réels sur bac à feu, friteuse…

**VALIDATION**

attestation des acquis de formation

## **DUREE DE LA FORMATION : 7 heures.**

**SESSIONS**

**Du 01/01/2023 au 31/12/2024** Lycée François 1er - 77300 FONTAINEBLEAU 01 64 32 20 20 - greta.fontainebleau1@ac-creteil.fr

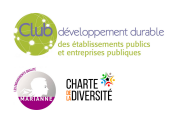

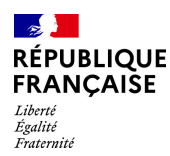

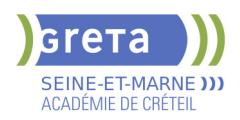

## **PRP : ACTEUR PRAP IBC MAINTIEN ET ACTUALISATION DES COMPETENCES ( MAC)**

## **PUBLIC VISÉ**

Tout public Plan de développement des compétences Individuels payants Compte Personnel Formation

**CODES**

NSF : 344

Formacode : 42875

### **OBJECTIFS**

Maintenir ses compétences à : Se situer en tant qu'acteur de prévention des risques liés à l'activité physique dans son entreprise, Observer et analyser ses propres situations de travail, Identifier les facteurs de risques, Proposer et transmettre des pistes d'amélioration en lien avec l'analyse des risques liés à l'activité physique. **PRE-REQUIS** Etre titulaire du certificat acteur PRAP IBC **MODALITES PEDAGOGIQUES**

Formation interactive à partir du vécu des stagiaires Alternance entre théorie et mises en situation pratiques Travail sur cas concrets rencontrés par les stagiaires Évaluation et certification selon le référentiel INRS A l'issue de la formation, les candidats ayant satisfait aux exigences des épreuves certificatives se voient délivrer un nouveau certificat acteur PRAP IBC valable 24 mois. Cours du jour

**CONTENUS**

 Échange de pratiques autour des analyses et propositions de pistes d'amélioration mises en place dans l'entreprise des participants.

 Actualisation des méthodes d'analyse des situations de travail

Analyse sur le terrain d'une situation de travail réelle

Actualisation et échanges autour des situations

pratiques de travail des participants

#### **VALIDATION**

**Certificat** 

## **DUREE DE LA FORMATION : 7 heures.**

**SESSIONS**

**Sessions ouvertes toute l'année** Centre de NOISIEL - 77186 NOISIEL 01 60 05 72 74 - cchicheportiche@greta77.fr

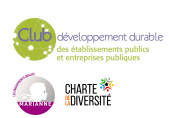

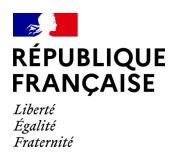

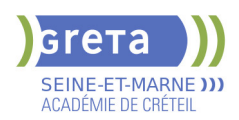

## **PRP : ACTIVITE PHYSIQUE EFFICIENCE ET SANTE (APES) DANS LES ACTIVITES DE BUREAU**

### **PUBLIC VISÉ**

**CODES**

Tout public Plan de développement des compétences

## NSF : 344

Formacode : 42875 Code Rome : H1302

## **OBJECTIFS**

• Comprendre comment être efficient physiquement (et mentalement), à l'aide de principes communs à toutes actions (principes organisateurs de l'action »).

• Développer, par la pratique, son efficience et ses propres ressources dans les différents gestes et actions physiques de son métier et de sa vie.

• Agir sur les causes des problèmes rencontrés dans son environnement de travail (objet, tâche, environnement, organisation), pour préserver sa santé physique et mentale.

## **PRE-REQUIS**

pas de prérequis Niveau d'entrée : sans niveau spécifique

### **MODALITES DE RECRUTEMENT**

Demande de devis

## **MODALITES PEDAGOGIQUES**

Formation action

Prise en compte des situations professionnelles spécifiques aux activités de bureau. Alternance entre apports théoriques et exercices pratiques.

Cours du jour

Période de formation en entreprise.

**CONTENUS**

Tour de table sur le vécu et les expériences professionnelles et sociales des participants.

 Le nombre d'accidents et de maladies professionnelles montrant l'importance de l'activité physique, en lien avec l'activité mentale, l'efficience et la santé

- Découverte des principes organisateurs de l'action à partir d'exercices pratiques filmés Exercices et actions en lien avec les activités de bureau
- Mises en situation pratiques à partir d'exercices expliquant chaque principe organisateurs, les liens entre eux et comment être efficient.

 Explications physiologiques et anatomiques et pathologies liées à l'activité de bureau (postures assises,l'effort visuel, les troubles de la vision...)

 Les critères d'évaluation qualitatifs et quantitatifs de l'efficience, et/ou des risques liés à l'activité physique dans le travail.

Les tensions physiques et mentales.

Mises en situation pratiques pour appliquer les principes organisateurs: Analyse des actions physiques spécifiques: travail sur écran, transports de dossiers, et autres actions proposées par les participants.

 Les éléments de la situation de travail ou sociale qui influencent l'activité : l'individu, l'objet, la tâche, l'environnement et le contexte socio-organisationnel.

 Analyse par l'observation, de situations de travail spécifiques,et des causes d'atteintes à la santé physique et mentale.

Recherche de solution matérielles,organisationnelles et humaines nécessaires.

 Mises en situation pratiques pour développer ses propres ressources, par l'activité professionnelle et l'apprentissage.

#### **VALIDATION**

attestation des acquis de formation niveau : sans

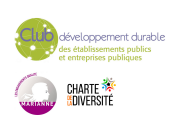

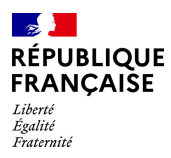

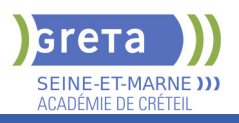

## **DUREE DE LA FORMATION : 14 heures.**

**SESSIONS**

**Sessions ouvertes toute l'année** Centre de NOISIEL - 77186 NOISIEL

01 60 05 72 74 - cchicheportiche@greta77.fr

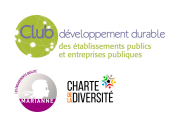

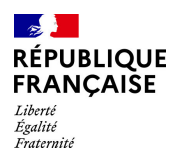

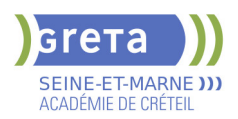

## **PRP : ACTIVITES PHYSIQUES - EFFICIENCE ET SANTE (APES)**

## **PUBLIC VISÉ**

Tout public Plan de développement des compétences

**CODES**

NSF : 344 Formacode : 42875 Code Rome : H1302

## **OBJECTIFS**

• Comprendre comment être efficient physiquement (et mentalement), à l'aide de principes communs à toutes actions (principes organisateurs de l'action).

• Développer, par la pratique, son efficience et ses propres ressources dans les différents gestes et actions physiques de son métier et de sa vie.

• Agir sur les causes des problèmes rencontrés dans son environnement de travail (objet, tâche, environnement, organisation), pour préserver sa santé physique et mentale.

## **PRE-REQUIS**

Pas de pré requis Niveau d'entrée : sans niveau spécifique

## **MODALITES DE RECRUTEMENT**

demande de devis

## **MODALITES PEDAGOGIQUES**

Formation action

prise en compte des situations professionnelles spécifiques Alternance entre apports théoriques et exercices pratiques Analyse à partir de vidéo et de situations réelles de travail Cours du jour

#### **CONTENUS**

Tour de table sur le vécu et les expériences professionnelles et sociales des participants

 Le nombre d'accidents et de maladies professionnelles montrant l'importance de l'activité physique, en lien avec l'activité mentale, l'efficience et la santé.

Découverte des principes organisateurs de l'action à partir d'exercices pratiques filmés

 Mises en situation pratiques à partir d'exercices expliquant chaque principe organisateurs, les liens entre eux et comment être efficient.

Explications physiologiques et anatomiques et pathologies liées à l'activité physique

 Les critères d'évaluation qualitatifs et quantitatifs de l'efficience, et/ou des risques liés à l'activité physique dans le travail

Mises en situation pratiques pour appliquer les principes organisateurs: Analyse d' actions physiques spécifiques liées aux métiers des participants

 Les éléments de la situation de travail ou sociale qui influencent l'activité : l'individu, l'objet, la tâche, l'environnement et le contexte socio-organisationnel

 Analyse par l'observation, de situations de travail spécifiques,et des causes d'atteintes à la santé physique.

Recherche de solutions matérielles,organisationnelles et humaines nécessaires.

 Mises en situation pratiques pour développer ses propres ressources, par l'activité professionnelle et l'apprentissage.

#### **VALIDATION**

Attestation niveau : sans

## **DUREE DE LA FORMATION : 14 heures.**

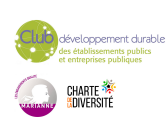

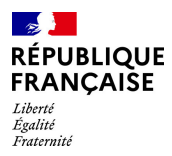

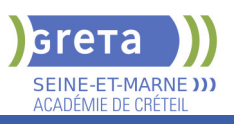

## **SESSIONS**

**Sessions ouvertes toute l'année** Centre de NOISIEL - 77186 NOISIEL

01 60 05 72 74 - cchicheportiche@greta77.fr

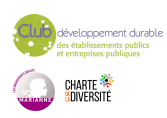

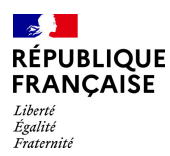

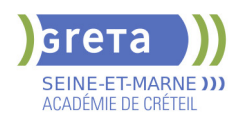

## **PRP : FORMATEUR PRAP - IBC PREVENTION DES RISQUES LIES A L'ACTIVITE PHYSIQUE**

#### **PUBLIC VISÉ**

Tout public Plan de développement des compétences Compte Personnel Formation

**CODES**

NSF : 344 Formacode : 42866 Code Rome : K2111

### **OBJECTIFS**

Participer à l'élaboration et à l'animation d' un projet de formation-action PRAP intégrée à la démarche de prévention de l'entreprise.

Organiser et dispenser une formation-action PRAP des salariés du domaine industrie bâtiment commerce.

Former des salariés à être acteurs de leur prévention,et à participer à l'amélioration des conditions de travail.

#### **PRE-REQUIS**

Etre titulaire du module "bases en prévention" Certificat "Acteur PRAP" de l'INRS recommandé

Niveau d'entrée : sans niveau spécifique

### **MODALITES DE RECRUTEMENT**

Demande de devis

## **MODALITES PEDAGOGIQUES**

Formation action

Entre chaque session un travail en entreprise sera demandé et fera l'objet d'une évaluation certificative.

Pendant les sessions, la formation alternera entre apports théoriques, études de cas issus de l'expérience professionnelle des participants, exercices pratiques et analyse sur le terrain ou à partir de films de situations réelles de travail.

Le travail s'effectuera de manière individuelle et en groupe.

Evaluation et certification selon le référentiel INRS

70 Heures pour un groupe de 6 à 12 personnes réparties en deux fois 3 jours et une fois 4 jours

### **CONTENUS**

- Les enjeux de la prévention des risques professionnels liés à l'activité physique
- Statistiques de la sinistralité AT/MP nationales et du secteur
- Place et rôle des différents acteurs de l'entreprise, spécificité du secteur.

Méthodologie de projet dans le cadre de la démarche de prévention.

- Fonctionnement et limites du corps humain d'un point de vue bio mécanique
- Dommages potentiels liés à l'activité physique, TMS
- Méthodologie d'analyse des risques liés à l'activité physique des situations de travail
- **Proposition de pistes d'amélioration techniques, organisationnelles et humaines et**

construction d'un plan d'action adapté à l'entreprise.

 Conception et organisation d'une formation action PRAP: séquençage d'un déroulé pédagogique, construction d'une séquence pédagogique, organisation et animation d'une séquence

Situations pratiques de manutentions propres aux participants

**VALIDATION**

certificat niveau : sans

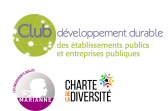

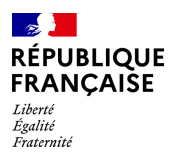

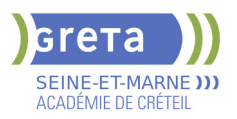

## **DUREE DE LA FORMATION : 70 heures.**

## **SESSIONS**

**Sessions ouvertes toute l'année** Centre de NOISIEL - 77186 NOISIEL 01 60 05 72 74 - cchicheportiche@greta77.fr

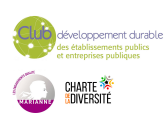

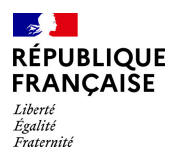

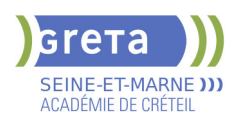

## **PRP : FORMATION A LA PREVENTION DES RISQUES D'ATTEINTE A LA SANTE MENTALE (RISQUES PSYCHOSOCIAUX OU RPS)**

#### **PUBLIC VISÉ**

Salarié(e)s Plan de développement des compétences

**CODES**

## NSF : 344

Formacode : 42866 Code Rome : M1402

## **OBJECTIFS**

Concevoir ce que sont les risques psychosociaux Identifier les risques psychosociaux comme un risque professionnel. Identifier les facteurs de risques. Repérer les actions de prévention primaires, secondaires et tertiaires

## **PRE-REQUIS**

pas de pré requis Niveau d'entrée : sans niveau spécifique

### **MODALITES DE RECRUTEMENT**

Demande de devis

## **MODALITES PEDAGOGIQUES**

Formation action Prise en compte des cas spécifiques rencontrés par les participants Alternance entre apports théoriques et étude de cas pratique

Cours du jour Période de formation en entreprise.

## **CONTENUS**

Le code du travail et la prise en compte de la santé mentale

 Impact des facteurs psychosociaux sur certains facteurs de risques liés à la pénibilité ( loi 2010-1330 du 9 novembre 2010)

- Les risques psychosociaux : les principaux concepts
- La compréhension des problèmes d'activité physique et mentale
- Etude de cas de situations de travail rencontrés

Les différentes approches pour faire face à ces risques (prévention primaire, prévention secondaire)

 L'analyse a priori des risques psychosociaux, les obligations de l'employeur et des salariés

Quels axes de prévention et avec quels acteurs?

#### **VALIDATION**

attestation des acquis de formation niveau : sans

## **DUREE DE LA FORMATION : 14 heures.**

Durée moyenne : contenus et durées individualisés.

#### **SESSIONS**

**Du 01/01/2024 au 31/12/2024** Centre de NOISIEL - 77186 NOISIEL 01 60 05 72 74 - cchicheportiche@greta77.fr

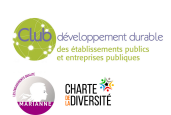

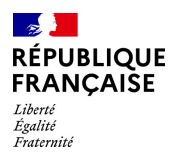

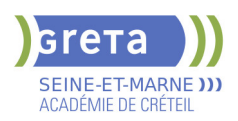

## **PRP : FORMATION AU MANAGEMENT DE LA SECURITE ET DE LA SANTE DANS LES ENTREPRISES ET ADMINISTRATIONS**

#### **PUBLIC VISÉ**

Salarié(e)s Plan de développement des compétences

**CODES**

## NSF : 315

Formacode : 32045 Code Rome : M1503

## **OBJECTIFS**

Connaître le cadre légal de la sécurité et de la santé au travail Connaître le système de management de la sécurité et de la santé au travail Savoir intégrer les principes de ce management dans le fonctionnement du service et de sa propre activité

## **PRE-REQUIS**

Pas de pré requis Niveau d'entrée : sans niveau spécifique

#### **MODALITES DE RECRUTEMENT**

Demande de devis

## **MODALITES PEDAGOGIQUES**

Formation action

Prise en compte des spécificités du milieu professionnel des participants Alternance entre apports théoriques et exercices pratiques Contextualisation selon la nature publique ou privée de l'entreprise Contextualisation en fonction de l'activité réelle des participants Cours du jour

#### **CONTENUS**

- Les obligations de l'employeur en matière de santé et de sécurité au travail
- **L'organisation de la prévention en entreprise**
- L'analyse des risques professionnels et de dégradation de la santé
- L'analyse des accidents de travail et des maladies professionnelles

**L'organisation du travail dans les services et la prise en compte de la santé et de la** sécurité

Étude de cas

- La question des matériels et équipements de travail: le rôle de l'ergonomie
- Faire face aux problèmes de santé et de sécurité au travail: Quelles responsabilités ?
- Manager, déléguer et communiquer: comment être efficient et se préserver

#### **VALIDATION**

Attestation niveau : sans

## **DUREE DE LA FORMATION : 14 heures.**

#### **SESSIONS**

**Du 01/01/2024 au 31/12/2024** Centre de NOISIEL - 77186 NOISIEL 01 60 05 72 74 - cchicheportiche@greta77.fr

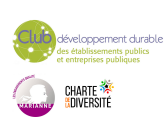

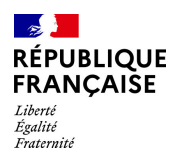

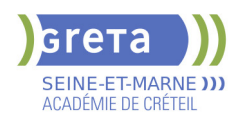

## **PRP : FORMATION SALARIE DESIGNE COMPETENT SECURITE ET SANTE AU TRAVAIL (SDC)**

**PUBLIC VISÉ**

Plan de développement des compétences

**CODES**

NSF : 344 Formacode : 42875

## **OBJECTIFS**

Conseiller et accompagner son employeur dans l'élaboration et la mise en oeuvre d'une démarche de prévention des risques professionnels, en s'appuyant sur les valeurs essentielles et les bonnes pratiques de l'Assurance Maladie-Risques Professionnels/INRS : Situer l'entreprise au regard de la prévention des risques professionnels et de dégradation de la santé. Repérer les risques d'atteinte à la santé des salariés. Identifier des mesures de prévention à partir de l'évaluation des risques. Contribuer à la mise à jour des documents santé et sécurité au travail (registres obligatoires, document unique, plan de prévention…) Situer son rôle parmi les acteurs en santé et sécurité au travail.

## **PRE-REQUIS**

Toute personne désignée par son employeur pour assurer la mission de salarié désigné compétent en matière de santé et sécurité au travail (Loi 2011-867 du 20 juillet 2011 ; Art. L.4644-1).

Niveau d'entrée : sans niveau spécifique

## **MODALITES PEDAGOGIQUES**

Entre chaque session un travail en entreprise sera demandé et fera l'objet d'une évaluation

Pendant les sessions, la formation alternera entre apports théoriques, exercices pratiques et analyse sur le terrain ou à partir de films, de situations réelles de travail Le travail s'effectuera de manière individuelle et en groupe Prise en compte des situations professionnelles spécifiques de l'entreprise Évaluation et certification dans les conditions du référentiel de l'INRS

21h minimum sur 3 jours non consécutifs pour un groupe de 6 à 12 personnes avec à minima une journée de travail en intersession Cours du jour Période de formation en entreprise.

## **CONTENUS**

Les différents enjeux : humains, financiers et économiques.

 Une méthodologie d'analyse des situations de travail afin de détecter les phénomènes dangereux.

Les différents niveaux de prévention : les principes généraux de prévention, la connaissance des risques professionnels.

Les différents acteurs, le rôle du salarié désigné compétent.

Le positionnement de l'entreprise par rapport à ses obligations S&ST.

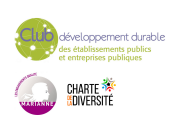

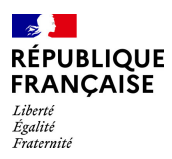

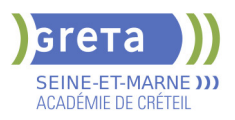

 La mise en place d'une démarche de prévention : de l'identification des risques à la mise en place et au suivi du plan d'action.

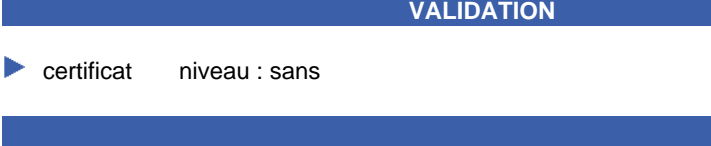

## **DUREE DE LA FORMATION : 21 heures.**

Durée moyenne : contenus et durées individualisés.

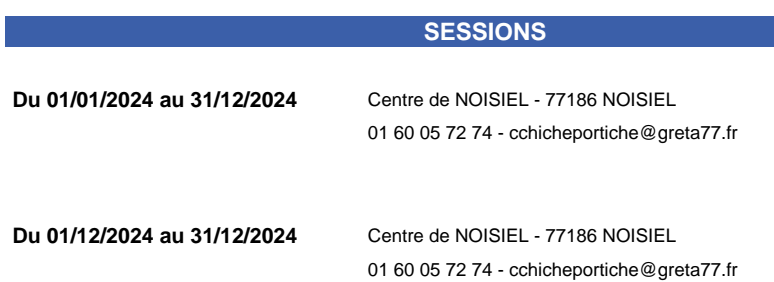

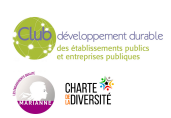

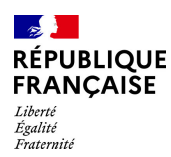

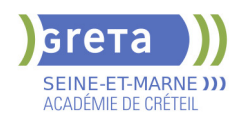

## **PRP : SAUVETEUR SECOURISTE DU TRAVAIL : SST**

## **PUBLIC VISÉ**

Tout public Plan de développement des compétences Individuels payants Compte Personnel Formation

# **CODES**

NSF : 344 Formacode : 42829 Code Rome : K1705

### **OBJECTIFS**

Être capable d'exercer son rôle dans le champ de la prévention au sein de son entreprise.

Être capable de faire face à une situation d'accident du travail pour protéger alerter et secourir.

Être capable de repérer les dangers d'une situation de travail et en informer sa hiérarchie.

## **PRE-REQUIS**

Pas de pré requis Niveau d'entrée : sans niveau spécifique

#### **MODALITES DE RECRUTEMENT**

Demande de devis

## **MODALITES PEDAGOGIQUES**

Formation interactive Alternance entre apports théoriques et mises en situation Travail sur des cas concrets Manipulation sur mannequins adultes et enfants Remise de documentation Evaluation et certification selon les modalités du référentiel de l'INRS.

Groupe de 4 personnes minimum et de 10 personnes maximum

Le maintien actualisation des compétences (MAC) des personnes déjà titulaires du Certificat SST est obligatoire tous les 24 mois, il est d'une durée de 7h minimum pour un groupe de 10 personnes maximum.

Cours du jour

#### **CONTENUS**

 Situer son rôle de sauveteur secouriste du travail dans l'organisation de la prévention de l'entreprise. 1h

 Mettre en oeuvre des actions de prévention et informer les personnes désignées des situations dangereuses repérées. **3h** and 3h and 3h and 3h and 3h and 3h and 3h and 3h and 3h and 3h and 3h and 3h

Situer le cadre juridique de son intervention .

Intervenir dans une situation d'accident de travail (protéger, examiner, faire alerter et secourir). 7h

**Epreuves rectificatives** 2h

**VALIDATION**

certificat niveau : sans

## **DUREE DE LA FORMATION : 14 heures.**

**SESSIONS**

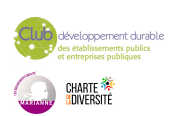

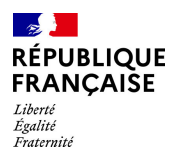

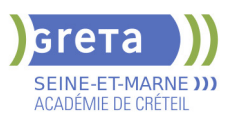

Sessions ouvertes toute l'année Centre Melun Victor Hugo - 77000 MELUN 01 60 05 72 74 - cchicheportiche@greta77.fr

**Sessions ouvertes toute l'année** Centre de NOISIEL - 77186 NOISIEL 01 60 05 72 74 - cchicheportiche@greta77.fr

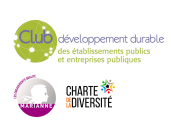
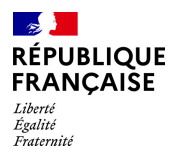

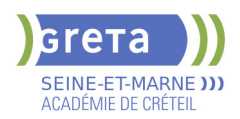

# **PRP : SAUVETEUR SECOURISTE DU TRAVAIL :MAINTIEN ET ACTUALISATION DES COMPETENCES (MAC SST)**

# **PUBLIC VISÉ**

Tout public Plan de développement des compétences Individuels payants Compte Personnel Formation

# **CODES**

NSF : 344 Formacode : 42829 Code Rome : K1705

#### **OBJECTIFS**

Etre capable de faire un bilan de son action de sauveteur secouriste du travail dans son entreprise

Parfaire ses compétences en matière de prévention, au profit de la santé et sécurité au travail

Parfaire les conduites à tenir face à un accident du travail

S'approprier le cas échéant les changements réglementaires et/ou techniques

#### **PRE-REQUIS**

Etre titulaire du certificat SST de l'INRS Niveau d'entrée : sans niveau spécifique

### **MODALITES DE RECRUTEMENT**

Demande de devis

# **MODALITES PEDAGOGIQUES**

Formation interactive à partir du vécu des stagiaires. Alternance entre théorie et mises en situations pratiques. Travail sur des cas concrets rencontrés par les stagiaires. Evaluation et certification selon les modalités du référentiel INRS. Cours du jour **CONTENUS**

#### **Retour d'expérience sur des interventions de secouriste**

**Rappel sur le rôle du sauveteur secouriste du travail dans son entreprise Rappel sur l'intervention dans une situation d'accident (protéger, examiner, faire alerter et secourir) Rappel sur les conduites à tenir face à une situation de travail dangereuse** Prévenir l'accident de travail

Informer sa hiérarchie

**VALIDATION**

certificat niveau : sans

# **DUREE DE LA FORMATION : 7 heures.**

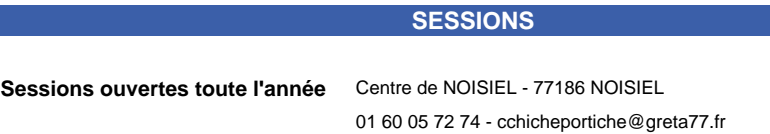

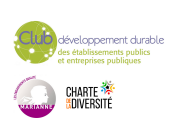

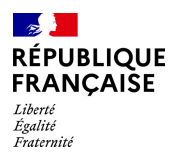

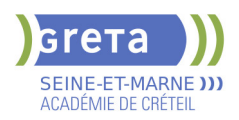

# **PRP :ACTIVITE PHYSIQUE,EFFICIENC ET SANTE (APES) DANS LE TRAVAIL AUPRES DES JEUNES ENFANTS**

#### **PUBLIC VISÉ**

Tout public Plan de développement des compétences

**CODES**

NSF : 344

Formacode : 42875 Code Rome : H1302

# **OBJECTIFS**

• Comprendre comment être efficient physiquement (et mentalement), à l'aide de principes communs à toutes actions (principes organisateurs de l'action).

• Développer, par la pratique, son efficience et ses propres ressources dans les différents gestes et actions physiques de son métier en respectant le confort et la sécurité de l'enfant

• Agir sur les causes des problèmes rencontrés dans son environnement de travail (objet, tâche, environnement, organisation), pour préserver sa santé physique et mentale.

### **PRE-REQUIS**

pas de pré requis Niveau d'entrée : sans niveau spécifique

# **MODALITES DE RECRUTEMENT**

Demande de devis

# **MODALITES PEDAGOGIQUES**

formation action

prise en compte des situations professionnelles spécifiques du travail auprès des jeunes enfants

Alternance entre apports théoriques et mise en situations

Analyse avec caméscope sur des exercices pratiques,

Analyse de situations de travail réelles. **CONTENUS**

#### **Tour de table sur le vécu et les expériences professionnelles et sociales des participants**

**Le nombre d'accidents et de maladies professionnelles montrant l'importance de l'activité physique, en lien avec l'activité mentale, l'efficience et la santé Découverte des les principes organisateurs de l'action à partir d'exercices pratiques filmés**

 Mises en situation pratiques à partir d'exercices expliquant chaque principe organisateurs, les liens entre eux et comment être efficient.

**Explications physiologiques et anatomiques et pathologies liées à l'activité physique**

**Les critères d'évaluation qualitatifs et quantitatifs de l'efficience, et/ou des risques liés à l'activité physique dans le travail**

**Mises en situation pratiques pour appliquer les principes organisateurs: Analyse des actions physiques spécifiques (soulever un enfant, donner à manger, faire un change...)**

**Les éléments de la situation de travail ou sociale qui influencent l'activité : l'individu, l'objet, la tâche, l'environnement et le contexte socio-organisationnel Analyse par l'observation, de situations de travail spécifiques, des causes d'atteintes à la santé physique.**

**Recherche de solution matérielles,organisationnelles et humaines nécessaires. Mises en situation pratiques pour développer ses propres ressources, par l'activité professionnelle et l'apprentissage.**

**VALIDATION**

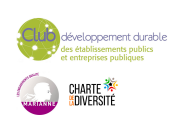

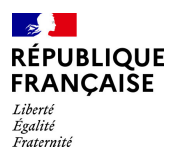

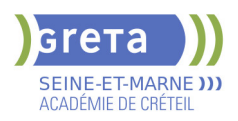

**attestation des acquis de formation** niveau : sans

# **DUREE DE LA FORMATION : 21 heures.**

**SESSIONS**

**Sessions ouvertes toute l'année** Centre de NOISIEL - 77186 NOISIEL

01 60 05 72 74 - cchicheportiche@greta77.fr

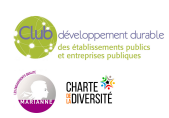

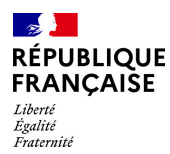

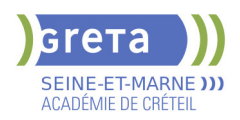

# **PRP :FORMATION A L'EVALUATION DES RISQUES DE DEGRADATION DE LA SANTE: DOCUMENT UNIQUE**

# **PUBLIC VISÉ** Salarié(e)s

**CODES**

NSF : 344 Formacode : 42816 Code Rome : H1302

# **OBJECTIFS**

Répondre aux obligations réglementaires relatives à la formalisation du document unique, de la fiche de traçabilité des risques et de la pénibilité Construire un projet d'analyse et de prévention des risques d'accidents, de maladies professionnelles et de dégradation de l'état de santé Mettre en place un groupe de travail pour construire et animer une démarche participative de prévention

### **PRE-REQUIS**

Niveau d'entrée : sans niveau spécifique

#### **MODALITES DE RECRUTEMENT**

Contacter le Greta qui propose la prestation

### **MODALITES PEDAGOGIQUES**

Formation/action

Prises en compte de l'organisation des services et de leurs risques spécifiques ( TMS,chimique, psychosociaux..) Intersession avec réalisation d''une analyse de risque Cours du jour Période de formation en entreprise.

**CONTENUS**

- Loi n°2012-1330 du 9 novembre 2010 portant sur la réforme des retraites
- Décret n° 2011- 354 du 30 mars 2011 relatif à la définition du risque professionnel
- Décret 2012-36 du 30 janvier 2012 portant sur la traçabilité des risques professionnels
- La démarche d'évaluation des risques: engagement de l'entreprise
- Les principaux concepts de l'évaluation des risques
- Mise en place d'un groupe de travail : quelles informations et formation ?
- Les principaux risques d'accidents et de maladies professionnelles
- Les méthodes d'analyses: par risques, par tâches ?

 L'analyse de l'activité physique et mentale pour comprendre et évaluer les TMS et les RPS.

- Analyse sur le terrain
- Evaluation des risques : objectifs et méthodes
- La recherche de solutions de prévention et choix de ces mesures
- Planification des mesures de prévention et réévaluation des risques

 La norme 31000 relative aux conditions de réalisation d'un projet d'évaluation des risques 

#### **VALIDATION**

attestation niveau : sans

**DUREE DE LA FORMATION : 21 heures.**

**SESSIONS**

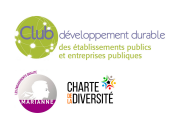

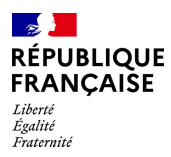

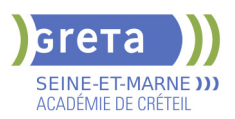

**Sessions ouvertes toute l'année** Centre de NOISIEL - 77186 NOISIEL

01 60 05 72 74 - cchicheportiche@greta77.fr

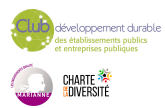

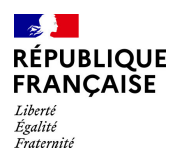

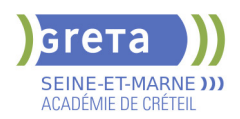

# **PRP: ACTEUR PRAP IBC PREVENTION DES RISQUES LIES A L'ACTIVITE PHYSIQUE**

# **PUBLIC VISÉ**

Tout public Plan de développement des compétences

# **CODES**

NSF : 344 Formacode : 42819

Code Rome : H1302

### **OBJECTIFS**

Acquérir les compétences nécessaires pour contribuer à la mise en œuvre de la prévention des risques liés à l'activité physique Être capable de proposer des pistes d'amélioration, dans les domaines organisationnels, techniques et humains

### **PRE-REQUIS**

Niveau d'entrée : sans niveau spécifique

#### **MODALITES DE RECRUTEMENT**

Contacter le Greta qui propose la formation

# **MODALITES PEDAGOGIQUES**

Formation action Prise en compte des situations professionnelles spécifiques du milieu professionnel des participants Alternance entre apports théoriques, exercices pratiques et analyse sur le terrain de l'environnement de travail des stagiaires Évaluation et certification selon le référentiel INRS Cours du jour Période de formation en entreprise. **CONTENUS**

Les enjeux de la prévention des risques liés à l'activité physique

 Données chiffrées AT/MP régime général et données spécifiques à l'entreprise Données chiffrées AT/MP (Accidents de Travail/Maladie Professionnelles régime général)

- Données spécifiques au secteur et à la structure de stagiaires
- La démarche de prévention
- Structuration, missions et organisation du secteur
- Code du travail, principes de prévention
- Place et rôle dans la dynamique de prévention de l'entreprise
- La situation de travail
- Décrire une situation de travail
- Identifier les situations de travail dangereuses
- Rechercher des déterminants
- Proposer et évaluer des pistes d'amélioration
- Anatomie, physiologie du corps humain

 Connaissance du fonctionnement du corps humain et les limites du corps humain d'un point de vue bio- mécanique

- Dommages potentiels liés à l'activité physique
- Principes de sécurité et principes organisateurs de l'action motrice dans les différentes situations de travail
- Situations pratiques de manutentions propres aux participants

#### **VALIDATION**

certificat niveau : sans

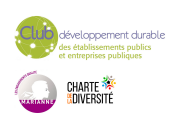

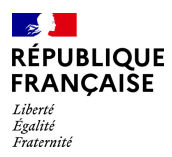

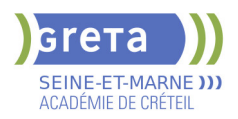

# **DUREE DE LA FORMATION : 14 heures.**

Durée moyenne : contenus et durées individualisés.

# **SESSIONS**

**Sessions ouvertes toute l'année** Centre de NOISIEL - 77186 NOISIEL

01 60 05 14 46 - greta77@ac-creteil.fr

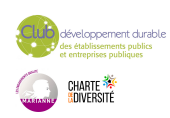

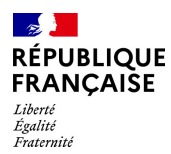

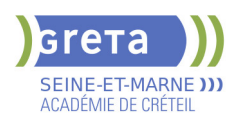

# **PRP: ACTEUR PRAP IBC PREVENTION DES RISQUES LIES A L'ACTIVITE PHYSIQUE (INDUSTRIE BATIMENT COMMERCE)**

#### **PUBLIC VISÉ**

Tout public Plan de développement des compétences

**CODES**

# NSF : 344

Formacode : 42819 Code Rome : H1302

# **OBJECTIFS**

Acquérir les compétences nécessaires pour contribuer à la mise en œuvre de la prévention des risques liés à l'activité physique. Être capable de proposer des pistes d'amélioration, dans les domaines organisationnels, techniques et humains.

### **PRE-REQUIS**

Niveau d'entrée : sans niveau spécifique

#### **MODALITES DE RECRUTEMENT**

Contacter le Greta qui propose la formation

# **MODALITES PEDAGOGIQUES**

Formation action Prise en compte des situations professionnelles spécifiques du milieu professionnel des participants Alternance entre apports théoriques, exercices pratiques et analyse sur le terrain de l'environnement de travail des stagiaires Évaluation et certification selon le référentiel INRS Cours du jour Période de formation en entreprise. **CONTENUS**

#### **Les enjeux de la prévention des risques liés à l'activité physique**

 Données chiffrées AT/MP (Accidents de Travail/Maladie Professionnelles régime général)

- Données spécifiques au secteur et à la structure de stagiaires
- **La démarche de prévention**
- Structuration, missions et organisation du secteur
- Code du travail, principes de prévention
- Place et rôle dans la dynamique de prévention de l'entreprise

#### **La situation de travail**

- Décrire une situation de travail
- Identifier les situations de travail dangereuses
- Rechercher des déterminants
- Proposer et évaluer des pistes d'amélioration

### **Anatomie, physiologie du corps humain**

 Connaissance du fonctionnement du corps humain et les limites du corps humain d'un point de vue bio- mécanique

Dommages potentiels liés à l'activité physique

#### **Principes de sécurité et principes organisateurs de l'action motrice dans les différentes situations de travail**

Situations pratiques de manutentions propres aux participants

#### **VALIDATION**

certificat niveau : sans

### **DUREE DE LA FORMATION : 14 heures.**

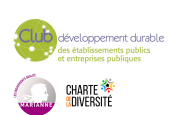

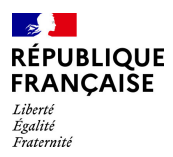

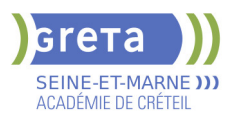

Durée moyenne : contenus et durées individualisés.

# **SESSIONS**

**Du 01/01/2024 au 31/12/2024** Centre de NOISIEL - 77186 NOISIEL 01 60 05 72 74 - cchicheportiche@greta77.fr

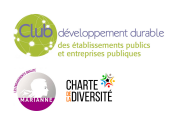

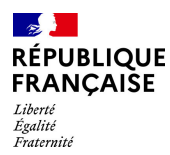

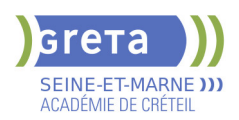

# **PRP: ACTIVITE PHYSIQUE EFFICIENCE ET SANTE(APES) DANS L'AIDE ET LA MOBILISATION DES PERSONNES**

#### **PUBLIC VISÉ**

Tout public Plan de développement des compétences

**CODES**

NSF : 344

Formacode : 42866 Code Rome : N1105

# **OBJECTIFS**

• Comprendre comment être efficient physiquement (et mentalement), à l'aide de principes communs à toutes actions (principes organisateurs de l'action »).

• Développer, par la pratique, son efficience et ses propres ressources dans les différents gestes et actions physiques de son métier en respectant le confort et la sécurité de la personne aidée

• Agir sur les causes des problèmes rencontrés dans son environnement de travail (objet, tâche, environnement, organisation), pour préserver sa santé physique et mentale.

### **PRE-REQUIS**

pas de pré réquis Niveau d'entrée : sans niveau spécifique

# **MODALITES DE RECRUTEMENT**

Demande de devis salariés des structures sanitaires et sociales et intervenants à domicile

# **MODALITES PEDAGOGIQUES**

Formation action Prise en compte des situations professionnelles spécifiques Alternance entre apports théoriques et exercices pratiques Analyse sur supports vidéos Cours du jour **CONTENUS**

### **Tour de table sur le vécu et les expériences professionnelles et sociales des participants.**

**Le nombre d'accidents et de maladies professionnelles: Importance de l'activité physique, en lien avec l'activité mentale, l'efficience et la santé.**

**Découverte des principes organisateurs de l'action à partir d'exercices pratiques filmés.** 

 Analyse par l'observation, de situations de travail spécifiques, et des causes d'atteintes à la santé physique.

Recherche de solution matérielles (utilisation de matériels de

transfert...),organisationnelles et humaines nécessaires.

**Mises en situation pratiques à partir d'exercices expliquant chaque principe organisateurs, les liens entre eux et comment être efficient.**

**Explications physiologiques et anatomiques et pathologies liées à l'activité physique.**

**Les critères d'évaluation qualitatifs et quantitatifs de l'efficience, et/ou des risques liés à l'activité physique dans le travail.**

**Mises en situation pratiques pour appliquer les principes organisateurs: Analyse des actions physiques spécifiques en lien avec les gestes naturels (relever dans un fauteuil, aide à la marche, transferts...)** 

**Les éléments de la situation de travail ou sociale qui influencent l'activité : l'individu, l'objet, la tâche, l'environnement et le contexte socio-organisationnel. Mises en situation pratiques pour développer ses propres ressources, par l'activité professionnelle et l'apprentissage**

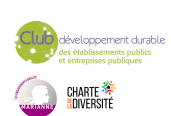

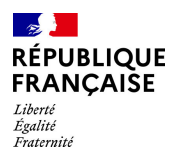

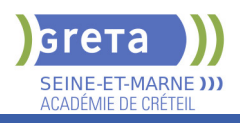

**VALIDATION**

Attestation niveau : sans

# **DUREE DE LA FORMATION : 14 heures.**

**SESSIONS**

**Sessions ouvertes toute l'année** Centre de NOISIEL - 77186 NOISIEL

01 60 05 72 74 - cchicheportiche@greta77.fr

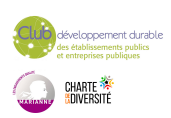

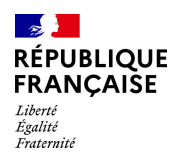

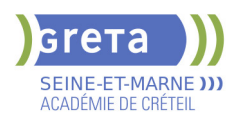

# **PRP: EVALUATION DES RISQUES PROFESSIONNELS(EVRP)**

# **PUBLIC VISÉ**

Tout public Plan de développement des compétences

**CODES**

NSF : 344

Formacode : 42875

# **OBJECTIFS**

Mettre en œuvre une démarche participative d'évaluation des risques professionnels de l'entreprise dans le respect des valeurs essentielles et des bonnes pratiques de «l'Assurance Maladie - Risques Professionnels/INRS», facilitant la mise en œuvre de plans d'action de prévention.

### **PRE-REQUIS**

Etre titulaire du module «Bases en prévention» cf site de l'INRS

# **MODALITES PEDAGOGIQUES**

Entre chaque session un travail en entreprise sera demandé et fera l'objet d'une évaluation Pendant les sessions, la formation alternera entre apports théoriques, exercices pratiques et analyse sur le terrain ou à partir de films, de situations réelles de travail Le travail s'effectuera de manière individuelle et en groupe Prise en compte des situations professionnelles spécifiques de l'entreprise Évaluation et certification dans les conditions du référentiel de l'INRS 21h minimum sur 3 jours non consécutifs pour

un groupe de 6 à 12 personnes avec à minima une journée de travail en intersession. Cours du jour

### **CONTENUS**

#### **Valeurs et bonnes pratiques de «l'Assurance Maladie - Risques Professionnels/INRS».**

- La démarche de prévention et les conditions
- nécessaires à sa réussite

Mise en oeuvre d'une démarche participative et intégration de la pluridisciplinarité

#### **La mise en oeuvre de l'évaluation des risques**

- Aspects réglementaires, les principes généraux de prévention
- Mise en oeuvre : méthodes, organisations, techniques
- **Formalisation**
- **Proposition d'un plan d'action en lien avec l'EvRP**
- Les mesures de prévention : critères d'efficacité et de choix

**La réactualisation et la mise à jour de l'évaluation des risques.**

#### **VALIDATION**

certificat

**DUREE DE LA FORMATION : 21 heures.**

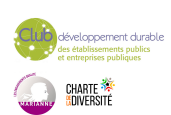

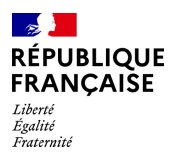

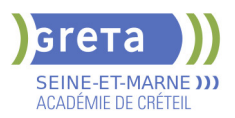

Durée moyenne : contenus et durées individualisés.

# **SESSIONS**

**Du 01/01/2024 au 31/12/2024** Centre de NOISIEL - 77186 NOISIEL 01 60 05 72 74 - cchicheportiche@greta77.fr

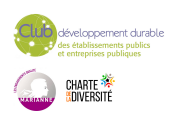

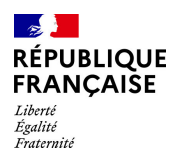

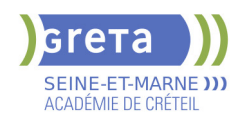

# **PRP: FORMATEUR SAUVETEUR SECOURISTE DU TRAVAIL**

# **PUBLIC VISÉ**

Tout public Plan de développement des compétences

Compte Personnel Formation

**CODES**

NSF : 344

Formacode : 42866 Code Rome : K2111

### **OBJECTIFS**

Situer le sauvetage secourisme du travail dans la démarche globale de santé et de sécurité au travail.

Être capable d'assurer l'apprentissage des comportements et des gestes du SST. Assurer l'organisation et l'évaluation d'une formation SST. Concevoir et mettre en œuvre une pédagogie adaptée.

#### **PRE-REQUIS**

Etre titulaire du certificat "Sauveteur Secouriste du Travail" à jour et du module de base en prévention.

Niveau d'entrée : sans niveau spécifique

#### **MODALITES DE RECRUTEMENT**

Demande de devis

# **MODALITES PEDAGOGIQUES**

Formation interactive. Alternance entre apports théoriques et exercices pratiques. Évaluation continue et tests d'aptitude pédagogique. Cours du jour

#### **CONTENUS**

 Accompagner l'entreprise ou l'établissement dans son projet de formation SST intégré à sa démarche de prévention des risques professionnels.

Les enjeux humains, organisationnels, financiers et juridiques.

- Rappel des bases de la prévention des risques professionnels.
- La méthodologie de projet
- **L'argumentation pour convaincre**
- Rappel de l'organisation de la prévention dans l'entreprise les différents acteurs
- Documents de référence référentiel d'activité référentiel de compétence référentiel de certification
- La prévention des risques
- Le guide des données techniques et conduites à tenir du SST
- Concevoir, organiser, animer et évaluer une action de formation SST
- La pédagogie spécifique au SST
- Les différentes méthodes d'évaluation
- Assurer le suivi administratif de la formation sur l'outil de gestion

# **VALIDATION**

certificat niveau : sans

# **DUREE DE LA FORMATION : 56 heures.**

**SESSIONS**

**Du 01/01/2024 au 31/12/2024** Centre de NOISIEL - 77186 NOISIEL 01 60 05 14 46 - greta77@ac-creteil.fr

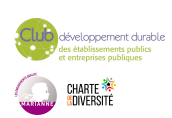

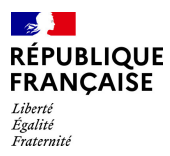

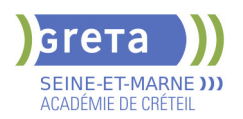

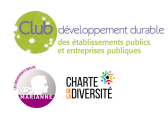

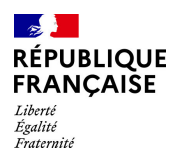

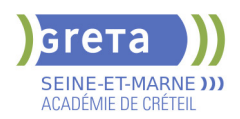

# **PRP: FORMATEUR SST, MAINTIEN ET ACTUALISATION DES COMPETENCES ( MAC)**

# **PUBLIC VISÉ**

Tout public Plan de développement des compétences Compte Personnel Formation

**CODES**

NSF : 344

Formacode : 42866 Code Rome : K2111

### **OBJECTIFS**

Maintenir et actualiser les compétences des formateurs SST en matière de prévention et de secourisme

# **PRE-REQUIS**

Être titulaire du certificat de formateur SST Niveau d'entrée : sans niveau spécifique

# **MODALITES DE RECRUTEMENT**

Demande de devis

# **MODALITES PEDAGOGIQUES**

Formation interactive Alternance entre apports théoriques et mises en situation pratiques Évaluation continue et tests d'aptitudes pédagogiques Évaluation et certification dans les conditions du référentiel de L'INRS Cours du jour

# **CONTENUS**

### **retour d'expérience des formations SST encadrées par les formateurs SST**

- Recensement des difficultés
- Analyse et échanges de pratiques

### **Actualisation des connaissances**

- **R**èglementation
- Contenu du programme SST
- Evaluation des SST
- **Procédures adaministratives**

#### **Pédagogie**

- La pédagogie spécifique à la formation SST
- Les situations d'accidents simulées
- Les outils pédagogiques et leur utilisation

#### **VALIDATION**

certificat niveau : sans

# **DUREE DE LA FORMATION : 21 heures.**

# **SESSIONS**

**Sessions ouvertes toute l'année** Centre de NOISIEL - 77186 NOISIEL 01 60 05 72 74 - cchicheportiche@greta77.fr

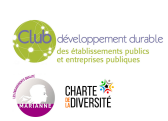

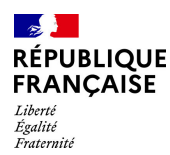

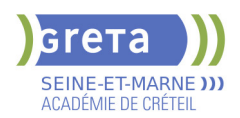

# **PRP: FORMATION DES ASSISTANTS ET CONSEILLERS EN PREVENTION**

# **PUBLIC VISÉ**

Salarié(e)s Plan de développement des compétences

# **CODES**

NSF : 344 Formacode : 32045 Code Rome : M1503

### **OBJECTIFS**

Assister le chef de service dans la démarche d'analyse et d'évaluation des risques. Assister et conseiller, le chef de service dans la mise en œuvre des règles d'hygiène et de sécurité.

Assister et conseiller, le chef de service ou l'autorité dans les méthodes pour résoudre les problèmes de santé au travail.

#### **PRE-REQUIS**

pas de pré requis Niveau d'entrée : sans niveau spécifique

### **MODALITES DE RECRUTEMENT**

Demande de devis

# **MODALITES PEDAGOGIQUES**

Formation action organisation de la formation de 28 à 49 h en 2 périodes avec des travaux à réaliser en inter session Alternance entre apports théoriques et mises en situation réelle Cours du jour Période de formation en entreprise. **CONTENUS**

### **Le code du travail et le réglementation spécifique dans la fonction publique d'état ou territoriale**

**La prévention: règles générales et principes de prévention**

**La démarche d'évaluation des risques:**

Généralités sur la démarche, constitution d'un groupe de travail

 Exercices sur l'analyse des risques et des maladies professionnelles (machines,TMS,RPS...)

**Analyse de cas sur les méthodes de travail et le milieu professionnel Communiquer sur les méthodes et les techniques**

**Animer un groupe de travail dans le cadre d'un exercice concret à réaliser en intersession**

**Connaissance de la règlementation dans le cadre de formation à la sécurité Concevoir et animer une action de sensibilisation sur un risque d'accident du travail ou de maladie professionnelle**

#### **VALIDATION**

**Attestation** niveau : sans

# **DUREE DE LA FORMATION : 28 heures.**

Durée moyenne : contenus et durées individualisés.

**SESSIONS**

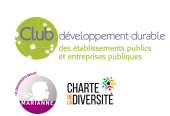

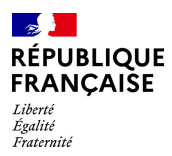

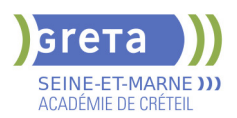

**Du 01/01/2024 au 31/12/2024** Centre de NOISIEL - 77186 NOISIEL 01 60 05 72 74 - cchicheportiche@greta77.fr

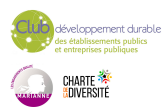

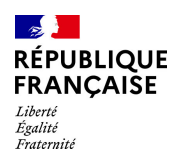

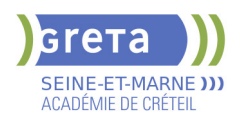

# **PRP: FORMATION DES MEMBRES DU CHSCT/CSE ET CSSCT**

# **PUBLIC VISÉ**

Salarié(e)s Plan de développement des compétences

**CODES**

NSF : 344 Formacode : 42866 Code Rome : M1402

# **OBJECTIFS**

Appréhender la réglementation relative au fonctionnement et aux missions des membres du CHSCT/CSE et Cssct.

Analyser les risques professionnels et proposer des mesures de prévention.

Proposer des avis et des préconisations concernant tous projets touchant à la santé et la sécurité au travail.

Analyser les accidents et les maladies professionnelles. Réaliser des visites cohérentes et pertinentes dans les services. Situer son action au regard de l'environnement réglementaire et juridique variable selon le statut public ou privé.

#### **PRE-REQUIS**

Être membre du CHSCT/CSE ou Cssct

Niveau d'entrée : sans niveau spécifique

### **MODALITES DE RECRUTEMENT**

Demande de devis

# **MODALITES PEDAGOGIQUES**

Formation action

possibilité de formation inter entreprise

Prise en compte des situations spécifiques à l'entreprise

Alternance entre apports théoriques et mises en situation

En fonction des possibilités de la structure/ de l'entreprise: organisation d'une

intersession avec un travail d'analyse, et réalisation d'une analyse de risque sur site Cours du jour

Période de formation en entreprise.

**CONTENUS**

 Les représentations individuelles et collectives sur les accidents de travail et maladies professionnelles

les accidents de travail, les maladies professionnelles et les différentes problématiques

de santé physique et mentale: les enjeux humains et financiers

 la réglementation concernant le CHSCT/CSE/Cssct: Règles de fonctionnement et missions

- Le droit de retrait et d'alerte: Analyse de cas
- La prévention et les principes de prévention: obligation de l'employeur et du salarié.

 Analyse des risques,méthodologie par une approche par les tâches réelles: maîtrise des concepts et de la méthode d'analyse

- la recherche de mesures de prévention et d'organisation
- L'analyse à postériori des accidents de travail et des maladies professionnelles: méthodologie de l'arbre des causes

 Organisation d'une visite: la méthodologie d'observation, d'entretien et la réalisation d'un compte-rendu

- Etude plus spécifique de certains risques
- le rôle des indicateurs de suivi en santé au travail

**VALIDATION**

Attestation niveau : sans

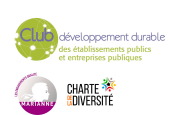

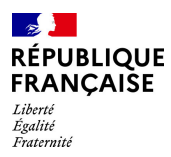

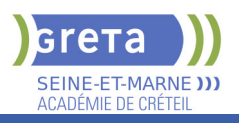

# **DUREE DE LA FORMATION : 35 heures.**

**SESSIONS**

**Du 01/01/2024 au 31/12/2024** Centre de NOISIEL - 77186 NOISIEL 01 60 06 72 74 - cchicheportiche@greta77.fr

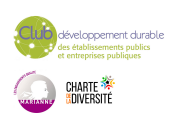

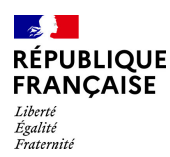

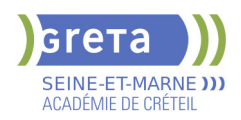

# **PRP:FORMATEUR PRAP IBC MAINTIEN ET ACTUALISATION DES COMPETENCES (MAC)**

# **PUBLIC VISÉ**

Tout public Plan de développement des compétences

# **CODES**

NSF : 344 Formacode : 42866 Code Rome : K2111

# **OBJECTIFS**

Actualiser ses compétences de formateur PRAP IBC compte tenu de l'évolution du dispositif de formation à la prévention des risques professionnels. Maintenir sa certification pour dispenser des formations PRAP IBC auprès des salariés d'entreprises,d'établissements et de structures et à leur délivrer un certificat d'acteurs PRAP

# **PRE-REQUIS**

Etre titulaire du certificat de formateur PRAP IBC Niveau d'entrée : sans niveau spécifique

### **MODALITES PEDAGOGIQUES**

Formation interactive à partir du vécu des stagiaires. Alternance entre théorie et mises en situation pratiques, partage d'expérience Travail sur cas concrets rencontrés par les stagiaires Evaluation et certification dans les conditions du référentiel de l'INRS.

Cours du jour

#### **CONTENUS**

 Actualisation des connaissances : évolution des concepts, référentiels, enjeux, réglementation, organisation, pédagogie

 Echanges de pratiques autour de la mise en œuvre des formations des formateurs PRAP

Actualisation et échanges autour des situations pratiques propres aux participants

**VALIDATION**

certificat niveau : sans

# **DUREE DE LA FORMATION : 21 heures.**

**SESSIONS**

**Sessions ouvertes toute l'année** Centre de NOISIEL - 77186 NOISIEL

01 60 05 72 74 - cchicheportiche@greta77.fr

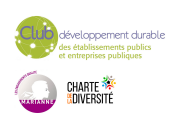

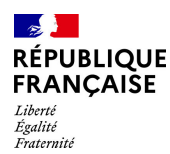

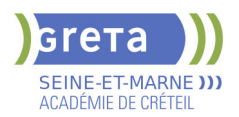

# **SECRETAIRE ASSISTANT MEDICO-SOCIAL (TITRE PROFESSIONNEL)**

# **PUBLIC VISÉ**

Tout public

**CODES** NSF : 324 RNCP : 36805 Formacode : 35015 Code Rome : M1609

# **OBJECTIFS**

Le secrétaire assistant médico-social assure, au sein des structures sanitaires, médicosociales ou sociales, l'accueil et la prise en charge des patients et des usagers, la planification des activités du service, le traitement et le suivi administratif des dossiers, la coordination des opérations liées au parcours des patients ou des usagers. Obtenir le titre de « secrétaire assistant médico-social » constitué des 3 Certificats de Capacités professionnelles (CCP).

### **PRE-REQUIS**

Maîtrise de l'expression écrite, des bases en mathématiques et outils bureautiques. Expérience professionnelle dans le secrétariat. Capacités d'organisation et de relation (accueil, travail en équipe...).

# **MODALITES DE RECRUTEMENT**

Tests et entretien individuel.

# **MODALITES PEDAGOGIQUES**

Alternance de cours et d'applications professionnelles. Stage en entreprise. **CONTENUS**

#### **CCP1 - Assister une équipe dans la communication des informations et l'organisation des activités.**

- **Produire des documents professionnels courants**
- Communiquer des informations par écrit
- Assurer la traçabilité et la conservation des informations
- Accueillir un visiteur et transmettre des informations oralement
- **Planifier et organiser les activités de l'équipe**

#### **CCP2 - Assurer l'accueil et la prise en charge administrative du patient ou de l'usager.**

- Renseigner et orienter le public dans un service sanitaire, médico-social ou social
- Planifier et gérer les rendez-vous de patients ou d'usagers

 Assurer la prise en charge médico-administrative et sociale du patient ou de l'usager **CCP3 - Traiter les dossiers et coordonner les opérations liées au parcours du patient ou de l'usager.**

- Retranscrire des informations à caractère médical ou social
- Assurer le suivi et la mise à jour des dossiers de patients ou d'usagers
- Coordonner les opérations liées au parcours du patient ou de l'usager

 Élaborer et actualiser des tableaux de suivi dans un service sanitaire, médico-social ou social.

### **Techniques de recherche d'emploi**

#### **VALIDATION**

- titre professionnel niveau : 4
- Accessible par blocs de compétences.

**DUREE DE LA FORMATION : 750 heures + 280 heures en entreprise.** Durée moyenne : contenus et durées individualisés.

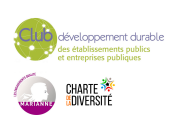

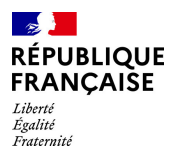

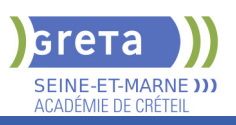

# **SESSIONS**

**Du 02/04/2024 au 18/10/2024** Lycée Léonard de VINCI - 77000 Melun 01 84 86 06 54 - greta77.melun-devinci@ac-creteil.fr

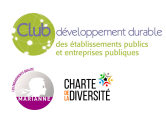

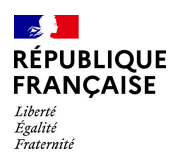

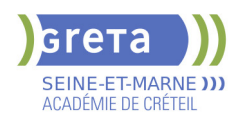

# **SECRETAIRE ASSISTANT(E) (TITRE PROFESSIONNEL)**

# **PUBLIC VISÉ**

Tout public

**CODES** NSF : 324 RNCP : 36804 Formacode : 35054 Code Rome : M1607

# **OBJECTIFS**

Prendre en charge l'ensemble des travaux courants de secrétariat en appréciant les urgences et les priorités (accueil, gestion du courrier et des appels téléphoniques, mise en forme de documents...); assurer le traitement et le suivi administratif des fonctions commerciales (achats, ventes) et ressources humaines ; assurer la coordination et l'organisation des activités. Valider le titre inscrit au RNCP.

### **PRE-REQUIS**

Maîtrise de l'expression écrite, des bases en mathématiques et outils bureautiques. Expérience professionnelle dans le secrétariat. Capacités d'organisation et de travail en équipe.

Niveau d'entrée : niveau 3 (CAP, BEP, CFPA du premier degré)

# **MODALITES PEDAGOGIQUES**

La formation peut être suivie à temps complet ou en alternance. Alternance d'exercices et d'applications professionnelles. La formation se déroule en Entreprise d'Entraînement Pédagogique, où le stagiaire est mis en situation de "salarié". Il apprend en faisant, à son rythme. La formation peut être suivie à temps complet,

partiel ou en alternance.

Formation individualisée

Cours du jour

#### **CONTENUS**

### **CCP1 : ASSISTER UNE ÉQUIPE DANS LA COMMUNICATION DES INFORMATIONS ET L'ORGANISATION DES ACTIVITÉS**

- **Produire des documents professionnels courants**
- Assurer la communication des informations utiles à l'activité du service/structure
- Assurer la traçabilité et la conservation des informations
- Accueillir et orienter un correspondant téléphonique et/ou un visiteur
- Assister une équipe dans la planification et l'organisation de ses activités

# **CCP2 : TRAITER LES OPÉRATIONS ADMINISTRATIVES LIÉES A LA GESTION COMMERCIALE ET AUX RESSOURCES HUMAINES**

Assurer l'administration des achats et des ventes

 Assurer l'interface entre l'entreprise et ses interlocuteurs et traiter les problèmes courants

- Élaborer et actualiser des tableaux de suivi de l'activité commerciale
- Assurer le suivi administratif courant du personnel

# **ANGLAIS PROFESSIONNEL**

#### **MODULES OPTIONNELS**

- Technique de recherche d'emploi (TRE)
- Éco-citoyenneté et développement durable
- Consolidation du projet professionnel :

Utiliser des outils et des environnements numériques : Word, Excel, Powerpoint, Outlook, Drive

 Développement des compétences transverses Certification TOSA® /PIX et/ou Cléa

# **VALIDATION**

- Titre professionnel de Secrétaire Assistant(e) niveau : 4
- Accessible par blocs de compétences.

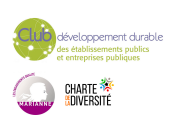

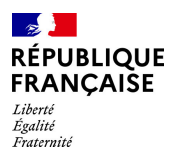

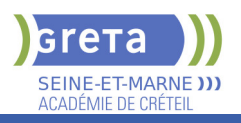

# **DUREE DE LA FORMATION : 800 heures + 140 heures en entreprise.**

Durée moyenne : contenus et durées individualisés.

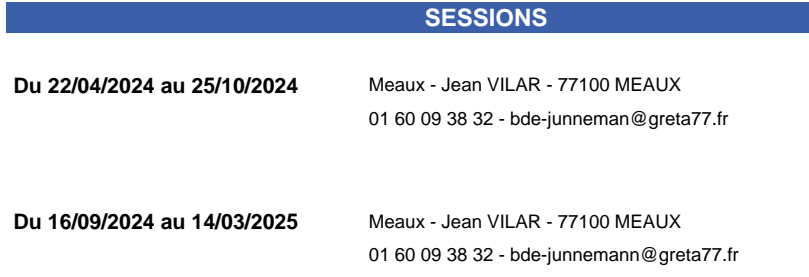

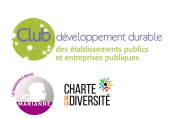

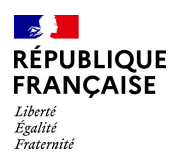

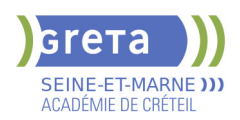

# **TECHNICIEN(NE) D'ASSISTANCE EN INFORMATIQUE (TITRE PROFESSIONNEL)**

### **PUBLIC VISÉ**

Tout public Demandeur d'emploi Projet de transition professionnelle Prise en charge demandeur d'emploi possible

**CODES**

NSF : 326 RNCP : 37681 Formacode : 31054 Code Rome : I1401

#### **OBJECTIFS**

Préparer le titre du Ministère de l'Emploi: Technicien d'assistance en informatique. Le titre professionnel est composé de 3 certificats de compétences professionnelles (CCP). Le (la) technicien(ne) d'assistance en informatique met en service des équipements numériques, intervient sur les réseaux numériques et assiste et dépanne les utilisateurs de ces équipements.

#### **PRE-REQUIS**

Connaissance de base des matériels et des réseaux informatiques, bureautique (niveau B2I adultes)

Niveau d'entrée : sans niveau spécifique

#### **MODALITES DE RECRUTEMENT**

Dossier de candidature - Tests et Entretiens

### **MODALITES PEDAGOGIQUES**

La formation peut être suivie à temps complet ou en alternance. Cours du jour

#### **CONTENUS**

#### **CCP1: Assister ou dépanner les utilisateurs**

- Traiter un incident dans un centre de services et assurer le suivi du parc
- Assister à l'utilisation des ressources collaboratives et bureautiques
- Diagnostiquer et résoudre un dysfonctionnement numérique
- **CCP2: Mettre en service des équipements numériques**
- Installer, déployer et personnaliser un poste utilisateur
- Intervenir sur les composants matériels d'un ordinateur fixe ou mobile
- Contribuer à la sécurité d'un équipement numérique et de ses données
- **CCP3: Intervenir sur les éléments de l'infrastructure**
- Installer et configurer les équipements et services réseaux
- Intervenir sur un réseau sécurisé
- Intervenir sur un annuaire Active Directory

**Langue anglaise appliquée à l'informatique**

**Communication professionnelle orale et écrite**

**Préparation à l'examen, Dossier professionnel**

**Accompagnement vers l'emploi (35h)**

**Transition écologique**

**Soft Skills**

# **VALIDATION**

- titre professionnel niveau : 4
- Accessible par blocs de compétences.

#### **SUITE DE PARCOURS ET DEBOUCHES**

Le TP TAI donne un niveau Baccalauréat qui permet une poursuite d'études par exemple vers le titre professionnel de technicien supérieur systèmes et réseaux. Il permet de travailler dans la maintenance, le SAV, l'installation, le reconditionnement, la vente de matériels informatiques. Il donne aussi des compétences pour l'administration de petits réseaux.

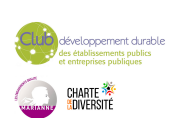

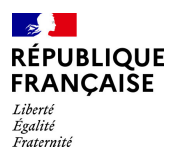

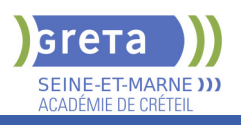

# **DUREE DE LA FORMATION : 650 heures + 210 heures en entreprise.**

Durée moyenne : contenus et durées individualisés.

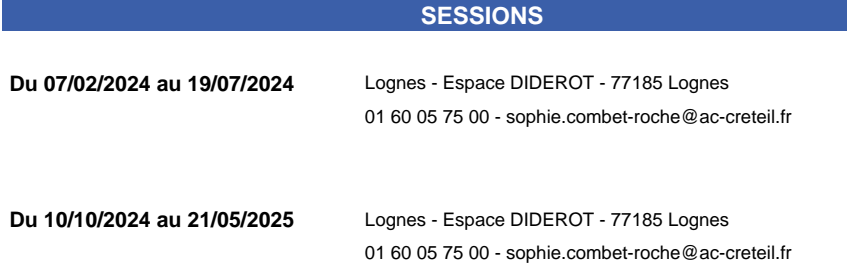

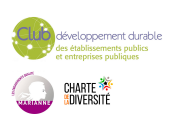

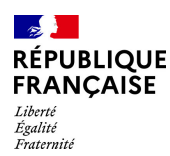

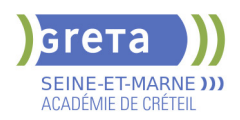

# **TECHNICIEN(NE) SUPERIEUR(E) SYSTEMES ET RESEAUX (TITRE PROFESSIONNEL)**

# **PUBLIC VISÉ**

Tout public Salarié(e)s Compte Personnel Formation Prise en charge demandeur d'emploi possible

**CODES**

NSF : 326 RNCP : 37682 CERTIFINFO : 114914 Formacode : 24231 Code Rome : I1401

### **OBJECTIFS**

Le(la) technicien(ne) supérieur(e) systèmes et réseaux participe à la mise en service et au maintien en condition opérationnelle de l'infrastructure informatique. Il intervient sur les systèmes et les réseaux, sur les éléments matériels et logiciels qui composent l'infrastructure, afin d'offrir aux utilisateurs et aux clients le niveau de service attendu par l'entreprise.

### **PRE-REQUIS**

Utilisation avancée du poste de travail ; Connaissance réseaux ; Bonne capacité d'abstraction ;Connaissance intermédiaire en anglais (niveau A2+ du CECRL) Aimer faire de la veille technologique ; Aimer travailler avec une équipe de collaborateurs ;Organiser son temps de travail de manière méthodique et rigoureuse.

### **MODALITES DE RECRUTEMENT**

Dossier de candidature - Tests et entretiens

# **MODALITES PEDAGOGIQUES**

Cours du jour

#### **CONTENUS**

#### **BC01: Exploiter les éléments de l'infrastructure et assurer le support aux utilisateurs**

- Assurer le support utilisateur en centre de services
- ▶ Exploiter des serveurs Windows et un domaine ActiveDirectory
- Exploiter des serveurs Linux
- Exploiter un réseau IP

**BC02: Maintenir l'infrastructure et contribuer à son évolution et à sa sécurisation**

- Maintenir des serveurs dans une infrastructure virtualisée
- Automatiser des tâches à l'aide de scripts
- Maintenir et sécuriser les accès à internet et les interconnexions des réseaux
- Mettre en place, assurer et tester les sauvegardes et les restaurations des éléments de l'infrastructure
- Exploiter et maintenir les services de déploiement des postes de travail
- **Maîtriser l'anglais professionnel usuel**
- **Préparation au dossier professionnel et à l'examen**
- **Accompagnement vers l'emploi**
- **Transition écologique**

**Compétences numériques usuelles (référentiel européen DIGCOMP)**

#### **VALIDATION**

 $\blacktriangleright$  titre professionnel niveau : 5

### **SUITE DE PARCOURS ET DEBOUCHES**

Suite de parcours:

Licence pro informatique (réseau), TP administrateur d'infrastructures sécurisées, TP administrateur Dévops

Secteurs d'activités : Entreprise de services numériques (ESN), DSI des entreprises, Collectivités territoriales,

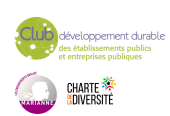

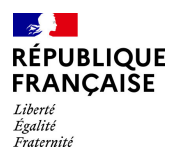

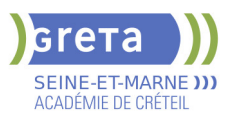

PME, Structures hospitalières...

Type d'emplois accessibles :

Technicien systèmes et réseau, Technicien support, Technicien d'exploitation, Technicien informatique...

**DUREE DE LA FORMATION : 835 heures + 280 heures en entreprise.**

Durée moyenne : contenus et durées individualisés.

#### **SESSIONS**

**Du 14/10/2024 au 19/09/2025** Lognes - Espace DIDEROT - 77185 Lognes 01 60 05 14 46 - greta77.lognes-diderot@ac-creteil.fr

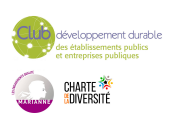

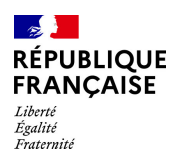

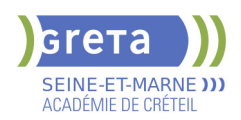

# **TITRE A FINALITE PROFESSIONNELLE - AGENT DE PREVENTION ET DE SECURITE**

### **PUBLIC VISÉ**

Tout public Individuels payants Pro A Prise en charge demandeur d'emploi possible

#### **CODES**

NSF : 344 RNCP : 36648 CERTIFINFO : 96173 Formacode : 42854 Code Rome : K2503

# **OBJECTIFS**

Le TFP Agent de prévention et de sécurité permet d'acquérir les connaissances pour se présenter à l'examen permettant d'obtenir la carte professionnelle d'agent de prévention et de sécurité. Les missions de l'agent de prévention et de sécurité :

- Effectuer les tâches minimales communes à toutes les entreprises de sécurité en surveillance humaine et électronique, télésurveillance et vidéoprotection,

protection rapprochée, sûreté aéroportuaire, transport de fonds . Exercer le métier d'agent de prévention et de sécurité :

- protéger, alerter et secourir pour assurer la sécurité des biens et des personnes. Gérer les événements, effectuer les palpations de sécurité et l'inspection visuelle des bagages.

Se maîtriser pour agir de manière appropriée dans les situations à risques aggravées. Son travail repose sur le respect de la législation et sur des règles de discrétion et de confidentialité

### **PRE-REQUIS**

Sur positionnement

Fournir une autorisation préalable d'entrée en formation délivrée par le CNAPS (casier judiciaire vierge + niveau B1 français). Le délai de réponse du CNAPS peut varier en fonction de l'enquête diligentée (entre 8 jours et un mois et demi en moyenne). Les ressortissants hors union européenne doivent être titulaire d'un titre de séjour non interrompu de 5 ans sur le territoire français.

Niveau d'entrée : niveau 2 (préqualification) Niveau d'entrée : niveau 2 (préqualification)

# **MODALITES DE RECRUTEMENT**

Information individuelle ou collective, Identification, évaluation des acquis, Validation des prérequis règlementaires Entretien individuel N° d'agrément ADEF pour le TFP APS : 77 23 01 12 03

# **MODALITES PEDAGOGIQUES**

Dont : 175 h en centre 7h d'examen Cours du jour

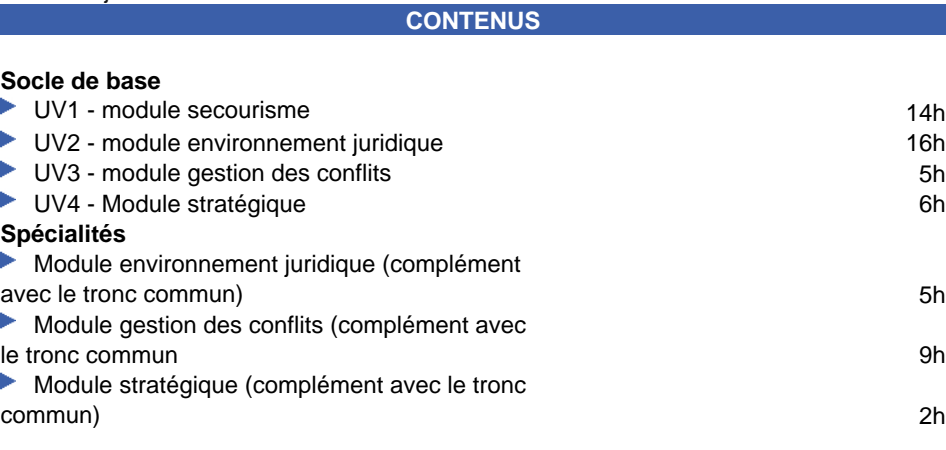

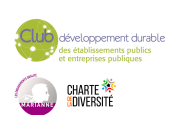

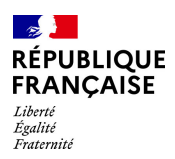

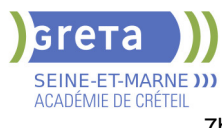

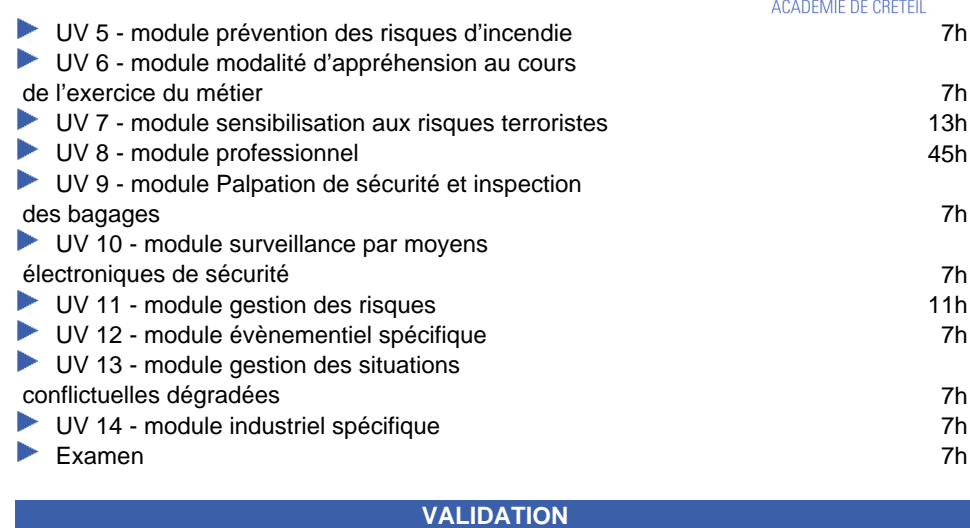

 $\blacktriangleright$  titre professionnel niveau : 3

# **SUITE DE PARCOURS ET DEBOUCHES**

Exercer dans les entreprises des secteurs de la sécurité privée ou collectivité (sur concours).

# **DUREE DE LA FORMATION : 175 heures.**

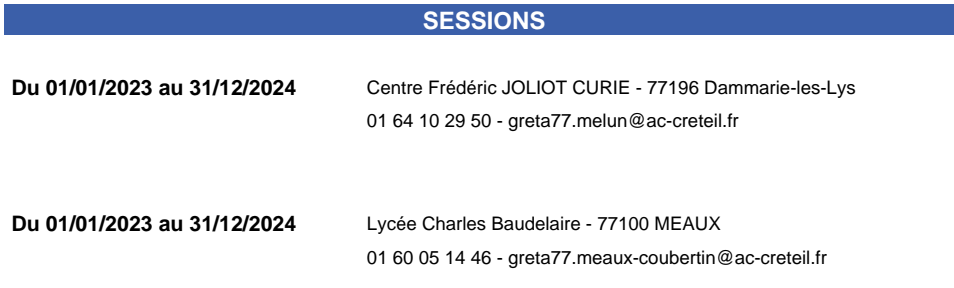

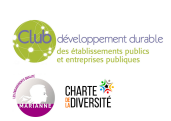

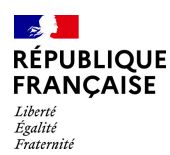

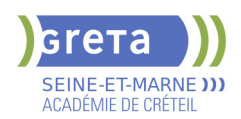

# **TITRE PROFESSIONNEL ADMINISTRATEUR D'INFRASTRUCTURES SECURISEES**

### **PUBLIC VISÉ**

Public de - 29ans Rqth Créateur ou repreneur d'entreprise Sportif de haut niveau Contrat d'apprentissage

#### **CODES**

NSF : 326 RNCP : RNCP37680 Formacode : 31006 Code Rome : M1801

### **OBJECTIFS**

Administrer et sécuriser les composants constituant l'infrastructure d'un SI, Intégrer, administrer et sécuriser une infrastructure distribuée, Faire évoluer et optimiser l'infrastructure et son niveau de sécurité

#### **PRE-REQUIS**

Posséder une certification de niveau 5 dans le domaine de l'administration et du réseau (TP, DUT, BTS...) ou posséder une certification de niveau 5 dans un autre domaine et des compétences avérées, acquises dans un cadre professionnel, en administration et réseaux informatiques. Se passionner pour les technologies numériques, et notamment pour les systèmes et les réseaux. Faire de la veille technologique ;

Aimer travailler en équipe ; Savoir s'organiser. Niveau d'entrée : niveau 5 (BTS, DUT, DEUG)

### **MODALITES DE RECRUTEMENT**

Informations collectives, tests, entretiens et dossiers.

# **MODALITES PEDAGOGIQUES**

La formation peut être suivie à temps complet ou en alternance.

Formation individualisée mixte : cours en présentiel, accompagnement personnalisé. Cours du jour

Formation individualisée mixte : cours en présentiel, activités en ligne tutorées (FAD), accompagnement personnalisé.

#### **CONTENUS**

#### **CCP 1. Administrer et sécuriser les infrastructures**

- C1. Appliquer les bonnes pratiques dans l'administration des infrastructures
- C2. Administrer et sécuriser les infrastructures réseaux
- C3. Administrer et sécuriser les infrastructures systèmes
- C4. Administrer et sécuriser les infrastructures virtualisées

#### **CCP 2. Concevoir et mettre en oeuvre une solution en réponse à un besoin d'évolution**

 C5. Concevoir une solution technique répondant à des besoins d'évolution de l'infrastructure

- C6. Mettre en production des évolutions de l'infrastructure
- C7. Mettre en oeuvre et optimiser la supervision des infrastructures

#### **CCP 3. Participer à la gestion de la cybersécurité**

- C8. Participer à la mesure et l'analyse du niveau de sécurité de l'infrastructure
- C9. Participer à l'élaboration et à la mise en oeuvre d'une politique de sécurité
- C10. Participer à la détection et au traitement des incidents de sécurité

#### **VALIDATION**

- titre professionnel niveau : 6
- Accessible par blocs de compétences.

#### **SUITE DE PARCOURS ET DEBOUCHES**

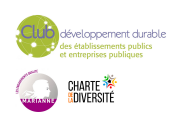

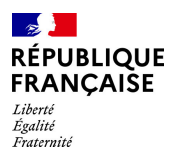

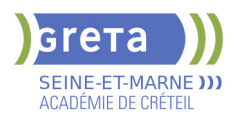

DSI de moyennes et grandes entreprises Emploi en ESN

Master pro informatique

**DUREE DE LA FORMATION : 700 heures + 945 heures en entreprise.**

**SESSIONS**

**Du 14/10/2024 au 19/09/2025** Lognes - Espace DIDEROT - 77185 Lognes 01.60.05.75.00 - greta77.lognes-diderot@ac-creteil.fr

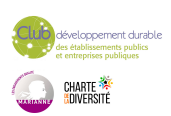

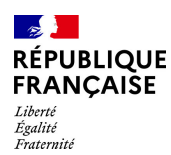

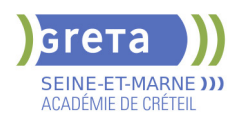

# **TITRE PROFESSIONNEL AGENT MAGASINIER H/F**

# **PUBLIC VISÉ**

Tout public

**CODES** NSF : 311 RNCP : 38551 CERTIFINFO : 102923 Formacode : 31734 Code Rome : N1103

# **OBJECTIFS**

Obtenir le titre professionnel AGENT MAGASINIER (ministère du travail). L'agent magasinier doit pouvoir:

- Effectuer la réception de marchandises, la mise en stock et le suivi des stocks
- Traiter les commandes de produits et les mettre à la disposition des clients. Valider les certificats d'aptitude à la conduite de chariots élévateurs en sécurité

(CACES® R489 catégorie 1A, 3 et 5).

Obtenir la certification Sauveteur Secouriste du Travail (SST)

# **PRE-REQUIS**

Niveau 3ème Communication écrite/orale courante en français et maîtrise des opérations de base en mathématiques Projet professionnel validé sur le(s) métier(s) visé(s) Connaissances de base des outils numériques Pas de contre-indication médicale à la conduite, au port de charges et à la station debout Niveau d'entrée : niveau 2 (préqualification)

# **MODALITES DE RECRUTEMENT**

information collective / Tests + entretien / dossier

# **MODALITES PEDAGOGIQUES**

Formation alternant apports théoriques et pratique professionnelle. Durée et contenus individualisés.

Séquences de formation en magasin pédagogique et plateau de conduite.

Evaluation de la progression pédagogique en cours de formation sous la forme de mises en situation, études de cas, quizz, …

Cours du jour

Période de formation en entreprise.

Formation individualisée mixte : cours en présentiel, activités en ligne tutorées (FAD), accompagnement personnalisé.

#### **CONTENUS**

#### **CCP1: Effectuer la réception de marchandises, la mise en stock et le suivi des stocks**

Réceptionner et contrôler les marchandises

 Valider les informations relatives à la réception et affecter des emplacements aux nouveaux produits

Ranger les articles dans le stock

Préparer et réaliser les inventaires des produits en stock

#### **CCP2: Traiter les commandes de produits et les mettre à disposition des clients**

- Renseigner les données relatives au traitement des commandes clients
- Accueillir le client, identifier son besoin et établir les documents commerciaux
- Prélever les articles dans le stock

 Emballer la commande client en vue de sa mise à disposition avec les documents de vente et de transport

### **Préparation des certificats d'aptitude à la conduite en sécurité CACES® R489 catégories 1A, 3 et 5**

**Prévention des risques professionnel, préparation à la certification Sauveteur Secouriste du Travail**

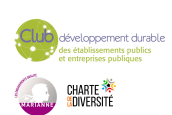

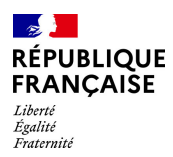

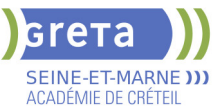

**Préparation du dossier professionnel (DP), révision et entrainement aux épreuves de certification Module d'accès à l'emploi : Projet professionnel, préparation au stage et à l'insertion professionnelle Transition écologique et numérique**

**Module d'intégration**

# **VALIDATION**

 $\blacktriangleright$  titre professionnel niveau : 3

#### **SUITE DE PARCOURS ET DEBOUCHES**

- Titre professionnel Technicien(ne) en logistique d'entreposage de niveau 4

- Formation professionnalisante dans le domaine de la logistique

**DUREE DE LA FORMATION : 450 heures + 140 heures en entreprise.** Durée moyenne : contenus et durées individualisés.

#### **SESSIONS**

**Du 26/08/2024 au 20/12/2024** Campus de Coulommiers - 77527 Coulommiers

01 60 05 14 46 - greta77.coulommiers-campus@ac-creteil.fr

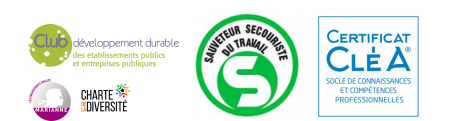

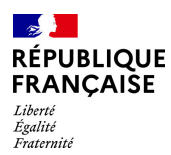

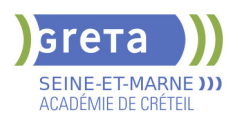

# **TITRE PROFESSIONNEL ASSISTANT DE VIE AUX FAMILLES PARCOURS 3 COMPETENCES DE BASE PROFESSIONNELLES**

#### **PUBLIC VISÉ**

Tout public Demandeur d'emploi Jeunes - 26 ans

### **CODES**

NSF : 330 RNCP : 35506 Formacode : 42056 Code Rome : K1302

### **OBJECTIFS**

Ce parcours vise à la fois le développement des compétences inscrites au socle CléA et la réparation d'un titre professionnel dans les secteurs de l'aide à la personne. La formation Assistante de vie aux familles a pour objectif de permettre à chaque stagiaire d'acquérir les compétences techniques professionnelles nécessaires à l'exercice du métier.

A l'issue de la formation, les stagiaires seront capables de : Entretenir le logement et le linge d'un particulier Accompagner la personne dans les actes essentiels du quotidien Relayer les parents dans la prise en charge des enfants à leur domicile Travailler en autonomie, seul(e) ou en équipe L'action de formation vise l'obtention du Titre professionnel « Assistante de vie aux familles » de niveau III – Certification professionnelle délivrée par le Ministère chargé de

#### **PRE-REQUIS**

l'emploi

Les personnes ayant un projet professionnel validé et souhaitant obtenir une certification dans le secteur visé. Niveau A1, positionnées sur le cercle 2 acquis des axes 10 et 11 de la CCR

Niveau d'entrée : A1.1 du CECRL

#### **MODALITES DE RECRUTEMENT**

 Tests pratiques Entretien ou RDV individuel Orientation du stagiaire via la fiche de liaison en ligne

# **MODALITES PEDAGOGIQUES**

Cours du jour

**CONTENUS**

**Modules transversaux** 

 Remise à niveau individualisée : Renforcement des compétences linguistiques écrites et orales

Utiliser les outils numériques

Organiser sa recherche d'emploi

Préparation au stage en entreprise et restitution

Intégration et savoir-être professionnels

- Certification Titre professionnel ADVF
- CCP1 Entretenir le logement et le linge d'un particulier
- CCP2 Accompagner les personnes dans les actes essentiels du quotidien
- CCP3 Relayer les parents dans la prise en charge des enfants à leur domicile
- SST Sauveteur Secouriste du travail
- Préparation et accompagnement à l'accès à la certification
- Période d'immersion en entreprise, stage pratique

#### **VALIDATION**

 $\blacktriangleright$  titre professionnel niveau : 3

**SUITE DE PARCOURS ET DEBOUCHES**

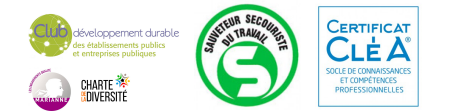
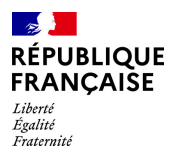

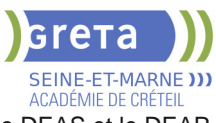

A l'obtention du titre ADVF, les personnes peuvent poursuivre vers le DEAS et le DEAP (réduction du parcours : modules 2, 3, 6, 7 et 8 à suivre).

### **DUREE DE LA FORMATION : 609 heures + 210 heures en entreprise.**

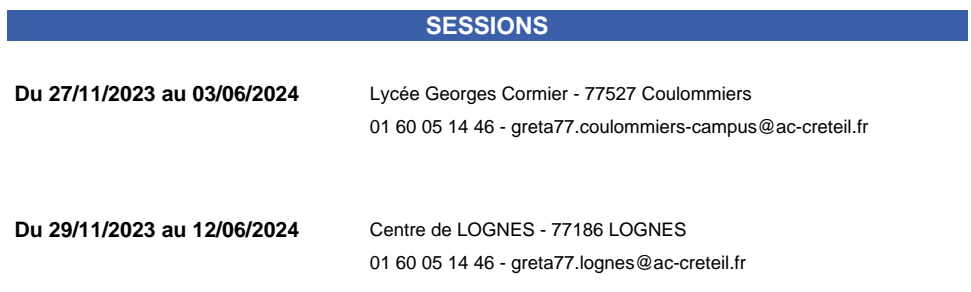

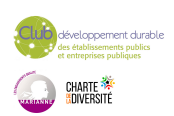

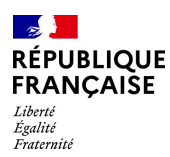

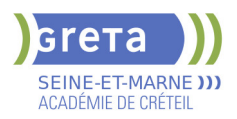

# **TITRE PROFESSIONNEL ASSISTANT RESSOURCES HUMAINES**

### **PUBLIC VISÉ**

Plan de développement des compétences Individuels payants Contrat de sécurisation professionnelle Compte Personnel Formation Projet de transition professionnelle

**CODES**

NSF : 315 RNCP : 35030 Formacode : 35014 Code Rome : M1501

### **OBJECTIFS**

- Assurer les missions opérationnelles de la gestion des ressources humaines,

- Contribuer au développement des ressources humaines.

### **PRE-REQUIS**

Avoir un niveau Bac ou de l'expérience professionnelle en assistanat ou en RH. Connaissance de base du pack office. Niveau d'entrée : niveau 4 (BP, BT, baccalauréat professionnel ou technologique)

### **MODALITES DE RECRUTEMENT**

Réunion d'information collective Tests écrits Entretien

### **MODALITES PEDAGOGIQUES**

Modalités d'évaluation : Épreuves en cours et /ou fin de formation Épreuve orale avec un jury Dossier professionnel La certification peut être obtenue en totalité ou partiellement, par bloc de compétences

Pour plus d'informations sur la certification : https://www.francecompetences.fr/recherche/rncp/35030/ Cours du jour Formation individualisée mixte : cours en présentiel, activités en ligne tutorées (FAD), accompagnement personnalisé.

#### **CONTENUS**

#### **CCP1 : Assurer les missions opérationnelles de la gestion des ressources humaines**

- Assurer la gestion administrative du personnel
- Assurer la gestion des variables et paramètres de paie
- Mettre en place et suivre les indicateurs ressources humaines

#### **CCP2 : Contribuer au développement des ressources humaines**

- Contribuer aux opérations liées à la gestion des emplois et carrières
- Contribuer au processus de recrutement et
- d'intégration du personnel
- Contribuer à l'élaboration et au suivi du
- développement des compétences du personnel

#### **VALIDATION**

certificat niveau : 5

Accessible par blocs de compétences.

### **SUITE DE PARCOURS ET DEBOUCHES**

Accéder à l'emploi dans un service comptabilité des entreprises, cabinet comptable,

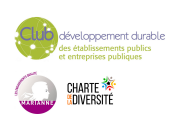

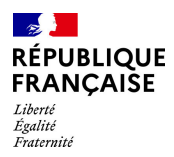

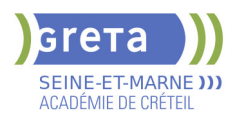

intérim. Poursuite d'étude possible en licence RH par exemple.

### **DUREE DE LA FORMATION : 700 heures + 182 heures en entreprise.**

**SESSIONS**

**Du 09/12/2024 au 30/06/2025** Lycée J. PREVERT - 77380 Combs-la-Ville 01 84 86 06 52 - greta77.melun-devinci@ac-creteil.fr

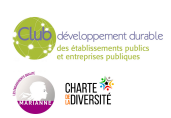

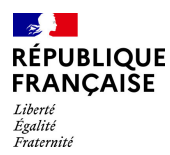

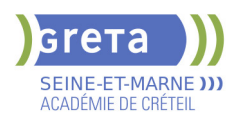

# **TITRE PROFESSIONNEL CHARGE D'AFFAIRES EN RENOVATION ENERGETIQUE DU BATIMENT**

# **PUBLIC VISÉ**

Tout public Salarié(e)s Rqth Compte Personnel Formation Projet de transition professionnelle

**CODES**

NSF : 233 Formacode : 22485 Code Rome : I1101

### **OBJECTIFS**

Le chargé d'affaires en rénovation énergétique du bâtiment est un professionnel spécialiste de l'évaluation thermique et énergétique, capable de traiter la chaîne « analyse, conception mise en œuvre » d'un projet de rénovation. Il réalise le diagnostic énergétique du bâtiment, étudie les solutions techniques et conseille le client.

### **PRE-REQUIS**

Expérience dans les métiers du Bâtiment (minimum 1 an) ou diplôme de niveau 4 dans le domaine BTP

### **MODALITES DE RECRUTEMENT**

Information collective et entretien de motivation

#### **CONTENUS**

**Réaliser l'état des lieux initial d'un bâtiment en vue d'un projet de rénovation énergétique**

 Réaliser l'état des lieux de la structure, de l'enveloppe et des systèmes du bâtiment existant

 Réaliser l'état des lieux énergétique et environnemental du bâtiment existant **Conseiller le client sur un projet de rénovation énergétique d'un bâtiment** ļ

 Etablir les scénarios d'amélioration et de rénovation énergétique d'un bâtiment Estimer les travaux et élaborer la meilleure rentabilité financière

 Présenter une offre technique et commerciale et accompagner le maître d'ouvrage **Préparer et suivre la réalisation des travaux de rénovation énergétique d'un bâtiment**

j

j

 Rédiger la notice descriptive des ouvrages d'un projet de rénovation énergétique Planifier et organiser un chantier de rénovation énergétique d'un bâtiment Suivre la réalisation des travaux de rénovation énergétique d'un bâtiment

#### **VALIDATION**

 $\blacktriangleright$  titre professionnel

#### **SUITE DE PARCOURS ET DEBOUCHES**

Type d'emplois accessibles :

 Chargé d'affaires en rénovation énergétique de bâtiments Technico-commercial en rénovation énergétique des bâtiments Coordonnateur de projet de rénovation énergétique de bâtiments Technicien-conseil en rénovation énergétique des bâtiments Conseiller en économies d'énergie des bâtiments

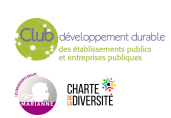

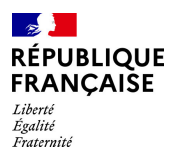

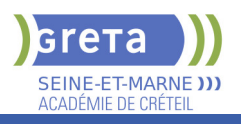

### **DUREE DE LA FORMATION : 945 heures + 280 heures en entreprise.**

Durée moyenne : contenus et durées individualisés.

### **SESSIONS**

**Du 04/11/2024 au 27/06/2025** Lycée Jacques AMYOT - 77000 Melun 01 60 05 14 46 - greta77@ac-creteil.fr

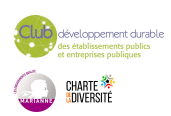

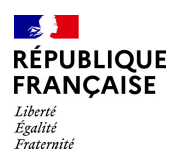

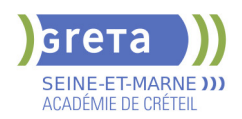

# **TITRE PROFESSIONNEL COMPTABLE ASSISTANT**

### **PUBLIC VISÉ**

Tout public Demandeur d'emploi Prise en charge demandeur d'emploi possible **CODES**

### NSF : 314

RNCP : 37121 Formacode : 32688 Code Rome : M1203

### **OBJECTIFS**

L'objectif global de la formation est de préparer la certification du titre professionnel comptable assistant afin de permettre un accès rapide à l'emploi de comptable assistant. A l'issue de la formation le stagiaire sera capable de réaliser l'ensemble des travaux socles de l'information comptable de l'entreprise. Il sera en mesure de gérer sur un plan administratif et comptable les événements quotidiens de l'entreprise, ventes, achats, frais généraux, mais aussi plus périodiques, transmission des variables de paie, déclarations de TVA, tableaux de bord, et de participer aux opérations d'arrêté des comptes de fin d'exercice.

Afin de favoriser l'employabilité des stagiaires, cette formation s'attachera à développer les soft skills et les compétences numériques très attendues par les employeurs. Le GRETA prévoit également la préparation et la passation d'une certification numérique enregistrée au Répertoire Spécifique : Tosa Excel (RS 5252)

### **PRE-REQUIS**

Niveau 3 ou équivalent et/ou avoir de l'expérience professionnelle de 3-6 mois en comptabilité souhaité Savoirs de base en français et en mathématiques Connaissances de base en bureautique et notions de comptabilité.

### **MODALITES DE RECRUTEMENT**

Dossier, tests, entretien

### **MODALITES PEDAGOGIQUES**

20% des cours à distance Cours du jour

#### **CONTENUS**

#### **CCP 1 - Assurer les opérations comptables au quotidien**

- Assurer la gestion administrative et comptable des clients
- Assurer la gestion administrative et comptable des fournisseurs
- Assurer la gestion administrative et comptable des opérations de trésorerie
- **CCP 2 Préparer les opérations comptables périodiques**
- Assurer la gestion administrative, comptable et fiscale de la déclaration de TVA
- Assurer la gestion des variables et paramètres de paie
- Présenter et transmettre des tableaux de bord
- **CCP3 Participer aux opérations comptables de fin d'exercice**
- Traiter les immobilisations et les valeurs mobilières de placement
- Traiter les stocks, créances et dettes d'exploitation
- Traiter les emprunts et l'affectation du résultat

**Accompagnement vers l'emploi et développement des soft-skills Préparation du Dossier Professionnel et de la certification Utilisation des outils et des environnements numériques Transition écologique**

#### **VALIDATION**

- titre professionnel niveau : 4
- Accessible par blocs de compétences.

### **SUITE DE PARCOURS ET DEBOUCHES**

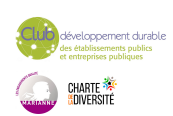

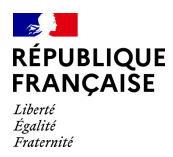

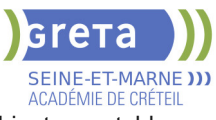

Accéder à l'emploi dans un Service comptabilité des entreprises, cabinet comptable, intérim

**DUREE DE LA FORMATION : 620 heures + 280 heures en entreprise.**

Durée moyenne : contenus et durées individualisés.

**SESSIONS**

**Du 13/05/2024 au 20/12/2024** Lycée François 1er - 77300 FONTAINEBLEAU 01 64 32 91 62 - greta77.fontainebleau1@ac-creteil.fr

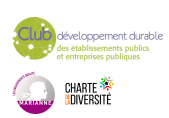

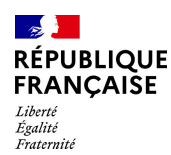

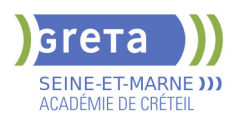

# **TITRE PROFESSIONNEL EMPLOYE ADMINISTRATIF ET D'ACCUEIL H/F**

### **PUBLIC VISÉ**

Tout public

**CODES** NSF : 324 RNCP : 36803 Formacode : 35071 Code Rome : M1601

### **OBJECTIFS**

Acquérir les connaissances pour obtenir le titre d'Employé(e) Administratif (ve) et d'Accueil constitué des 2 Certificats de Compétences Professionnelles (CCP): CCP 1: Réaliser les travaux administratifs courants d'une structure. CCP 2: Assurer l'accueil d'une structure.

Valider le titre inscrit au RNCP de niveau 3.

### **PRE-REQUIS**

Expérience professionnelle de 6 mois dans le domaine administratif (accueil, secrétariat). Maîtrise du français courant et des bases en bureautique. Niveau d'entrée : niveau 2 (préqualification)

#### **MODALITES DE RECRUTEMENT**

Tests et entretien individuel.

### **MODALITES PEDAGOGIQUES**

La formation peut être suivie à temps complet ou en alternance. Formation alternant apports théoriques et mises en situations professionnelles. Rythme et contenus individualisés.

Cours du jour

### **CONTENUS**

#### **CCP 1 - Réaliser les travaux administratifs courants d'une structure**

 Présenter et mettre en forme des documents professionnels à l'aide d'un traitement de texte

- Saisir et mettre à jour des données à l'aide d'un tableur
- Utiliser les outils collaboratifs pour communiquer et traiter l'information
- Trier et traiter les mails et le courrier
- Classer et archiver les informations et les documents

### **CCP 2 - Assurer l'accueil d'une structure**

- Accueillir et orienter les visiteurs et les collaborateurs
- Traiter les appels téléphoniques, prendre des messages, tenir à jour les agendas
- Répondre aux demandes d'informations internes et externes

### **Modules destinés aux demandeurs d'emploi**

- Techniques de recherche d'emploi
- Développement durable et normes environnementales

**Consolidation du projet professionnel :**

**Utiliser des outils et des environnements numériques : Word, Excel, Powerpoint, Outlook, Drive**

**Développement des compétences transverses**

**Certification TOSA® /PIX et/ou Cléa**

### **VALIDATION**

- titre professionnel niveau : 3
- Accessible par blocs de compétences.

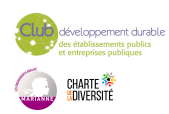

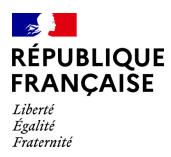

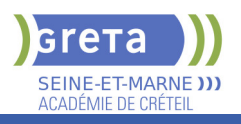

### **DUREE DE LA FORMATION : 900 heures + 280 heures en entreprise.**

Durée moyenne : contenus et durées individualisés.

### **SESSIONS**

**Du 02/09/2024 au 08/04/2025** Meaux - Jean VILAR - 77100 MEAUX

01 60 05 14 46 - bde-junnemann@greta77.fr

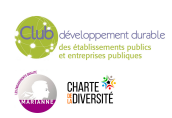

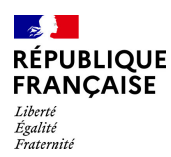

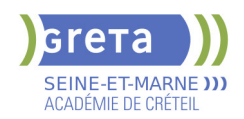

# **TITRE PROFESSIONNEL GESTIONNAIRE DE PAIE**

### **PUBLIC VISÉ**

Demandeur d'emploi Salarié(e)s Plan de développement des compétences Compte Personnel Formation

**CODES**

NSF : 315 Formacode : 32688 Code Rome : M1501

### **OBJECTIFS**

Le/la gestionnaire de paie, contrôle et édite les bulletins de paie. Il/elle assure en parallèle le suivi des obligations légales et la gestion administrative des salariés. A la fin de la formation, les stagiaires seront capables de:

-Traiter juridiquement les informations sociales et le traitement de la paie

-Prendre en charge l'ensemble des déclarations sociales

-Assurer les relations avec le personnel (recrutement, absences, congés, retraite...) et les partenaires

-Établir les tableaux de bords sur la gestion et le suivi des salaires

### **PRE-REQUIS**

Niveau d'entrée: Niveau 4 (BAC ou équivalent) en comptabilité/gestion ou 2 ans d'expérience en comptabilité ou ressources humaines.

-Connaissances de base en comptabilité

- -Maîtrise d'Excel et connaissances des logiciels métier (Sage, Ciel, EBP)
- -Connaissance de base dans le domaine juridique
- -Aisance dans l'expression orale et écrite

-Esprit rigoureux et méthodique, goût pour les chiffres et sens de la confidentialité

### **MODALITES DE RECRUTEMENT**

Réunions d'information, tests et entretien individuels

### **MODALITES PEDAGOGIQUES**

Formation à temps plein (35h/semaine) alternant apports théoriques et travaux professionnels.

Formation individualisée organisée aussi en alternance.

**CONTENUS**

### **Bloc de compétences : ASSURER LA TENUE ET LE SUIVI DU DOSSIER SOCIAL DE L'ENTREPRISE**

- Analyser et assurer la gestion des informations liées aux relations de travail.

- Collecter les informations et traiter les événements liés au temps de travail du personnel.

- Assurer les relations avec le personnel et les tiers.

#### **Bloc de compétences : ASSURER LA PRODUCTION DE LA PAIE ET ELABORER LES DONNEES DE SYNTHESE**

- Réaliser et contrôler les bulletins de salaire.

 - Etablir et contrôler les données de synthèse à partir de la production des bulletins de salaires.

#### **Autres modules :**

- Mathématiques appliquées
- Bureautique professionnelle
- **Expression communication professionnelle**
- **Sensibilisation à la transition écologique**

### **Techniques de recherche d'emploi**

### **VALIDATION**

 $\blacktriangleright$  titre professionnel niveau : 5

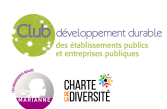

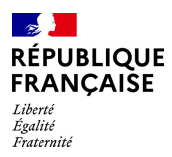

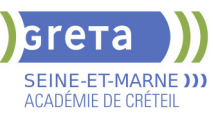

### **DUREE DE LA FORMATION : 750 heures + 210 heures en entreprise.**

Durée moyenne : contenus et durées individualisés.

### **SESSIONS**

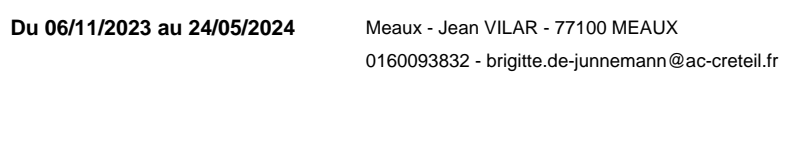

**Du 04/11/2024 au 27/05/2025** Meaux - Jean VILAR - 77100 MEAUX

0160093832 - brigitte.de-junnemann@ac-creteil.fr

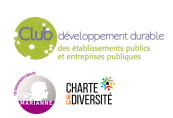

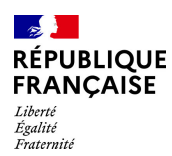

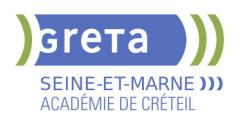

# **TITRE PROFESSIONNEL GESTIONNAIRE DE PAIE**

### **PUBLIC VISÉ**

Demandeur d'emploi Salarié(e)s Plan de développement des compétences Compte Personnel Formation

**CODES** NSF : 315 RNCP : 37948 Formacode : 32688 Code Rome : M1501

### **OBJECTIFS**

Le gestionnaire de paie, en fonction des informations sociales de l'entreprise et du personnel, assure mensuellement la production du bulletin de paie et la gestion des données sociales, conformément à la réglementation en vigueur.

#### **PRE-REQUIS**

Niveau d'entrée: Niveau 4 (BAC ou équivalent) en comptabilité/gestion ou 2 ans d'expérience en comptabilité ou ressources humaines. -Connaissances de base en comptabilité

-Maîtrise d'Excel et connaissances des logiciels métier (Sage, Ciel, EBP)

-Connaissance de base dans le domaine juridique

-Aisance dans l'expression orale et écrite

-Esprit rigoureux et méthodique, goût pour les chiffres et sens de la confidentialité Niveau d'entrée : niveau 4 (BP, BT, baccalauréat professionnel ou technologique)

### **MODALITES DE RECRUTEMENT**

Réunions d'information, tests et entretien individuels

### **MODALITES PEDAGOGIQUES**

Formation à temps plein (35h/semaine) alternant apports théoriques et travaux professionnels.

Formation individualisée organisée aussi en alternance.

**CONTENUS**

- BLOC DE COMPÉTENCES 1 : RÉALISER LA GESTION ADMINISTRATIVE, JURIDIQUE ET LA PRÉSENTATION DES BULLETINS DE PAIE 315h
- Traiter les informations pour déterminer la rémunération brute
- $\blacktriangleright$  Garantir les calculs des cotisations sociales en paie
- $\blacktriangleright$  Traiter les informations impactant la rémunération nette

BLOC DE COMPÉTENCES 2: VALORISER EN PAIE LES ÉVÈNEMENTS DE LA VIE PROFESSIONNELLE 245h

- Evaluer les événements particuliers liés au temps de travail
- Gérer les informations juridiques et sociales lors du départ
- Contrôler les données issues du traitement de la paie
- Autres modules :
- Mathématiques appliquées
- Bureautique professionnelle
- Expression communication professionnelle
- Sensibilisation à la transition écologique
- Techniques de recherche d'emploi

### **VALIDATION**

- titre professionnel niveau : 5
- Accessible par blocs de compétences.

### **SUITE DE PARCOURS ET DEBOUCHES**

Métiers : Gestionnaire de paie et de l'administration du personnel, Collaborateur paie, Comptable spécialisé paie, Gestionnaire de l'administration du personnel et de la paie, Assistant de gestion et d'administration du personnel, Gestionnaire de paie et

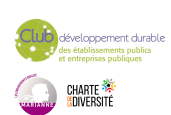

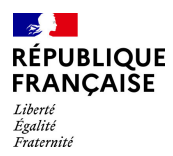

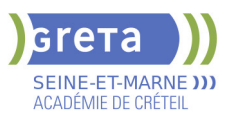

administration sociale, Chargé de la paie, Assistant paie

Poursuite d'études : Licence professionnelle "Métiers GRH" parcours Gestionnaire paie et administration du personnel, Licence Pro Gestion de Paie et Administration du Personnel.

**DUREE DE LA FORMATION : 750 heures + 210 heures en entreprise.** Durée moyenne : contenus et durées individualisés.

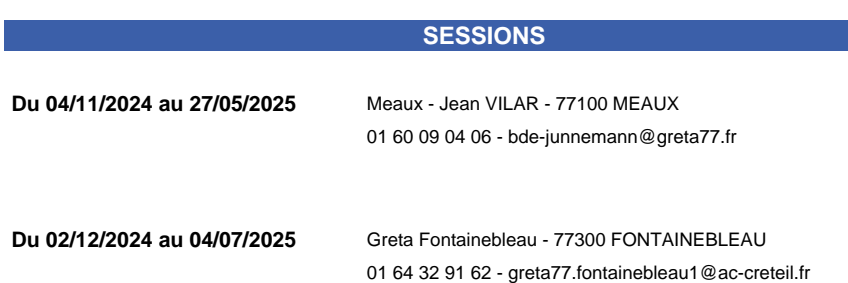

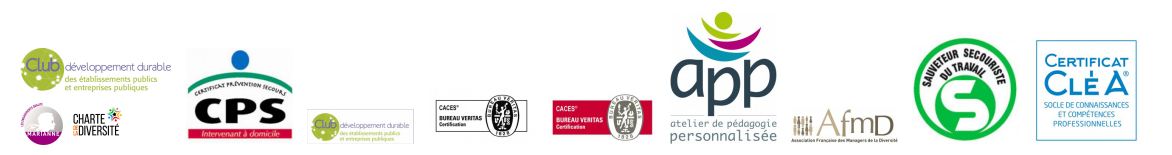

**Fiche générée le : 09/05/2024** Document non contractuel qui peut subir des modifications

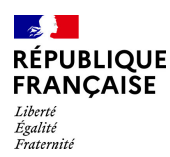

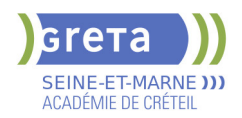

# **TITRE PROFESSIONNEL OUVRIER DU GENIE ECOLOGIQUE**

### **PUBLIC VISÉ**

Tout public Individuels payants Compte Personnel Formation Contrat de professionnalisation

# **CODES**

NSF : 213 RNCP : 35934 CERTIFINFO : 112240 Formacode : 12526 Code Rome : A1202

### **OBJECTIFS**

L'ouvrier du génie écologique réalise des ouvrages visant à restaurer l'écosystème de milieux dégradés (naturels, anthropisés ou artificialisés), ou procède à des interventions visant à maintenir en bon état des milieux naturels fonctionnels menacés de dégradation écologique. Il agit « pour la nature », et le plus souvent « par la nature », à l'aide de techniques utilisant les processus naturels (physiologie végétale, éthologie animale, interactions faune flore, hydrologie de surface…) pour favoriser la résilience des écosystèmes.

### **PRE-REQUIS**

Savoir lire et écrire, savoir déchiffrer une consigne. Maitriser les 4 opérations. Ne pas avoir de contre-indication médicale à la réalisation de travaux de génie écologique. Niveau d'entrée 2 (préqualification). Niveau d'entrée parcours certifiant 3 (CAP,BEP…).

**MODALITES DE RECRUTEMENT**

Information collective, tests, entretien

### **MODALITES PEDAGOGIQUES**

La formation peut être suivie à temps complet ou en alternance. Formation individualisée mixte : en présentiel, activités en ligne tutorées (FOAD), accompagnement personnalisé, L'enseignement est principalement réalisé sur le terrain, en extérieur.

Cours du jour

**CONTENUS**

#### **Module 1**

Restaurer un milieu à l'aide d'ouvrages de génie écologique.

Implantation et mise en sécurité d'un chantier et d'un ouvrage de restauration de milieu. Mise en place d'un dispositif anti-érosion et restauration d'un cours d'eau à l'aide des techniques

#### **Module 2**

Restaurer un milieu à l'aide d'ouvrages de génie écologique.

Réaliser des aménagements ou ouvrages pour la faune. Restaurer un milieu à l'aide de techniques de génie végétal.

#### **Module 3**

Maintenir les fonctionnalités écologiques et la biodiversité d'un milieu.

Implantation et mise en sécurité d'une zone d'intervention en milieu naturel. Opérations de gestion de la faune et de la flore envahissantes. Réalisation des fauches sélectives **Module 4**

 Maintenir les fonctionnalités écologiques et la biodiversité d'un milieu. Opérations de tailles dans un objectif écologique. Équipement et entretien des accueils du public pour la préservation des habitats et des espèces

#### **VALIDATION**

 $\blacktriangleright$  titre professionnel niveau : 3

**SUITE DE PARCOURS ET DEBOUCHES**

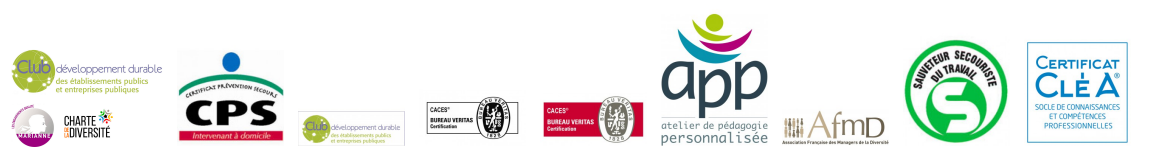

**Fiche générée le : 09/05/2024** Document non contractuel qui peut subir des modifications

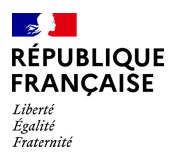

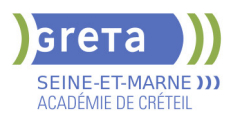

Agent technique des espaces naturels Ouvrier en génie-écologique

Structure gestionnaire de milieux naturels (associations, syndicats mixte, collectivités…) Entreprises de génie-écologique

**DUREE DE LA FORMATION : 550 heures + 280 heures en entreprise.** Durée moyenne : contenus et durées individualisés.

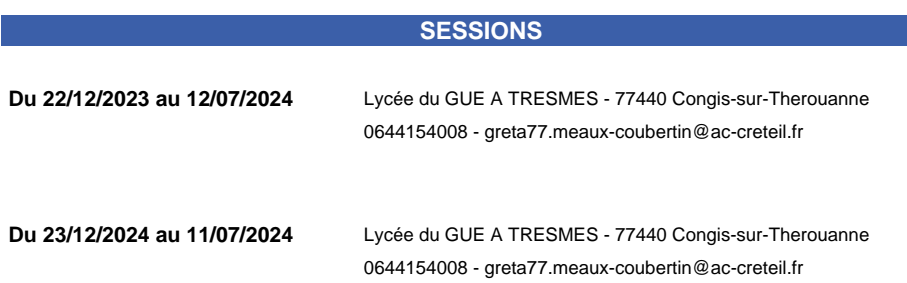

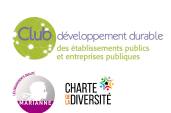

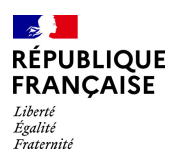

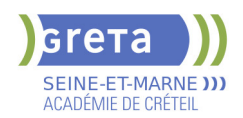

# **TITRE PROFESSIONNEL OUVRIER-OUVRIERE DE PRODUCTION HORTICOLE**

### **PUBLIC VISÉ**

Tout public Plan de développement des compétences Individuels payants Compte Personnel Formation Projet de transition professionnelle Contrat de professionnalisation

### **CODES**

NSF : 211 RNCP : 36954 CERTIFINFO : 95985 Formacode : 21027 Code Rome : A1402

### **OBJECTIFS**

L'ouvrier-ouvrière horticole multiplie des végétaux par semis, bouturage ou autre procédé, et réalise le greffage de végétaux de pépinière.

Il-elle met en place les végétaux à cultiver dans différentes aires de culture, en hors-sol et en pépinière de pleine terre. Il-elle suit les cultures, réalise les apports (eau, fertilisants, amendements), les tailles de formation et d'entretien, et l'ensemble des opérations culturales sur ces végétaux. Il-elle met en œuvre les modes de culture (conventionnel, raisonné, bio, etc.) et les méthodes de protection des végétaux (traitements phytopharmaceutiques, Protection Biologique Intégrée, etc.) en vigueur dans l'entreprise.

L'ouvrier- ouvrière de production horticole réceptionne, contrôle les livraisons, et prépare, conditionne les végétaux pour les expéditions. En vente directe sur le site de production, il-elle aide et conseille les clients pour l'achat de végétaux ou de fournitures horticoles.

Il-elle travaille sous serre chaude, ou froide, ou bien à l'extérieur, en pépinière ou sur l'aire de culture hors-sol, selon les productions à mettre en place. Il-elle travaille au sein d'une équipe, sous la supervision d'un chef de culture ou du chef d'entreprise. Le travail est varié au cours de l'année, tributaire de la saisonnalité des cultures, et implique parfois des horaires adaptés (astreinte, journée continue, horaires décalés, etc.). Il-elle utilise des matériels motorisés et assure leur maintenance de premier niveau. Il-elle est sensibilisé à la prévention des risques liés à l'activité physique. S'il-elle applique ces produits, il-elle est titulaire du Certificat individuel professionnel produits phytopharmaceutiques « Certiphyto ».

### **PRE-REQUIS**

Niveau 2 Comprendre, lire et écrire le français Travail en extérieur Niveau d'entrée : niveau 2 (préqualification)

### **MODALITES DE RECRUTEMENT**

Information collective Dossier de candidature Tests Entretien individuel

### **MODALITES PEDAGOGIQUES**

La formation peut être suivie à temps complet ou en alternance.

La formation se déroule à plein temps, en collectif, avec une alternance de périodes en centre et en entreprise.

- Apports théoriques et techniques, démonstrations, études de cas pratique

- Mise en situation pratique et entrainement sur plateaux techniques équipés, parc paysager de 4, 5 ha du lycée des métiers de l'horticulture et du paysage de Montreuil,

- Formation multimodale / en présentiel / en autonomie / à distance - FAD (Formation A Distance) - plate forme académique GRET@DISTANCE

- Suivi individualisé
- Périodes de formation en milieu professionnel

Si validation partielle, certification par blocs de compétences Cours du jour

**CONTENUS**

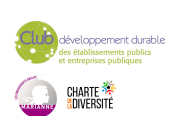

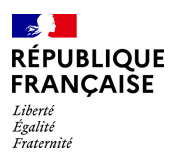

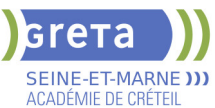

 RNCP36954BC01 - Multiplier des végétaux en production horticole Identifier un végétal et contrôler son état sanitaire

Semer des végétaux Bouturer des végétaux

Réaliser le greffage de végétaux

Protéger les végétaux des parasites, maladies et adventices

RNCP36954BC02 - Mettre en place et assurer le suivi de cultures de végétaux Identifier un végétal et contrôler son état sanitaire

Protéger les végétaux des parasites, maladies et adventices

Mettre en place une culture hors sol de végétaux

Mettre en place une culture pleine terre de végétaux

Assurer les apports en eau et en éléme

 RNCP36954BC03 - Réceptionner, préparer et conditionner des végétaux, conseiller la clientèle

Identifier un végétal et contrôler son état sanitaire

Protéger les végétaux des parasites, maladies et adventices

Réceptionner et contrôler une livraison de végétaux

Préparer et conditionner des végétaux en fonction d'une consigne orale ou d'un bon de co Atelier de recherche de stage et d'emploi

#### **VALIDATION**

titre professionnel niveau : 3

Accessible par blocs de compétences.

#### **SUITE DE PARCOURS ET DEBOUCHES**

Secteurs d'activités : les entreprises de production horticole, le secteur production de services espaces verts des collectivités territoriales, les entreprises de travail temporaire, les entreprises de location de végétaux, les entreprises du paysage ayant un secteur vente ou production, les jardineries et autres entreprises à vocation commerciale, certaines entreprises à caractère associatif, les autoentrepreneurs Emplois : aide horticole, aide-maraîcher, aide-pépiniériste, cultivateur (maraîchagehorticulture), horticulteur, ouvrier horticole, ouvrier pépiniériste, pépiniériste, bulbiculteur, floriculteur, greffeur, pépiniériste viticole, producteur de semences, serriste

Formation : BP REA (niveau 4)

**DUREE DE LA FORMATION : 520 heures + 280 heures en entreprise.** Durée moyenne : contenus et durées individualisés.

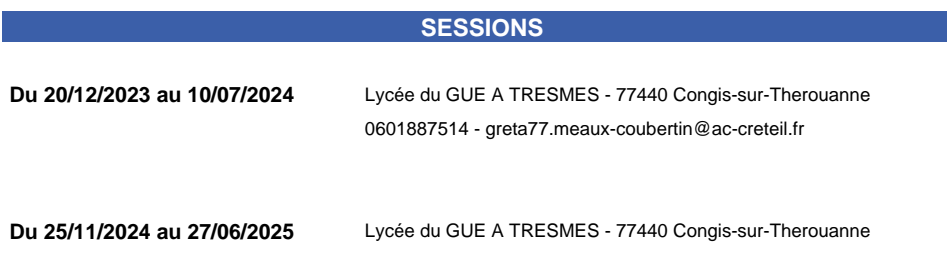

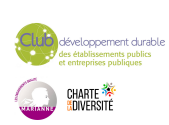

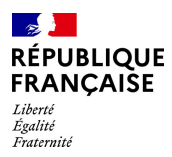

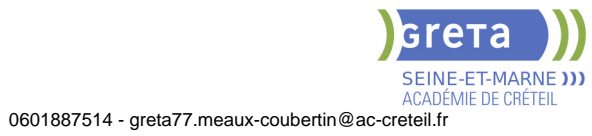

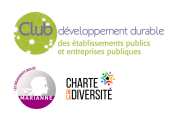

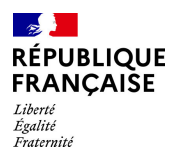

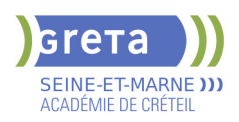

# **TITRE PROFESSIONNEL OUVRIER-OUVRIERE DU PAYSAGE (ACCESSIBLE EN BLOCS DE COMPTENCES CCP)**

#### **PUBLIC VISÉ**

Tout public Plan de développement des compétences Individuels payants Contrat de sécurisation professionnelle Compte Personnel Formation Projet de transition professionnelle

#### **CODES**

NSF : 214 RNCP : 37875 Formacode : 21046 Code Rome : A1203

### **OBJECTIFS**

Aménager et entretenir les espaces verts à vocation ornementale pour améliorer le cadre de vie en toute sécurité et dans le respect de la protection de l'environnement.

### **PRE-REQUIS**

Savoir lire, écrire et déchiffrer une consigne Maîtriser les 4 opérations - Ne pas présenter de contre indication médicale liée à la pratique de jardinier Niveau d'entrée : niveau 2 (préqualification) Niveau d'entrée : niveau 3 (CAP, BEP, CFPA du premier degré)

### **MODALITES DE RECRUTEMENT**

Envoyer CV et lettre de motivation au GRETA MTI 77 Informations collectives - Dossiers d'inscription - Tests - Entretiens individuels

### **MODALITES PEDAGOGIQUES**

Alternance d'apports théoriques et de mises en situation pratiques. Cours du jour

Période de formation en entreprise.

accompagnement personnalisé.

Formation individualisée mixte : cours en présentiel, activités en ligne tutorées (FAD),

**CONTENUS**

### **MODULES GENERAUX**

- Mathématiques appliquées au métier
- Expression et communication écrite et orale
- **Préparation du dossier professionnel**
- **Préparation à l'épreuve finale (Entretien avec le jury)**

#### **MODULES PROFESSIONNELS**

- **Entretenir un espace paysager (CCP1)**
- Végétaliser un espace paysager (CCP2)
- Poser et entretenir des circulations, terrasses et équipements dans un espace paysager (CCP 3)
- Gestes et postures / sécurité au travail
- **Préparation du Certificat de Sauveteur Secouriste au Travail (SST)**

### **MODULES TRANSVERSAUX**

- Module : Compétences numériques
- Module d'accès à l'emploi Plan d'action individuel
- Sensibilisation à l'utilisation professionnelle des réseaux sociaux ; Gestion de sa eréputation, de son e-CV
- Sensibilisation à l'éco-responsabilité

 Période d'intégration pour s'approprier les objectifs de la formation, repérer son futur environnement et s'inscrire dans une perspective d'emploi

#### **VALIDATION**

titre professionnel niveau : 3

### **SUITE DE PARCOURS ET DEBOUCHES**

CS Taille et soins aux arbres

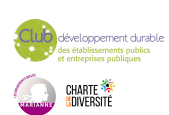

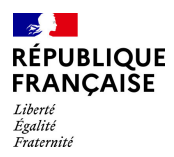

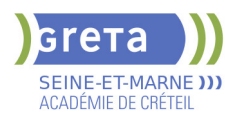

CS Maçonnerie paysagère BP Aménagements Paysagers

**DUREE DE LA FORMATION : 984 heures + 210 heures en entreprise.** Durée moyenne : contenus et durées individualisés.

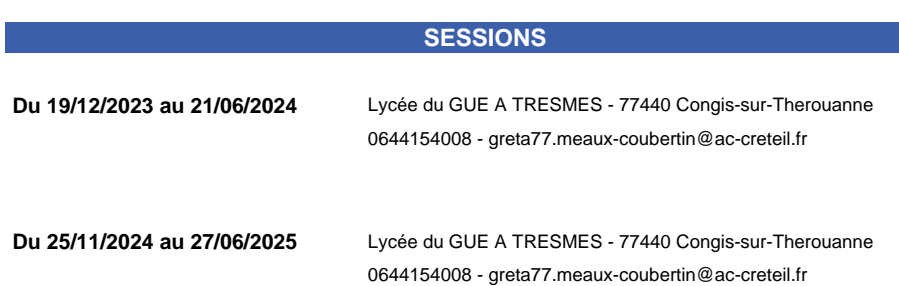

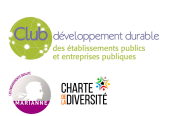

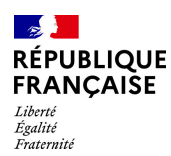

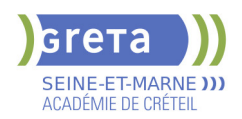

# **TITRE PROFESSIONNEL SECRETAIRE COMPTABLE**

#### **PUBLIC VISÉ**

Tout public Demandeur d'emploi Projet de transition professionnelle Prise en charge demandeur d'emploi possible

### **CODES**

NSF : 324 RNCP : 37123 Formacode : 35049 Code Rome : M1608

### **OBJECTIFS**

La formation a pour objectifs de préparer la certification du titre professionnel Secrétaire Comptable et d'assurer l'insertion durable en emploi du stagiaire. A l'issue de sa formation, le titulaire du titre professionnel Secrétaire Comptable sera capable de :

- Assurer les travaux administratifs de secrétariat au quotidien
- Assurer les opérations comptables au quotidien
- Préparer les opérations comptables périodiques

#### **PRE-REQUIS**

Maîtrise du français courant écrit et parlé. Maîtrise des bases en mathématiques et en bureautique (Word, Excel). Maîtrise d'Internet et de la messagerie. Niveau d'entrée : niveau 3 (CAP, BEP, CFPA du premier degré)

### **MODALITES DE RECRUTEMENT**

Dossier,Tests et entretien individuel.

### **MODALITES PEDAGOGIQUES**

La formation alterne apports théoriques et applications pratiques (activités types) pour les 4 certificats de compétence professionnelle. Stage en entreprise. Cours du jour

Formation individualisée mixte : cours en présentiel, activités en ligne tutorées (FAD), accompagnement personnalisé.

#### **CONTENUS**

#### **CCP - Assurer les travaux administratifs de secrétariat au quotidien**

- Présenter des documents professionnels courants à l'aide d'outils numériques
- Organiser son environnement de travail et son classement au quotidien
- Rechercher et transmettre des informations usuelles par écrit
- Assurer l'accueil d'une structure au quotidien
- **CCP Assurer les opérations comptables au quotidien**
- Assurer la gestion administrative et comptable des clients
- Assurer la gestion administrative et comptable des fournisseurs
- Assurer la gestion administrative et comptable des opérations de trésorerie

### **CCP - Préparer les opérations comptables périodiques**

- Assurer la gestion administrative, comptable et fiscale de la déclaration de TVA
- Assurer la gestion des variables et paramètres de paie
- Présenter et transmettre des tableaux de bord

#### **VALIDATION**

Titre Professionnel Secrétaire Comptable niveau : 4

### **SUITE DE PARCOURS ET DEBOUCHES**

Formations de niveau 5 (Assistant(e) RH, direction...)

**DUREE DE LA FORMATION : 707 heures + 210 heures en entreprise.** Durée moyenne : contenus et durées individualisés.

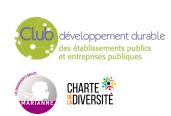

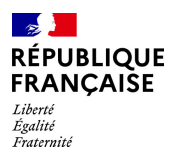

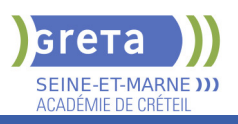

## **SESSIONS**

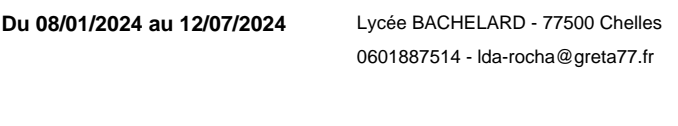

**Du 22/04/2024 au 22/11/2024** Lycée BACHELARD - 77500 Chelles 0601887514 - lda-rocha@greta77.fr

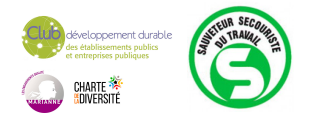

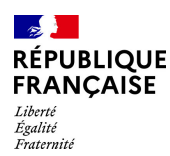

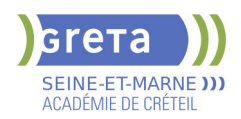

# **TITRE PROFESSIONNEL TECHNICIEN DE RESEAUX DE TELECOMMUNICATIONS**

### **PUBLIC VISÉ**

Tout public Demandeur d'emploi Jeunes - 26 ans Plan de développement des compétences Individuels payants Compte Personnel Formation

### **CODES**

NSF : 255 Formacode : 24246 Code Rome : I1307

### **OBJECTIFS**

Lire des synoptiques et mettre en place des équipements adaptés (NRO, PEP, PM ...); Organiser et suivre un chantier; Établir des mesures et contrôles des recettages; Préconiser des améliorations sur les architectures réseaux existants et intervenir sur la maintenance; Modifier les architectures réseaux existantes et intervenir sur la maintenance;

Effectuer des relevés des chambres télécoms, des piquetages

#### **PRE-REQUIS**

Être titulaire d'un diplôme de niveau V (télécommunications, électronique, électrotechnique, fibre optique) Niveau d'entrée : niveau 3 (CAP, BEP, CFPA du premier degré)

### **MODALITES DE RECRUTEMENT**

Info collective Test Entretien

#### **CONTENUS**

Modules professionnels :

 CCP1 : Réaliser et encadrer les travaux de production des réseaux de télécommunications cuivre

 CCP 2 : Réaliser les travaux de maintenance des réseaux de télécommunications cuivre

 CCP 3 : Réaliser et encadrer les travaux de production des réseaux de télécommunications optiques

 CCP 4 : Réaliser les travaux de maintenance des réseaux de télécommunications optiques

- Modules transversaux :
- **Habilitation électrique**
- Sauveteur Secouriste du Travail
- Communication professionnelle
- Accompagnement au projet professionnel et au retour à l'emploi

#### **VALIDATION**

 $\blacktriangleright$  titre professionnel niveau : 4

### **DUREE DE LA FORMATION : 700 heures + 210 heures en entreprise.**

**SESSIONS**

**Du 08/01/2024 au 05/07/2024** Lycée Pierre de COUBERTIN - 77100 Meaux

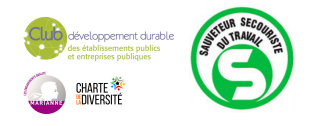

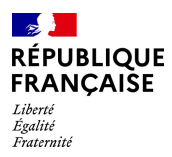

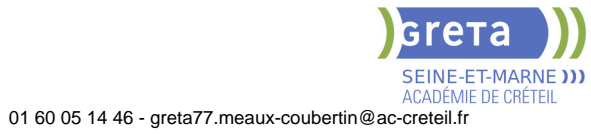

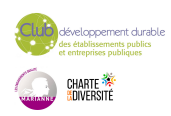

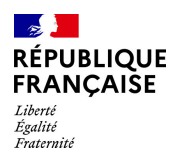

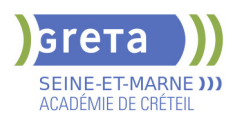

# **TITRE PROFESSIONNEL TECHNICIEN EN LOGISTIQUE D'ENTREPOSAGE**

### **PUBLIC VISÉ**

Tout public

#### **CODES**

NSF : 311 RNCP : 36237 CERTIFINFO : 112967 Formacode : 31721 Code Rome : N1303

### **OBJECTIFS**

Acquérir les compétences pour :

- Coordonner et réguler l'activité liée aux flux de marchandises dans l'entrepôt,
- Planifier et encadrer les activités d'une équipe d'opérateurs en entrepôt,
- Communiquer en anglais dans le cadre professionnel (niveau A2),

Acquérir les compétences numériques transverses et spécifiques au métier,

Être capable de conduire en sécurité les chariots automoteurs à conducteur porté catégories 1A, 3, 5

Intégrer les principes de prévention des risques professionnels dans l'exercice de son activité.

### **PRE-REQUIS**

Niveau 3 (CAPOL/TPAM) et/ou expérience significative dans la logistique, comme préparateur de commandes, agent magasinier ou cariste.

Niveau A1 d'anglais Savoir utiliser un tableur et un traitement de texte.

Pas de contre-indication médicale à la conduite, au port de charges et à la station debout.

### **MODALITES DE RECRUTEMENT**

Information collective Tests et entretiens

### **MODALITES PEDAGOGIQUES**

Cours du jour

**CONTENUS**

#### **Modules du titre professionnel**

Bloc de compétences 1 - Coordonner et réguler l'activité liée aux flux de marchandises dans l'entrepôt

 Bloc de compétences 2 - Planifier et encadrer les activités d'une équipe d'opérateurs en entrepôt

#### **Modules transversaux**

Accompagnement individualisé sur le DP, entrainement aux épreuves de certification,

- jury de certification
- Module d'accès à l'emploi
- Module d'intégration
- **Transition écologique et numérique**

**Prévention des risques professionnels appliqués à la logistique**

**Préparation des certificats d'aptitude à la conduite en sécurité CACES® R 489catégories 1A, 3 et 5**

**Formation Sauveteur Secouriste du Travail (SST)**

#### **VALIDATION**

 $\blacktriangleright$  titre professionnel niveau : 4

### **SUITE DE PARCOURS ET DEBOUCHES**

Métiers visés : Technicien logistique, Chef d'équipe

Formation complémentaire permettant d'atteindre le niveau 5 (BTS/DUT) : Titre

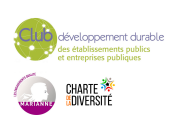

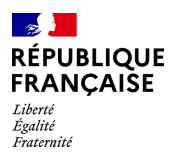

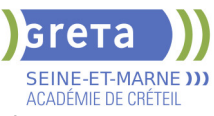

professionnel Technicien supérieur en méthodes et exploitation logistique.

Possibilité d'évoluer vers les métiers d'adjoint au responsable d'entrepôt, responsable d'entrepôt.

### **DUREE DE LA FORMATION : 550 heures + 210 heures en entreprise.**

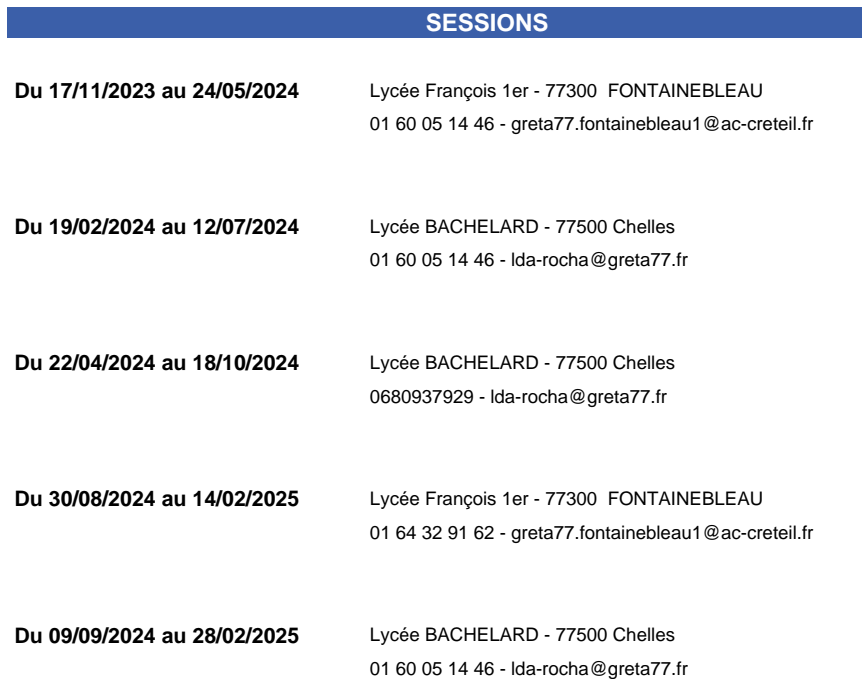

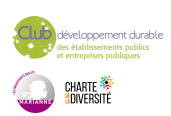

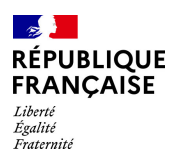

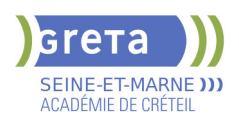

# **TITRE PROFESSIONNEL TECHNICIEN EN SYSTEMES DE SURETE (NIVEAU 4)**

### **PUBLIC VISÉ**

Tout public Demandeur d'emploi Salarié(e)s Plan de développement des compétences Pro A Contrat de sécurisation professionnelle

# **CODES**

NSF : 255 Formacode : 42801 Code Rome : I1307

#### **OBJECTIFS**

Installer, mettre en service et maintenir un système de sûreté de faible complexité Installer et mettre en service un système de sûreté de forte complexité Assurer la maintenance d'un système de sûreté

#### **PRE-REQUIS**

Pour une bonne adaptation en formation, les connaissances en français, mathématiques, physique et électricité sont souhaitées (niveau 1ère technique).

Niveau d'entrée : niveau 4 (BP, BT, baccalauréat professionnel ou technologique)

### **MODALITES DE RECRUTEMENT**

Dossier d'inscription, Tests, Entretien individuel

### **MODALITES PEDAGOGIQUES**

Cours du jour

#### **CONTENUS**

#### **Certification intermédiaire**

- Préparation à l'habilitation électrique B2(V) B2(V) Essais BR BC H0
- Sauveteur secouriste du travail (SST)

#### **Module transverse**

- Technique de recherche d'emploi (TRE)
- Communication professionnelle
- Aide à la rédaction du dossier professionnel

#### **Module professionnel**

 Bloc de compétences 1 : Installer, mettre en service et maintenir un système de sûreté de faible complexité

Bloc de compétences 2 : Installer et mettre en service un système de sûreté de forte complexité

Bloc de compétences 3 : Assurer la maintenance d'un système de sûreté

#### **VALIDATION**

titre professionnel niveau : 4

#### **SUITE DE PARCOURS ET DEBOUCHES**

Vous pouvez évoluer vers les métiers de :

Technicien sécurité-alarme

Technicien de maintenance en systèmes d'alarme et de sécurité Agent de maintenance en systèmes d'alarme et de sécurité Installateur de systèmes de sécurité, alarme et détection incendie

Monteur-installateur d'alarmes

Technicien de maintenance des systèmes d'alarme

Technicien de maintenance des systèmes d'alarme et de télésurveillance

Technicien de maintenance en installations de vidéo-surveillance

Technicien de maintenance en systèmes d'alarme et de sécurité

Technicien en installations de surveillance intrusion

Technicien sécurité-alarme.

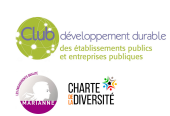

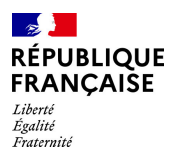

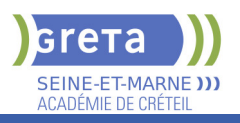

## **DUREE DE LA FORMATION : 700 heures + 210 heures en entreprise.**

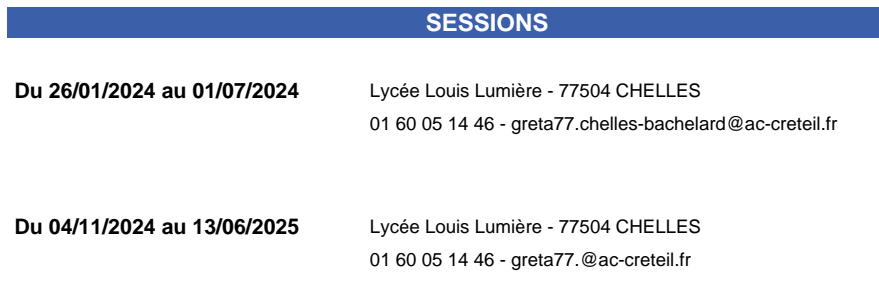

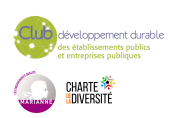

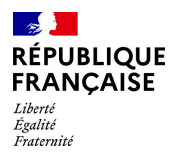

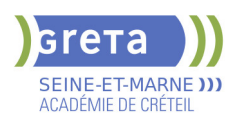

# **TITRE PROFESSIONNEL TECHNICIEN SUPERIEUR EN METHODES ET EXPLOITATION LOGISTIQUE (TSMEL)**

### **PUBLIC VISÉ** Tout public

**CODES**

NSF : 311 Formacode : 31834 Code Rome : N1302

### **OBJECTIFS**

Acquérir les compétences pour :

- Piloter les activités du site logistique
- Élaborer et mettre en œuvre des solutions techniques en réponse aux besoins du site logistique, y compris en anglais (niveau B1)
- Acquérir les compétences numériques transverses et spécifiques au métier,

- Intégrer les principes de prévention des risques professionnels dans l'exercice de son activité.

### **PRE-REQUIS**

Niveau IV (Bac ou équivalent bac) Une expérience professionnelle dans le secteur Maîtrise correcte d'Excel Bases en anglais (niveau A2 du CECRL)

Niveau d'entrée : niveau 4 (BP, BT, baccalauréat professionnel ou technologique)

#### **MODALITES DE RECRUTEMENT**

Tests et entretien

#### **MODALITES PEDAGOGIQUES**

La formation peut être suivie à temps complet ou en alternance. Rythme d'alternance moyen : 2 semaines en centre de formation / 5 semaines en entreprise

Cours du jour

#### **CONTENUS**

#### **Bloc de compétences 1 : PILOTER LES ACTIVITÉS DU SITE LOGISTIQUE**

- Planifier les activités logistiques du site à partir des volumes prévisionnels
- Organiser et superviser la gestion des flux produits du site logistique.
- Déterminer et exploiter les indicateurs logistiques
- Assurer le management des équipes logistiques
- **Préparation du dossier professionnel / session de validation**

 Repérer et traiter les dysfonctionnements et dérives de l'exploitation logistique, y compris en anglais

**Bloc de compétences 2 : ÉLABORER ET METTRE EN OEUVRE DES SOLUTIONS TECHNIQUES EN RÉPONSE AUX BESOINS DU SITE LOGISTIQUE, Y COMPRIS EN ANGLAIS** 

Effectuer une étude de faisabilité technique et économique d'un projet logistique.

 Définir et conduire un plan d'actions dans le cadre du déploiement d'une solution logistique

- Rationaliser l'agencement des zones logistiques et l'implantation des produits.
- Élaborer des procédures de travail adaptées aux activités logistiques

### **Modules complémentaires**

- Module compétences numériques
- Prévention des risques professionnels appliquée à la logistique
- Module Accès à l'emploi

#### **VALIDATION**

 $\blacktriangleright$  titre professionnel niveau : 5

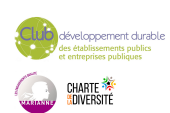

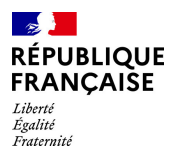

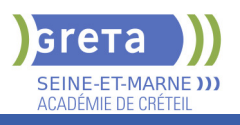

## **DUREE DE LA FORMATION : 861 heures + 273 heures en entreprise.**

**SESSIONS**

**Du 17/06/2024 au 14/02/2025** Lycée Professionnel Jacques Prévert - 77380 Combs la Ville 01 84 86 06 52 - greta77.melun-devinci@ac-creteil.fr

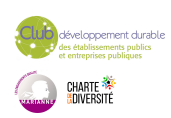

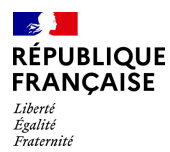

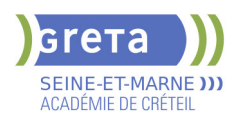

# **TP - TECHNICIEN D'INTERVENTION DE RESEAUX DE TELECOMMUNICATIONS EN FIBRE OPTIQUE**

**PUBLIC VISÉ CODES**

NSF : 255 RNCP : 37445 CERTIFINFO : 114727 Formacode : 24229 Code Rome : I1307

### **OBJECTIFS**

Le technicien d'intervention de réseaux de télécommunications en fibre optique est un ouvrier des travaux publics spécialisé.

Les réseaux de télécommunications évoqués font partie des réseaux à très haut débit qui mettent en utilise la technologie de la fibre optique (réseaux FTTx).

#### Objectifs de la formation

Réaliser les travaux de branchement des clients particuliers et professionnels des réseaux de télécommunications en fibre optique

Réaliser les travaux de maintenance des réseaux de télécommunications en fibre optique

#### **PRE-REQUIS**

Niveau d'entrée : niveau 3 (CAP, BEP, CFPA du premier degré)

### **MODALITES DE RECRUTEMENT**

Réunion d'information Test de positionnement Entretien de motivation

### **MODALITES PEDAGOGIQUES**

Cours du jour

**CONTENUS**

 CCP - Réaliser les travaux de branchement des clients particuliers et professionnels des réseaux de télécommunications en fibre optique.

CCP - Réaliser les travaux de maintenance des réseaux de

- télécommunications en fibre optique
- **Habilitation Électrique**
- Sauveteur Secouriste du Travail (SST)
- Accompagnement à la rédaction du dossier professionnel
- Technique de recherche de stage,d'emploi
- Communication professionnelle

#### **VALIDATION**

titre professionnel niveau : 4

#### **SUITE DE PARCOURS ET DEBOUCHES**

Secteurs d'activités et types d'emploi accessibles par le détenteur du titre :

Secteurs d'activités :

Les entreprises des secteurs des télécommunications et des travaux publics : les câbloopérateurs qui gèrent leurs propres réseaux de télécommunications et les entreprises sous-traitantes qui réalisent pour le compte de ceux-ci les dossiers d'étude et les chantiers d'installation de réseaux.

Types d'emploi :

- Technicien de branchement client
- Technicien de maintenance

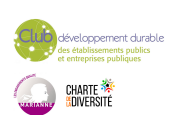

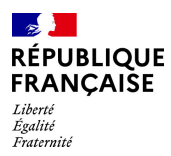

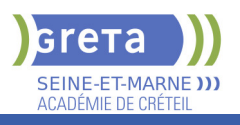

## **DUREE DE LA FORMATION : 700 heures + 210 heures en entreprise.**

**SESSIONS**

**Du 26/01/2024 au 28/06/2024** Lycée Pierre de COUBERTIN - 77100 Meaux 01 60 05 14 46 - greta77.meaux-coubertin@ac-creteil.fr

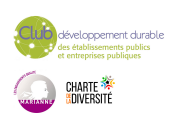

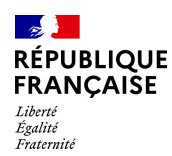

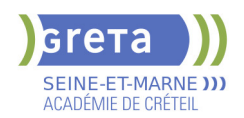

# **TP MANAGER D'UNITE MARCHANDE - TP MUM**

### **PUBLIC VISÉ**

**CODES**

Tout public

NSF : 312 RNCP : 38676 CERTIFINFO : 116459 Formacode : 34056 Code Rome : D1502

### **OBJECTIFS**

Être capable, dans le respect de la stratégie commerciale fixée par son entreprise et dans le respect de la législation en vigueur, de :

- Développer la dynamique commerciale de l'unité marchande dans un environnement omnicanal
- Optimiser la performance économique et la rentabilité financière de l'unité marchande
- Manager l'équipe de l'unité marchande

### **PRE-REQUIS**

- Attester d'un niveau 4 dans le secteur tertiaire avec une 1ère expérience en commerce

- Avoir de bonnes capacités relationnelles

- Faire preuve de méthode et d'organisation

Niveau d'entrée : niveau 4 (BP, BT, baccalauréat professionnel ou technologique)

### **MODALITES DE RECRUTEMENT**

Candidature : CV et lettre de motivation Réunions d'informations collectives Tests de positionnement et entretien individuel

### **MODALITES PEDAGOGIQUES**

Alternance de périodes en entreprise et en centre (formation en présentiel et à distance) Modalités de la certification finale : session de validation du titre professionnel délivré par le Ministère du travail organisée par le Greta dans son centre agréé Cours du jour

#### **CONTENUS**

### **BLOC 1- Développer la dynamique commerciale de l'unité marchande dans un environnement omnicanal**

- Gérer l'approvisionnement de l'unité marchande
- Piloter l'offre produits de l'unité marchande
- Réaliser le marchandisage de l'unité marchande
- Développer les ventes de services et de produits de l'unité marchande en prenant en compte le parcours d'achat omnicanal.

### **BLOC 2 - Optimiser la performance économique et la rentabilité financière de l'unité marchande**

Etablir les prévisions économiques et financières de l'unité marchande.

 Analyser les résultats économiques, financiers et bâtir les plans d'actions pour atteindre les objectifs de l'unité marchande

### **BLOC 3- Manager l'équipe de l'unité marchande**

- Recruter et intégrer un collaborateur de l'unité marchande.
- Planifier et coordonner l'activité de l'équipe de l'unité marchande
- Accompagner la performance individuelle
- Animer l'équipe de l'unité marchande

### Conduire et animer un projet de l'unité marchande

**COMPETENCES TRANSVERSALES DE L'EMPLOI**

 Mettre en œuvre les mesures de prévention, respecter et faire respecter les règles de sûreté, santé et sécurité au travail

- Transmettre les consignes oralement et par écrit
- Utiliser les outils numériques et les applicatifs de gestion de l'unité marchande

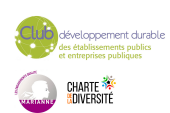

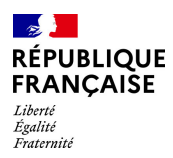

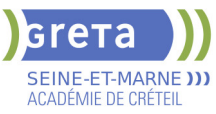

 Réaliser une veille sur les produits et services en lien avec l'activité de l'unité marchande

#### **MODULES TRANSVERSAUX**

Accompagnement vers l'emploi

**VALIDATION**

titre professionnel niveau : 5

**SUITE DE PARCOURS ET DEBOUCHES**

Le TP MUM a pour but de s'insérer dans la vie active et d'accéder aux emplois de manager/responsable/chef de rayon/secteur/magasin. Cependant, une poursuite d'études peut être envisagée en licence ou en bachelor.

**DUREE DE LA FORMATION : 602 heures + 280 heures en entreprise.**

Durée moyenne : contenus et durées individualisés.

#### **SESSIONS**

**Du 04/11/2024 au 30/06/2025** Centre Noisiel - Le Luzard - 77186 NOISIEL

01 60 05 14 46 - greta77.noisiel-leluzard@ac-creteil.fr

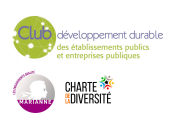

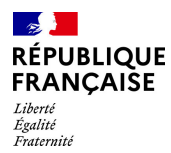

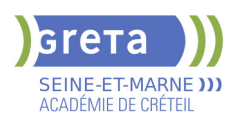

# **TP TECHNICIEN-NE SUPERIEUR-E EN METHODES ET EXPLOITATION LOGISTIQUE ( TSMEL) EN ALTERNANCE**

**PUBLIC VISÉ** Tout public

**CODES**

NSF : 311 Formacode : 31834 Code Rome : N1302

### **OBJECTIFS**

Acquérir les compétences pour :

- Piloter les activités du site logistique
- Élaborer et mettre en œuvre des solutions techniques en réponse aux besoins du site logistique, y compris en anglais (niveau B1)
- Acquérir les compétences numériques transverses et spécifiques au métier,

- Intégrer les principes de prévention des risques professionnels dans l'exercice de son activité.

### **PRE-REQUIS**

Niveau IV (Bac ou équivalent bac) Une expérience professionnelle dans le secteur Maîtrise correcte d'Excel Bases en anglais (niveau A2 du CECRL)

Niveau d'entrée : niveau 4 (BP, BT, baccalauréat professionnel ou technologique)

#### **MODALITES DE RECRUTEMENT**

Tests et entretien

#### **MODALITES PEDAGOGIQUES**

La formation peut être suivie à temps complet ou en alternance. Rythme d'alternance moyen : 2 semaines en centre de formation / 2 semaines en entreprise

Cours du jour

#### **CONTENUS**

#### **Modules professionnels**

CCP 1- Piloter les activités du site logistique

 CCP 2 - Élaborer et mettre en œuvre des solutions techniques en réponse aux besoins du site logistique, y compris en anglais

#### **Modules complémentaires**

 Accompagnement individualisé sur le DP, entrainement aux épreuves de certification, jury de certification

- Prévention des risques professionnels appliquée à la logistique
- Module compétences numériques
- Sauveteur secouriste du travail (SST)

#### **VALIDATION**

 $\blacktriangleright$  titre professionnel niveau : 5

### **DUREE DE LA FORMATION : 861 heures + 273 heures en entreprise.**

### **SESSIONS**

**Du 30/09/2024 au 27/06/2025** Lycée Charlotte Delbo - 77230 Dammartin-en-Goële 0680937929 - hinda.benriati@ac-creteil.fr

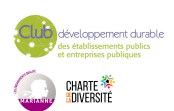

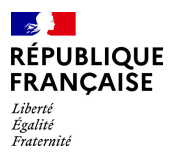

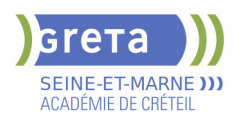

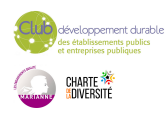